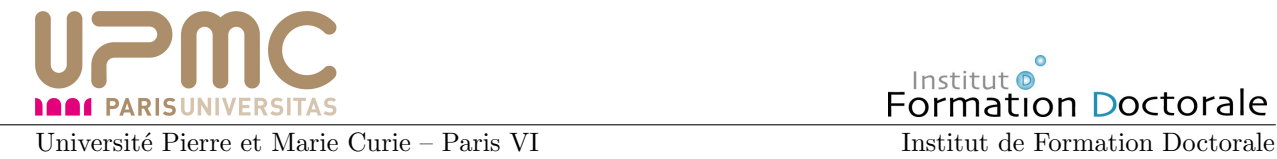

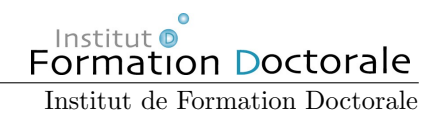

# Étude de la violation de symétrie  $C\!P$  à l'aide du canal de désintégration  $B^0 \to \rho^0 \rho^0$  dans l'expérience BABAR

## **THÈSE**

présentée et soutenue publiquement le 29 septembre 2008

pour l'obtention du

## Doctorat de l'université Pierre et Marie Curie – Paris VI (spécialité physique)

par

Loïc Estève

### Composition du jury

Président : Jacques Chauveau Rapporteurs : Sébastien Descotes-Genon Christos Touramanis Examinateur : Achille Stocchi Directeur de thèse : Georges Vasseur

 $I$ rfu œa saclay

Mis en page avec la classe thloria.

#### Remerciements

Je suis très reconnaissant envers Bruno Mansoulié de m'avoir accueilli au sein du SPP dans des circonstances pas forcément simples, et envers Ursula Bassler qui a pris sa suite.

Je tiens à faire part de ma profonde gratitude à l'ensemble des membres de mon jury Jacques Chauveau, Sébatien Descotes-Genon, Achille Stocchi et Christos Touramanis qui ont tous eu à examiner mon manuscrit avec des délais réduits, avec une mention particulière pour mes rapporteurs qui se sont vu imposer de remplir leur tâche en plein coeur du mois d'août.

Je suis indubitablement redevable envers mon directeur Georges Vasseur, d'avoir en premier lieu accepté de me donner une deuxième chance et d'avoir réussi par la suite, malgré mes doutes et inerties passagères mais tenaces, à me faire soutenir dans des délais initialement impartis. Sa patience et son opiniâtreté donne une idée de l'inni à peine moins biaisée que la bêtise humaine. Je remercie également les derniers mohicans du groupe BABAR au SPP, Christophe Yèche et Sandrine Emery, qui ont été disponibles à chaque fois que j'avais des questions.

Même s'il y entre indubitablement une certaine part de pose, je sais gré à mes premiers directeurs d'avoir mis le holà à ce qui aurait pu devenir un fiasco. Avec le recul, il était probablement inévitable que le rôle ingrat qu'ils ont endossé incombe un jour à quelqu'un. Une chose est sure : je ne serais pas où je suis aujourd'hui sans eux.

J'ai été très touché pendant la difficile période de transition qui s'en est suivi par l'ensemble les personnes qui ont accepté de prendre du temps pour discuter avec moi, et qui m'ont permis de commencer à envisager d'y voir plus clair, au premier rang desquels Yves Charon, qui a su me remettre sur les rails et me permettre de relancer une machine alors quelque peu grippée.

C'est avec un réel plaisir que je remercie les personnes qui ont partagé mon bureau et qu'à ce titre je me suis permis d'embêter de façon régulière. En premier lieu, je dois beaucoup à Marc d'avoir écopé des questions stupides et plaintes injustiées et d'avoir nonobstant encadré sereinement mes débuts vers une interaction mieux maîtrisée et plus raisonnée avec l'outil informatique. Je lui serai éternellement reconnaissant de m'avoir appris l'utilisation de C-g sous emacs. J'avoue que je me demande aujourd'hui comment j'ai pu vivre aussi longtemps dans une telle innocence. Ce fut un réel plaisir également de discuter avec Gurvan de tout et de rien et notamment de lui soumettre mes questions existentielles et biscornues au niveau informatique. Ses réponses circonstanciées ainsi que nos échanges de magouilles informatiques m'ont énormément appris et m'ont incité à creuser de façon ludique cet aspect de mon travail. Finalement, je dois beaucoup à un cours de programmation orientée objet suivi au SLAC, et surtout au livre qui allait avec, parce que sur le coup je n'en avais pas tiré grand-chose. Merci à Antonio et Nicola de m'en avoir parlé et surtout à Kazumi d'être venu me chercher expressément dans mon bureau pour tenter de renforcer une assistance pour le moins disséminée. Ce cours m'a permis, après une longue période d'errance, d'avoir enfin des lignes directrices claires et solides concernant la façon d'écrire du code propre.

Last but not least, je remercie les personnes qui ont fait leur possible, chacun à leur manière, pour m'apporter leur soutien pendant ces trois dernières années loin d'être évidentes.

# Table des matières

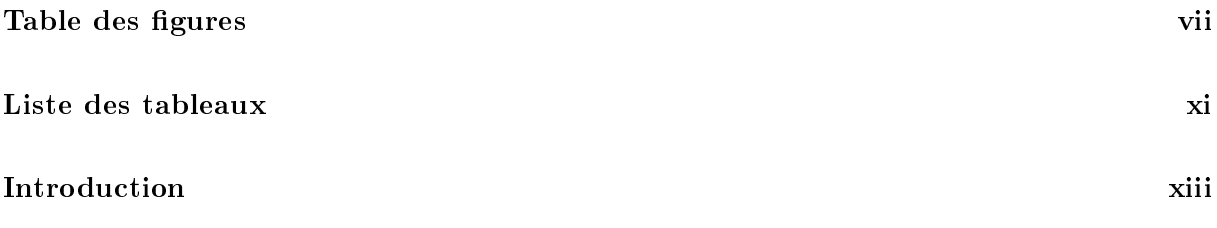

## [Partie I Élements de théorie](#page-16-0)

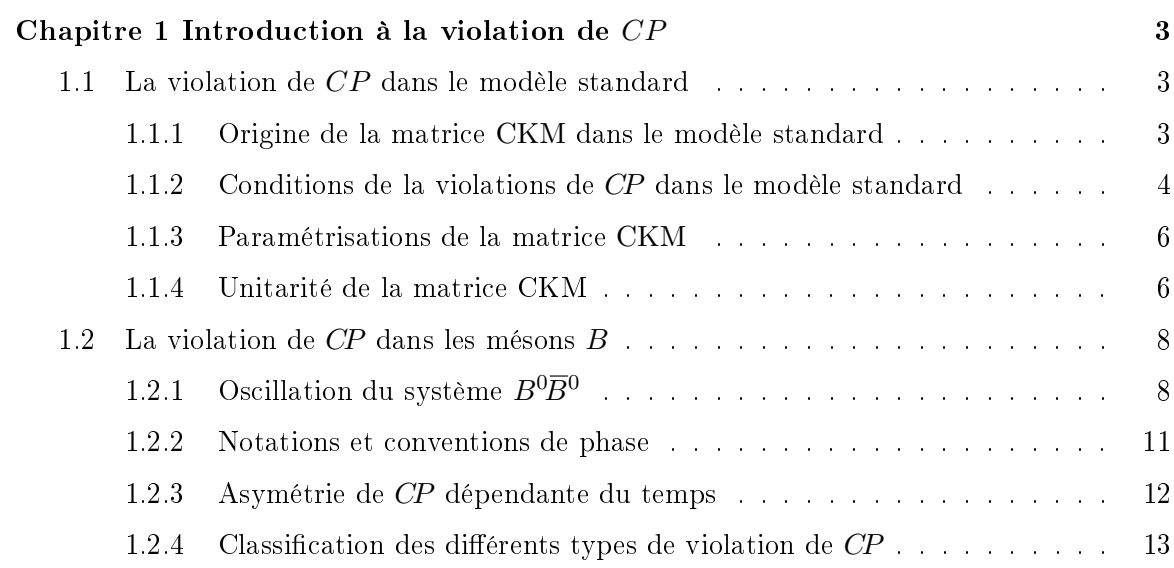

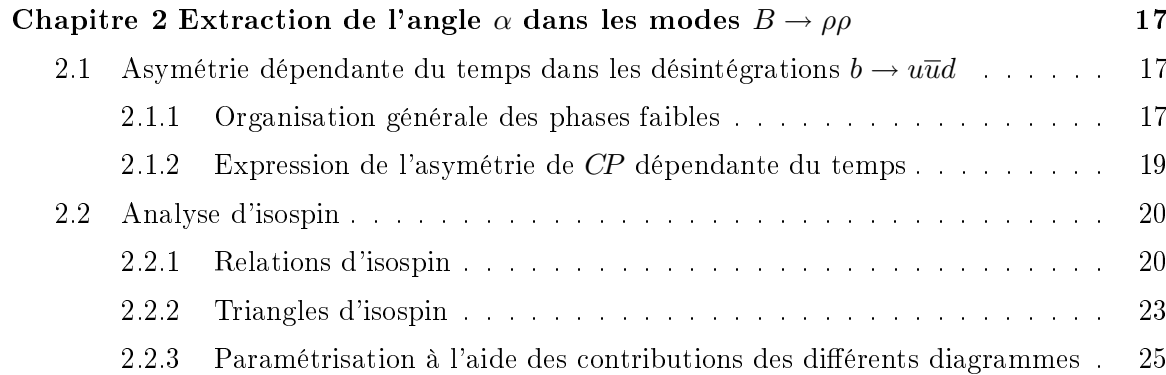

÷.

 $=$ 

### [Partie II Détecteur](#page-44-0)

 $\equiv$ 

### [Chapitre 3](#page-46-0) BABAR et PEP-II 31

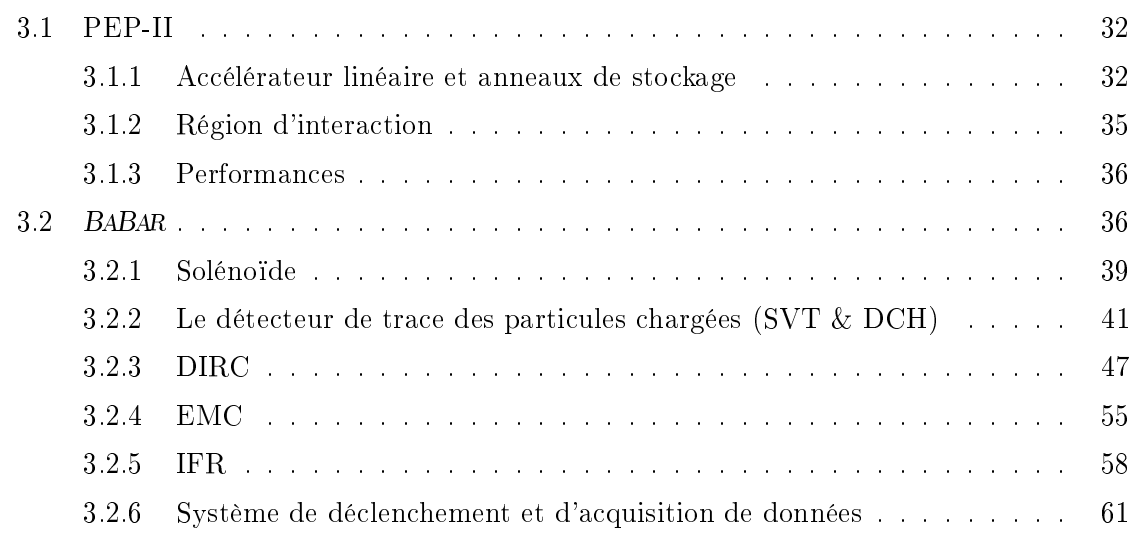

### [Partie III Analyse](#page-78-0)

 $\equiv$ 

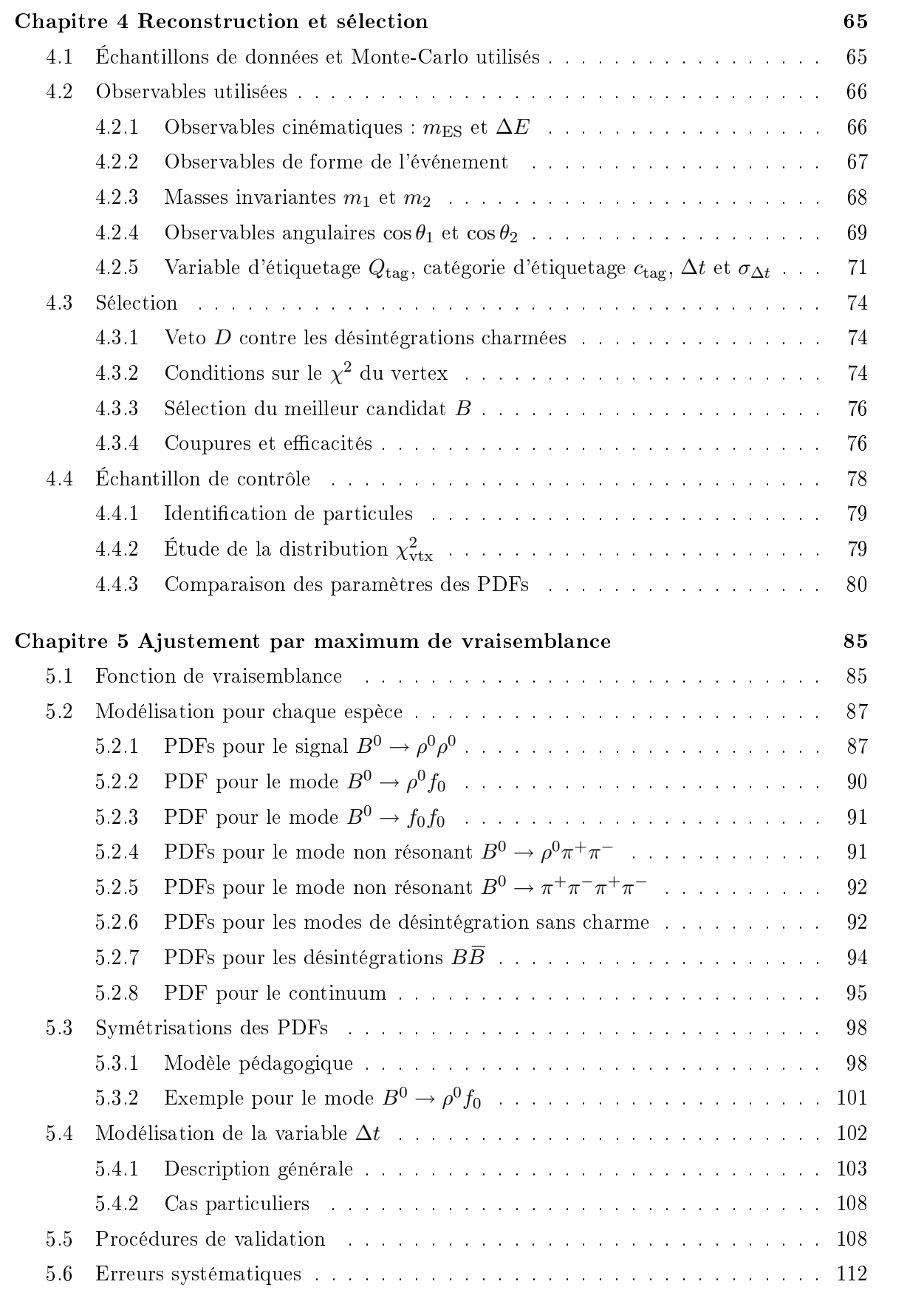

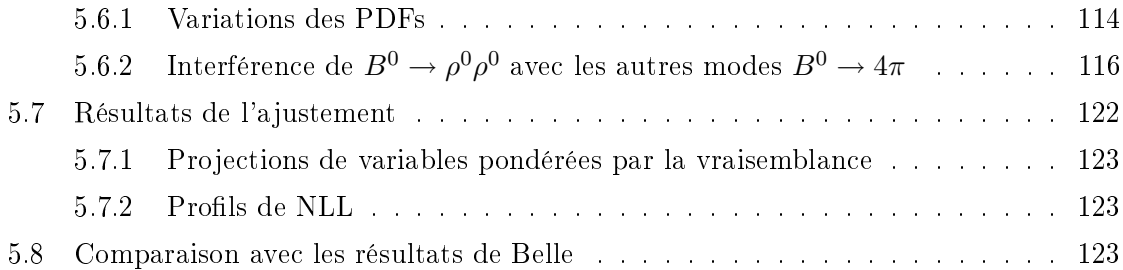

 $\overline{\phantom{a}}$ 

## [Partie IV Interprétation](#page-142-0)

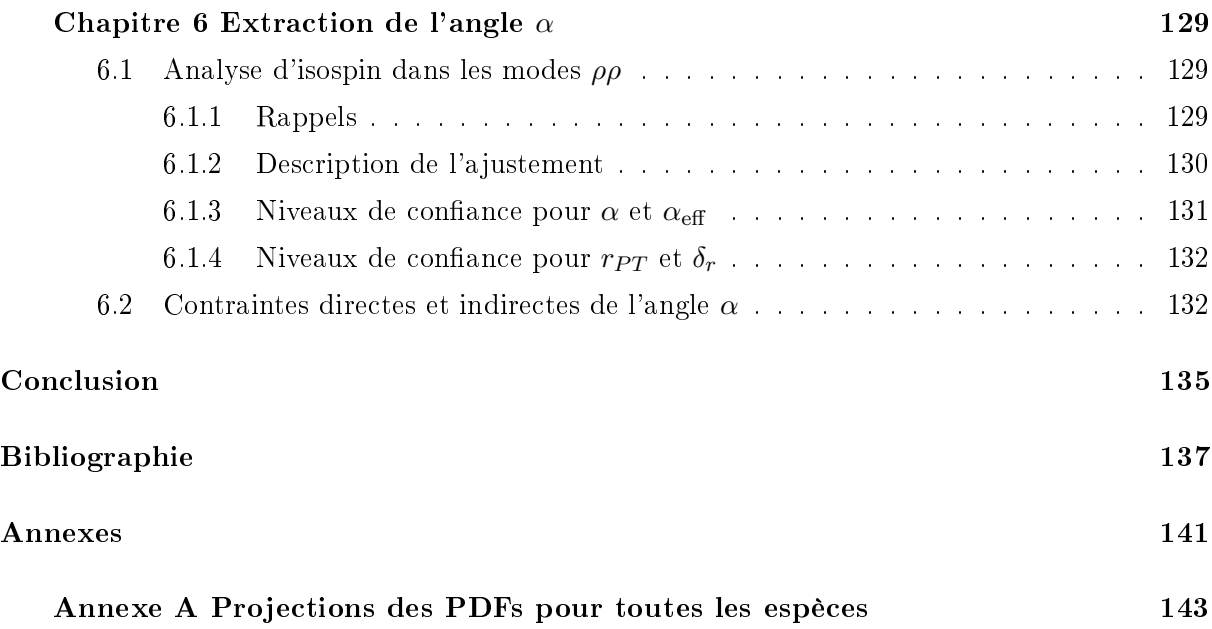

# <span id="page-8-0"></span>Table des figures

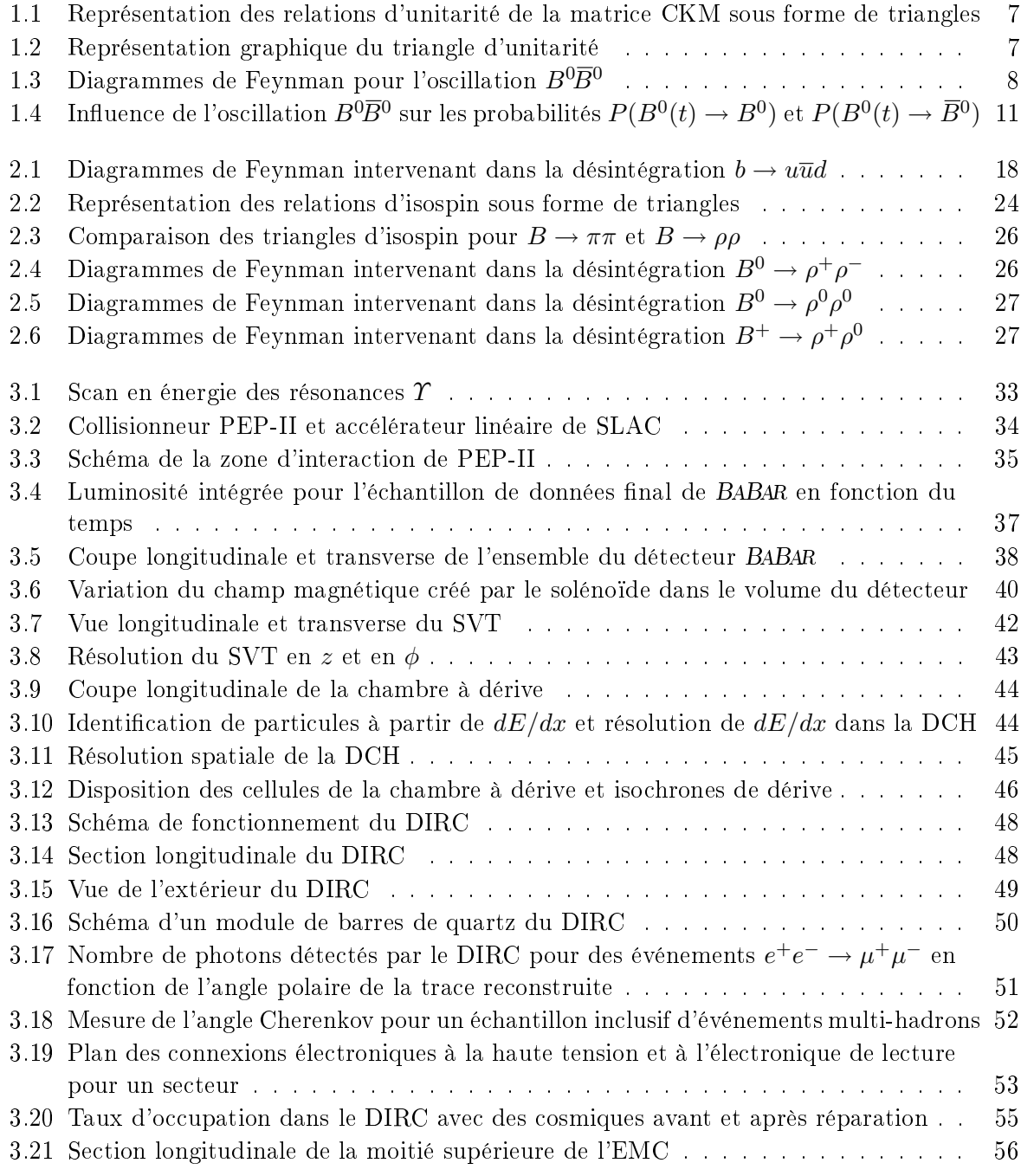

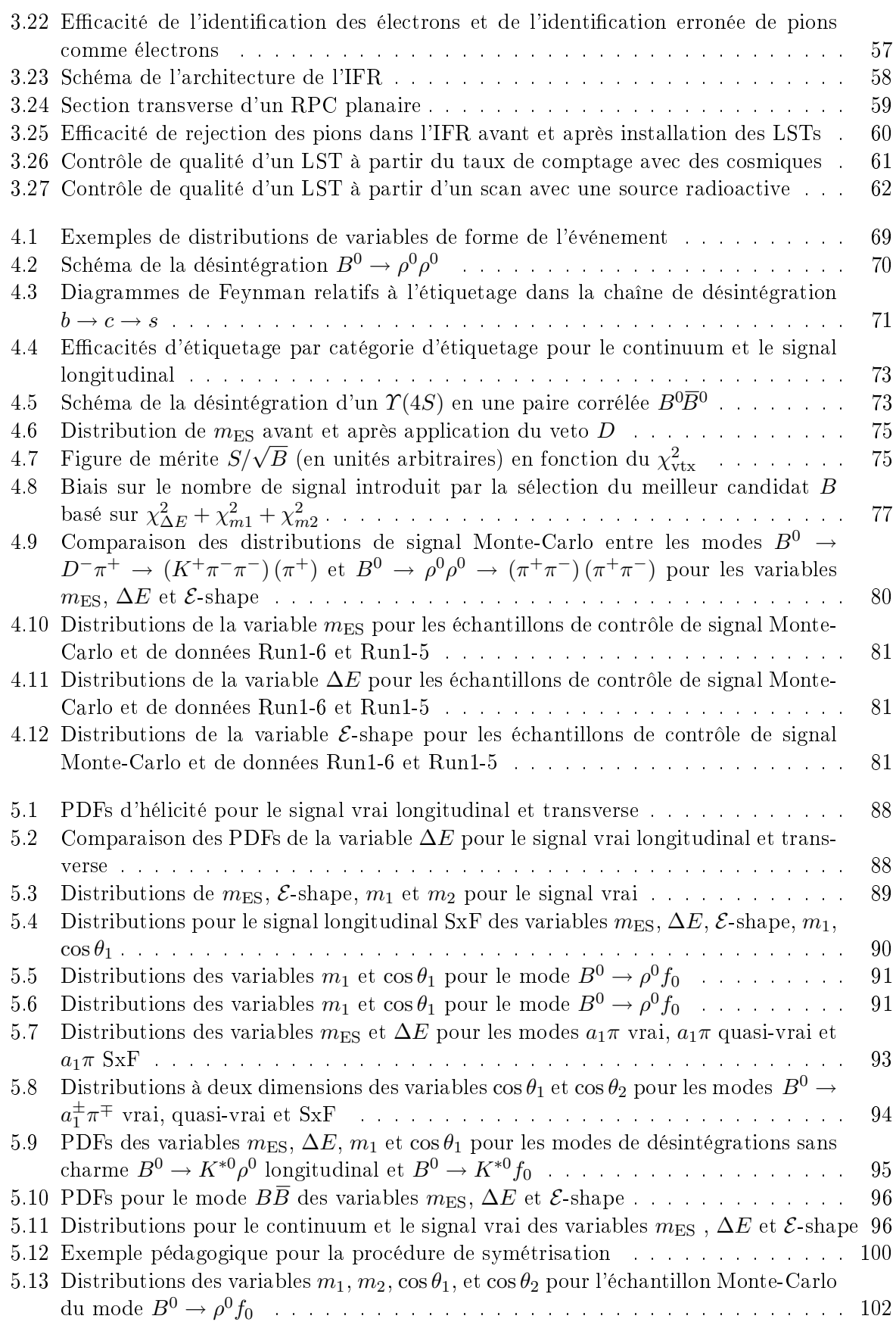

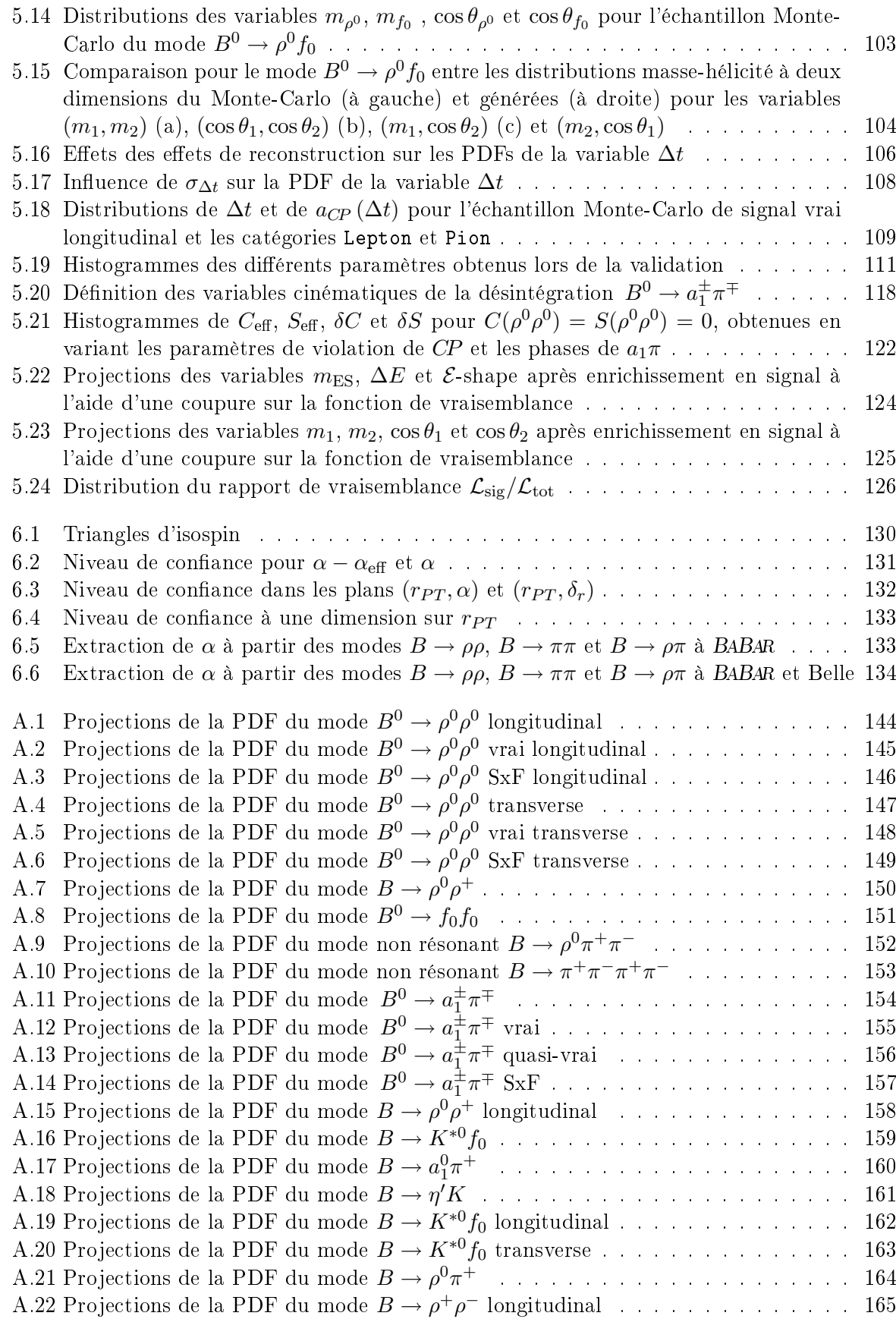

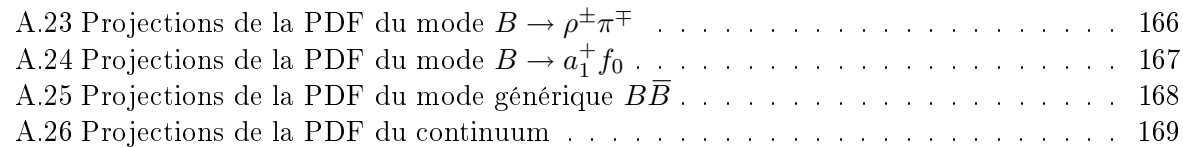

# <span id="page-12-0"></span>Liste des tableaux

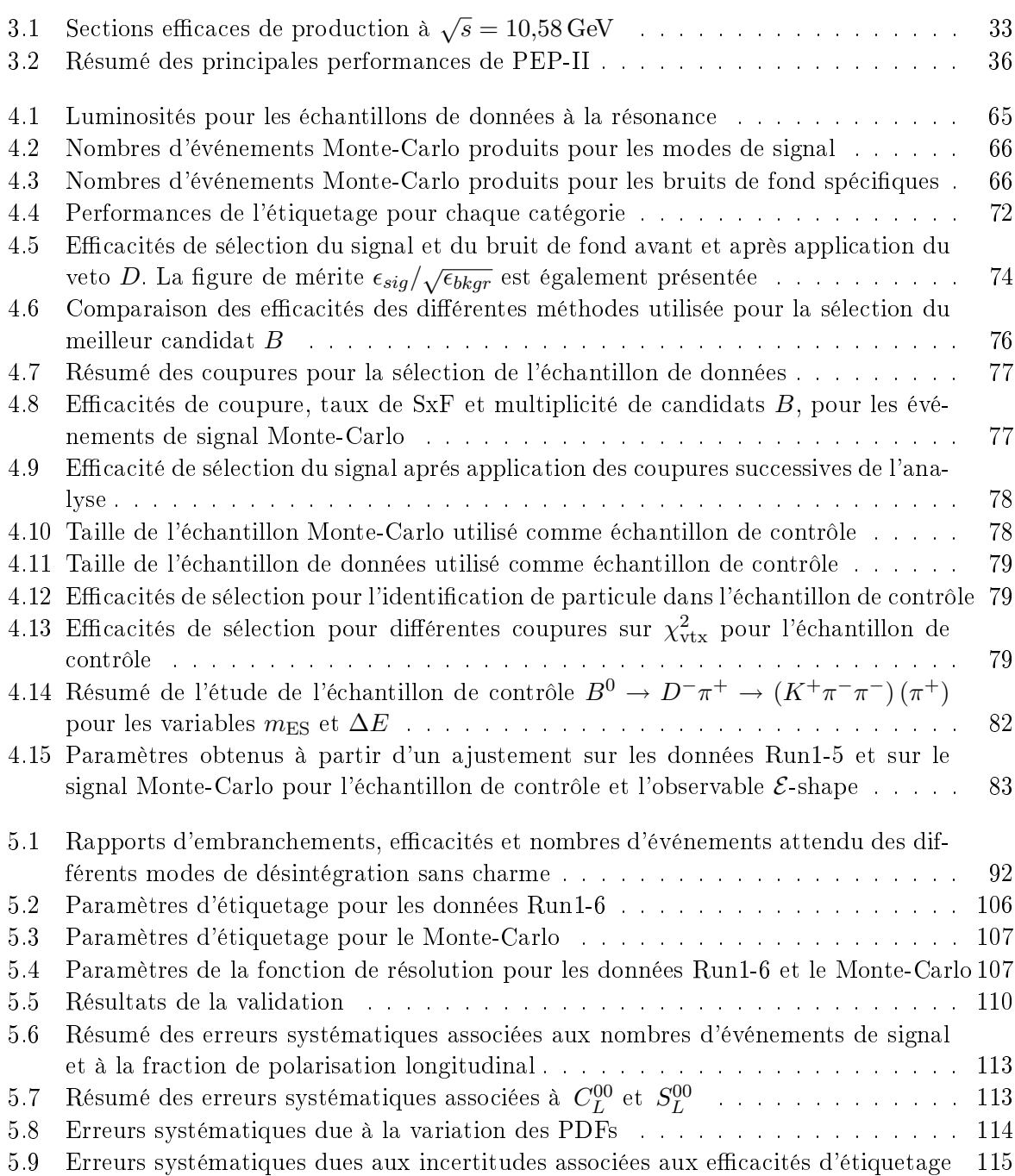

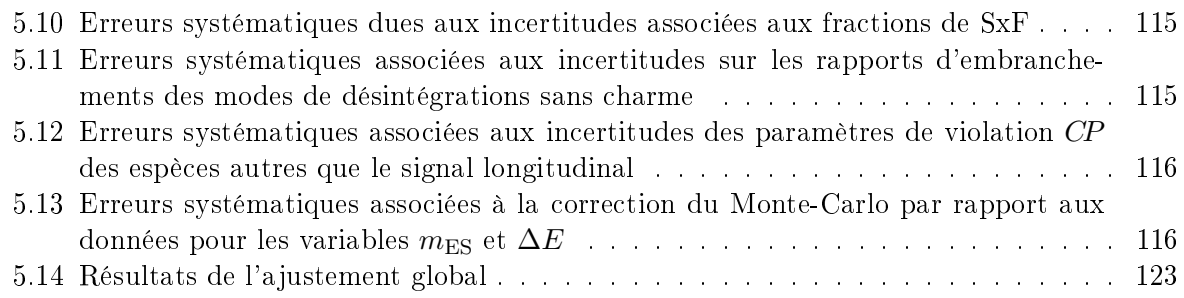

## Introduction

<span id="page-14-0"></span>Les transformations de parité P, qui inverse les positions d'espace, et de conjugaison de charge  $C$ , qui change une particule en son anti-particule, furent longtemps considérées comme des symétries de la nature. Ce n'est qu'en 1956 que Lee et Yang remarquèrent [\[1\]](#page-152-1) que la conservation de la parité dans les interactions faibles n'avait jamais été vériée expérimentalement et proposèrent une expérience pour la tester. La violation de la parité fut ensuite établie expérimentalement [\[2\]](#page-152-2) dans la désintégration faible du cobalt polarisé :

$$
^{60}_{27}{\rm Co} \rightarrow ^{60}_{28}{\rm Ni} + e^- + \overline{\nu}
$$

L'observation expérimentale montra que les électrons issus de cette désintégration ont tendance à être émis dans la direction opposée au moment magnétique du cobalt polarisé. Comme l'impulsion des électrons est un vecteur et le moment magnétique un pseudo-vecteur, leur produit scalaire qui représente l'orientation relative entre ces deux quantités est un pseudo-scalaire, ce qui signie qu'il change de signe après application de la transformation  $P$ . Or tout pseudo-scalaire est nul dans une théorie qui conserve P. L'anti-alignement de l'impulsion des électrons et du champ magnétique établit donc l'existence d'un pseudo-scalaire non nul et par conséquent de la violation de parité. La violation de la conjugaison de charge fut mis en évidence peu après [\[3\]](#page-152-3) dans les désintégrations  $\pi^+ \to \mu^+ \nu$  et  $\pi^- \to \mu^- \overline{\nu}$ , dans lesquelles on constate expérimentalement que l'hélicité d'un  $\mu^+$  vaut toujours  $-1/2$  et que celle d'un  $\mu^-$  vaut toujours  $+1/2$ . Ces expériences, bien que violant séparément C et P, conserve leur produit CP. Aussi la transformation CP fut-elle érigée comme nouvelle symétrie de la nature.

C'est dans ce contexte que la découverte de la violation de  $\mathbb{CP}$  dans les mésons K [\[4\]](#page-152-4) survint en 1964 de manière pour le moins inattendue, à travers l'observation de la désintégration du  $K^0_L$ , dont on pensait qu'il était un état propre de  $C\!P$  de valeur propre -1, vers l'état  $\pi^+\pi^-$ , état propre de CP de valeur propre +1. Dans les mésons K les états propres de masse étaient par conséquent diérents des états propres de CP, ce qui est la preuve de la violation de CP dite dans le mélange, comme nous aurons l'occasion de le voir dans la suite. Un autre type de violation de  $\mathbb{CP}$ , dite directe, a par ailleurs été observé plus tardivement dans le système des mésons K par les expériences KTeV et NA48 [\[5,](#page-152-5) [6\]](#page-152-6).

Dans le cadre du modèle standard, un mécanisme de violation de CP, à travers une matrice unitaire qui mélange les trois générations de quarks fut proposé. Cette matrice, appelée matrice CKM (Cabibbo-Kobayashi-Maskawa), possède quatre paramètres libres dont une phase, qui représente l'unique source de violation de CP. Ce mécanisme laisse par ailleurs espérer des asymétrie de  $\overline{CP}$  importantes dans le système des mésons  $\overline{B}$ . La condition d'unitarité de la matrice CKM peut se représenter sous la forme d'un triangle, appelé triangle d'unitarité. C'est pour étudier la violation de CP dans ce système et ce, de façon aussi exhaustive que possible, que les expériences BABAR et Belle ont été conçues. Elles ont nécessité la construction de machines dédiées délivrant une haute luminosité, d'où leur noms d'usines à B, et fonctionnant en mode asymétrique de façon à permettre la mesure des asymétries de CP dépendante du temps. Leur mise en oeuvre s'est révélée être un succès avec notamment la découverte de la violation de CP dans l'interférence entre le mélange et les désintégrations pour les modes  $b \rightarrow c\bar{c}s$  en 2001 [\[7,](#page-152-7) [8\]](#page-152-8) et celle de la violation de  $C\!P$  directe dans les désintégrations  $B^0\to K^\pm\pi^\mp$  en 2004 [\[9,](#page-152-9) [10\]](#page-152-10). Elles ont en outre apporté des contraintes majeures sur le triangle d'unitarité à l'aide de nombreuses mesures redondantes des ses angles et des longueurs de ses côtés. L'analyse du mode de désintégration  $B^0 \rightarrow \rho^0 \rho^0,$  dont il sera question ici, est au coeur du programme de BABAR. Les mesures dépendantes du temps qu'elle fournit, combinées avec celles des modes  $B^0 \to \rho^+ \rho^-$  et  $B^+ \to \rho^+ \rho^0,$  permettent en effet de contraindre l'angle  $\alpha$  du triangle d'unitarité.

Ce manuscrit est organisé comme suit : la première partie se veut une brève description des notions théoriques qui constituent les motivations ainsi que le cadre d'interprétation des mesures expérimentales présentées dans cette thèse. Le premier chapitre constitue un aperçu discursif de l'origine de la violation de CP au sein du modèle standard ainsi qu'une brève introduction à la violation de CP dans les mésons B. Le deuxième chapitre décrit en détail la méthode d'analyse d'isospin dans les désintégrations  $b \to u\bar{u}d$  qui permet, en combinant les mesures expérimentales dans des modes conjugués d'isospin, de s'affranchir des incertitudes associées à la structure forte, mal connue, de ces désintégrations et d'extraire  $\alpha$ . La deuxième partie, correspondant au troisième chapitre, sera entièrement consacrée à l'aspect expérimental de l'expérience BABAR, à travers la description de ses diérents sous-détecteurs et du collisionneur PEP-II. L'accent sera mis sur la description générale de leur fonctionnement ainsi que sur leur performances respectives, qui ont bien souvent dépassé celles escomptées. La troisième partie sera entièrement consacrée à la description de l'analyse dépendante du temps dans le mode de désintégration  $B^0 \to \rho^0 \rho^0$ . Le quatrième chapitre permettra d'introduire les observables utilisées dans l'analyse, les coupures appliquées pour la sélection ainsi que les comparaisons entre données et Monte-Carlo pour un échantillon de contrôle. La cinquième partie, quant à elle, détaillera la construction de la fonction de vraisemblance qui est au coeur de la méthode de mesure des paramètres de la désintégration  $B^0 \to \rho^0 \rho^0$ , à savoir son rapport d'embranchement, sa fraction de polarisation longitudinale, et ses paramètres de violation de CP qui interviennent dans l'asymétrie dépendante du temps. La dernière partie, correspondant au sixième chapitre, présentera la manière dont les contraintes sur l'angle  $\alpha$  sont obtenues en combinant, à l'aide de l'analyse d'isospin, les résultats présentés dans cette thèse avec ceux de *BABA*R pour les modes  $B^0 \to \rho^+ \rho^-$  et  $B^+ \to \rho^+ \rho^0$ . Elle présentera également les contraintes obtenues sur des paramètres mal connus liés à l'interaction forte et sera l'occasion d'une discussion sur les contraintes directes et indirectes sur l'angle  $\alpha$  à l'aide des résultats de BABAR et Belle.

<span id="page-16-0"></span>Première partie Élements de théorie

## Chapitre 1

## <span id="page-18-0"></span>Introduction à la violation de CP

#### <span id="page-18-1"></span>1.1 La violation de CP dans le modèle standard

#### <span id="page-18-2"></span>1.1.1 Origine de la matrice CKM dans le modèle standard

Le modèle standard [\[11,](#page-152-11) [12,](#page-152-12) [13\]](#page-152-13) est basé sur le groupe de jauge :

$$
SU(3)_C \otimes SU(2)_L \otimes U(1)_Y \tag{1.1}
$$

où  $SU(3)_C$  représente la symétrie de jauge de l'interaction forte et  $SU(2)_L \otimes U(1)_Y$  celle de l'interaction électrofaible. En outre, il est composé de trois familles fermioniques. Chaque famille de quarks est formé de trois multiplets :

$$
Q_{Li}^{I} = (3,2)_{+1/6}, \ u_{Ri}^{I} = (3,1)_{+2/3}, \ d_{Ri}^{I} = (3,1)_{-1/3}, \ (i = 1,2,3)
$$
\n
$$
(1.2)
$$

où la notation  $(3,2)_{+1/6}$  désigne un triplet sous  $SU(3)_C$ , un doublet sous  $SU(2)_L$  qui possède une hypercharge  $Y = Q - T_3 = +1/6$ . Le lagrangien décrivant l'interaction des quarks avec les bosons de jauge de  $SU(2)_L$  s'écrit :

$$
\mathcal{L}_W = -\frac{g}{2} \overline{Q_{Li}^I} \gamma^\mu \tau^a \mathbf{1}_{ij} Q_{Lj}^I W_\mu^a \tag{1.3}
$$

où  $\gamma^{\mu}$  agit dans l'espace de Lorentz,  $\tau^{a}$  agit dans l'espace  $SU(2)_{L}$ ,  $\mathbf{1}_{ij}$  agit dans l'espace des diérentes générations et l'exposant I est utilisé dans la suite pour dénoter les états propres de l'interaction faible. Le lagrangien décrivant l'interaction avec le doublet scalaire de Higgs  $\phi(1,2)_{1/2}$  s'écrit :

<span id="page-18-3"></span>
$$
\mathcal{L}_Y = -G_{ij}\overline{Q_{Li}^I}\phi d_{Rj}^I - F_{ij}\overline{Q_{Li}^I}\tilde{\phi} u_{Rj}^I + \text{c.h.}
$$
\n(1.4)

où c.h. représente le conjugué hermitique et  $\tilde{\phi} = i\sigma_2\phi$ . Les matrices G et F sont des matrices complexes quelconques. La brisure spontanée de  $SU(2)_L \otimes U(1)_Y \to U(1)_{em}$ , du fait de la valeur moyenne non nulle  $v$  du champ de Higgs dans le vide, permet de distinguer les deux composantes du doublet de quarks ainsi que les trois composantes du triplet  $W^\mu$ . Le lagrangien correspondant à l'interaction faible avec les bosons vecteurs chargés devient :

$$
\mathcal{L}_W = -\frac{1}{\sqrt{2}} g \overline{u_{Li}^T} \gamma^\mu \mathbf{1}_{ij} d_{Lj}^I W_\mu^+ + \text{c.h.}
$$
\n(1.5)

Les termes de masse venant de la brisure spontanée de symétrie s'obtiennent en faisant la substitution Re $(\phi^0) \rightarrow \frac{1}{\sqrt{2}}$  $\frac{1}{2}(v + H^0)$  dans [\(1.4\)](#page-18-3):

$$
\mathcal{L}_M = -\frac{1}{\sqrt{2}} v G_{ij} \overline{d_{Li}^I} d_{Rj}^I - \frac{1}{\sqrt{2}} v F_{ij} \overline{u_{Li}^I} \overline{u_{Rj}^I} + \text{c.h.}
$$
\n(1.6)

Les matrices de masse des quarks de type up et down dont définis par :

$$
M_d = Gv/\sqrt{2}, \quad M_u = Fv/\sqrt{2} \tag{1.7}
$$

Il est en outre possible de définir quatre matrices  $V_{dL}$ ,  $V_{dR}$ ,  $V_{uL}$  et  $V_{uR}$  unitaires complexes, et deux matrices diagonales réelles  $M_d^{\text{diag}}$  $\frac{d}{d}$  et  $M_u^{\text{diag}}$  telles que :

$$
V_{dL} M_d V_{dR}^{\dagger} = M_d^{\text{diag}}, \ \ V_{uL} M_u V_{uR}^{\dagger} = M_u^{\text{diag}} \tag{1.8}
$$

ce qui permet d'écrire le lagrangien  $\mathcal{L}_M$  de façon diagonale :

$$
\mathcal{L}_M = -M_{u_{ij}} \overline{d_{Li}} d_{Rj} - M_{d_{ij}} \overline{u_{Li}} u_{Rj} + \text{c.h.}
$$
\n(1.9)

où les états propres de masse  $d_{L,R}=V_{dL,R}d_{L,R}^I$  et  $u_{L,R}=V_{uL,R}u_{L,R}^I$  sont écrits sans l'exposant I. Dans cette base, le lagrangien qui décrit l'interaction faible avec les bosons vecteurs chargés devient :

<span id="page-19-1"></span>
$$
\mathcal{L}_W = -\frac{1}{\sqrt{2}} g \overline{u_{Li}} \gamma^\mu V_{ij} d_{Lj} W^+_\mu + \text{c.h.}
$$
\n(1.10)

où  $V = V_{uL} V^\dagger_{dL}$  est une matrice unitaire qui mélange les trois générations de quarks et est appelée la matrice CKM (Cabibbo-Kobayashi-Maskawa) [\[14,](#page-152-14) [15\]](#page-152-15). Par convention, on note ses coefficients de la façon suivante :

$$
V = \begin{pmatrix} V_{ud} & V_{us} & V_{ub} \\ V_{cd} & V_{cs} & V_{cb} \\ V_{td} & V_{ts} & V_{tb} \end{pmatrix}
$$
 (1.11)

#### <span id="page-19-0"></span>1.1.2 Conditions de la violations de CP dans le modèle standard

L'équation [\(1.10\)](#page-19-1) peut se réécrire de façon explicite :

<span id="page-19-2"></span>
$$
\mathcal{L}_W \propto g V_{ij} \overline{u_i} \gamma^\mu W_\mu^+(1 - \gamma^5) d_j + g V_{ij}^* \overline{d_j} \gamma^\mu W_\mu^-(1 - \gamma^5) u_i \tag{1.12}
$$

Par ailleurs, il est possible de démontrer (cf. par exemple [\[16\]](#page-152-16)) la transformations suivante sous l'action de CP :

$$
\overline{\psi_i}\gamma^{\mu}W_{\mu}(1-\gamma^5)\psi_j \to \overline{\psi_j}\gamma^{\mu}W_{\mu}(1-\gamma^5)\psi_i
$$
\n(1.13)

de telle façon que le lagrangien de l'équation [\(1.12\)](#page-19-2) se transforme sous CP :

<span id="page-19-3"></span>
$$
CP \cdot \mathcal{L}_W \propto g V_{ij} \overline{d_j} \gamma^\mu W_\mu^+ (1 - \gamma^5) u_i + g V_{ij}^* \overline{u_i} \gamma^\mu W_\mu^- (1 - \gamma^5) d_j \tag{1.14}
$$

La seule différence entre les équations [\(1.12\)](#page-19-2) et [\(1.14\)](#page-19-3) se résume à une transformation  $V_{ij} \rightarrow V_{ij}^*$ . La conséquence particulièrement importante de cette remarque qui sera souvent utilisée par la suite est la suivante : l'amplitude faible d'un processus donné est la même que celle du processus conjugué de CP correspondant, à une conjuguaison complexe près. Ainsi, le lagrangien  $L_W$  [\(1.12\)](#page-19-2) est invariant sous CP uniquement si la matrice V est réelle.

En général une matrice complexe de taille  $N \times N$  possède  $2N^2$  paramètres réels, qui se séparent en  $N^2$  phases et  $N^2$  modules, qu'il est possible de paramétrer en fonction d'angles de mélange. La propriété d'unitarité impose la nullité de  $N(N-1)/2$  produits scalaires, qui sont des relations complexes, ce qui fait qu'il faut retrancher  $N(N-1)/2$  au nombre de phases libres ainsi qu'au nombre d'angles de mélange libres. Par ailleurs, les colonnes d'une matrice unitaire forment des vecteurs normés ce qui ajoute  $N$  conditions sur les modules de ses éléments de matrices. En toute généralité, une matrice unitaire complexe possède donc  $N^2$  paramètres libres qui se répartissent en  $N(N+1)/2$  phases et  $N(N-1)/2$  angles de mélange. Les champs de quarks étant dénis à une phase près, la matrice CKM est en fait dénie à une transformation du type  $V \to P_u V P_d^*$  près où  $P_u$  et  $P_d$  sont des matrices diagonales avec des pures phases comme éléments diagonaux. Il est possible, à l'aide de ces transformations d'absorber 2N − 1 phases de la matrice CKM, et non 2N étant donné qu'un changement de phase global des quarks ne change pas les coefficients de  $V$ . Au final et avec un nombre  $N$  de générations de quarks,  $V$  possède  $(N-1)^2$  degrés de libertés dont  $N(N-1)/2$  angles de mélange et  $(N-1)(N-2)/2$  phases. Pour  $N = 3$ , cela correspond à quatre degrés de liberté dont trois angles de mélange et une phase. C'est cette phase, si elle est irréductible par redénition des phases des champs des quarks et par ailleurs non triviale, c'est-à-dire différente de 0 et de  $\pi$  qui est à l'origine de la violation de CP dans le modèle standard. Il est intéressant de noter à ce sujet que le modèle standard ne permet pas la violation de CP avec seulement deux générations de quarks. Dans ce dernier cas, le seul paramètre libre dans la matrice de mélange des quarks peut-être choisi comme l'angle de Cabibbo. Par ailleurs, il est également bon de préciser qu'il est certains cas particuliers dans lesquels la violation de CP ne peut pas être décrite dans le modèle standard à trois familles. En effet, si les masses de deux quarks de même charge sont égales, il est alors possible d'éliminer un angle de mélange ainsi que la phase de la matrice CKM. La violation de CP au sein du modèle standard impose donc :

$$
(m_t^2 - m_c^2)(m_c^2 - m_u^2)(m_t^2 - m_u^2)(m_b^2 - m_s^2)(m_s^2 - m_d^2)(m_b^2 - m_d^2) \neq 0
$$
\n(1.15)

Par ailleurs, il est possible d'absorber la phase de la matrice CKM par rédénition de la phase des quarks lorsqu'un angle de mélange vaut 0 ou  $\pi/2$ . Il se peut également que cette phase soit triviale, c'est-à-dire prenne la valeur 0 ou  $\pi$ , de telle façon que la matrice CKM soit réelle et donc que la violation de CP n'ait pas lieu.

En fait, il est possible de montrer  $[17]$  que la violation de CP est équivalente à la condition :

$$
\operatorname{Im}\{\det[M_u M_u^\dagger, M_d M_d^\dagger]\} \neq 0\tag{1.16}
$$

qui s'exprime à partir des matrices des quarks de type up et de type down dans la base des états propres de l'interaction faible et qui est indépendante du choix de phase des quarks. L'expression de ce déterminant est donnée par :

$$
\det[M_u M_u^{\dagger}, M_d M_d^{\dagger}] = -2iJ(m_t^2 - m_c^2)(m_c^2 - m_u^2)(m_t^2 - m_u^2)(m_b^2 - m_s^2)(m_s^2 - m_d^2)(m_b^2 - m_d^2)
$$
 (1.17)

où  $J$  est défini par la relation :

<span id="page-20-0"></span>Im[V<sub>ij</sub>V<sub>kl</sub>V<sub>il</sub><sup>\*</sup>V<sub>kj</sub><sup>\*</sup>] = 
$$
J \sum_{m,n=1,2,3} \epsilon_{ikm} \epsilon_{jln}
$$
 (1.18)

pour un choix quelconque de  $i, j, k, l = 1, 2, 3$ . Les conditions sur les valeurs particulières des paramètres de mélange sont équivalentes à la non nullité de l'invariant de Jarlskog :  $J \neq 0$ .

Par ailleurs, on peut montrer [\[17\]](#page-153-0) à partir des propriétés d'unitarité de la matrice CKM que  $J$  est borné par  $1/6\sqrt{3} \approx 0.1$  ce qui donne une valeur maximale de la violation de  $C\!P$  dans le modèle standard. Le fait que les mesures expérimentales donnent  $J \approx 4 \times 10^{-5}$  fournit une interprétation concrète à la faiblesse de la violation de CP au sein du modèle standard. De surcroît, la relative rigidité de la description de la violation de CP au sein du modèle standard, à travers une phase unique, contraint fortement ses manifestations expérimentales. Le rôle des usines à B est de déterminer si la violation de CP peut être décrite de façon adéquate par le modèle standard, c'est à dire entre autre à travers une phase unique.

#### <span id="page-21-0"></span>1.1.3 Paramétrisations de la matrice CKM

La paramétrisation standard de la matrice CKM est la suivante [\[18\]](#page-153-1) :

<span id="page-21-2"></span>
$$
V = \begin{pmatrix} c_{12}c_{13} & s_{12}c_{13} & s_{13}e^{-i\delta_{13}} \\ -s_{12}c_{23} - c_{12}s_{23}s_{13}e^{i\delta_{13}} & c_{12}c_{23} - s_{12}s_{23}s_{13}e^{i\delta_{13}} & s_{23}c_{13} \\ s_{12}s_{23} - c_{12}c_{23}s_{13}e^{i\delta_{13}} & -c_{12}s_{23} - s_{12}c_{23}s_{13}e^{i\delta_{13}} & c_{23}c_{13} \end{pmatrix}
$$
(1.19)

avec  $c_{ij} = \cos \theta_{ij}$  et  $s_{ij} = \sin \theta_{ij}$ . Cette paramétrisation utilise les trois angles de mélange  $\theta_{12}, \theta_{23}$ ,  $\theta_{13}$  ainsi que la phase additionnelle  $\delta_{13}$ . L'angle  $\theta_{12}$  est l'angle de Cabibbo. Les indices  $i, j = 1, 2, 3$ représentent les diérentes familles de quarks. Dans cette paramétrisation, l'invariant de Jarlskog s'écrit :

$$
J = c_{12}c_{23}c_{13}^2 s_{12} s_{23} s_{13} \sin \delta \tag{1.20}
$$

ce qui montre de façon explicite les valeurs particulières des angles de mélange, à savoir 0 et  $\pi/2$ , ainsi que celles de la phase, à savoir 0 et  $\pi$ , qui rendent J nul et ne permettent par conséquent l'existence de la violation de CP au sein du modèle standard.

La paramétrisation de Wolfenstein [\[19\]](#page-153-2) est basée sur l'observation expérimentale d'une hiérarchie entre les sinus des différents angles de mélange, à savoir  $s_{23} \ll s_{13} \ll s_{12}$ . Elle s'écrit :

<span id="page-21-3"></span>
$$
V = \begin{pmatrix} 1 - \frac{\lambda^2}{2} & \lambda & A\lambda^3(\rho - i\eta) \\ -\lambda & 1 - \frac{\lambda^2}{2} & A\lambda^2 \\ A\lambda^3(1 - \rho - i\eta) & -A\lambda^2 & 1 \end{pmatrix} + O(\lambda^4)
$$
(1.21)

en utilisant comme paramètre de développement limité  $\lambda = |V_{us}| \approx 0.22$ . La relation avec la paramétrisation standard [\(1.19\)](#page-21-2) est donnée par :

$$
s_{12} = \lambda
$$
,  $s_{23} = A\lambda^2$ ,  $s_{13}e^{-i\delta_{13}} = A\lambda^3(\rho - i\eta)$  (1.22)

#### <span id="page-21-1"></span>1.1.4 Unitarité de la matrice CKM

L'unitarité de la matrice CKM impose l'orthogonalité de ses vecteurs colonnes entre eux, ce qui est équivalent aux trois conditions suivantes :

$$
\underbrace{V_{ud}V_{us}^*}_{O(\lambda)} + \underbrace{V_{cd}V_{cs}^*}_{O(\lambda)} + \underbrace{V_{td}V_{ts}^*}_{O(\lambda^4)} = 0
$$
\n(1.23)

$$
\underbrace{V_{us}V_{ub}^*}_{O(\lambda^4)} + \underbrace{V_{cs}V_{cb}^*}_{O(\lambda^2)} + \underbrace{V_{ts}V_{tb}^*}_{O(\lambda^2)} = 0
$$
\n(1.24)

$$
\underbrace{V_{ud}V_{ub}^*}_{O(\lambda^3)} + \underbrace{V_{cd}V_{cb}^*}_{O(\lambda^3)} + \underbrace{V_{td}V_{tb}^*}_{O(\lambda^3)} = 0
$$
\n(1.25)

<span id="page-21-6"></span><span id="page-21-5"></span><span id="page-21-4"></span>
$$
(1.26)
$$

Chacune de ces équations complexes peut être représentée par un triangle. Les ordres de grandeur de chaque terme proviennent de l'équation [\(1.21\)](#page-21-3) et indiquent que parmi ces trois triangles, seul le dernier a des côtés de longeur comparable, tandis que les deux autres sont quasiment plats. La Fig. [1.1](#page-22-0) donne une représentation graphique de ces trois triangles, obtenue à partir de mesures expérimentales déterminant les modules des coefficients de la matrice CKM. L'équation [\(1.18\)](#page-20-0) implique par ailleurs que ces trois triangles sont d'aire égale de valeur  $|J|/2$ . Dans la suite, le terme triangle d'unitarité fera référence au dernier de ces triangles, déni par l'équation [\(1.25\)](#page-21-4).

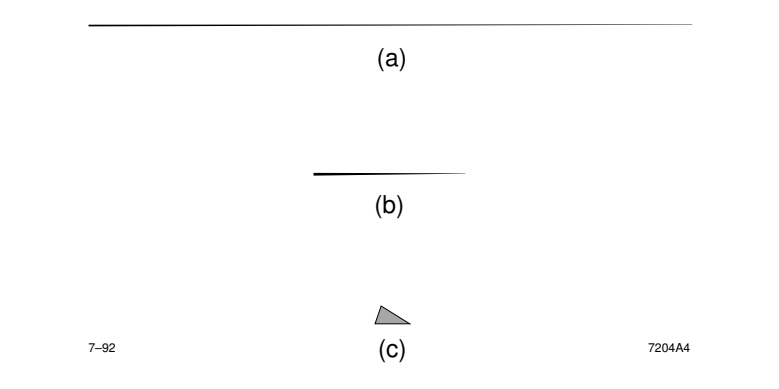

<span id="page-22-0"></span>Fig. 1.1 Représentation graphique des trois relations d'unitarité de la matrice CKM. (a) correspond à l'équation [\(1.23\)](#page-21-5), (b) à l'équation [\(1.24\)](#page-21-6) et (c) à l'équation [\(1.25\)](#page-21-4).

La Fig. [1.2\(](#page-22-1)a) en donne une représentation graphique générique. Il est possible en choisissant des conventions de phase appropriées de rendre  $V_{cd}V_{cb}^*$  réel. Par convention, on divise ensuite toutes les longueurs du triangle par  $|V_{cd}V_{cb}^*|$  ce qui permet d'obtenir la représentation du triangle d'unitarité standard donnée par la figure Fig. [1.2\(](#page-22-1)b). Les notations utilisées pour les angles sont :

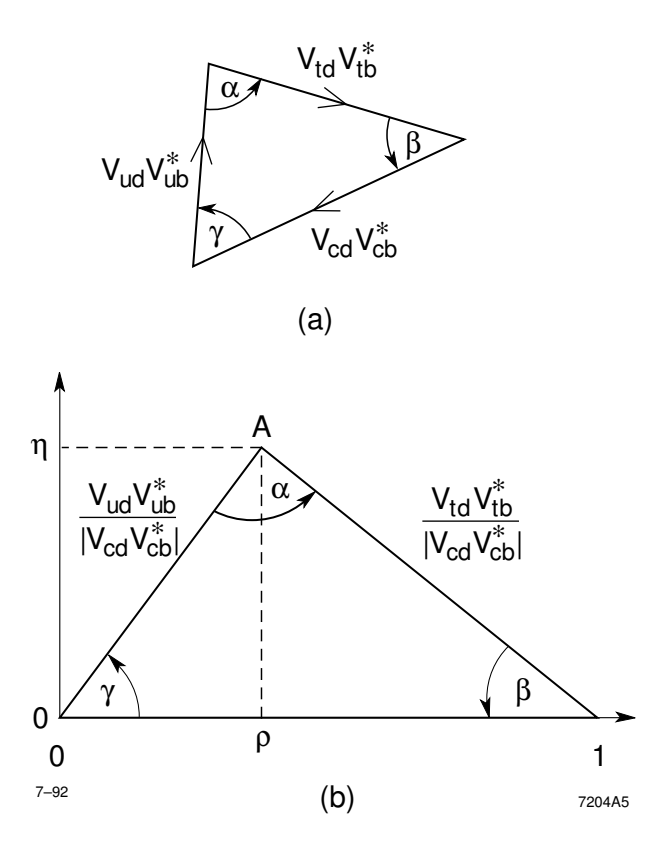

<span id="page-22-1"></span>FIG. 1.2 - Représentation graphique du triangle d'unitarité (a) avec des conventions de phases quelconques (b) après un choix de convention de phases qui rendent  $V_{cd}V_{cb}^*$  réel et dilatation par un facteur  $1/|V_{cd}V_{cb}^\ast|.$ 

Chapitre 1. Introduction à la violation de CP

<span id="page-23-3"></span>
$$
\alpha = \arg\left(-\frac{V_{td}V_{tb}^*}{V_{ud}V_{ub}^*}\right) \qquad \beta = \arg\left(-\frac{V_{cd}V_{cb}^*}{V_{td}V_{tb}^*}\right) \qquad \gamma = \arg\left(-\frac{V_{ud}V_{ub}^*}{V_{cd}V_{cb}^*}\right) \qquad (1.27)
$$

Dans le cadre de la paramétrisation de Wolfenstein, et à l'ordre  $O(\lambda^4)$  près, seuls les termes  $V_{ub}$ et  $V_{td}$  possèdent des phases non triviales et les termes  $V_{cd}$  et  $V_{us}$  sont réels négatifs, c'est-à-dire possèdent une phase égale à  $\pi$ . En utilisant [\(1.27\)](#page-23-3), les phases de ces deux derniers coefficients sont donnés par :

$$
V_{ub} = |V_{ub}| e^{-i\gamma} \tag{1.28}
$$

<span id="page-23-5"></span><span id="page-23-4"></span>
$$
V_{td} = |V_{td}| e^{-i\beta} \tag{1.29}
$$

### <span id="page-23-0"></span>1.2 La violation de  $\mathbb{CP}$  dans les mésons  $\mathbb B$

### <span id="page-23-1"></span>1.2.1 Oscillation du système  $B^0\overline{B}{}^0$

Si seules les interactions fortes et électromagnétiques existaient, les états  $B^0$  et  $\bar{B}^0$  seraient stables et formeraient une paire particule-antiparticule de masse égale  $m_{B_d}$ . Les interactions faibles permettent les désintégrations de ces deux particules vers des états communs, ce qui implique leur mélange dans des réactions du type  $B^0 \to f \to \overline B^0.$  Dans ces conditions, les états propres de l'interaction faible sont diérents des états propres de saveur, ce qui conduit à un phénomène d'oscillation entre les deux états  $B^0$  et  $\bar B^0$ . La Fig. [1.3](#page-23-2) représente les diagrammes de Feynman "en boîte" responsables de cette oscillation.

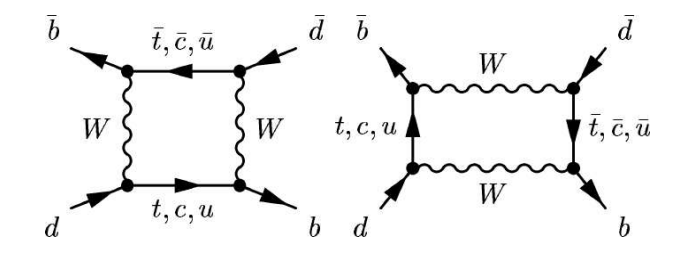

<span id="page-23-2"></span>FIG. 1.3 - Diagrammes de Feynman responsables de l'oscillation  $B^0\overline{B}{}^0$ .

Le formalisme général utilisé dans cette section n'a en fait rien de spécifique aux mésons  $B$ mais est pertinent pour n'importe quel système particule-antiparticule de mésons neutres, tels que  $K^0\overline{K}{}^0$  et  $D^0\overline{D}{}^0.$  Nous écrirons de façon générale le hamiltonien total sous la forme :

$$
\mathcal{H} = \mathcal{H}_{CP} + \mathcal{H}_W \tag{1.30}
$$

où  $\mathcal{H}_{CP}$  est le hamiltonien correspondant aux interactions fortes et électromagnétiques qui conservent CP et  $\mathcal{H}_W$  le hamiltonien correspondant aux interactions faibles. En principe, il est nécessaire de décrire le système  $B^0\overline{B}{}^0$  comme une somme de la forme :

$$
a(t)|B^{0}\rangle + b(t)|\overline{B}^{0}\rangle + c_{1}(t)|n_{1}\rangle + c_{2}(t)|n_{2}\rangle + \cdots
$$
\n(1.31)

où les  $n_i$  sont des états vers lesquels  $B^0$  ou  $\overline{B}{}^0$  peut se désintégrer et le temps  $t$  est mesuré dans le référentiel où le système  $B^0\overline{B}{}^0$  est au repos. La description d'un tel état est généralement ardue et peut être grandement simpliée en faisant les hypothèses suivantes, appelées approximations de Wigner-Weisskopf [\[20,](#page-153-3) [21\]](#page-153-4) :

- $\hat{a}$  t = 0, les seuls coefficients non nuls sont a et b, ce qui signifie que l'état initial est une combinaison linéaire de  $\left|B^{0}\right\rangle$  et de  $\left|\overline{B}{}^{0}\right\rangle$
- les seules quantités auxquelles on s'intéresse sont les coefficients  $a(t)$  et  $b(t)$  au détriment des coefficients  $c_i(t)$ ,
- les temps  $t$  pour lesquels nous souhaitons connaître l'état du système  $B^0\overline{B}{}^0$  sont grands devant les temps typiques de l'interaction forte.

Sous ces conditions, l'évolution du système  $B^0\overline{B}^0$  dans peut-être décrite sous la forme d'une équation de Schrödinger à l'aide d'un hamiltonien effectif  $H$  non hermitien :

$$
i\frac{d}{dt}\begin{pmatrix}a\\b\end{pmatrix} = H\begin{pmatrix}a\\b\end{pmatrix} = \left(M - \frac{i}{2}\Gamma\right)\begin{pmatrix}a\\b\end{pmatrix}
$$
 (1.32)

où M et  $\Gamma$  sont deux matrices  $2 \times 2$  hermitiennes. H se réécrit explicitement en fonction des éléments de matrice de M et Γ :

<span id="page-24-2"></span>
$$
H = \begin{pmatrix} H_{11} & H_{12} \\ H_{21} & H_{22} \end{pmatrix} = \begin{pmatrix} M_{11} - \frac{i}{2} \Gamma_{11} & M_{12} - \frac{i}{2} \Gamma_{12} \\ M_{12}^* - \frac{i}{2} \Gamma_{12}^* & M_{22} - \frac{i}{2} \Gamma_{22} \end{pmatrix}
$$
(1.33)

Au premier ordre en théorie des perturbations, ces diérentes contributions sont données par :

$$
M_{ij} = H_{ij}\delta_{ij} + \langle i | \mathcal{H}_W | j \rangle + \mathcal{P} \sum_f \frac{\langle i | \mathcal{H}_W | f \rangle \langle f | \mathcal{H}_W | j \rangle}{m_0 - E_f}
$$
(1.34)

$$
\Gamma_{ij} = 2\pi \sum_{f} \langle i | \mathcal{H}_W | f \rangle \langle f | \mathcal{H}_W | j \rangle \delta(m_0 - E_f)
$$
\n(1.35)

où P désigne la partie principale, qui consiste à exclure de la somme les états pour lesquels  $E_f = m_0$ , et  $m_0$  correspond à la masse des états propres de l'hamiltonien non perturbé, c'est- $\alpha$ -dire ne contenant pas l'interaction faible. Les termes diagonaux de M sont dominés par les termes de masse des états propres de saveur. Les termes non diagonaux de M proviennent des transitions  $B^0 \leftrightarrow \overline{B}{}^0$ . Ces transitions ont lieu par l'intermédiaire d'un état virtuel étant donnée la présence de la partie principale qui élimine de la somme les états  $|f\rangle$  tels que  $E_f = m_0$ . Les éléments de matrices diagonaux de  $\Gamma$  décrivent les désintégrations respectives des mésons  $B^0$  et  $\bar{B}^0$ . Les termes non-diagonaux de  $\Gamma$  correspondent aux transitions  $B^0\leftrightarrow \bar{B}^0$  par l'intermédiaire d'état intermédiaires réels, étant donnée la présence du terme  $\delta(m_0 - E_f)$ . Par ailleurs, le terme  $\langle i | \mathcal{H}_W | j \rangle$  est nul dans le modèle standard, comme tout processus  $\Delta B = 2$  d'ailleurs.

L'invariance sous la symétrie  $CPT$  impose  $H_{11} = H_{22}$ , ce qui permet d'écrire les états propres de l'hamiltonien d'évolution comme une combinaison linéaire de  $B^0$  et  $\overline{B}{}^0$  de la forme :

<span id="page-24-0"></span>
$$
|B_L\rangle = p |B^0\rangle + q |\overline{B}^0\rangle, \ B_H = p |B^0\rangle - q |\overline{B}^0\rangle \tag{1.36}
$$

avec le choix de normalisation  $|p|^2 + |q|^2 = 1$ . Une diagonalisation explicite donne la relation suivante :

<span id="page-24-1"></span>
$$
\frac{q}{p} = \pm \sqrt{\frac{M_{12}^* - i\Gamma_{12}^*}{M_{12} - i\Gamma_{12}}} \tag{1.37}
$$

On note  $\mu_L = M_L - \frac{i}{2}$  $\frac{i}{2}\Gamma_L$  et  $\mu_H = M_H - \frac{i}{2}$  $\frac{\imath}{2}\Gamma_H$  les valeurs propres associées aux états propres  $B_L$  et  $B_H$ . On note  $\Delta m_B = M_H - M_L$  et  $\Delta \Gamma = \Gamma_H - \Gamma_L$ . Par convention, on choisit  $B_H$  (heavy) et  $B_L$  (light) tels que  $\Delta m_B > 0$ . À tout temps t, un état B s'écrit comme une superposition linéaire d'un  $B_H$  et d'un  $B_L$ :

$$
|B(t)\rangle = a_H(0)e^{-i\mu_H t}|B_H\rangle + a_L(0)e^{-i\mu_L t}|B_L\rangle
$$
\n(1.38)

9

En particulier, il suffit d'inverser les relations  $(1.36)$  pour obtenir :

<span id="page-25-1"></span><span id="page-25-0"></span>
$$
|B^{0}(t)\rangle = f_{+}(t)|B^{0}\rangle + \frac{q}{p}f_{-}(t)|\overline{B}^{0}\rangle
$$
\n(1.39)

$$
|\overline{B}^{0}(t)\rangle = \frac{p}{q}f_{-}(t)|B^{0}\rangle + f_{+}(t)|\overline{B}^{0}\rangle
$$
\n(1.40)

$$
avec f_{\pm}(t) = \frac{1}{2} \left( e^{-i\mu_L t} \pm e^{-i\mu_H t} \right) \tag{1.41}
$$

où  $B^0(t),$  respectivement  $\overline{B}{}^0(t),$  décrit l'évolution temporelle d'un état qui était un pur  $B^0,$ respectivement  $\bar{B}^0$ , à l'instant initial.

Certaines approximations, que nous allons maintenant détailler, se prêtent bien au système des mésons  $B_d$  et permettent de simplifier les équations générales [\(1.39\)](#page-25-0) et [\(1.40\)](#page-25-1). En effet, bien que  $\Delta \Gamma_{B_d}$  ne soit pas mesuré expérimentalement, on peut en faire une estimation en utilisant le fait que la différence de largeur  $\Delta \Gamma_{B_d}$  est due à l'existence d'états finals de désintégration communs à  $B^0$  et  $\overline B{}^0.$  Comme les rapports d'embranchement vers ces états finals sont inférieurs ou de l'ordre de 10<sup>−3</sup> et que l'on peut légitimement s'attendre à ce que les amplitudes correspondantes contribuent avec des phases différentes, il semble raisonnable de postuler  $\Delta \Gamma_{B_d}/\Gamma_{B_d}\lesssim 10^{-2}$ . En outre, la différence de masse  $\Delta m_{B_d}$  a été mesurée expérimentalement  $[18]$  :

$$
\frac{\Delta m_{B_d}}{\Gamma_{B_d}} = 0,776 \pm 0,008\tag{1.42}
$$

Par ailleurs, on peut considérer que  $\Gamma_{12}$  et  $\Delta \Gamma_{B_d}$  sont du même ordre de grandeur tout comme  $M_{12}$  et  $\Delta m_B$ . Les approximations, indépendentes du modèle considéré, que nous utiliserons dans la suite seront donc les suivantes :

<span id="page-25-2"></span>
$$
\Delta \Gamma_{B_d} \ll \Gamma_{B_d}, \quad \Delta \Gamma_{B_d} \ll \Delta m_{B_d}, \quad |\Gamma_{12}| \ll |M_{12}|, \quad \left|\frac{q}{p}\right| \approx 1 \tag{1.43}
$$

où la dernière approximation sur le module de  $|q/p|$  est tirée des trois premières et de l'équa-tion [\(1.37\)](#page-24-1). Dans le cadre du modèle standard, il est possible [\[22\]](#page-153-5) de calculer  $M_{12}$  et  $\Gamma_{12}$  à partir des diagrammes en boîte de la Fig. [1.3,](#page-23-2) et de montrer qu'effectivement  $|\Gamma_{12}/M_{12}| \, \lesssim \, 10^{-2}$  et  $1 - |q/p| = O(10^{-3})$ . Plus précisément, il est possible de démontrer à partir des diagrammes en boîte que q/p s'exprime de la façon suivante en fonction des facteurs CKM :

<span id="page-25-3"></span>
$$
\frac{q}{p} = \frac{V_{tb}^* V_{td}}{V_{tb} V_{td}^*} + O\left(10^{-3}\right) = e^{-2i\beta} + O\left(10^{-3}\right) \tag{1.44}
$$

où l'on a utilisé dans la dernière égalité l'expression de  $V_{td}$  donné par l'équation [\(1.29\)](#page-23-4) et le fait que dans la paramétrisation de Wolfenstein et à l'ordre  $O(\lambda^4)$  près, seuls  $V_{td}$  et  $V_{ub}$  possèdent une phase non triviale. En utilisant les approximations [\(1.43\)](#page-25-2) et [\(1.44\)](#page-25-3), que nous utiliserons par ailleurs dans toute la suite, et en notant  $M = (M_H + M_L)/2$ , les évolutions temporelles [\(1.39\)](#page-25-0) et  $(1.40)$  se simplifient :

$$
|B^{0}(t)\rangle = g_{+}(t) |B^{0}\rangle + \frac{q}{p}g_{-}(t) |B^{0}\rangle
$$
 (1.45)

$$
\left| \overline{B}^{0}(t) \right\rangle = \frac{p}{q} g_{-}(t) \left| B^{0} \right\rangle + g_{+}(t) \left| \overline{B}^{0} \right\rangle \tag{1.46}
$$

<span id="page-25-5"></span><span id="page-25-4"></span>(1.47)

avec les notations suivantes :

$$
g_{+}(t) = e^{-iMt}e^{-\Gamma t/2}\cos\left(\Delta m_{B}t/2\right) \tag{1.48}
$$

<span id="page-26-3"></span><span id="page-26-2"></span>
$$
g_{-}(t) = e^{-iMt}e^{-\Gamma t/2}i\sin\left(\Delta m_B t/2\right) \tag{1.49}
$$

La Fig. [1.4](#page-26-1) représente  $P(B^0(t) \to B^0)$  et  $P(B^0(t) \to \overline{B}{}^0)$  les probabilités qu'un méson B, initialement dans l'état  $B^0,$  se désintègre au temps  $t$  en un  $B^0$  ou un  $\bar B^0.$ 

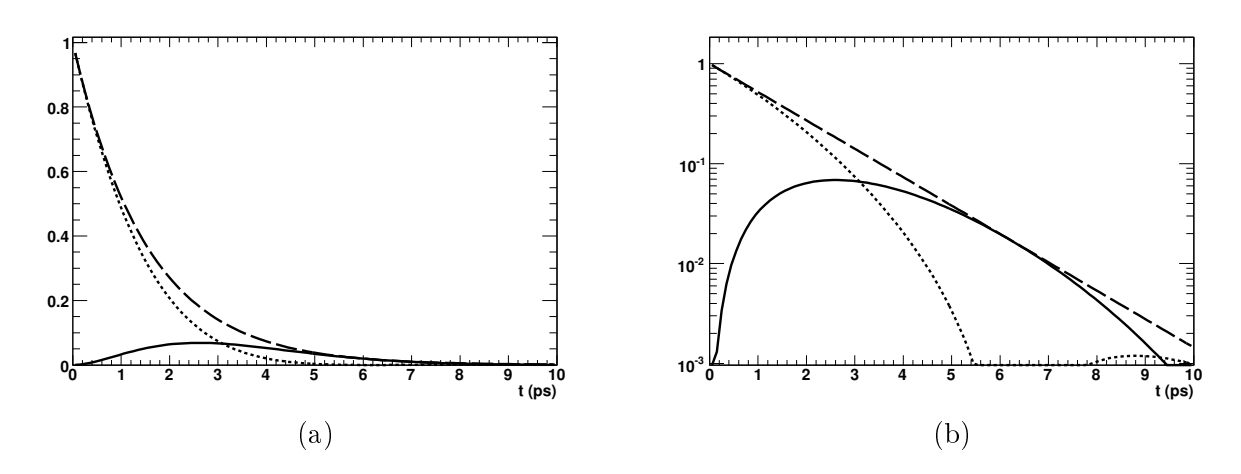

<span id="page-26-1"></span>FIG. 1.4 – Probabilités  $P(B^0(t) \to B^0)$  en trait pointillé, et  $P(B^0(t) \to \overline{B}^0)$  en trait plein. La courbe en trait tireté représente  $P(B^0(t) \to B^0)$  sans oscillation  $B^0\overline{B}{}^0$ . L'échelle utilisée est linéaire (a) et logarithmique en y (b). Sur cette dernière figure, on voit clairement l'une des propriétés frappantes de l'oscillation  $B^0\overline{B}^0$ , à savoir le caractère non exponentiel de la désintégration du  $B^0$ .

#### <span id="page-26-0"></span>1.2.2 Notations et conventions de phase

Dans la suite les notations suivantes seront utilisées pour l'amplitude de désintégration d'un méson  $B$  neutre vers un état  $f$  quelconque :

$$
A_f = A\left(B^0 \to f\right) = \langle f \mid \mathcal{H} \mid B^0 \rangle \tag{1.50}
$$

$$
\overline{A}_f = A\left(\overline{B}^0 \to f\right) = \langle f \, \big| \, \mathcal{H} \, \big| \, \overline{B}^0 \rangle \tag{1.51}
$$

En général, en présence de plusieurs diagrammes de Feynman, une amplitude  $B^0 \to f$  s'écrit :

<span id="page-26-4"></span>
$$
A_f = \sum_j A_j e^{-i\phi_j} e^{-i\delta_j} \tag{1.52}
$$

où  $A_j$  représentent les modules,  $\phi_j$  les phases faibles venant de la matrice CKM et  $\delta_j$  les phases fortes des diérentes amplitudes intervenant dans la désintégration. L'amplitude du processus conjugué de  $\mathbb{CP}$ ,  $\overline{B}^0 \to \overline{f}$ , s'obtient en effectuant une conjugaison complexe des phases faibles, comme on l'a vu au paragraphe [1.1.2](#page-19-0) :

<span id="page-26-5"></span>
$$
\overline{A}_{\bar{f}} = \sum_{j} A_{j} e^{+i\phi_{j}} e^{-i\delta_{j}} \tag{1.53}
$$

Par ailleurs, la symétrie CP opère sur un état quelconque  $|f\rangle$  selon :

$$
CP \left| f \right\rangle = e^{i\theta_f} \left| \bar{f} \right\rangle \tag{1.54}
$$

11

où  $\theta_f$  est une phase qui dépend de la convention utilisée pour la phase des champs de quarks qui composent  $|f\rangle$ . Ceci signifie entre autres que la valeur propre de CP d'un état propre donné est purement conventionnelle et ne possède aucun signification physique. De surcroît, la valeur propre relative entre deux états propres donnés qui ne possèdent pas la même constitution en quarks n'est pas non plus une grandeur pertinente. On peut montrer que sous une transformation de phase

$$
|B^{0}\rangle \to |B^{0}_{\theta}\rangle = e^{-i\theta} |B^{0}\rangle, \quad |\overline{B}^{0}\rangle \to |\overline{B}^{0}_{\theta}\rangle = e^{i\theta} |\overline{B}^{0}\rangle
$$
 (1.55)

les quantités suivantes se transforme selon :

$$
H_{12} \to (H_{12})_{\theta} = e^{2i\theta} H_{12} \qquad (q/p) \to (q/p)_{\theta} = e^{-2i\theta} (q/p) \qquad (1.56)
$$

$$
A_f \to (A_f)_{\theta} = e^{-i\theta} A_f \qquad A_{\bar{f}} \to (A_{\bar{f}})_{\theta} = e^{i\theta} A_{\bar{f}} \qquad (1.57)
$$

Les états propres de  $H$  quant à eux sont multipliés par une phase complexe commune :

$$
|B_H\rangle \to (|B_H\rangle)_{\theta} = e^{-i\theta} |B_H\rangle \quad |B_L\rangle \to (|B_L\rangle)_{\theta} = e^{-i\theta} |B_L\rangle \tag{1.58}
$$

Par ailleurs, on notera dans la suite :

<span id="page-27-3"></span><span id="page-27-2"></span><span id="page-27-1"></span>
$$
\lambda_f = \frac{q}{p} \frac{A_f}{A_f} \tag{1.59}
$$

qui est indépendante des conventions de phase des quarks, comme le montrent  $(1.56)$  et  $(1.57)$ , et se révélera être une quantité particulièrement utile pour classifier les différents types de violation de  $CP$ , comme on le verra par la suite. Dans le cas où  $f_{CP}$  est un état propre de  $CP$  de valeur propre  $\eta_{CP}$ , on a  $\bar{f}_{CP} = \eta_{CP} f_{\rm CP}$  soit  $\overline{A}_{f_{\rm CP}} = \eta_{CP} \overline{A}_{\bar{f}_{CP}}$ . De surcroît,  $A_{f_{\rm CP}}$  et  $\overline{A}_{\bar{f}_{CP}}$  sont conjugés de CP et s'obtiennent donc l'une à partir de l'autre en changeant le signe des phases faibles. Par conséquent, on choisit pour un état propre de CP de rendre explicite la dépendance de [\(1.59\)](#page-27-3) avec  $\eta_{CP}$  et on notera :

$$
\lambda_{f_{\rm CP}} = \eta_{CP} \frac{q}{p} \frac{\overline{A}_{\bar{f}_{CP}}}{A_{f_{\rm CP}}} \tag{1.60}
$$

### <span id="page-27-0"></span>1.2.3 Asymétrie de CP dépendante du temps

On considère un canal de désintégration commun à  $B^0$  et  $\overline B{}^0$  vers un état  $f$  quelconque. En reprenant les évolutions temporelles [\(1.45\)](#page-25-4) et [\(1.46\)](#page-25-5), on peut écrire les probabilités qu'un méson  $B,$  initialement dans l'état  $B^0$  ou  $\bar B^0,$  se désintègre à l'instant  $t$  dans l'état  $f$  :

$$
\langle f | \mathcal{H} | B^0(t) \rangle = g_+(t)A_f + \frac{q}{p}g_-(t)\overline{A}_f \qquad (1.61)
$$

$$
\langle f | \mathcal{H} | \overline{B}^{0}(t) \rangle = \frac{p}{q} g_{-}(t) A_{f} + g_{+}(t) \overline{A}_{f}
$$
\n(1.62)

Les taux de désintégrations associés étant proportionnels au module des amplitudes au carré, soit  $\Gamma(B^0(t) \to f) \propto |\langle f | \mathcal{H} | B^0(t) \rangle|$ <sup>2</sup> et  $\Gamma\left(\overline{B}^0(t) \to f\right) \propto \left| \left\langle f \, \middle| \, \mathcal{H} \right| \overline{B}^0(t) \right\rangle$ 2 , ils s'expriment :

$$
\Gamma\left(B^{0}(t) \to f\right) \propto |A_{f}|^{2} \left\{ |g_{+}(t)|^{2} + |\lambda_{f}|^{2} |g_{-}(t)|^{2} + 2 \text{Re}\left[\lambda_{f} g_{+}^{*}(t) g_{-}(t)\right] \right\}
$$
(1.63)

$$
\Gamma\left(\overline{B}^{0}(t)\to f\right) \propto \left|\frac{p}{q}\right|^{2} |A_{f}|^{2} \left\{ |g_{-}(t)|^{2} + |\lambda_{f}|^{2} |g_{+}(t)|^{2} + 2\text{Re}\left[\lambda_{f}g_{+}(t)g_{-}^{*}(t)\right] \right\}
$$
\n(1.64)

En utilisant les expressions explicites [\(1.48\)](#page-26-2) et [\(1.49\)](#page-26-3), on obtient :

$$
|g_{\pm}(t)|^2 = \frac{1}{2}e^{-\Gamma t} \left[1 \pm \cos(\Delta m_B t)\right]
$$
 (1.66)

$$
g_{+}^{*}(t)g_{-}(t) = \frac{i}{2}e^{-\Gamma t}\sin\left(\Delta m_{B}t\right)
$$
\n(1.67)

On obtient donc, en utilisant l'approximation  $|q/p| = 1$  valable pour les mésons  $B_d$ :

$$
\Gamma\left(B^{0}(t)\to f\right) \propto e^{-\Gamma t} \left|A_{f}\right|^{2} \frac{1+\left|\lambda_{f}\right|^{2}}{2} \left\{1+C \cos\left(\Delta m_{B}t\right)-S \sin\left(\Delta m_{B}t\right)\right\}
$$
(1.68)

$$
\Gamma\left(\overline{B}^0(t)\to f\right) \propto e^{-\Gamma t} \left|A_f\right|^2 \frac{1+|\lambda_f|^2}{2} \left\{1-C\cos\left(\Delta m_B t\right) + S\sin\left(\Delta m_B t\right)\right\} \tag{1.69}
$$

avec les notations :

$$
C = \frac{1 - |\lambda_f|^2}{1 + |\lambda_f|^2} \tag{1.70}
$$

$$
S = \frac{2\operatorname{Im}\lambda_f}{1 + |\lambda_f|^2} \tag{1.71}
$$

<span id="page-28-1"></span>On obtient alors l'expression suivante pour l'asymétrie dépendante du temps :

$$
a_{\text{CP},f}(t) \equiv \frac{\Gamma\left(\overline{B}^0(t) \to f\right) - \Gamma\left(B^0(t) \to f\right)}{\Gamma\left(\overline{B}^0(t) \to f\right) + \Gamma\left(B^0(t) \to f\right)}
$$
  
=  $S \sin\left(\Delta m_B t\right) - C \cos\left(\Delta m_B t\right)$  (1.72)

Il est bon de noter qu'il ne s'agit réellement d'une asymétrie de CP que dans le cas où f est un état propre de CP.

#### <span id="page-28-0"></span>1.2.4 Classification des différents types de violation de CP

#### Violation de CP directe

On parle de violation de CP directe lorsque les taux de désintégration de deux processus conjugués CP l'un de l'autre sont diérents, c'est-à-dire lorsque :

$$
\Gamma\left(B^0 \to f\right) \neq \Gamma(\overline{B}^0 \to \overline{f})\tag{1.73}
$$

ce qui est équivalent à  $|A_f| \neq |\overline{A}_{\overline{f}}|$ . En utilisant, les équations [\(1.52\)](#page-26-4) et [\(1.53\)](#page-26-5), on obtient la condition :

$$
|A_f|^2 - |\overline{A}_{\overline{f}}|^2 = \sum_j \sum_{j \neq k} A_j A_k \sin(\phi_j - \phi_k) \sin(\delta_j - \delta_k)
$$
 (1.74)

Ainsi, la violation de CP directe nécessite l'existence d'au moins deux diagrammes de Feynman qui comportent des phases fortes diérentes ainsi que des phases faibles diérentes. Par ailleurs, ce type de violation de CP est le seul susceptible de se manifester dans les désintégrations des mésons B chargés. La violation de CP directe a été observée à BABAR pour la première fois en 2004 dans les désintégrations  $B^0 \rightarrow K^{\pm}\pi^{\mp}$  [\[9\]](#page-152-9) avec une asymétrie de charge mesurée  $A_{CP} = -0,133 \pm 0,030 \pm 0,009$ . La valeur actuelle mesurée par BABAR de cette asymétrie de charge est [\[23\]](#page-153-6)  $A_{CP} = -0, 107 \pm 0, 0016_{-0.04}^{+0.06}$ . Par ailleurs, la violation de CP directe dans les mésons B chargés n'a été observée à BABAR avec une significance de plus de  $3\sigma$  que très récemment [\[24\]](#page-153-7) dans les désintégrations  $B^+ \, \rightarrow \, \rho^0 K^+ ,$  en utilisant une analyse de Dalitz des désintégrations  $B^{\pm} \to K^{\pm}\pi^{\mp}\pi^{\pm}$ . Cette mesure est par ailleurs en bon accord avec la mesure antérieure de Belle [\[25\]](#page-153-8).

#### Violation de CP dans le mélange

On parle de violation de  $\mathbb{CP}$  dans le mélange lorsque les taux des processus conjugués de  $\mathbb{CP}$  $B^0\to \bar B^0$  et  $\bar B^0\to B^0$  ne sont pas égaux, ce qui signifie que le module des éléments de matrice non diagonaux du hamiltonien effectif  $H$  sont différents. L'expression de ces éléments de matrice est donnée par l'équation [\(1.33\)](#page-24-2), ce qui fournit la condition  $|M_{12}^* - i\Gamma_{12}^*| \neq |M_{12} - i\Gamma_{12}|$ . On peut reformuler cette dernière en utilisant l'expression [\(1.37\)](#page-24-1), ce qui fait que la violation de CP dans le mélange équivaut à  $|q/p| \neq 1$ .

Il est relativement aisé de montrer que ces conditions sont équivalentes au fait que  $H$  et  $\mathbb{CP}$ ne sont pas diagonalisables simultanément, en d'autres termes que l'on ne peut pas choisir des états propres de H qui soit à la fois états propres de CP. En effet, soit  $|B\rangle$  un état propre à la fois de  $\mathbb{CP}$  et de  $H$ , il vérifie nécessairement :

$$
CP |B\rangle = \epsilon |B\rangle, \quad \epsilon = \pm 1 \tag{1.75}
$$

$$
|B\rangle = p |B^0\rangle + \xi q |\overline{B}^0\rangle, \quad \xi = \pm 1
$$
 (1.76)

$$
CP |B\rangle = pe^{-i\theta} |\overline{B}^0\rangle + \xi q e^{i\theta} |B^0\rangle \tag{1.77}
$$

ce qui implique :

$$
p = \epsilon e^{i\theta} \xi q \tag{1.78}
$$

et donc  $|p|=|q|$ . De façon réciproque si  $|p|=|q|,$  on note  $q/p=e^{i\theta'}$  qui est une pure phase. Dans ce cas, on peut redéfinir la phase de  $\left|B^{0}\right\rangle$  de telle façon que la transformation de  $C\!P$  s'écrive :

<span id="page-29-0"></span>
$$
CP |B^0\rangle = e^{i\theta'} |\overline{B}^0\rangle, \quad CP |\overline{B}^0\rangle = e^{-i\theta'} |B^0\rangle \tag{1.79}
$$

Sous cette transformation, les états propres de  $H$  sont multipliés par un terme de phase ce qui permet de les écrire sous la forme :

$$
|B_H\rangle \propto |B^0\rangle + e^{i\theta'}|\overline{B}^0\rangle \tag{1.80}
$$

$$
|B_L\rangle \propto |B^0\rangle - e^{i\theta'} |\bar{B}^0\rangle \tag{1.81}
$$

En appliquant la transformation [\(1.79\)](#page-29-0), il est immédiat de constater que ces états sont également états propres de la transformation CP considérée.

La valeur [\[18\]](#page-153-1) obtenue à en combinant les différents résultats des usines à B donne  $|q/p|-1=$  $(0, 2+2, 8) \times 10^{-3}$ , ce qui est compatible avec l'absence de violation de CP dans le mélange pour les mésons  $B_d$  et cohérent avec l'approximation  $|q/p| \approx 1$  que nous avons utilisée tout au long du chapitre.

#### Violation de CP dans l'interférence entre les désintégrations et le mélange

On a vu au paragraphe [1.2.3](#page-27-0) que l'asymétrie de CP dépendante du temps s'écrivait pour un état propre de  $CP$   $f_{CP}$ :

$$
a_{f_{CP}} = -\frac{1 - |\lambda_{f_{CP}}|^2}{1 + |\lambda_{f_{CP}}|^2} \cos\left(\Delta m_B t\right) + \frac{2 \operatorname{Im} \lambda_{f_{CP}}}{1 + |\lambda_{f_{CP}}|^2} \sin\left(\Delta m_B t\right) \tag{1.82}
$$

$$
\text{avec } \lambda_{f_{\text{CP}}} = \eta_{CP} \frac{q}{p} \frac{\overline{A}_{\bar{f}_{CP}}}{A_{f_{\text{CP}}}}
$$
\n(1.83)

Ainsi même dans le cas où il n'y a ni violation de CP directe, c'est-à-dire  $|A_{f_{\text{CP}}}| = |\overline{A}_{f_{\text{CP}}}|$ , ni violation de CP dans le mélange, c'est-à-dire  $|q/p|=1$ , ce qui implique que  $|\lambda_{f_{\text{CP}}}|=1$ , il est

possible que l'asymétrie de CP dépendante du temps soit non nulle si Im  $\lambda_{f_{\text{CP}}} \neq 0$ . En pratique nous parlerons de violation de CP dans l'interférence entre les désintégrations et le mélange lorsque Im  $\lambda_{f_{\text{CP}}} \neq 0$  et de violation directe lorsque  $C \neq 0$ , ce qui est justifiée dans le dernier cas par l'approximation  $|q/p| \approx 1$  valable pour les mésons  $B_d$ . La valeur de S est de façon générale reliée aux paramètres du lagrangien électrofaible. Dans les désintégrations  $b \to c\bar{c}s$ , il existe certains modes propres, par exemple  $B^0\rightarrow J\!/\!\psi\, K^0_S,$  qui ne font intervenir qu'un seul diagramme, ce qui implique  $C = 0$ . Dans ces cas précis, le paramètre S est relié à l'angle  $\beta$ du triangle d'unitarité avec une incertitude théorique bien contrôlée. Dans les cas où plusieurs diagrammes interviennent, la relation entre le paramètre  $S$  et les paramètres du lagrangien sont beaucoup plus ardus à extraire. C'est le cas par exemple dans les désintégrations  $b \to u\bar{u}d$ , pour lesquels des diagrammes à boucle interviennent en plus du diagramme en arbre. Le prochain chapitre s'attachera à donner un exemple de méthode, appelée analyse d'isospin, qui permet de s'affranchir de la contribution desdits diagrammes et de contraindre l'angle  $\alpha$  à partir de la mesure d'asymétries dépendantes du temps dans des modes conjugués d'isospin.

La violation de CP dans l'interférence entre le mélange et les désintégrations a été observée à BABAR pour la première fois en 2001 [\[7\]](#page-152-7) dans les modes  $b \to c\bar{c}s$ . La valeur mesurée de sin2 $\beta$ était alors  $\sin 2\beta = 0.59 \pm 0.14 \pm 0.05$ . La valeur actuelle de la mesure BABAR est donnée dans [\[26\]](#page-153-9) et vaut  $\sin 2\beta = 0.714 \pm 0.032 \pm 0.018$ . Des valeurs préliminaires des paramètres de violation de CP dans les modes  $b \to c\bar{c}s$ , obtenues à partir de l'échantillon complet de données BABAR. ont par ailleurs été présentés à ICHEP 2008, ce qui laisse augurer de la parution proche par BABAR d'une nouvelle valeur de sin2β, qui constituera la valeur finale de BABAR pour l'une de ses mesures phares.

## Chapitre 2

# <span id="page-32-0"></span>Extraction de l'angle  $\alpha$  dans les modes  $B \to \rho \rho$

Il existe des modes propres pour les désintégrations  $b \to c\bar{c}s$ , au premier rang desquels  $B^0 \to J\!/\!\psi\, K^0_S,$  qui permettent d'extraire directement sin $2\beta$  à partir de l'asymétrie de  $C\!P$  dépendante du temps, et ce avec un très bon contrôle des incertitudes dues à la mauvaise connaissance de la structure forte de la désintégration. Dans les désintégrations  $b \to u\overline{u}d$  au contraire, plusieurs diagrammes de magnitude comparable, dont des diagrammes à boucle, appelés diagrammes pingouins, interviennent avec des phases faibles diérentes. Ceci implique en règle générale que les violations de CP directe et dans l'interférence entre le mélange et les désintégrations cohabitent et que l'extraction de  $\alpha$  à partir de l'asymétrie dépendante du temps est entachée d'une importante incertitude due à la mauvaise connaissance de la structure forte de la désintégration. Des mesures de l'asymétrie dépendante du temps sont par exemple possible dans des modes tels que  $B \to \pi\pi$ ,  $B \to \rho\rho$ ,  $B \to \rho\pi$  et  $B \to a_1\pi$ , mais elles permettent uniquement d'accéder à une valeur effective sin  $2\alpha_{\text{eff}}$ . Nous montrerons comment l'analyse d'isospin [\[27\]](#page-153-10) en utilisant la symétrie  $SU(2)$  qui échange les quarks u et d permet, à travers la combinaison de mesures dans des modes conjugués d'isospin, de s'affranchir de la pollution des diagrammes pingouins et d'extraire α. Nous décrirons également les avantages des modes  $B \to \rho \rho$  par rapport aux modes  $B \to \pi \pi$ qui permettent de mieux contraindre  $\alpha$  après analyse d'isospin.

### <span id="page-32-1"></span>2.1 Asymétrie dépendante du temps dans les désintégrations  $b \rightarrow$  $u\overline{u}d$

Cette partie s'attachera à décrire de façon générale la structure des phases faibles ainsi que l'expression de l'asymétrie dépendante du temps dans les désintégrations  $b \to u\bar{u}d$ .

#### <span id="page-32-2"></span>2.1.1 Organisation générale des phases faibles

Les diagrammes de Feynman pertinents pour la désintégration  $b \to u\overline{u}d$  sont donnés Fig. [2.1.](#page-33-0) En pratique, il n'existe aucun moyen expérimental de distinguer si une désintégration donnée provient d'un diagramme précis. Il est en fait beaucoup plus pertinent de classier les amplitudes selon les termes de la matrice CKM, en particulier les phases faibles, qu'elles contiennent. En écrivant de façon explicite les facteurs CKM des diagrammes représentés Fig. [2.1,](#page-33-0) on obtient

$$
A(b \to u\overline{u}d) = V_{ub}V_{ud}^* (T_{u\overline{u}d} + P_d^u) + V_{cb}V_{cd}^* P_d^c + V_{tb}V_{td}^* P_d^t \tag{2.1}
$$

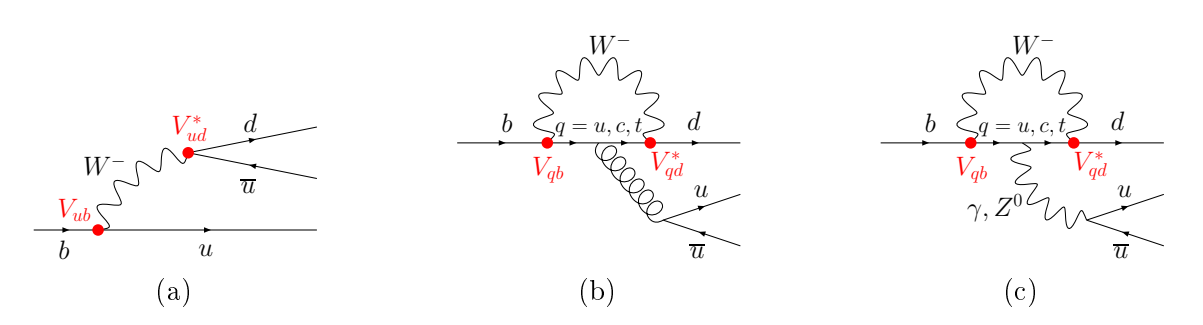

<span id="page-33-0"></span>FIG. 2.1 – Diagrammes de Feynman intervenant dans la désintégration  $b \to u\overline{u}d$ . (a) : Diagramme en arbre. (b) : Diagrammes pingouins QCD avec  $q = u, c, t$ . (c) : Diagrammes pingouins électrofaibles.

où  $T_{u\overline{u}d}$  fait référence à la contribution du diagramme en arbre Fig. [2.1\(](#page-33-0)a), et  $P_d^q$  $\theta^q_d$  fait référence à la contribution des deux diagrammes pingouins, c'est-à-dire QCD et électrofaible, avec un quark q dans la boucle. Par ailleurs on a sorti les facteurs CKM de ces amplitudes de façon à les rendre explicites. En utilisant la relation du triangle d'unitarité équation [\(1.25\)](#page-21-4), on peut réécrire cette équation en faisant disparaître un des termes CKM, par exemple  $V_{cb}V_{cd}^*$ , ce qui permet d'obtenir :

$$
A(b \to u\overline{u}d) = V_{ub}V_{ud}^* \underbrace{(T_{u\overline{u}d} + P_d^u - P_d^c)}_{T} + V_{tb}V_{td}^* \underbrace{(P_d^t - P_d^c)}_{P}
$$
\n
$$
(2.2)
$$

Un des avantages de cette expression est qu'elle fait intervenir les diagrammes pingouins uniquement par le truchement de leur diérence, ce qui rend leur régularisation ultra-violette explicite. D'autre part les termes CKM sont tous du même ordre de grandeur. Par ailleurs, la diérence entre diagramme pingouins du terme  $T$  serait nulle si les masses des quarks  $u$  et  $c$  étaient égales ce qui signifie qu'elle est supprimée selon le mécanisme de GIM (Glashow-Ilopoulos-Maiani) [\[28\]](#page-153-11) met donc que le terme en question est dominé par le diagramme en arbre. De façon générale, le rapport  $r_{PT} = (P^t - P^{u,c})/T_{q\overline{q}q'}$  peut être estimé pour les pingouins QCD et sa valeur absolue est donnée en ordre de grandeur par  $|r_{PT}| \lesssim 0.03$ . Quant à la contribution des pingouins électrofaibles, on s'attend à ce qu'elle soit supprimée par un facteur proportionnel à  $\alpha_{em}/\alpha_{S}$  ou  $\alpha_{w}/\alpha_{S}$  par rapport au diagramme pingouin QCD. Cependant, de telles contributions peuvent être rendues signicatives par des rapports de masses de quarks impliquant la masse du quark top, qui est bien supérieure à celle des autres quarks. En conclusion, on s'attend à ce que ce soit le terme T qui domine devant le terme P dans l'amplitude  $A(b \to u\bar{u}d)$ . Cependant, il est bon de garder à l'esprit cette estimation ne prend pas en compte les éléments de matrice hadronique qui correspondent à la probabilité qu'un état de contenu spécifié en quark s'hadronise dans un état final donné. Par exemple, les mesures expérimentales dans les modes  $B \to \rho \rho$  donnent des rapports pingouin sur arbre de l'ordre de 20% bien supérieures à l'estimation de  $r_{PT}$  à partir des seuls diagrammes de Feynman sans prendre en compte les effets d'hadronisation. Dans la suite on conservera cette notation  $T$  et  $P$  et on s'y référera de façon quelque peu abusive sous les termes diagramme en arbre et diagramme pingouin. En utilisant les équations [\(1.28\)](#page-23-5) et [\(1.29\)](#page-23-4), on peut réécrire l'amplitude considérée sous la forme :

<span id="page-33-1"></span>
$$
A\left(b \to u\overline{u}d\right) = R_u e^{-i\gamma} T + R_t e^{i\beta} P \tag{2.3}
$$

avec les notations :

$$
R_u = |V_{ub}V_{ud}^*| \approx A\lambda^3 \sqrt{\rho^2 + \eta^2}
$$
\n(2.4)

$$
R_t = |V_{td}V_{tb}^*| \approx A\lambda^3 \sqrt{(1-\rho)^2 + \eta^2}
$$
\n(2.5)

L'amplitude du processus conjugué de CP s'obtient en changeant le signe des phases faibles :

<span id="page-34-1"></span>
$$
A\left(\overline{b} \to u\overline{u}\overline{d}\right) = R_u e^{i\gamma} T + R_t e^{-i\beta} P \tag{2.6}
$$

#### <span id="page-34-0"></span>2.1.2 Expression de l'asymétrie de CP dépendante du temps

Il est possible d'extraire des informations sur l'angle  $\alpha$  à travers la mesure des paramètres intervenant dans le taux de désintégration dépendant du temps dans un état On considère une désintégration  $B^0 \to f$  qui contient une désintégration de type  $\bar{b} \to u\bar{u}\bar{d}$ . En reprenant l'équation [\(1.72\)](#page-28-1), on a :

$$
a_{\text{CP},f}(t) \equiv \frac{\Gamma\left(\overline{B}^0(t) \to f\right) - \Gamma\left(B^0(t) \to f\right)}{\Gamma\left(\overline{B}^0(t) \to f\right) + \Gamma\left(B^0(t) \to f\right)} = S \sin\left(\Delta m_B t\right) - C \cos\left(\Delta m_B t\right) \tag{2.7}
$$

avec les notations :

$$
C = \frac{1 - |\lambda_f|^2}{1 + |\lambda_f|^2}, \quad S = \frac{2 \operatorname{Im} \lambda_f}{1 + |\lambda_f|^2}, \quad \lambda_f = \frac{q}{p} \frac{\overline{A}_f}{A_f}
$$
(2.8)

En utilisant les équations [\(2.3\)](#page-33-1) et [\(2.6\)](#page-34-1), et en prenant l'expression [\(1.44\)](#page-25-3) pour le rapport  $q/p$ , il vient :

$$
\lambda_f = e^{-2i\beta} \frac{R_u e^{-i\gamma} T + R_t e^{i\beta} P}{R_u e^{i\gamma} T + R_t e^{-i\beta} P}
$$
\n(2.9)

$$
=e^{2i\alpha}\frac{1+re^{-i\alpha}}{1+re^{i\alpha}}\tag{2.10}
$$

où l'on a utilisé la relation  $\alpha + \beta + \gamma = \pi$  et noté :

$$
r = \frac{R_t}{R_u} \frac{P}{T} \tag{2.11}
$$

le rapport entre la contribution du diagramme pingouin et celle du diagramme en arbre. En l'absence de diagramme pingouin, on a donc :

$$
\lambda_f = e^{2i\alpha}, \quad C = 0, \quad S = \sin 2\alpha \tag{2.12}
$$

et la mesure de l'asymétrie dépendante du temps, et donc du paramètre S, permet directement de mesurer sin $2\alpha$ . En présence de diagrammes pingouins, on a :

$$
\lambda_f = |\lambda_f| \, e^{2i\alpha_{\text{eff}}} \tag{2.13}
$$

$$
C = \frac{1 - |\lambda_f|^2}{1 + |\lambda_f|^2} \neq 0
$$
en général (2.14)

$$
S = \frac{2|\lambda_f|}{1 + |\lambda_f|^2} \sin 2\alpha_{\text{eff}} = \sqrt{1 - C^2} \sin 2\alpha_{\text{eff}}
$$
\n(2.15)

La mesure de  $S \neq 0$ , soit sin  $2\alpha_{\text{eff}} \neq 0$ , est en soit intéressante puisqu'elle constitue une preuve de violation de CP. Cependant la relation avec  $\alpha$  est peu claire et difficile à exploiter dans la mesure où elle fait intervenir la structure forte de la désintégration.

#### <span id="page-35-0"></span>2.2 Analyse d'isospin

Les mesures de l'asymétrie dépendante du temps dans les désintégrations  $b \to u\overline{u}d$  ne permettent d'avoir accès qu'à  $\alpha_{\text{eff}}$ . Il est par conséquent nécessaire de recourir à des hypothèses théoriques pour permettre d'accéder à l'angle  $\alpha$  à partir des mesures expérimentales. Nous décrirons dans cette section l'analyse d'isospin qui permet, en combinant les mesures dans des modes conjugués d'isospin, de contraindre la différence  $\alpha - \alpha_{\text{eff}}$  induite par la présence de diagrammes pingouins.

#### <span id="page-35-1"></span>2.2.1 Relations d'isospin

On rappelle que la symétrie d'isospin consiste à postuler l'équivalence entre les quarks  $u$  et  $d$ . On utilise une symétrie  $SU(2)$  qui agit sur ces deux états qui sont de ce point de vue assimilables à un système de spin 1/2. On note I l'opérateur d'isospin et  $I_3$  la troisième composante de cet opérateur. Les conventions standard sont les suivantes :  $u$  correspond au spin up et  $d$  au spin down, ce qui signifie que leur valeurs propres respectives pour l'opérateur  $I_3$  sont  $+1/2$  et −1/2. Nous supposerons que la désintégration se déroule en deux étapes, la première se fait par interaction faible et brise la symétrie d'isospin. Les amplitudes associées à cette première étape sont décrites par les facteurs CKM mis en jeu dans la désintégration ainsi que par la projection de l'état des quarks sur les états d'isospin donné. La deuxième étape fait intervenir uniquement l'interaction forte et correspond à l'hadronisation des quarks dans l'état final. Cette étape respecte la symétrie d'isospin ce qui fait que les amplitudes mises en jeu s'expriment uniquement à partir de l'isospin de l'état considéré. Au final, les amplitudes considérées dépendent uniquement du  $\Delta I$  induite par la transition faible et de l'isospin de l'état final  $I_f$ .

L'état  uud produit par la désintégration b → uud sont dans une superposition d'isospin  $1/2$  et  $3/2$  et possèdent par ailleurs des valeurs propres de  $I_3$  égales à  $1/2$ . De façon générale, on peut donc écrire cet état sous la forme :

$$
\left|u\overline{u}\overline{d}\right\rangle = c_{1/2}\left|1/2,1/2\right\rangle + c_{3/2}\left|3/2,1/2\right\rangle\tag{2.16}
$$

où les facteurs  $c_{1/2}$  et  $c_{3/2}$  sont complètement spécifiés par la structure de la désintégration  $\bar{b} \to u\bar{u}\bar{d}$ . La particularité des diagrammes pingouins QCD est la suivante : la paire  $u\bar{u}$  est créée par interaction forte et possède donc un isospin nul. Cela implique que l'état  $|u\overline{u}\overline{d}\rangle$  est d'isospin<br>Le contra un interaction de la contra universitat de la contra universitat de la contra dels contra un contra u  $1/2$ , autrement dit  $c_{3/2} = 0$ . Ainsi les diagrammes pingouins n'ont pas de contribution  $\Delta I = 3/2$ , ou en terme d'isospin de l'état final n'ont de contributions que pour  $I_f = 0, 1$ . Cette propriété est cruciale pour l'analyse d'isospin, comme nous le verrons par la suite. D'autre part l'état formé de quarks  $\left|u\overline{u}\overline{d},d\right\rangle$  peut être réécrit en utilisant les coefficients de Clebsh-Gordan :

$$
\begin{aligned}\n\left|u\overline{u}\overline{d},d\right\rangle &= \left(c_{1/2}\left|1/2,1/2\right\rangle + c_{3/2}\left|3/2,1/2\right\rangle\right) \otimes \left|1/2,-1/2\right\rangle \\
&= \frac{c_{1/2}}{\sqrt{2}} \left(\left|1/2,1/2,1,0\right\rangle + \left|1/2,1/2,0,0\right\rangle\right) + \frac{c_{3/2}}{\sqrt{2}} \left(\left|3/2,1/2,2,0\right\rangle + \left|3/2,1/2,1,0\right\rangle\right)\n\end{aligned} \tag{2.17}
$$

où l'on a noté  $|j_1, j_2, J, M\rangle$  les vecteurs formés du produit tensoriel de deux états d'isospin  $j_1$  et  $j_2$ , ayant un isospin total J et une projection sur la troisième composante de l'isospin qui vaut  $M$ . On peut également obtenir une décomposition analogue pour l'état  $\left|\bar{u\overline{u}\overline{d}},u\right\rangle$  qui est pertinent
pour la désintégration de  $B^+$ :

$$
|u\overline{u}\overline{d},u\rangle = (c_{1/2}|1/2,1/2\rangle + c_{3/2}|3/2,1/2\rangle) \otimes |1/2,1/2\rangle
$$
\n(2.19)

$$
= c_{1/2} |1/2, 1/2, 1, 1\rangle + c_{3/2} \left( \frac{\sqrt{3}}{2} |3/2, 1/2, 2, 1\rangle - \frac{1}{2} |3/2, 1/2, 1, 1\rangle \right)
$$
(2.20)

L'hadronisation d'un état de quarks vers un état final d'isospin donné  $|i, i_3\rangle$  se fait par interaction forte et est donné par un élément de matrice du type  $\langle i, i_3 | \mathcal{H}_S | u \overline{u} \overline{d}, d \rangle$ .  $\mathcal{H}_S$  est un hamiltonien représentant l'hadronisation par interaction forte et conserve par conséquent l'isospin, c'est-à-dire que ses éléments de matrice ne sont non nuls qu'entre des états d'isospin et de troisième composante de l'isospin égaux et que lesdits éléments de matrices ne dépendent que de l'isospin et pas de sa troisième composante. On notera donc dans la suite :

<span id="page-36-0"></span>
$$
\langle i, i_3 | \mathcal{H}_S | j, j_3 \rangle = h_{S,i} \delta_{ij} \delta_{i_3 j_3} \tag{2.21}
$$

Il suffit de décomposer les états finals selon des états de type  $|i, i_3\rangle$  pour pouvoir exprimer ce type d'élément de matrice en fonction des  $h_{S,i}$ . On développera dans la suite cette décomposition pour les état finals correspondant au modes  $B \to \pi\pi$ , car celles pour les modes  $B \to \rho\rho$  se fait de façon tout à fait analogue puisque  $(\rho^+, \rho^0, \rho^-)$  est un triplet d'isospin équivalent à  $(\pi^+, \pi^0, \pi^-)$ . Nous évoquerons ensuite les spécificités des modes  $B \to \rho \rho$ . Notons, d'autre part, que des décompositions peuvent se faire de façon complètement analogue dans les modes  $B \to \rho \pi$  ou  $B \to K \pi$ par exemple.

# Dérivation pour les modes  $B \to \pi\pi$

Pour les pions ce triplet d'isospin s'écrit :

$$
|\pi^{+}\rangle = |1,1\rangle, \quad |\pi^{0}\rangle = |1,0\rangle, \quad |\pi^{-}\rangle = |1,-1\rangle
$$
 (2.22)

Par conséquent, on obtient les relations suivantes, toujours à l'aide des coefficients de Clebsh-Gordan :

$$
|\pi^{+}\pi^{-}\rangle = |1,1\rangle \otimes |1,-1\rangle = \frac{1}{\sqrt{6}}|2,0\rangle + \frac{1}{\sqrt{2}}|1,0\rangle + \frac{1}{\sqrt{3}}|0,0\rangle
$$
 (2.23)

$$
|\pi^{-}\pi^{+}\rangle = |1, -1\rangle \otimes |1, 1\rangle = \frac{1}{\sqrt{6}} |2, 0\rangle - \frac{1}{\sqrt{2}} |1, 0\rangle + \frac{1}{\sqrt{3}} |0, 0\rangle
$$
 (2.24)

$$
|\pi^{+}\pi^{0}\rangle = |1,1\rangle \otimes |1,0\rangle = \frac{1}{\sqrt{2}}|2,1\rangle + \frac{1}{\sqrt{2}}|1,1\rangle
$$
 (2.25)

$$
|\pi^{0}\pi^{+}\rangle = |1,0\rangle \otimes |1,1\rangle = \frac{1}{\sqrt{2}}|2,1\rangle - \frac{1}{\sqrt{2}}|1,1\rangle
$$
 (2.26)

$$
|\pi^{0}\pi^{0}\rangle = |1,0\rangle \otimes |1,0\rangle = \sqrt{\frac{2}{3}} |2,0\rangle - \frac{1}{\sqrt{3}} |0,0\rangle
$$
 (2.27)

Les pions étant des bosons et la symétrie d'isospin les rendant identiques, il est nécessaire de symétriser ces états. On notera les états symétrisés :

$$
|(\pi^+\pi^-)\rangle = \frac{1}{\sqrt{2}} \left\{ |\pi^+\pi^-\rangle + |\pi^-\pi^+\rangle \right\} = \frac{1}{\sqrt{3}} |2,0\rangle + \sqrt{\frac{2}{3}} |0,0\rangle \tag{2.28}
$$

$$
\left| \left( \pi^+ \pi^0 \right) \right\rangle = \frac{1}{\sqrt{2}} \left\{ \left| \pi^+ \pi^0 \right\rangle + \left| \pi^0 \pi^+ \right\rangle \right\} = |2, 1\rangle \tag{2.29}
$$

$$
\left| \left( \pi^0 \pi^0 \right) \right\rangle = \left| \pi^0 \pi^0 \right\rangle = \sqrt{\frac{2}{3}} \left| 2, 0 \right\rangle - \frac{1}{\sqrt{3}} \left| 0, 0 \right\rangle \tag{2.30}
$$

<span id="page-36-8"></span><span id="page-36-7"></span><span id="page-36-6"></span><span id="page-36-5"></span><span id="page-36-4"></span><span id="page-36-3"></span><span id="page-36-2"></span><span id="page-36-1"></span>21

En terme d'isospin cela élimine la composante  $I_f = 1$ , ce qui on le verra est particulièrement important pour séparer les contributions des diagrammes en arbre et des diagrammes pingouins. On notera les amplitudes :

$$
A^{+-} = A (B^0 \to \pi^+ \pi^-) \qquad \qquad \overline{A}^{+-} = A (\overline{B}^0 \to \pi^+ \pi^-) \qquad (2.31)
$$

$$
A^{00} = A (B^0 \to \pi^0 \pi^0) \qquad \qquad \overline{A}^{00} = A (\overline{B}^0 \to \pi^0 \pi^0) \qquad (2.32)
$$

$$
A^{+0} = A (B^+ \to \pi^+ \pi^0) \qquad A^{-0} = A (B^- \to \pi^- \pi^0) \qquad (2.33)
$$

On obtient alors :

$$
A^{+-} = \langle (\pi^+ \pi^-) | \mathcal{H}_S | u \overline{u} \overline{d}, d \rangle \tag{2.34}
$$

$$
= \left\{ \frac{1}{\sqrt{3}} \left\langle 2, 0 \right| + \sqrt{\frac{2}{3}} \left\langle 0, 0 \right| \right\} \mathcal{H}_S \left\{ \frac{c_{1/2}}{\sqrt{2}} \left( \left| 1/2, 1/2, 1, 0 \right\rangle + \left| 1/2, 1/2, 0, 0 \right\rangle \right) + \tag{2.35}
$$

$$
\frac{c_{3/2}}{\sqrt{2}}\left( |3/2,1/2,2,0\rangle + |3/2,1/2,1,0\rangle \right)
$$
\n(2.36)

$$
=\frac{c_{1/2}}{\sqrt{3}}h_{S,0} + \frac{c_{3/2}}{\sqrt{6}}h_{S,2}
$$
\n(2.37)

où l'on a utilisé l'équation [\(2.21\)](#page-36-0). De façon analogue, on obtient :

$$
A^{00} = \langle \left( \pi^0 \pi^0 \right) | \mathcal{H}_S | u \overline{u} \overline{d}, d \rangle \tag{2.38}
$$

$$
= \left\{ \sqrt{\frac{2}{3}} \left\langle 2, 0 \right| - \frac{1}{\sqrt{3}} \left\langle 0, 0 \right| \right\} \mathcal{H}_S \left\{ \frac{c_{1/2}}{\sqrt{2}} \left( |1/2, 1/2, 1, 0 \rangle + |1/2, 1/2, 0, 0 \rangle \right) + \right\}
$$
(2.39)

$$
\frac{c_{3/2}}{\sqrt{2}}\left( \left|3/2,1/2,2,0\right\rangle + \left|3/2,1/2,1,0\right\rangle \right)
$$
\n(2.40)

$$
= -\frac{c_{1/2}}{\sqrt{6}}h_{S,0} + \frac{c_{3/2}}{\sqrt{3}}h_{S,2}
$$
\n(2.41)

ainsi que :

$$
A^{+0} = \langle \left(\pi^+\pi^0\right) \mid \mathcal{H}_S \mid u\overline{u}\overline{d}, u \rangle \tag{2.42}
$$

$$
= \langle 2, 1 | \mathcal{H}_S \left\{ c_{1/2} | 1/2, 1/2, 1, 1 \rangle + c_{3/2} \left( \frac{\sqrt{3}}{2} | 3/2, 1/2, 2, 1 \rangle - \frac{1}{2} | 3/2, 1/2, 1, 1 \rangle \right) \right\} \quad (2.43)
$$

$$
=\frac{\sqrt{3}}{2}c_{3/2}h_{S,2}\tag{2.44}
$$

En notant  $a_{\Delta I,I_f}=c_{\Delta I}h_{S,I_f},$  où  $\Delta I$  est la variation d'isospin due à la désintégration  $b\to u\overline{u}d$ c'est-à-dire comme  $\bar{b}$  est d'isospin nul, l'isospin de l'état  $\left|u\overline{u}\overline{d}\right\rangle$  et  $I_f$  est l'isospin de l'état final, on obtient :

$$
A^{+-} = \frac{1}{\sqrt{3}} a_{1/2,0} + \frac{1}{\sqrt{6}} a_{3/2,2}
$$
 (2.45)

$$
A^{00} = -\frac{1}{\sqrt{6}}a_{1/2,0} + \frac{1}{\sqrt{3}}a_{3/2,2}
$$
 (2.46)

$$
A^{+0} = \frac{\sqrt{3}}{2} a_{3/2,2} \tag{2.47}
$$

Nous obtenons ainsi que les diérentes amplitudes sont reliées par l'équation suivante :

<span id="page-38-0"></span>
$$
A^{+0} = \frac{1}{\sqrt{2}}A^{+-} + A^{00}
$$
 (2.48)

Un raisonnement en tout point analogue à celui qui vient d'être mené montre que la relation conjuguée de CP de [\(2.48\)](#page-38-0) est également valable :

<span id="page-38-1"></span>
$$
\overline{A}^{+0} = \frac{1}{\sqrt{2}} \overline{A}^{+-} + \overline{A}^{00} \tag{2.49}
$$

# Particularités des modes  $B \to \rho \rho$

Comme le triplet d'isospin  $(\rho^+, \rho^0, \rho^-)$  est l'exact analogue de  $(\pi^+, \pi^0, \pi^-)$ , le traitement de l'analyse d'isospin dans les modes  $B \to \rho \rho$  est en grande partie similaire avec celle des modes  $B \to \pi\pi$ . La seule particularité qui intervient est due au fait que le  $\rho$  est une particule vecteur. c'est-à-dire de spin 1 alors que que le  $\pi$  est une particule pseudoscalaire, donc de spin 0. Le  $\rho$ possède par conséquent trois états de polarisation diérents. Ainsi comme le B est de spin nul, l'état  $\rho \rho$  peut posséder un moment angulaire  $L = 0, 1, 2$ . Les valeurs propres de CP associées à ces états sont donc +1 pour  $L = 0.2$  et -1 pour  $L = 1$ . Par conséquent ces différents états contribuent avec des signes opposés au terme en sinus dans l'asymétrie dépendante du temps ce qui conduit à une dilution de cette asymétrie. On peut néanmoins séparer les états de moment angulaire diérent grâce à une analyse angulaire. Une fois ces états séparés, leur valeur propre de  $\overline{CP}$  est bien définie et il est par conséquent possible, du moins en principe, de mesurer l'asymétrie dépendante du temps pour chacun d'eux.

Pour les états CP-pairs, c'est-à-dire  $L = 0, 2$ , le traitement est exactement similaire à celui des modes  $B \to \pi\pi$ . En particulier, les équations analogues à [\(2.28\)](#page-36-1) [\(2.29\)](#page-36-2) [\(2.30\)](#page-36-3), obtenues en remplaçant les  $\pi$  par des  $\rho$  sont valables. Pour le mode CP-impair en revanche, c'est-à-dire  $L = 1$ , une subtilité intervient au niveau des symétrisations des états  $|\rho^+\rho^-\rangle$  et  $|\rho^+\rho^0\rangle$ . Il est en effet nécessaire d'antisymétriser ces états, ce qui implique, en utilisant les équations [\(2.23\)](#page-36-4)  $(2.24)$   $(2.25)$   $(2.26)$   $(2.27)$ , que les états symétrisés  $|(\rho^+\rho^-)\rangle$  et  $|(\rho^+\rho^0)\rangle$  s'expriment en fonction d'état d'isospin avec  $I_f = 1$ . Rien ne change au contraire pour l'état  $(\rho^0 \rho^0)$ , qui s'exprime de façon analogue à  $(2.30)$  en fonction d'état d'isospin avec  $I_f = 0, 2$ . Ainsi il n'existe pas, dans le cas  $L = 1$ , de relation analogue à  $(2.48)$  et par conséquent pas non plus de représentation géométrique associée.

 $B \to \rho \rho$  est devenu un mode vraiment intéressant pour la mesure de sin2α au moment où l'on s'est rendu compte que la désintégration  $B^0 \to \rho^+ \rho^-$  se faisait presque exclusivement dans le mode longitudinal, c'est-à-dire  $L = 0$ , avec une fraction de polarisation longitudinale dont la mesure actuelle par l'expérience BABAR [\[29\]](#page-153-0) est de  $f_L = 0,992 \pm 0,024^{+0,026}_{-0,013}$ . Ainsi au niveau expérimental, les mesures des paramètres  $C$  et  $S$  se font uniquement dans le mode longitudinal. les autres modes contenant trop peu de statistique. Par conséquent, lorsque nous parlerons dans la suite d'analyse d'isospin dans les modes  $B \to \rho \rho$ , il sera implicite qu'elle concerne uniquement le mode longitudinal.

# <span id="page-38-2"></span>2.2.2 Triangles d'isospin

#### Dérivation générale

Chacune des deux relations complexes [\(2.48\)](#page-38-0) et [\(2.49\)](#page-38-1) peuvent être représentées sous la forme d'un triangle. Par ailleurs, comme l'état  $\left|\pi^+\pi^0\right\rangle$  est un état d'isospin  $I_f=2$ , les pingouins QCD

ne contribuent pas à la désintégration  $B^+\to\pi^+\pi^0$ . En négligeant les pingouins électrofaibles, ce que nous ferons dans toute la suite,  $A^{+0}$  et  $\overline{A}^{-0}$  sont obtenues uniquement à partir du diagramme en arbre, ce qui implique qu'elles sont égales en valeur absolue :

<span id="page-39-0"></span>
$$
|A^{+0}| = |\bar{A}^{-0}| \tag{2.50}
$$

On peut tester expérimentalement cette dernière égalité à partir de la mesure de l'asymétrie de charge, ce qui permet de valider a posteriori le fait de négliger la contribution des diagrammes pingouins électrofaibles. Les mesures BABAR [\[30,](#page-153-1) [31\]](#page-153-2) de l'asymétrie de charge sont respectivement  $A_{C\!P} = -0, 12 \pm 0, 13 \pm 0.10$  pour le mode  $B^+ \to \rho^+ \rho^0$  et  $A_{C\!P} = 0, 03 \pm 0, 08 \pm 0.01$  pour le mode  $B^+ \to \pi^+ \pi^0$ . En utilisant [\(2.50\)](#page-39-0), il est possible d'effectuer une rotation de l'un des deux triangles pour en faire coïncider la base avec celle du second. On écrira donc :

$$
\tilde{A}^{+-} = e^{2i\gamma} \overline{A}^{+-} \qquad \qquad \tilde{A}^{-0} = e^{2i\gamma} \overline{A}^{-0} \qquad \qquad \tilde{A}^{00} = e^{2i\gamma} \overline{A}^{00} \qquad (2.51)
$$

de façon à ce que  $\tilde{A}^{-0} = A^{+0}$ . La représentation géométrique de ces deux triangles est donnée Fig. [2.2.](#page-39-1) On a alors :

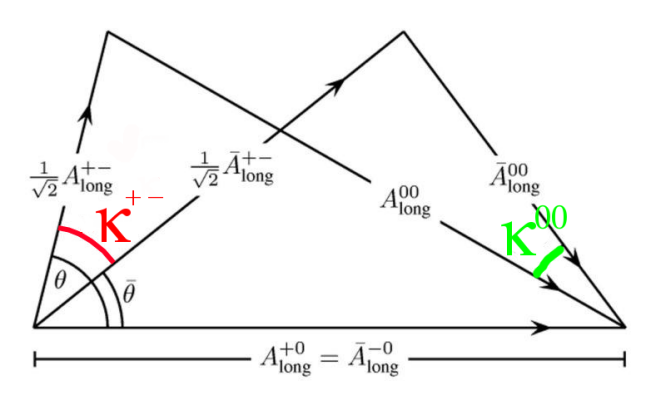

<span id="page-39-1"></span>Fig. 2.2 Représentation géométrique des relations d'isospin sous la forme de deux triangles.

$$
\frac{\tilde{A}^{+-}}{A^{+-}} = e^{2i\gamma} \frac{\overline{A}^{+-}}{A^{+-}} \tag{2.52}
$$

$$
=e^{2i\gamma}e^{2i\beta}\left|\lambda_{+-}\right|e^{2i\alpha_{\text{eff}}}\tag{2.53}
$$

$$
= |\lambda_{+-}| e^{2i(\alpha_{\text{eff}} - \alpha)} \tag{2.54}
$$

Ainsi dans cette représentation géométrique, l'angle  $\kappa_{+-}$  entre  $A^{+-}$  et  $\tilde{A}^{+-}$  donne la différence  $\Delta \alpha = \alpha - \alpha_{\text{eff}}$  qui est induite par la présence des diagrammes pingouins.

#### Lien avec les valeurs mesurées expérimentalement

Les mesures expérimentales sont les suivantes :

– les mesures dépendantes du temps dans le mode  $B^0 \to \rho^+ \rho^-$  [\[29\]](#page-153-0) permettent de déterminer le rapport d'embranchement  $\mathcal{B}^{+-}$ , la fraction de polarisation longitudinale  $f_L^{+-}$  $L^{+-}$ , ainsi que les deux paramètres de violation de  $C\!P$   $\substack{C^{+-}_{L}}$  et  $S^{+-}_{L}$  $L_L^{++-}$ . Si on note  $\mathcal{B}_L^{+-} = \tilde{f}_L^{+-} \mathcal{B}^{+-}$ , alors  $\mathcal{B}_{L}^{+-}$ <sup>+-</sup> est proportionnel à la somme  $|A_L^{+-}|$  $\left| \frac{L}{L} - \right|^2 + \left| \tilde{A}_L^+ - \right|^2 \left| C_L^+ - \right|$  $L_L^{\prime+-}$  quant à lui donne le rapport  $|\tilde{A}_L^{+-}|$  $\mathcal{L}$ <sup>+−</sup> | / | $\tilde{A}_L^{+-}$ |. Ainsi la connaissance des paramètres  $\mathcal{B}^{+-}$ ,  $f_L^{+-}$  $L^{+-}$  et  $C_L^{+-}$  $L^{+-}$  contraignent complètement les longeurs des côtés  $|A_L^{+-}|$  $\left| \frac{1}{L} - \right|$  et  $|\tilde{A}_{L}^{+-}|$ .

- les mesures dépendantes du temps dans le mode  $B^0 \to \rho^0 \rho^0$  [\[32\]](#page-153-3) permettent de déterminer le rapport d'embranchement  $\mathcal{B}^{00}$ , la fraction de polarisation longitudinale  $f_L^{00}$ , ainsi que les deux paramètres de violation de CP  $C_L^{00}$  et  $S_L^{00}$ . De façon analogue au mode  $B^0 \to \rho^+ \rho^-,$ la connaissance de  $\mathcal{B}^{00}$ ,  $f_L^{00}$  et  $C_L^{00}$  contraignent complètement les longueurs des côtés  $\left|A_L^{00}\right|$ et  $|\tilde{A}_{L}^{00}|$
- les mesures dans le mode  $B^0 \to \rho^+ \rho^0$  [\[30\]](#page-153-1) permettent de déterminer le rapport d'embranchement  $\mathcal{B}^{+0}$ , la fraction de polarisation longitudinale  $f_L^{+0}$  $L^{+0}$ , ainsi que l'asymétrie de  $C\!F$  $A_{\text{CP}}$ . Le fait que cette asymétrie soit compatible avec zéro nous conduit à négliger les pingouins électrofaibles et à poser  $|\tilde{A}_L^{+0}| = |A_L^{+0}|$ <sup>+0</sup>. Cette dernière longueur est en outre complètement contrainte par la mesure de  $\mathcal{B}^{+0}$  et  $f_L^{+0}$ : $+0$ .<br>L

Ainsi la connaissance des rapports d'embranchement, des fractions de polarisation ainsi que des paramètres C de violation de CP ou de l'asymétrie de CP dans les modes  $B \to \rho \rho$  permet de contraindre complètement les longeurs des six côtés des triangles d'isospin. Une fois la longeur de ces six côtés fixés, il existe quatre conformations différentes des deux triangles qui sont obtenus par réflexion de l'un ou l'autre des triangles par rapport à leur base commune. Pour discriminer entre ces quatre possibilités, il est nécessaire de faire intervenir les mesures des paramètres de violation de  $CP$   $S_L^{+-} = \sin 2\alpha_{\text{eff}}^{+-}$  et  $S_L^{00} = \sin 2\alpha_{\text{eff}}^{00}$  qui contraignent la différence :

$$
\kappa^{+-} - \kappa^{00} = 2\alpha_{\text{eff}}^{+-} - 2\alpha_{\text{eff}}^{00} \tag{2.55}
$$

Ainsi, excepté dans des cas particuliers pathologiques, cette dernière condition permet de lever les ambiguïtés quadruples sur la conformation des triangles.

## Avantages des modes  $B \to \rho \rho$

L'analyse d'isospin dans les modes  $B \to \rho \rho$  présente plusieurs avantages par rapport à celle dans les modes  $B \to \pi\pi$ :

- le rapport d'embranchement du mode  $B^0 \to \rho^+ \rho^-$  est environ cinq fois plus important que celui du mode  $B^0 \to \pi^+ \pi^-$ , ce qui conduit à une mesure plus précise de sin $2\alpha_{\text{eff}}^{+-}$ ,
- − le rapport  $\mathcal{B}^{00}/\mathcal{B}^{+-}$  est environ neuf fois plus petit dans les modes  $B \to \rho \rho$  que dans les modes  $B \to \pi\pi$  ce qui laisse penser que la contamination par les diagrammes pingouins est moindre dans les modes  $B \to \rho \rho$ ,
- l'analyse dépendante du temps est possible dans le mode  $B^0 \rightarrow \rho^0 \rho^0,$  puisque les quatre pions chargés dans l'état final permettent de reconstruire le vertex de désintégration du méson  $B$  complètement reconstruit. Au contraire, dans le mode  $B^0 \to \pi^0 \pi^0,$  la désintégration quasi-exclusive du  $\pi^0$  en deux photons ne permet pas la reconstruction du vertex de désintégration. Ainsi, au contraire de  $B^0 \to \pi^0 \pi^0$ , on peut mesurer le paramètre  $S^{00}_L$  dans  $B^0 \to \rho^0 \rho^0$  ce qui permet de déterminer de façon unique le décalage  $\alpha - \alpha_{\textrm{eff}}$  induit par les diagrammes pingouins.

Par ailleurs, la Fig. [2.3](#page-41-0) donne une représentation géométrique des deux premiers points qui montrent que les triangles d'isospin dans  $B \to \rho \rho$  sont nettement plus plats que ceux dans  $B \to \pi\pi$  et que par conséquent  $\alpha - \alpha_{\text{eff}}$  y est mieux contraint.

# 2.2.3 Paramétrisation à l'aide des contributions des diérents diagrammes

Les figures Fig. [2.4,](#page-41-1) Fig. [2.5](#page-42-0) et Fig. [2.6](#page-42-1) donnent les diagrammes qui contribuent aux modes  $B^0 \to \rho^+ \rho^-$ ,  $B^0 \to \rho^0 \rho^0$  et  $B^+ \to \rho^+ \rho^0$ . Les amplitudes de ces différentes désintégrations

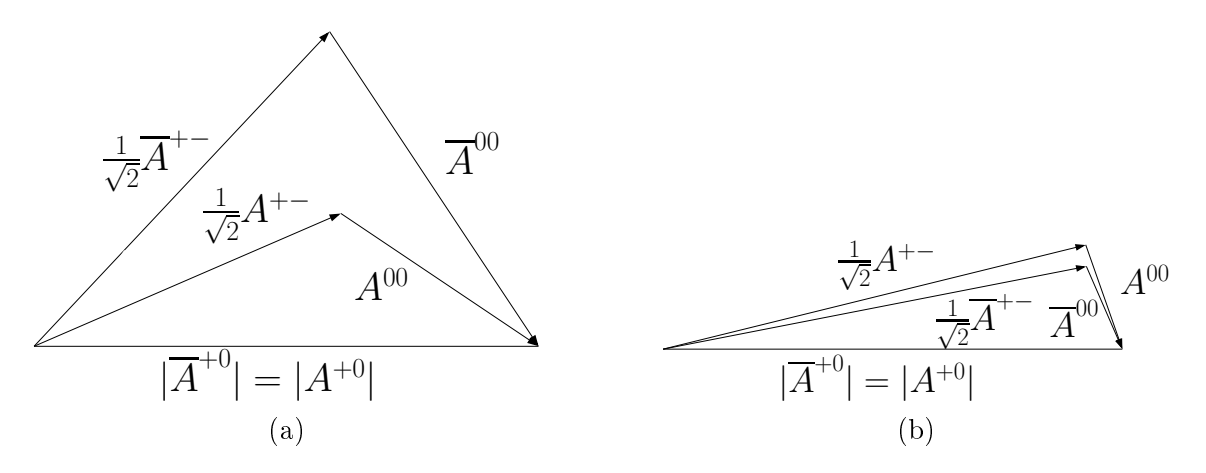

<span id="page-41-0"></span>FIG. 2.3 – Comparaison des triangles d'isospin pour  $B \to \pi \pi$  (a) et  $B \to \rho \rho$  (b). Les mesures pour les modes  $B \to \pi\pi$  viennent de [\[23\]](#page-153-4) et de [\[31\]](#page-153-2) et celles pour les modes  $B \to \rho\rho$  viennent de [\[29,](#page-153-0) [30,](#page-153-1) [32\]](#page-153-3). Pour  $B \to \rho \rho$ , seules les contraintes sur les longueurs des triangles ont été utilisées. On obtient les trois autres conformations équivalentes en opérant une réflexion de l'un des triangles par rapport à leur base commune. Le fait que  $\mathcal{B}^{00}$  soit beaucoup plus petit que  $\mathcal{B}^{+-}$  et  $\mathcal{B}^{+0}$  dans les modes  $B\to\rho\rho$  permet de mieux contraindre  $\alpha - \alpha_{\text{eff}}$ .

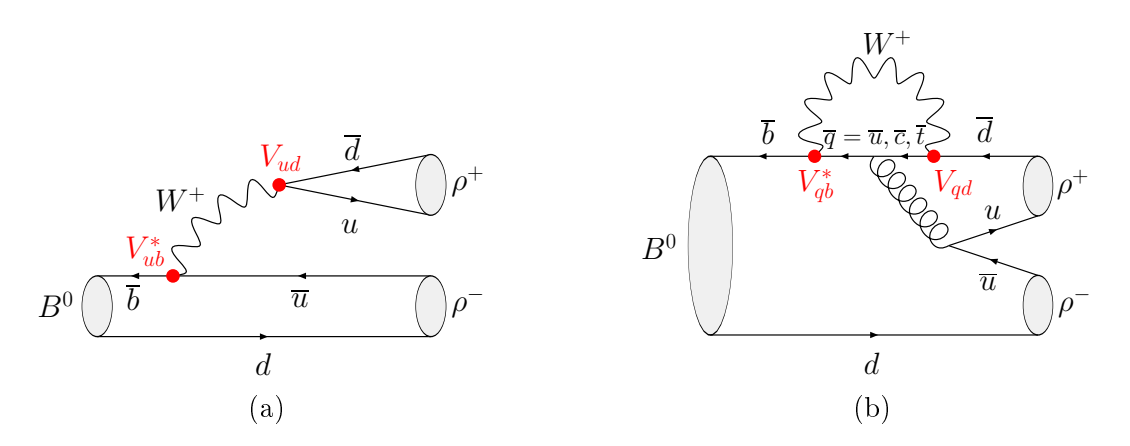

<span id="page-41-1"></span>FIG. 2.4 – Diagrammes de Feynman intervenant dans la désintégration  $B^0 \to \rho^+ \rho^-$ . (a) : Diagramme en arbre. (b) : Diagrammes pingouins avec  $q = u, c, t$ .

peuvent donc être écrites symboliquement :

$$
A^{+-} = R_u e^{i\gamma} T^{+-} + R_t e^{-i\beta} P^{+-}
$$
\n(2.56)

$$
A^{+0} = R_u e^{i\gamma} \left( T^{+0} + T_C^{+0} \right) + R_t e^{-i\beta} P_{\text{EW}}^{+0}
$$
 (2.57)

$$
A^{00} = R_u e^{i\gamma} T_C^{00} + R_t e^{-i\beta} P^{00}
$$
\n(2.58)

où l'indice C indique les diagrammes supprimés de couleur. En utilisant les relations d'isospin [\(2.48\)](#page-38-0), on peut réécrire ces équations sous la forme :

$$
A^{+-} = R_u e^{i\gamma} T^{+-} + R_t e^{-i\beta} P^{+-}
$$
\n(2.59)

$$
\sqrt{2}A^{+0} = R_u e^{i\gamma} \left( T^{+-} + T_C^{00} \right) + R_t e^{-i\beta} P_{\text{EW}}^{+0}
$$
\n(2.60)

$$
\sqrt{2}A^{00} = R_u e^{i\gamma} T_C^{00} - R_t e^{-i\beta} \left( P^{+-} - P_{\text{EW}}^{+0} \right) \tag{2.61}
$$

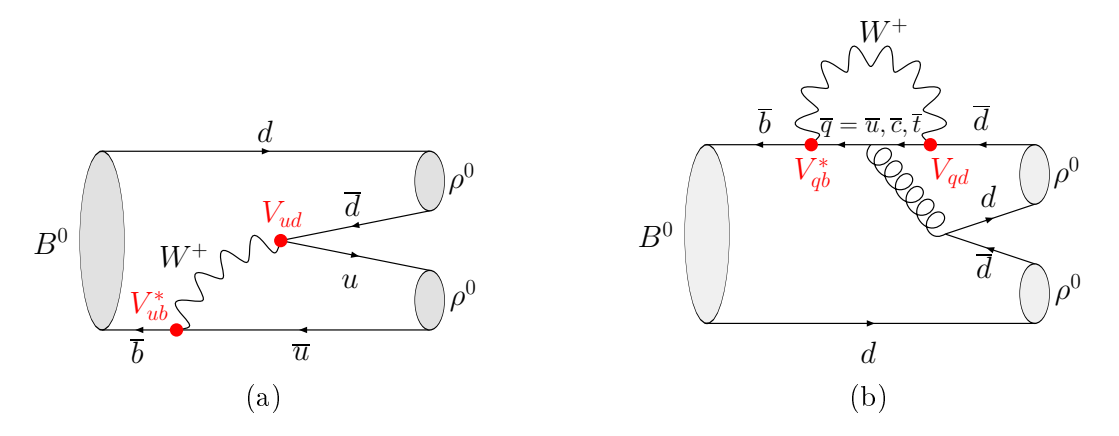

<span id="page-42-0"></span>FIG. 2.5 – Diagrammes de Feynman intervenant dans la désintégration  $B^0 \to \rho^0 \rho^0$ . (a) : Diagramme en arbre. (b) : Diagramme pingouin.

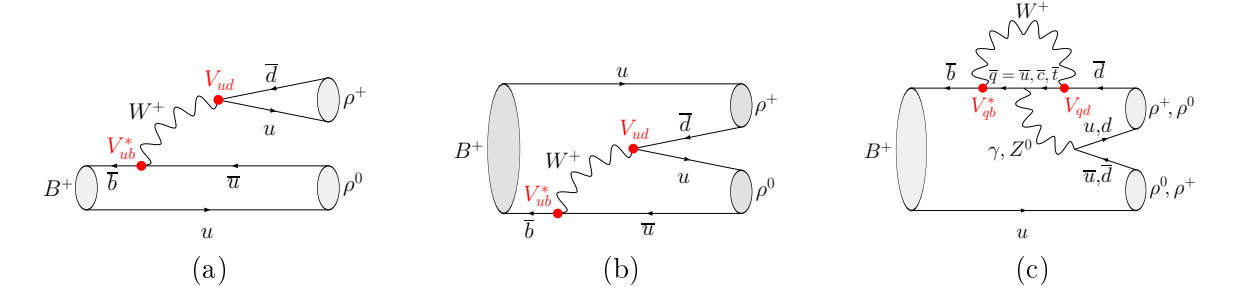

<span id="page-42-1"></span>FIG. 2.6 – Diagrammes de Feynman intervenant dans la désintégration  $B^+ \to \rho^+ \rho^0$ . (a) : Diagramme en arbre. (b) : Diagramme en arbre supprimé de couleur (c) : Diagramme pingouin électro-faible. Comme on l'a vu au paragraphe [2.2.2,](#page-38-2) le diagramme pingouin QCD ne contribue pas à cette désintégration qui possède un isospin dans l'état final  $I_f = 2$ .

On négligera dans la suite la contribution du pingouin électrofaible  $P_{\text{EW}}^{+0}$  et on adoptera les notations suivantes :

$$
T = R_u T^{+-} \tag{2.62}
$$

$$
r = \frac{R_t}{R_u} \frac{P^{+-}}{T^{+-}}
$$
\n(2.63)

$$
c = \frac{T_C^{00}}{T^{+-}}\tag{2.64}
$$

On notera par ailleurs  $\delta_r$  la phase de r et  $\delta_c$  la phase de c. Les expressions des amplitudes peuvent se réécrire :

$$
A^{+-} = |T| e^{i\gamma} \left( 1 - |r| e^{i(\alpha + \delta_r)} \right) \tag{2.65}
$$

$$
A^{+0} = \frac{|T|}{\sqrt{2}} e^{i\gamma} \left( 1 + |c| e^{i\delta_c} \right) \tag{2.66}
$$

$$
A^{00} = \frac{|T|}{\sqrt{2}} e^{i\gamma} \left( |c| e^{i\delta_c} + |r| e^{i(\alpha + \delta_r)} \right)
$$
 (2.67)

27

Les amplitudes de chacun des modes peuvent donc s'exprimer en fonction des paramètres liés à la structure de la désintégration, à savoir les phases et les magnitudes des diérents diagrammes. Cette réécriture, qui n'est rien d'autre qu'une reparamétrisation, permet ainsi d'utiliser l'analyse d'isospin afin de contraindre directement les paramètres de la désintégration forte. Comme on l'a mentionné au paragraphe [2.1.1,](#page-32-0) notamment dans l'équation  $(2.2)$ , le terme T contient des contributions de diagramme pingouin mais on peut supposer en première approximation qu'il est dominée par la contribution du diagramme en arbre. L'amplitude P contient également la contribution de deux diagrammes pingouins, mais on peut supposer qu'il est dominé par le diagramme pingouin avec un quark  $t$  dans la boucle. En faisant ces approximations simplificatrices, l'interprétation des paramètres  $|T|,~|r|,~\delta_r,~|c|,~\delta_c$  est assez claire :  $|T|$  est la magnitude absolue du diagramme en arbre dans  $B^0 \to \rho^+ \rho^- ,\, |r|$  et  $\delta_r$  sont respectivement la magnitude relative et la phase forte relative du diagramme pingouin par rapport au diagramme en arbre dans  $B^0 \to \rho^+ \rho^- ,\, |c|$  et  $|\delta_c|$  sont respectivement la magnitude relative et la phase forte relative du diagramme supprimé de couleur dans  $B^0 \rightarrow \rho^0 \rho^0$  par rapport au diagramme en arbre dans  $B^0 \to \rho^+ \rho^-$ .

Deuxième partie

Détecteur

# Chapitre 3

# BABAR et PEP-II

# Introduction

La tâche principale de BABAR est l'étude systématique des asymétries de CP dans la désintégration des mésons B. C'est avec cet objectif que l'expérience a été conçue et optimisée. Cependant, BABAR est également un lieu de premier choix pour l'étude des désintégrations des mésons contenant des quarks b et c ainsi que celles des leptons  $\tau$ . La haute luminosité obtenue par le colissioneur PEP-II permet également d'avoir accès à des désintégrations rares.

La faiblesse des rapports d'embranchements vers les états propres de CP, dont l'ordre de grandeur typique est inférieur à 10<sup>-5</sup>, ainsi que le besoin de reconstruire complètement l'état final de la désintégration de l'un des  $B^0,$  qui contient le plus souvent au moins deux particules chargées et éventuellement des  $\pi^0,$  ajouté à la nécessité d'étiqueter la saveur de l'autre  $B^0$  impose les exigences suivantes :

- une acceptance large et uniforme y compris pour de petits angles par rapport à la direction du boost,
- $-$  une excellente efficacité de détection pour des impulsions aussi basses que  $20 \text{ MeV/c}$  pour les photons et 60 MeV/c pour particules chargées,
- une très bonne résolution sur l'impulsion des particules pour séparer le petit nombre de signaux du bruit de fond,
- une excellente résolution en énergie et en angle pour la détection des photons provenant de la désintégration des  $\pi^0$  et des  $\eta$  ainsi que des désintégrations radiatives dans la plage d'énergie comprise entre 20 MeV et 4 GeV,
- une bonne résolution sur la position transverse et longitudinale des vertex de désintégration,
- une identification efficace des électrons et des muons avec de faibles probabilités de les identifier comme des hadrons. Ceci est crucial pour pour l'étiquetage des mésons  $B$ , pour la reconstruction des états charmonium ainsi que pour l'étude des désintégrations impliquant des leptons,
- une identification des hadrons efficace et précise sur une large plage d'impulsion pour l'étiquetage des mésons B et pour la reconstruction des états exclusifs, par exemple les modes tels que  $B^0 \to K^{\pm}\pi^{\mp}$  et  $B^0 \to \pi^+\pi^-$ , mais aussi les désintégrations des mésons contenant des quarks c et des leptons  $\tau$ ,
- un sytème de déclenchement flexible, redondant et sélectif,
- une électronique bas bruit fiable ainsi qu'un système d'acquisition de donnée et de contrôle à large bande passante,
- $-$  un système de traitement en ligne et d'acquisition de données performant.

 des détecteurs avec des composants qui peuvent résister à d'importantes doses de radiations et fonctionner de façon fiable tout en étant exposés à un fort bruit de fond.

Cette partie a pour but d'esquisser la conception et la réalisation du du collisionneur et des diérentes parties du détecteur de BABAR et de montrer comment elles répondent aux spécifications susmentionnées.

# 3.1 PEP-II

PEP-II [\[33\]](#page-153-5) est un collisionneur  $e^+e^-$  asymétrique construit dans l'ancien tunnel de PEP (Positon Electron Project) sur le site de SLAC (Stanford Linear Accelerator Center) en Californie. Sa conception a été dictée par deux exigences principales :

- délivrer une haute luminosité instantanée afin de pouvoir accéder aux désintégrations intéressantes pour l'étude de la violation de CP qui possèdent des rapports d'embranchement typiques inférieurs ou de l'ordre de 10−<sup>5</sup> . Par exemple, pour la mesure des paramètres de violation de  $C\!P$  dans le mode  $B^0 \rightarrow \rho^0 \rho^0,$  qui possède un rapport d'embranchement de l'ordre de 10−<sup>6</sup> , il est nécessaire d'avoir à sa disposition de l'ordre d'une centaines d'événements de signal et donc de produire plusieurs centaines de millions de paires  $B\overline{B}$ . Pour cette raison, il est commun de parler d'usine à B pour faire référence à PEP-II. La luminosité instantanée envisagée lors de sa conception était de  $3 \times 10^{33}\,\rm cm^2\cdot s^{-1}$ . Elle a depuis atteint jusqu'à  $12 \times 10^{33}\,\rm cm^2\cdot s^{-1},$  suite à des améliorations successives qui ont eu lieu sur l'accélérateur, notamment sur le système d'injection.
- fonctionner en mode asymétrique, c'est-à-dire avec une énergie différente pour chacun des deux faisceaux, pour que  $\Delta t$ , la différence temporelle entre la désintégration des deux mésons  $B$ , se manifeste par une séparation spatiale mesurable de ces deux vertex.

Par ailleurs, PEP-II étant un collisionneur  $e^+e^-,$  il possède des avantages certains par rapport aux collisionneurs hadroniques, tels que le LHC et le Tevatron qui se résument à un haut rapport signal sur bruit, une multiplicité des événements bien moindre, ainsi qu'un environnement plus propre qui permet une meilleure reconstruction des  $\pi^0$ . Par ailleurs, la connaissance de l'état initial permet de placer des contraintes cinématiques qui réduisent le bruit de fond de façon signicative. Pendant la durée de vie de BABAR, PEP-II a principalement fonctionné à la résonance  $\Upsilon(4S)$ , c'est-à-dire à une énergie dans le centre de masse de 10,58 GeV (cf. Fig. [3.1\)](#page-48-0). Environ 12 % des données sont enregistrées 40 MeV en dessous de cette résonance afin d'étudier la contribution du bruits de fond du continuum, qui correspond à la production non résonante de paires  $q\bar{q}$  $(q = u, d, s, c)$ , et qui constitue un des principaux bruit de fond dans une grande majorité des analyses de BABAR. La Tab. [3.1](#page-48-1) donne les sections efficaces des différents processus qui des analyses de *BABAC*. La Tab. 5.1 donné les sections encaces des differents processus qui<br>interviennent lors de la collision  $e^+e^-$  avec une énergie dans le centre de masse  $\sqrt{s} = 10,58$  GeV.

Ce n'est que récemment, à savoir décembre 2007, que BABAR a pris des données sur les autres résonances  $\gamma$ , pour s'intéresser à d'autres sujets que la physique des  $B$ , notamment la recherche d'un Higgs léger ou la spectroscopie des  $\Upsilon$ , ce qui a donné lieu entre autre à la découverte importante [\[34\]](#page-153-6) du  $\eta_b$  dans la désintégration du  $\Upsilon(3S)$ . Dans la suite, nous ne décrirons que le mode de fonctionnement à la résonance du  $\Upsilon(4S)$ .

# 3.1.1 Accélérateur linéaire et anneaux de stockage

La Fig. [3.2](#page-49-0) donne un aperçu général du fonctionnement du collisionneur PEP-II. Celuici utilise l'accélérateur linéaire LINAC (LINear ACcelerator) comme système d'injection. Ce dernier, long de 3 km, a été utilisé par des expériences telles que MARK-II et SLD. Il est capable

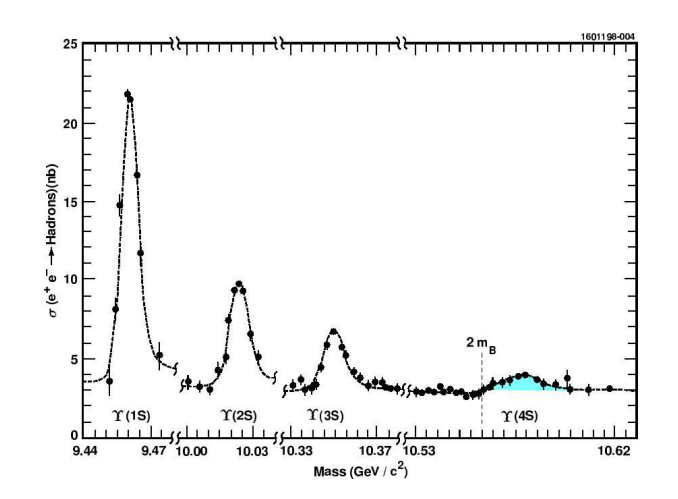

<span id="page-48-0"></span>FIG. 3.1 – Section efficace pour la collision  $e^+e^-$  pour une énergie dans le centre de masses de l'ordre de 10 GeV. La contribution plate sous les résonances  $\Upsilon$  provient de la production de paires  $q\overline{q}$   $(q = u, d, s, c)$ . La résonance  $\Upsilon(4S)$  se trouve juste au-dessus du seuil de production de la paire  $B\overline{B}$ .

<span id="page-48-1"></span>TAB. 3.1 – Sections efficaces de production à  $\sqrt{s} = 10,58$  GeV. La section efficace pour  $e^+e^-$  est la section efficace effective attendue étant donnée l'acceptance géométrique du détecteur.

| $e^+e^- \rightarrow$             | Section efficace (nb) |
|----------------------------------|-----------------------|
| $b\overline{b}$ $(\Upsilon(4S))$ | 1,05                  |
| $c\overline{c}$                  | 1,30                  |
| $s\overline{s}$                  | 0,35                  |
| $u\overline{u}$                  | 1,39                  |
| $d\overline{d}$                  | 0,35                  |
| $\tau^+\tau^-$                   | 0,94                  |
| $\mu^+ \mu^- \newline e^+ e^-$   | 1,16                  |
|                                  | $\sim 40$             |

de produire des faisceaux de 50 GeV qui ont été utilisés par SLD pour l'étude expérimentale de la résonance  $Z^0$ . Ainsi, seulement une partie de l'accélérateur est nécessaire pour produire la résonance  $\Upsilon(4S)$ . Par ailleurs, le LINAC est également utilisé par des expériences sur cible fixe.

Les électrons sont produits par paquets par un canon à électron utilisant l'effet thermoélectrique et sont accélérés dans le LINAC jusqu'à leur énergie nominale. Les positrons sont produits en déviant une partie du faisceau et en le faisant interagir sur une cible fixe de tungstène. Cette interaction engendre des photons de Brehmsstrahlung qui à leur tour engendrent des paires  $e^+e^-$ . Les positrons ainsi produits sont alors collectés et dirigés vers le début du LINAC en empruntant la ligne de retour des positrons. Après une sélection en impulsion dans des anneaux de nettoyage, les électrons et positrons sont dirigés vers leur anneau de stockage respectifs de PEP-II qui possèdent chacun une circonférence de 2,2 km et sont soumis à des champs magnétiques diérents pour accommoder les énergies diérentes des deux faisceaux. Ces deux anneaux de stockage sont remplis par des paquets de l'ordre de 10<sup>9</sup> particules avec un écart temporel entre paquets de l'ordre de 10 ns.

Le premier anneau, appelé HER (High Energy Ring), est utilisé pour le faisceau d'électrons

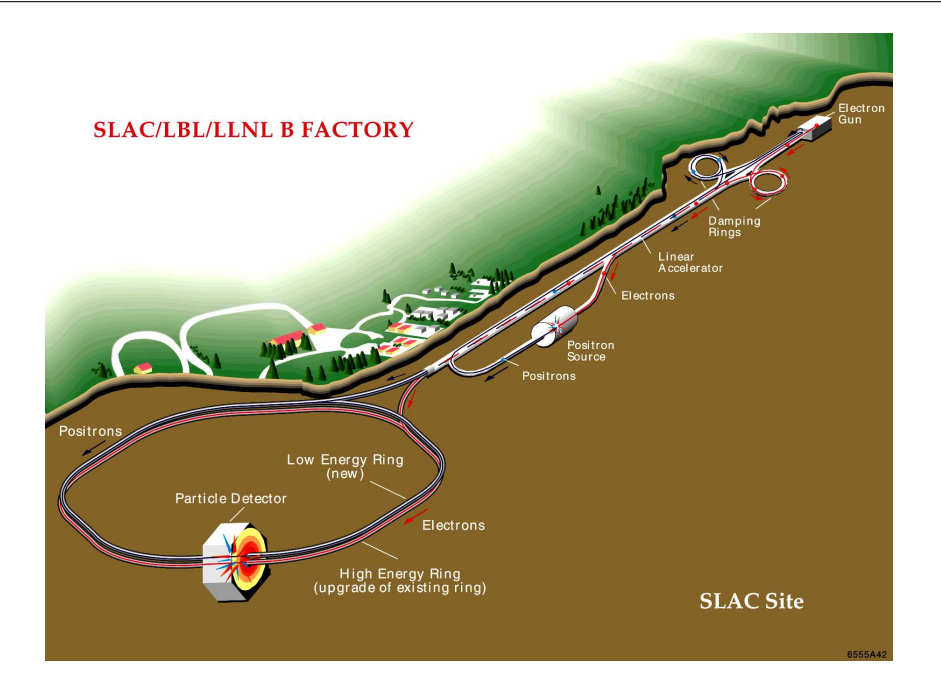

<span id="page-49-0"></span>Fig. 3.2 Collisionneur PEP-II et accélérateur linéaire de SLAC.

dont l'énergie nominale est de 9 GeV. Le second, appelé LER (Low Energy Ring), est utilisé pour le faisceau de positrons, dont l'énergie nominale est de 3,1 GeV. L'énergie dans le centre de masse correspond à la masse de la résonance  $\Upsilon(4S)$ , à savoir 10,58 GeV, et l'asymétrie en énergie des deux faisceaux fournit un boost de paramètre  $\beta\gamma = 0.56$  à la résonance  $\Upsilon(4S)$ . Celle-ci étant d'autre part juste au-dessus du seuil de production des paires  $B_d$ - $\overline{B}_d$  et  $B^+$ - $B^-$ , les mésons B produits sont presque au repos dans le référentiel de la résonance. Cette propriété permet en première approximation de rendre ∆t directement proportionnel à la distance ∆z entre les vertex des deux mésons  $B$  reconstruits. En particulier, il n'est pas nécessaire de reconstruire le vertex primaire de la désintégration du  $\Upsilon(4S)$ .

Au début de l'expérience BABAR en 1999, le fonctionnement de PEP-II se déroulait en deux phases. Les faisceaux sont tout d'abord injectés dans le HER et le LER jusqu'à ce qu'ils se stabilisent et que la luminosité requise soit atteinte. Pendant cette phase, la prise de données est impossible, étant donné la présence d'un bruit de fond intense, et les hautes tensions des diérents composants de BABAR sont abaissées afin d'éviter d'endommager ceux-ci. Pendant la deuxième phase, après stabilisation des faisceaux, les hautes tensions sont réglées à leurs valeurs nominales respectives et la prise de données a lieu. La luminosité instantanée décroît alors progressivement puisque les faisceaux ne sont plus entretenus. Un tel cycle dure généralement de l'ordre de 40 à 50 minutes, après lequel il est nécessaire de réinjecter, ce qui dure environ entre trois et quinze minutes selon que l'on a perdu ou non les faisceaux. Par ailleurs, pendant cette deuxième phase, la luminosité moyenne représente environ 70% de la luminosité maximale. Dans l'optique d'atteindre des luminosités toujours plus importantes, une nouvelle méthode d'injection a été mise en place, appelée "trickle injection" ou injection continue, qui permet comme son nom l'indique d'injecter en continu des paquets d'électrons et de positrons, et donc de maintenir la luminosité instantanée constante. En pratique, pour maintenir les courants constants à  $0.1\%$  près, il est nécessaire d'injecter des électrons dans le LINAC à une fréquence de 5 Hz pour le faisceau de positrons et de 3 Hz pour celui des électrons. L'injection continue a d'abord été introduite en novembre 2003 pour le LER, car sa luminosité instantanée décroissait plus vite que celle du HER. Le gain en luminosité intégrée par jour a été d'environ 30 % de façon quasi-immédiate. Elle a ensuite été mise en place en mars 2004 pour le LER ce qui a conduit à une augmentation supplémentaire de 10 % sur la luminosité intégrée moyenne. Ces micro-injections perturbent malgré tout les paquets voisins dans les anneaux et génèrent un bruit de fond intense pendant une courte période temporelle. An de s'en prémunir, l'acquisition de données est coordonnée avec l'injection de façon à être inhibée au moment où les paquets perturbés arrivent dans la région d'interaction.

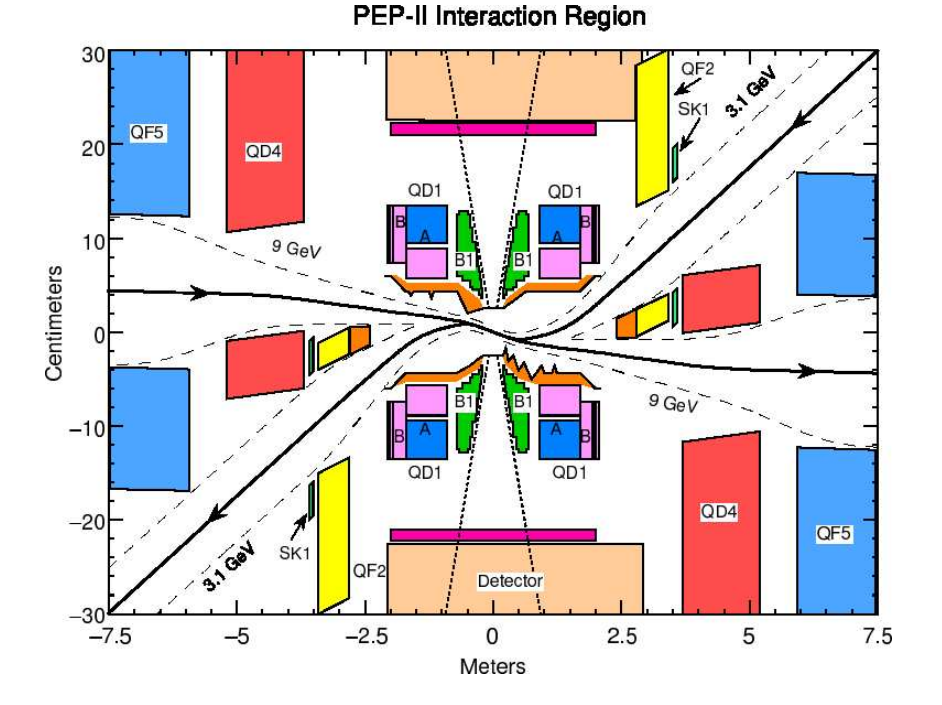

# 3.1.2 Région d'interaction

<span id="page-50-0"></span>FIG. 3.3 – Schéma de la zone d'interaction de PEP-II dans le plan horizontal. Les distances le long de l'axe des ordonnées ont été fortement dilatées. Les lignes pleines représentent la trajectoire des faisceaux et les lignes pointillées leur largeur à dix écarts-type. Des mâchoires sont installées sur ces trajectoires afin d'éviter les collisions non souhaitables entre les faisceaux et des éléments de l'accélérateur. Les lignes tiretées représente la région d'acceptance du détecteur. La forme non triviale du tube à vide au centre de la figure est due à la présence de masques pour réduire le rayonnement synchrotron intense.

Le système optique de PEP-II au voisinage de la région d'interaction est donné par la Fig. [3.3.](#page-50-0) Les aimants quadripolaires  $Q_1$  à  $Q_5$  servent à focaliser les faisceaux, tandis que les deux aimants dipolaires  $B_1$  sont chargés de leur séparation spatiale. La collision a lieu de manière frontale, ce qui permet d'obtenir une luminosité optimale tout en contrôlant mieux les interactions entre faisceaux. Cette configuration nécessite une séparation des faisceaux immédiatement après le point d'interaction, de façon à réduire les croisements parasites. Par ailleurs, les aimants  $B_1$ et Q<sup>1</sup> se trouvent à l'intérieur même du volume du détecteur. Il est par conséquent nécessaire de limiter l'encombrement de ceux-ci afin de maximiser l'acceptance de celui-là. Pour limiter le bruit de fond dû au rayonnement synchrotron, des masques sont placés autour des aimants. En outre, les faisceaux font un angle de 20 mrad par rapport à l'axe du détecteur de façon à réduire l'influence du champ magnétique du détecteur sur les faisceaux.

# 3.1.3 Performances

Les performances principales [\[35\]](#page-153-7) de PEP-II sont résumées Tab. [3.2.](#page-51-0) La luminosité absolue de PEP-II est calculée à partir des processus QED  $e^+e^- \to e^+e^-$  et  $e^+e^- \to \mu^+\mu^-$ . L'énergie des faisceaux est obtenue à partir de la force magnétique totale mise en jeu pour les dévier et de l'écart moyen des fréquences accélératrices de leurs valeurs centrales.

Tab. 3.2 Résumé des principales caractéristiques et performances de PEP-II. PEP-II a répondu aux exigences qu'il s'était fixé voire en a dépassé largement certaines par exemple en terme de luminosité.

<span id="page-51-0"></span>

| Paramètre                                                | Valeur nominale | Valeur typique |
|----------------------------------------------------------|-----------------|----------------|
| $\text{Energie HER/LER}$ (GeV)                           | 9/3,1           | 9/3,1          |
| Courant HER/LER $(A)$                                    | 0,75/2,14       | 1,776/2,95     |
| Nombre de paquets                                        | 1658            | 1722           |
| Angle de croisement (mrad)                               |                 | ${<}0,05$      |
| Taille verticale du point d'interaction $(\mu m)$        | 222             | 160            |
| Taille horizontale du point d'interaction $(\mu m)$      | 6,7             | 6,9            |
| Longueur des paquets $\sigma_z$ (mm)                     | 11              | $11 - 12$      |
| Luminosité $(10^{33} \,\mathrm{cm}^{-2}\mathrm{s}^{-1})$ | 3               | 10,88          |
| Luminosité intégrée/mois $(\text{fb}^{-1})$              | 3,3             | 17,04          |

La totalité des données de BABAR enregistrées à la résonance  $\Upsilon(4S)$  correspond à une luminosité intégrée de 432,89 ${\rm fb}^{-1},$  soit environ 465 millions de paires  $B\overline{B}$  (cf. Fig. [3.4\)](#page-52-0).

# 3.2 BABAR

Un schéma détaillé de l'architecture des diérents composants de BABAR [\[36\]](#page-154-0) est donné par la figure Fig. [3.5.](#page-53-0) Étant donné l'asymétrie du collisionneur, la paire  $e^+e^-$  possède un boost qui fait que les produits de collision sont émis préférentiellement vers l'avant, ce qui se reflète dans la conception du détecteur. BABAR est un détecteur d'environ 8 mètres de long et 6 mètres de haut. De conception générale relativement classique, il est construit en couches et composé des éléments suivants, en partant du point d'interaction vers l'extérieur :

- Un détecteur de vertex : le SVT (Silicon Vertex Tracker) permet de reconstruire les traces des particules chargées au plus près de la zone d'interaction de façon précise. C'est le seul sous-détecteur à pouvoir donner des informations sur les traces des particules chargées de faible impulsion transverse, c'est-à-dire  $p_T \lesssim 120 \,\text{MeV/c}$ .
- Une chambre à dérive : la DCH (Drift CHamber) est rempli de gaz composé majoritairement d'hélium afin de minimiser les diffusions multiples. Elle fournit la mesure principale de l'impulsion des particules chargées et aide également à l'identification des particules grâce à la mesure de perte d'énergie par ionisation.
- Un détecteur de lumière Cherenkov : le DIRC (Detector Of Internally Reflected Cherenkov light) a été principalement conçu pour l'identification des hadrons chargés. Il est basé sur la mesure de l'angle du cône de lumière Cherenkov produit par les particules chargées traversant une barre de quartz.

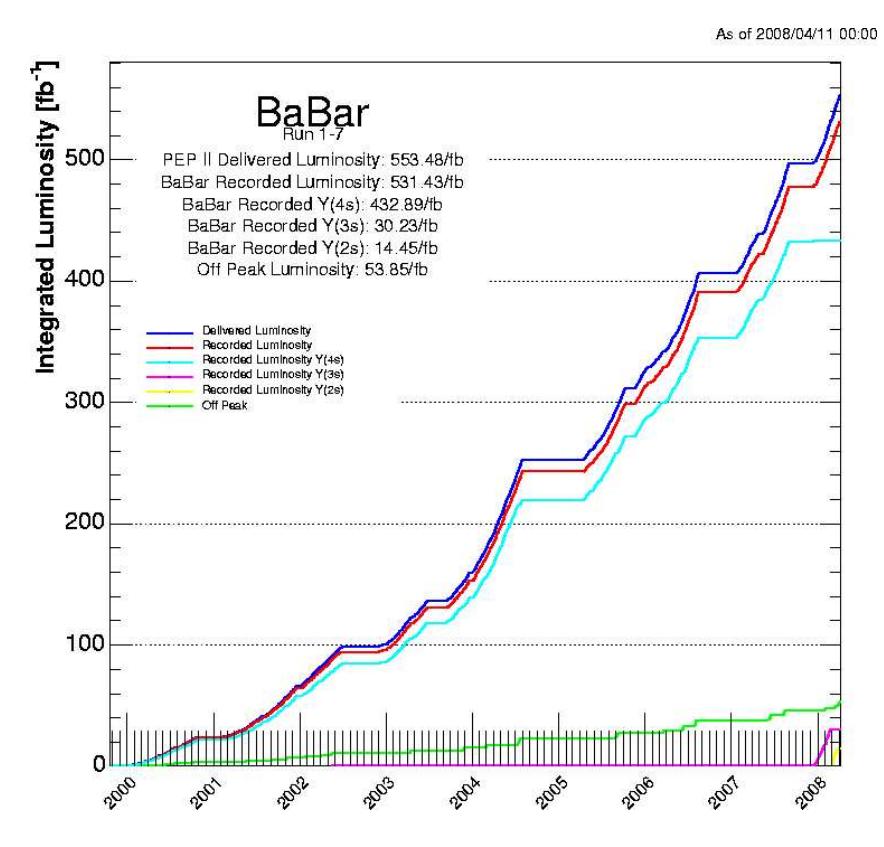

<span id="page-52-0"></span>FIG.  $3.4$  – Luminosité intégrée pour l'échantillon de données final de BABAR en fonction du temps. Les luminosités intégrées enregistrées sont données pour pour les données recueillies aux diérentes résonances Υ explorées par BABAR et pour les données hors-résonance.

- Un calorimètre électromagnétique : l'EMC (ElectroMagnetic Calorimeter) permet la détection des photons et l'identication des électrons à travers la mesure de l'énergie et de la position des gerbes électromagnétiques. Il rend ainsi possible la détection des particules neutres  $\pi^0$  et  $\eta$  grâce à leurs désintégration importante en deux photons.
- Un aimant supraconducteur qui génère un champ magnétique solénoïdal de 1,5 T et permet la mesure de l'impulsion des particules chargées dans la chambre à dérive.
- Un retour de flux instrumenté : l'IFR (Instrumented Flux Return) permet l'identification des muons pour des énergies d'au moins 0,6 GeV ainsi que celles des hadrons neutres. Cette dernière caractéristique est particulièrement intéressante pour la détection des  $K^0_L$  dans le canal  $B^0 \rightarrow J\!/\!\psi\, K^0_L$  afin de servir de recoupement avec le résultat sur sin2 $\beta$  dans le canal  $B^0 \to J/\psi K_S^0$ .
- Un système de déclenchement qui assure une sélection rapide des événements intéressants pour les analyses de physique ou utilisables en vue de calibration ou de diagnostic.
- Un système d'acquisition qui a pour tâche de transmettre les informations provenant des détecteurs aux fermes informatiques afin d'assurer leur stockage.

Le principe de fonctionnement ainsi que les performances des ces divers composants de BABAR seront décrits plus en détails dans les paragraphes qui suivent. Dans la suite nous nous référerons implicitement au système de coordonnées de BABAR qui est déni de la manière suivante :

 $\overline{\phantom{a}}$  l'origine O est située au point d'interaction,

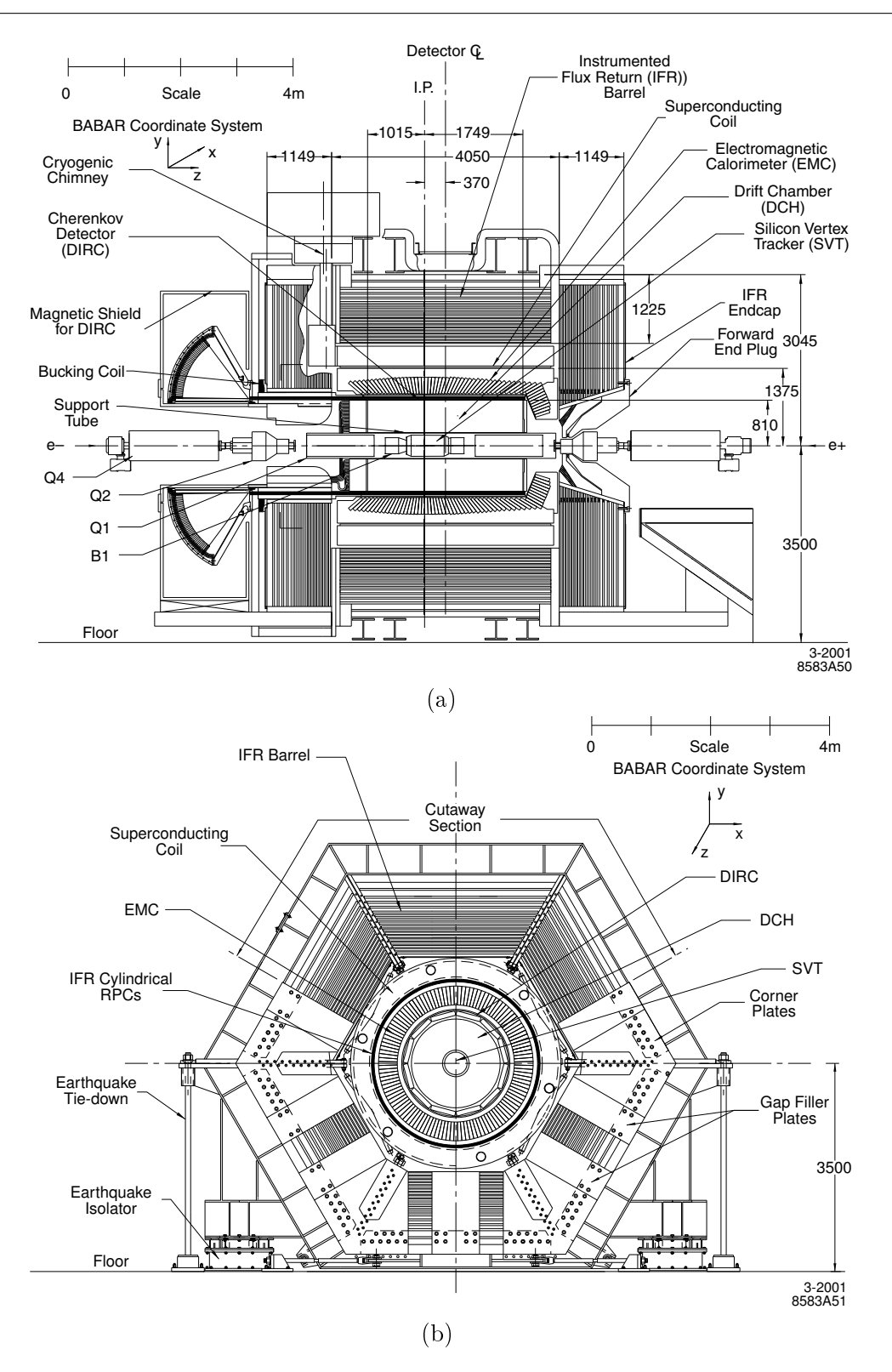

<span id="page-53-0"></span>Fig. 3.5 Architecture détaillée de BABAR, coupe longitudinale (a) et transverse (b).

- $\sim$  l'axe  $z$  est parallèle au champ magnétique créé par le solénoïde à l'origine et pointe dans la direction du faisceau d'électrons,
- $\ell$  l'axe y est vertical et pointe vers le haut,
- $\sim$  l'axe x est horizontal et pointe vers l'extérieur de l'anneau de PEP-II.

Étant donnée la structure cylindrique de BABAR, il sera également commode de se référer aux coordonnées cylindriques  $(z,r,\theta)$  qui sont définies de manière standard à partir du repère cartésien  $(0,x,y,z)$ . En outre, il nous arrivera de nous référer aux coordonnées sphériques  $(r, \theta, \phi)$  définies de façon tout aussi standard par rapport au référentiel cartésien. Les conventions de vocabulaire relatives à l'appellation des divers distances et angles dans ces deux derniers repères seront les suivantes : radial fera référence à la distance r en coordonnées polaires ou sphériques selon le contexte, azimutal fera référence à la coordonnée cylindrique  $\theta$  ou à la coordonnée sphérique  $\phi$ selon le contexte tandis que *polaire* fera référence à la coordonnée sphérique  $\theta$ . Pour en terminer avec les conventions de vocabulaire, chaque mention de avant et de arrière fera référence à l'orientation de l'axe z, sauf mention explicite du contraire.

# 3.2.1 Solénoïde

#### Principe de fonctionnement

Le rôle du solénoïde [\[37\]](#page-154-1) est de fournir un champ magnétique longitudinal à l'intérieur du volume de la DCH et du SVT dans l'optique de mesurer l'impulsion des particules chargées à partir de la courbure de leur trace. Afin que cette mesure réponde aux exigences de précision souhaitées, la valeur du champ magnétique a été fixée à  $1,5$  T. En vue de simplifier au maximum les procédures de recherche de traces et d'ajustement rapide, la valeur du moment magnétique doit être constante à quelques pourcents près dans le volume du détecteur. De plus, le solénoïde a été conçu en tentant de minimiser les perturbations engendrées sur les éléments de PEP-II qui se situent à l'intérieur du détecteur, à savoir les aimants dipolaires  $B_1$  et quadripolaires  $Q_1$ . Bien que pouvant tolérer le fort champ magnétique longitudinal de 1,5 T, ces derniers sont susceptibles de voir leur champ magnétique dégradé par dépolarisation partielle. Afin de ne pas altérer leur fonctionnement, il est nécessaire que le champ magnétique radial du solénoïde soit inférieur à 0,25 T à un rayon de 200 mm. Ces spécifications sont relativement faciles à satisfaire sur la partie avant du solénoïde, elles le sont plus difficilement à l'arrière du fait que le point d'interaction est déplacé de −37 cm sur l'axe z par rapport au centre du détecteur de façon à maximiser l'acceptance angulaire dans le référentiel du centre de masse de la paire  $e^+e^-$ . Il a par conséquent été nécessaire de concevoir un blindage spécifique afin de garantir l'uniformité du champ magnétique longitudinal et de satisfaire les contraintes imposées au champ magnétique radial. Par ailleurs, les quadripôles  $Q_2, Q_4$  et  $Q_5$ , bien que situés en dehors du volume du détecteur sont exposés au champ de fuite du solénoïde qui doit être inférieur à 0,1 T. Ce problème se pose de façon plus cruciale à l'arrière du détecteur où une bobine de compensation entourant le support cylindrique du DIRC a été ajoutée afin de maintenir le champ de fuite à des niveaux acceptables pour les éléments de PEP-II et les photomultiplicateurs du DIRC.

La conception du solénoïde est relativement conventionnelle : le matériau supraconducteur est composé de câbles en niobium-titane stabilisés par de l'aluminium pur. Il est refroidi à sa température de fonctionnement de 4,5 K à l'aide d'hélium liquide. Pour assurer l'uniformité du champ magnétique, on augmente la densité de courant sur les bords du solénoïde en y réduisant l'épaisseur du stabilisateur en aluminium.

# Performances

La Fig. [3.6](#page-55-0) montre la variation de l'amplitude du champ magnétique longitudinal et radial dans le volume du détecteur. Les mesures de champ magnétique montre ainsi que les spécifications en terme d'amplitude du champ magnétique sont remplies : l'amplitude du champ magnétique longitudinal est de 1,5 T à quelques pourcents près dans l'enceinte du détecteur et le champ magnétique radial est bien inférieur à 0,1 T. Cette même gure donne également la variation du champ magnétique transverse, qui détermine l'évolution de la courbure locale de la trace et est donc crucial pour la mesure de l'impulsion transverse, ressenti par une particule chargée le long de différentes trajectoires. Il est au plus de 2,5 % en valeur absolue, ce qui est conforme aux spécifications initiales.

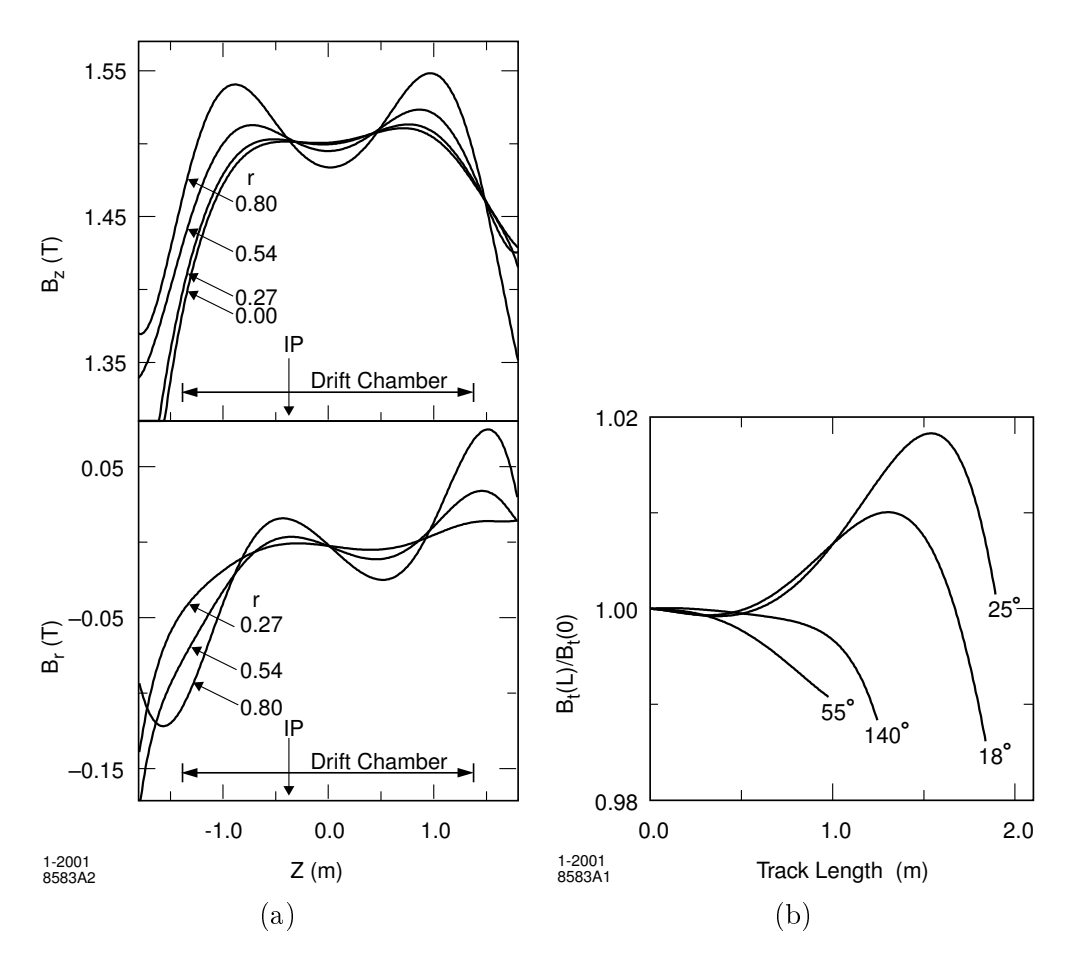

<span id="page-55-0"></span>FIG. 3.6 - (a) : Variation du champ magnétique longitudinal  $(B_z)$  et radial  $(B_r)$  en fonction de z pour diverses distances radiales r. (b) : Variation de l'amplitude relative du champ magnétique transverse créé par le solénoïde le long de la trajectoire d'une particule chargée de haute impulsion en fonction de la distance au point d'interaction et pour diérentes valeurs de l'angle polaire.

Par ailleurs, des mesures ont montré que la bobine de compensation installée sur le tube de support du DIRC permettait de réduire le champ magnétique ressenti par l'aimant quadripolaire  $Q_2$  d'environ 50 mT à environ 1 mT.

# 3.2.2 Le détecteur de trace des particules chargées (SVT & DCH)

Le système de détection de trace des particules chargées est composé de deux détecteurs complémentaires : le SVT et la DCH. Tous deux permettent la mesure des paramètres des traces des particules chargées avec une grande précision, ce qui est de première importance pour la reconstruction exclusive des désintégrations des mésons B et D avec un bruit de fond réduit, et pour la mesure de l'asymétrie de CP dépendante du temps. Pour un B totalement reconstruit, la résolution sur la position du vertex le long l'axe  $z$  doit être au plus de 80  $\mu$ m afin d'avoir un impact réduit sur l'erreur associée à la mesure des paramètres de violation CP dépendante du temps. La résolution dans le plan transverse doit être de l'ordre de  $100 \mu m$  si l'on souhaite avoir un minimum de sensibilité sur le vol du charme. Par ailleurs, la mesure des paramètres des traces des particules chargées est importante pour le reste des détecteurs puisque leur extrapolation est utilisée par la suite dans le DIRC, l'EMC et l'IFR. En particulier, l'incertitude sur l'angle avec lequel la particule chargée pénètre dans le DIRC s'ajoute à l'incertitude de l'angle du cône Cherenkov qu'elle génère, ce qui impose à la première d'être petite par rapport à la seconde, soit de l'ordre du mrad en particulier pour des hautes impulsions. De façon générale, ce sont les mesures du SVT qui apportent les informations les plus importantes à haute impulsion transverse tandis que ce sont celles de la DCH qui importent à plus à faible impulsion transverse. Cependant pour  $p_T \leq 120 \text{ MeV/c}$ , le SVT est seul à pouvoir donner des informations sur les traces des particules chargées. Il est également des situations où la DCH est la seule en mesure de donner des informations comme par exemple lorsqu'un  $K^0_S$  se désintègre en deux pions chargés en dehors du SVT. Par ailleurs, la DCH et le SVT permettent l'identification de particules chargées par le biais de la mesure de la perte d'énergie par ionisation  $(dE/dx)$ . Une résolution d'environ 7 % permet de séparer pions et kaons jusqu'à des impulsions de l'ordre de 700 MeV/c. Cette identification se fait de façon complémentaire avec le DIRC.

#### SVT

La Fig. [3.7](#page-57-0) donne un schéma détaillé du SVT en coupe longitudinale et transverse. Le SVT [\[38\]](#page-154-2) est composé de cinq couches concentriques de pistes double-face en silicium de  $300 \,\mu m$ d'épaisseur disposées à des distances de l'axe des faisceaux variant entre 3,2 cm et 14 cm. Les trois couches les plus proches de la région d'interaction comptent six modules chacune, tandis que les deux couches externes en comptent respectivement seize et dix-huit. Chaque module possède entre quatre et huit détecteurs au silicium et son électronique de lecture se trouve à l'une ou l'autre des extrémités du SVT. En tout, le SVT compte 340 détecteurs au silicium qui couvrent une surface de  $0,\!96\,\mathrm{m}^2,$  et possède plus de 150 000 canaux de lecture. Des micro-pistes en silicium sont orientés selon l'axe z sur l'une des faces pour donner des informations sur la position azimutale des traces chargées tandis que d'autres sont orientées perpendiculairement à l'axe z sur l'autre face afin de donner des informations sur la position longitudinale des traces. Afin de limiter au maximum les zones mortes, les diérents modules à l'intérieur d'une couche sont disposés de façon à se chevaucher aux zones de jointure. Pour ce faire, les modules des trois couches internes sont inclinés de 5° additionnels selon l'angle  $\phi$  et ceux des deux couches externes sont placés à des rayons légèrement diérents. En outre, les trois couches internes possèdent une forme cylindrique tandis que les deux couches externes ont une forme en arche. Cette dernière propriété permet de réduire la quantité de silicium nécessaire pour couvrir une même zone angulaire tout en augmentant l'angle d'incidence des traces à la limite de la zone d'acceptance angulaire. La zone d'acceptance de BABAR s'étend de 17◦ à 150◦ pour l'angle polaire, elle est asymétrique du fait de l'asymétrie du collisionneur, qui fait que les produits de la collision ont tendance à être émis

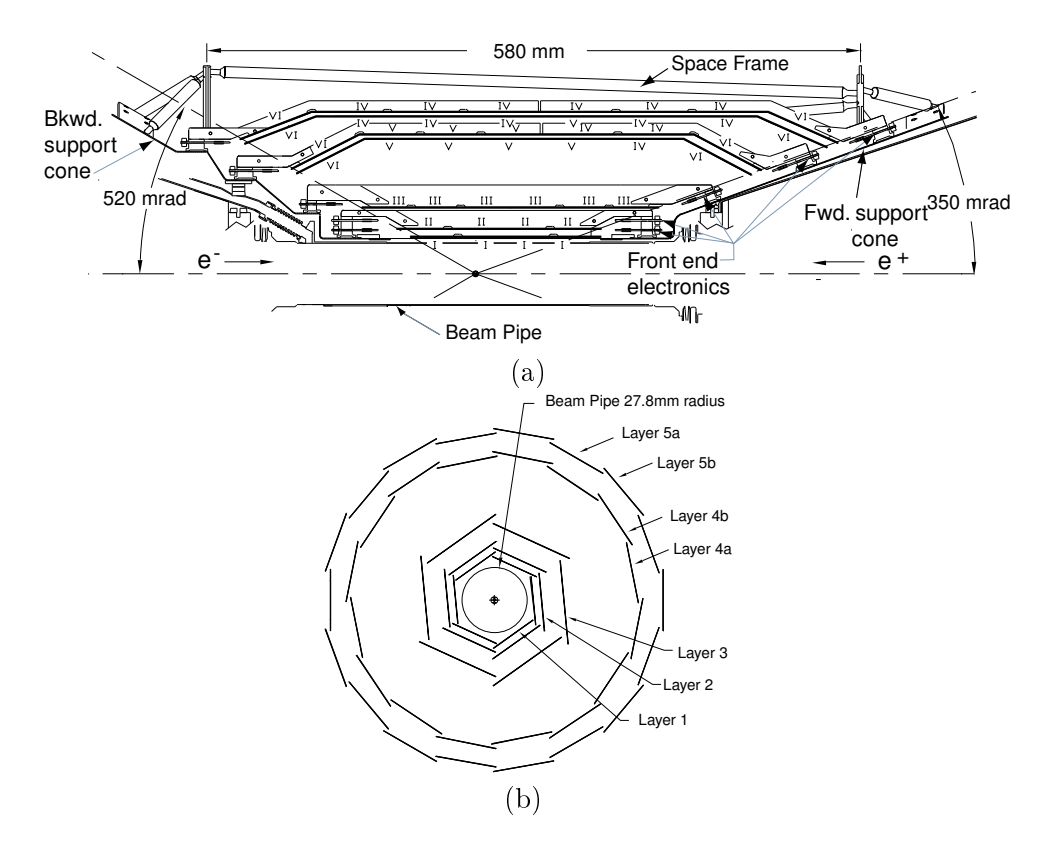

<span id="page-57-0"></span>FIG.  $3.7$  – Vue longitudinale (a) et transverse (b) du SVT.

vers l'avant, et est limitée essentiellement par la présence des aimants dipolaires  $B_1$  à l'intérieur du volume de BABAR. Dans le référentiel du centre de masse, la couverture angulaire correspond à  $-0.95 < \cos \theta^* < 0.87$  soit 90 % de l'angle solide total.

Comme le SVT est situé au voisinage immédiat des faisceaux, il a été initialement conçu pour résister à une dose de radiations intégrée de 2 MRad. A la suite de l'augmentation de la luminosité fournie par PEP-II, des études [\[39\]](#page-154-3) ont été menées pour évaluer l'impact de l'augmentation de la dose de radiation sur l'électronique de lecture qui est la plus sujette aux dommages causés par les radiations. Une limite, placée à 5 MRad, donne un ordre de grandeur à partir duquel les performances du SVT seront amoindries de façon significative. La région la plus touchée par les radiations et par la même susceptible de dépasser éventuellement cette limite forme une bande horizontale d'environ 2 mm au voisinage immédiat du tube à vide de PEP-II et au centre du détecteur. Par ailleurs, le SVT est doté d'un système de protection en ligne qui permet de couper les faisceaux si la dose de radiations instantanée dépasse un certain seuil.

L'ecacité du SVT est déterminée pour chaque demi-module en comparant le nombre de coups associés aux nombres de traces traversant sa partie active. L'efficacité combinée logicielle et matérielle est de 97 %. La résolution spatiale du SVT (cf. Fig. [3.8\)](#page-58-0) est mesurée en utilisant des traces de haute impulsion dans des événements à deux traces. On mesure, dans le plan d'un capteur, la diérence entre le point d'impact donné par la trace reconstruite et la mesure donnée par le capteur à laquelle on soustrait l'incertitude due à la reconstruction de la trace. Par

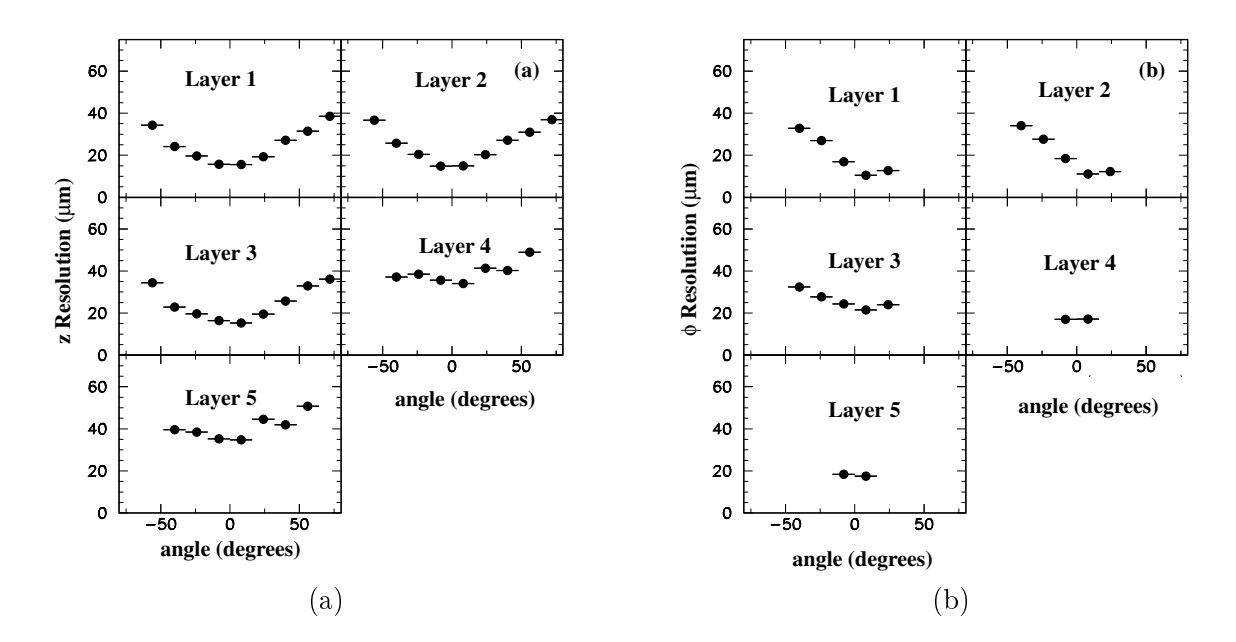

<span id="page-58-0"></span>FIG.  $3.8 -$  Résolutions du SVT en z (a) et en  $\phi$  (b) en fonction de l'angle d'incidence en degrés. Le graphe en  $\phi$  est asymétrique pour les couches 1 à 3 à cause de l'inclinaison azimutale des modules des trois couches internes. Il comporte moins de points pour les couches 4 et 5 car chaque module de ces couches soustend un angle azimutal moindre par rapport aux modules des couches internes..

ailleurs, les capteurs double-face fournissent jusqu'à dix mesures de perte d'énergie par ionisation par trace, qui permettent une séparation de  $2\sigma$  entre pion et kaon pour des impulsions jusqu'à 500 MeV/c.

# DCH

La DCH [\[40\]](#page-154-4) est de diamètre relativement réduit, à savoir environ 80 cm et sa longueur, plus conséquente, avoisine 3 m. Sa coupe longitudinale est représentée sur la Fig. [3.9.](#page-59-0) Elle est remplie d'un mélange gazeux composé à  $80\%$  d'hélium et à  $20\%$  d'argon. Un réseau de fils la traverse dans sa longueur en formant des cellules hexagonales qui possèdent une taille typique de l'ordre du centimètre. Chaque cellule comporte un fil capteur en son centre placé à haute tension et six fils de champ placés à potentiel nul à chacun de ses six sommets. Une particule passant dans une de ces cellules crée par ionisation des électrons primaires qui sont accélérés vers le fil capteur dans le champ électrique créé par les fils et engendrent à leur tour par ionisation des électrons secondaires. Un phénomène d'avalanche se développe ainsi en direction du fil capteur avec un gain typique de l'ordre de  $5\times 10^4$ . Le signal récupéré sur les fils capteurs est amplifié et dirigé vers l'électronique de lecture qui se trouve à l'arrière de la DCH. Cette dernière permet de mesurer le temps de dérive ainsi que la charge déposée et fournit un bit rapide au système de déclenchement. En moyenne, 22 électrons primaires sont créés par centimètre et le seuil de détection de l'électronique a été fixé à environ 2,5 électrons primaires. La précision atteignable sur la position des foyers d'ionisation primaire, déterminée à partir du temps de dérive, a été estimée à  $140 \mu m$  lors de la conception. Par ailleurs, la mesure de la charge déposée permet de déterminer la perte d'énergie par ionisation, sur laquelle on souhaite avoir une résolution de 7 %.

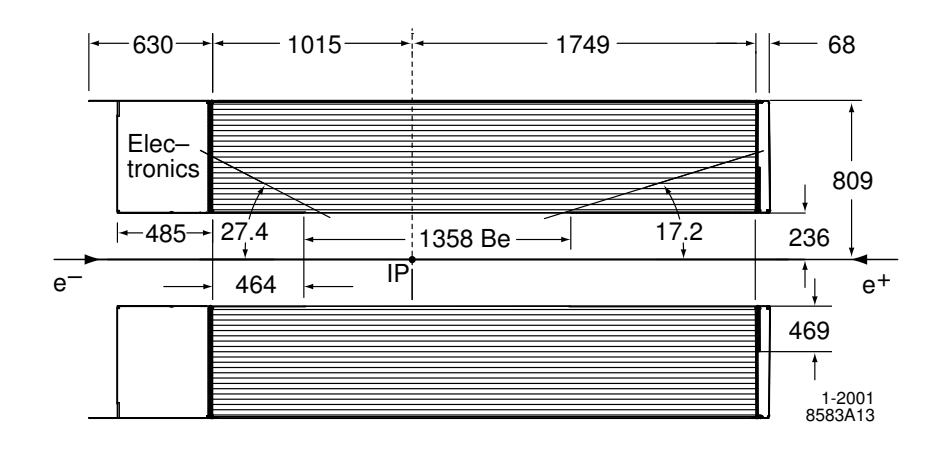

<span id="page-59-0"></span>Fig. 3.9 Coupe longitudinale de la chambre à dérive. Son centre est décalé de 37 cm le long de l'axe des z par rapport au point d'interaction afin de maximiser l'acceptance géométrique du détecteur dans le référentiel du centre de masse de la paire  $e^+e^-$ .

La Fig. [3.10](#page-59-1) donne les mesures de  $dE/dx$  en fonction du type de particule et de leur impulsion ainsi que la résolution sur la mesure de  $dE/dx$  pour des événements de diffusion  $e^+e^-\rightarrow e^+e^-$ . De surcroît, la DCH doit être capable de fonctionner en présence d'un bruit de fond machine

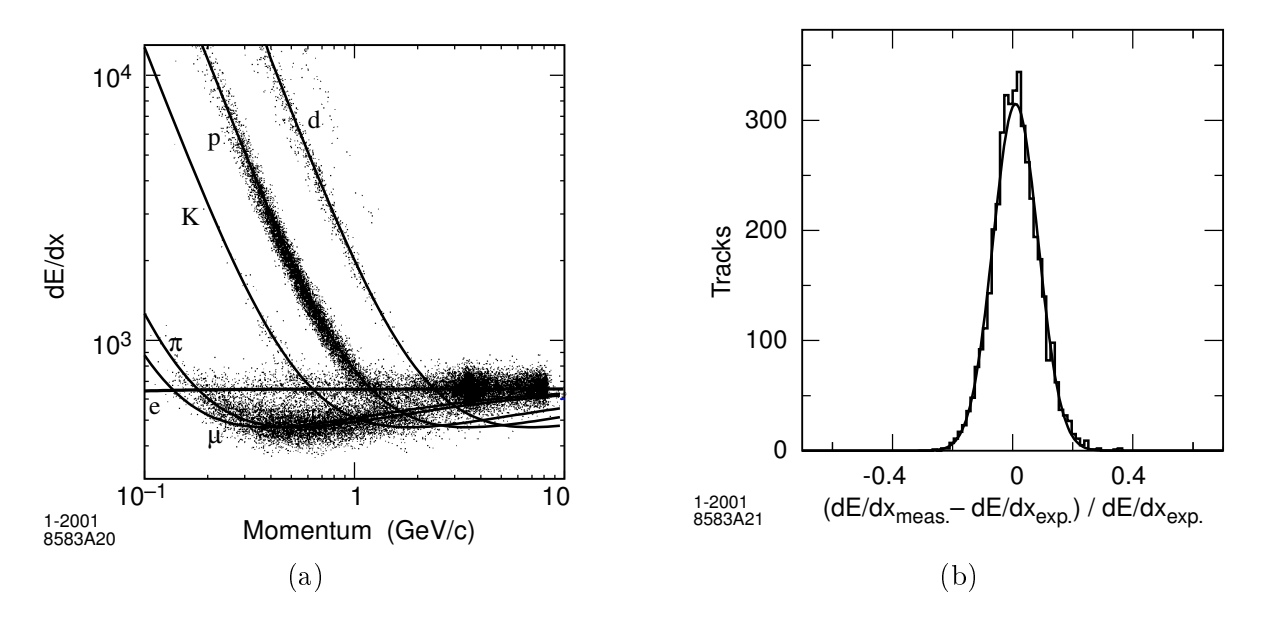

<span id="page-59-1"></span>FIG.  $3.10 - (a)$ : Mesures de  $dE/dx$  dans la DCH en fonction de l'impulsion de la trace chargée. Les données incluent des échantillons venant du bruit de fond des faisceaux, d'où le nombre important de protons. Les courbes représentent les prédictions de la formule de Bethe-Block déterminée à partir d'échantillons de contrôle sélectionnés. (b) : Différence, mesurée dans la DCH à une tension de 1900V, entre la mesure de  $dE/dx$  et celle prévue par la formule de Bethe-Block pour des évènements BhaBha de diffusion  $e^+e^- \rightarrow e^+e^-$ . La courbe est le résultat d'un fit gaussien avec une résolution de 7,5 %.

important, qui génère pour chaque cellule des taux d'occupation estimés à environ 5 kHz.

La composition du mélange gazeux a été choisie de façon à limiter le phénomène de diffusion multiple, d'où le choix de l'hélium à  $Z = 2$ . Par ailleurs, le mélange choisi possède une longueur de radiation cinq fois supérieure à celles des mélange à base d'argon. Il possède également une relation entre distance de la trace au fil capteur et temps de dérive assez uniforme ce qui permet une résolution spatiale améliorée. Fig. [3.11](#page-60-0) donne la résolution radiale de la DCH en fonction de la distance de la trace reconstruite au fil capteur. Les fils d'aluminium de masse réduite ont de

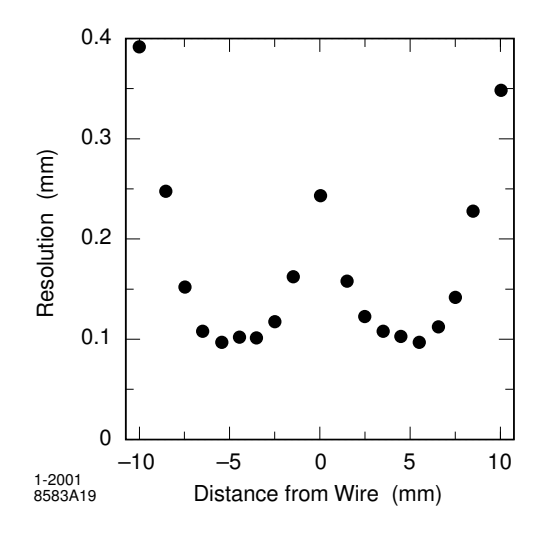

<span id="page-60-0"></span>FIG.  $3.11$  – Résolution spatiale de la DCH en fonction de la distance au fil capteur moyennée sur les cellules de la couche 18. L'avalanche créée par un particule passant proche du fil capteur se répartit autour de celui-ci, ce qui cause une légère dégradation de la résolution pour des petites distances au fil capteur.

même été choisis de façon à limiter la diffusion multiple. L'épaisseur totale à incidence normale de la chambre à dérive représente  $1,08 \times 10^{-2} X_0$  où  $X_0$  est la longueur moyenne d'interaction, sachant que la contribution des fils et du gaz représente  $0.2 \times 10^{-2}$  X<sub>0</sub>.

Les 7104 cellules sont disposés en quarante couches cylindriques (cf. Fig. [3.12\)](#page-61-0), qui sont elles même regroupés en dix super-couches. Afin de mesurer la position longitudinale des traces, les fils à l'intérieur d'une super-couche font un angle stéréo avec l'axe  $z$  sensiblement constant. Il y a trois types de dispositions stéréo différentes : les fils de la première, appelé axiale (A), font un angle nul avec l'axe  $z$ ; dans les deux autres, référencées par U et V, les fils font respectivement un angle stéréo positif et négatif avec l'axe  $z$ . Dans ces deux dernières configurations, l'angle stéréo varie, en valeur absolue, entre 45 mrad et 76 mrad. La disposition des dix super-couches suit le motif alterné AUVAUVAUVA.

#### Performances globales

La trace reconstruite d'une particule chargée est spécifiée par les cinq paramètres  $(d_0, \phi_0, z_0, \omega, \tan \lambda)$ mesurés au point d'approche, c'est-à-dire au point de la trace le plus proche de l'axe z. Les trois premiers paramètres correspondent aux coordonnées cylindriques du point d'approche. λ est l'inclinaison de la trace par rapport au plan transverse et  $\omega = 1/p_t$  sa courbure. La résolution sur la mesure de ces paramètres a été déterminée à partir de rayons cosmiques d'impulsion supérieure à 3 GeV/c que l'on sépare de façon arbitraire en deux parties qui passent respectivement dans la moitié haute et basse du détecteur. On reconstruit ensuite indépendamment chacune de ces traces et la dispersion entre les valeurs de leur jeu de cinq paramètres donne une estimation de

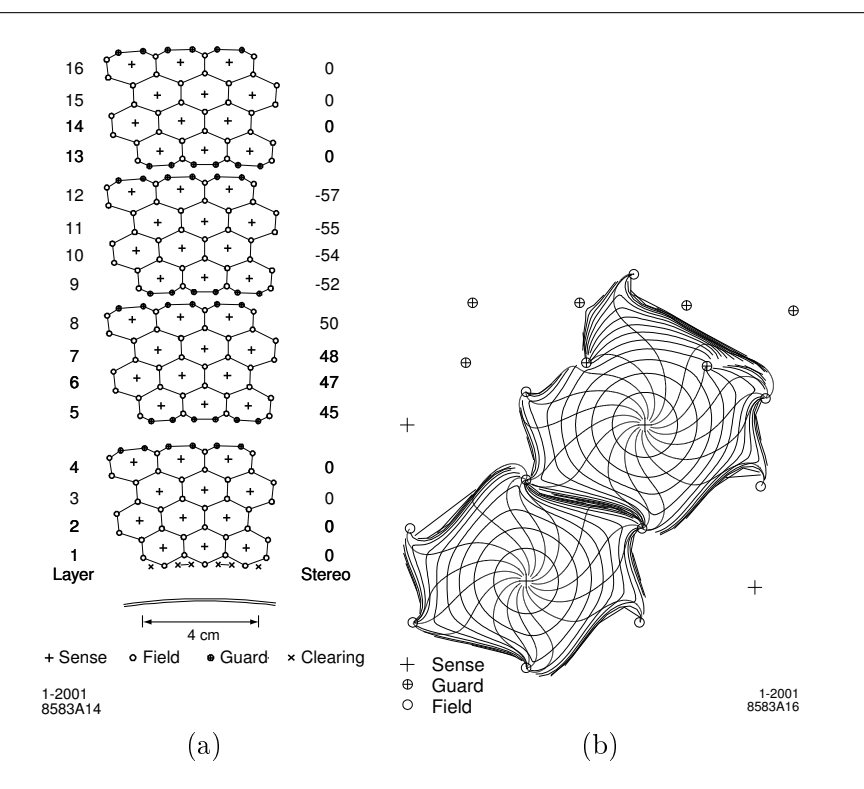

<span id="page-61-0"></span>FIG.  $3.12 - (a)$ : Disposition spatiale des cellules de la chambre à dérive. L'angle stéréo à l'intérieur des couches est indiquée à droite de la figure. Des fils supplémentaires, appelés fils de garde, sont ajoutés entre deux super-couches afin que les gains d'une cellule en bordure ou à l'intérieur d'une super-couche soit sensiblement les même. En outre, les fils de nettoyage sont ajoutés aux abords des parois intérieures et extérieures de la DCH en vue de récupérer les charges créés par conversion de photons qui les traversent (b) : isochrones de dérive, c'est-à-dire contours pour lesquels le temps de dérive des ions est égaux. Les isochrones sont séparés de 100 ns. Étant donné la géométrie hexagonale de la cellule, les isochrones possèdent une forme circulaire aux abords des ls capteurs qui devient irrégulière au fur et à mesure que l'on se rapproche des fils de champ.

la résolution de la reconstruction. Le résultat de ces mesures donne :

$$
\sigma_{d_0} = 23 \,\mu\text{m} \qquad \qquad \sigma_{\omega_0} = 0.43 \,\text{mrad} \qquad (3.1)
$$

$$
\sigma_{z_0} = 29 \,\mu\text{m} \qquad \qquad \sigma_{\tan\lambda} = 0.53 \times 10^{-3} \qquad (3.2)
$$

Des mesures de la résolution sur les paramètres du point d'impact a également été mené pour des événements multi-hadrons qui donnent des résultats en assez bon accord avec ceux des rayons cosmiques. Par exemple pour  $p_t = 3$  GeV, les résolutions sur  $d_0$  et  $z_0$  sont respectivement d'environ  $25 \mu m$  et  $40 \mu m$ . La résolution sur la mesure de l'impulsion transverse, à laquelle la DCH contribue de façon prédominante, est bien représenté par la fonction suivante :

$$
\sigma_{p_t}/p_t = (0.13 \pm 0.01)\% \cdot p_t + (0.45 \pm 0.03)\% \tag{3.3}
$$

dans laquelle  $p_t$  est donnée en GeV/c. En outre, l'erreur estimée sur  $\Delta z$  la distance entre les vertex des deux mésons B le long de l'axe  $z$  possède un écart-type de 190  $\mu$ m qui est dominée par l'incertitude associée à la reconstruction du vertex du B étiqueté. Pour un B totalement reconstruit, la résolution sur le vertex est de  $70 \mu m$  ce qui est en pleine conformité avec les performances escomptées.

# 3.2.3 DIRC

Si la DCH et le SVT permettent de mesurer l'impulsion des particules chargées, elles ne donnent aucune information sur leur énergie. L'identification de particules permet en leur assignant une masse, de reconstruire complètement les quadri-impulsions des particules chargées. La responsabilité du DIRC [\[41\]](#page-154-5) est l'identification de hadrons chargés et de façon prédominante la séparation entre pions et kaons. L'identification des kaons est particulièrement importante pour l'étiquetage des  $B^0$  à travers la cascade  $b \to c \to s$ . L'impulsion des kaons utilisés pour l'étiquetage peut atteindre environ 2 GeV, mais celle de la majeure partie d'entre eux est inférieure à 1 GeV. D'autre part, il est important de pouvoir séparer les désintégration rares  $B^0 \to \pi^+ \pi^$ et  $B^0 \to K^+ \pi^-$ . Les impulsions des particules dans ces types de désintégration sont comprises entre 1,7 GeV/c et 4,2 GeV/c. Les spécifications attendues pour la séparation pion-kaon sont de  $4\sigma$  ou mieux pour toutes les traces chargés venant de la désintégration du méson B. En pratique, ces impulsions sont comprises entre le seuil Cherenkov du pion, à savoir 129 MeV/c, et 4,2 GeV/c. L'identification de particules pour des impulsions inférieures à 700 GeV/c repose principalement sur la mesure de  $dE/dx$  par la DCH et le SVT.

Par ailleurs, le DIRC, étant situé avant le calorimètre, doit être d'encombrement réduit afin de ne pas dégrader la mesure de l'énergie déposé dans ce dernier. Il doit également pouvoir fonctionner en présence de bruit machine important.

# Principe de fonctionnement

L'identification de particules dans le DIRC est basée sur la mesure de l'angle  $\theta_C$  du cône Cherenkov que crée une particule chargée en traversant un milieu émetteur à une vitesse supérieure à celle de la lumière dans le milieu considéré. L'angle Cherenkov est relié à la vitesse, normalisée à celle de la lumière, β de la particule en question selon la formule :

$$
\cos \theta_C = \frac{1}{n\beta} \tag{3.4}
$$

où n est l'indice du milieu considéré. Comme le suggère cette formule, il n'y a émission de lumière Cherenkov que pour  $n\beta \geqslant 1$ . Cette mesure permet, à partir de la mesure de l'impulsion dans le SVT et la DCH, de remonter à la masse de la particule :

$$
m^2c^2 = \frac{1 - \beta^2}{\beta^2}p^2\tag{3.5}
$$

Cette masse mesurée est utilisée pour discriminer entre diérentes hypothèses sur l'identité de la particule. Une fois l'identification effectuée, la masse issue du PDG (Particle Data Guide) [\[18\]](#page-153-8) lui est attribuée, ce qui permet de reconstruire complètement la quadri-impulsion de la particule concernée.

La Fig. [3.13](#page-63-0) esquisse le schéma de fonctionnement du DIRC tandis que la Fig. [3.14](#page-63-1) fournit un schéma plus détaillé de sa section longitudinale et la Fig. [3.15](#page-64-0) en donne une vue de l'extérieur en trois dimensions. La lumière Cherenkov émise lorsqu'une particule chargée traverse une barre de quartz est transmise par réflexion vers l'arrière du DIRC. Le quartz a été choisi pour sa résistance aux rayonnements ionisants, sa grande longueur d'atténuation, sa faible dispersion chromatique dans la gamme de longueurs d'onde d'acceptante du DIRC et parce qu'il est possible d'obtenir des surfaces optiques de grande qualité. Pour des  $\beta$  proches de 1, il y a toujours un nombre de photons non nul qui possèdent des angles d'incidence dans l'intervalle de réflexion totale, ce qui fait que ces derniers se propagent par réflexion le long des barres vers l'avant ou vers l'arrière,

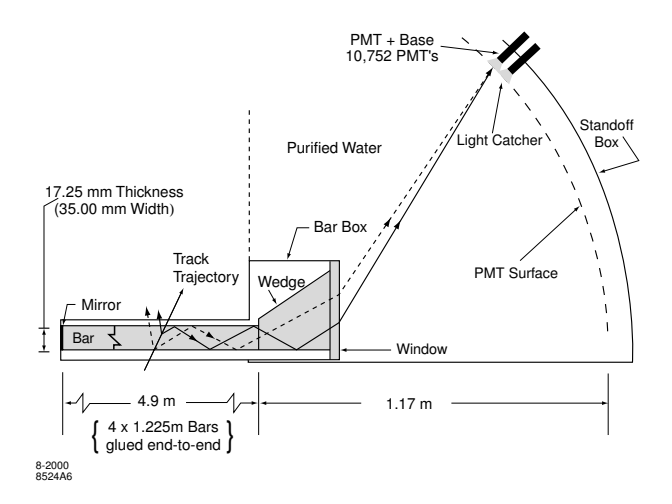

<span id="page-63-0"></span>FIG. 3.13 - Schéma de fonctionnement du DIRC.

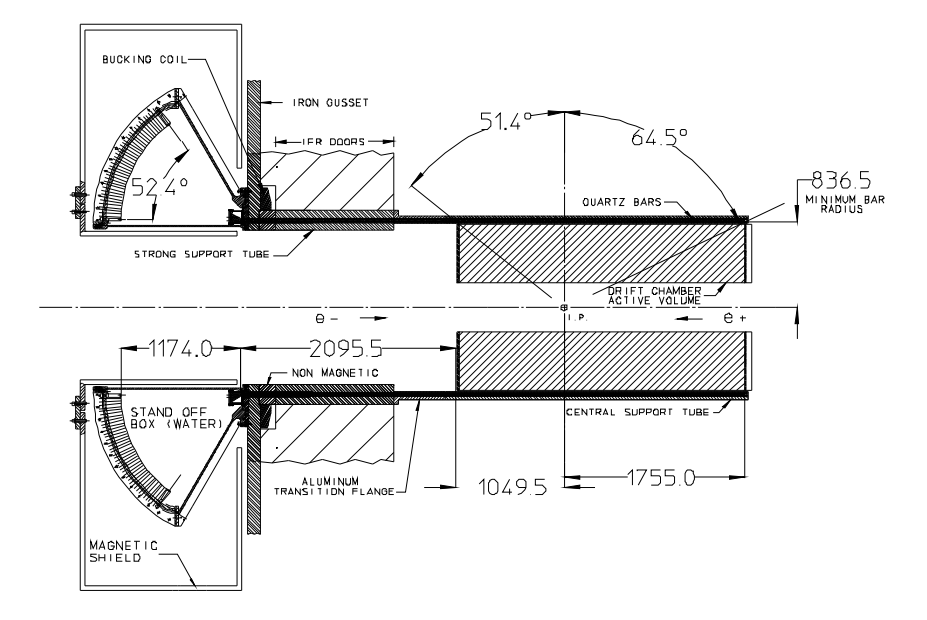

<span id="page-63-1"></span>FIG.  $3.14$  – Section longitudinale du DIRC.

selon l'angle d'incidence de la particule et le vecteur d'onde du photon considéré. Un miroir placé sur la face avant de la barre permet de n'avoir à instrumenter que la partie arrière pour la détection de photons. Le DIRC utilise fortement le fait que ces réflexions successives conservent l'information initiale sur l'angle Cherenkov, ce qui nécessite une orthogonalité extrêmement bien contrôlée des faces des barres de quartz entre elles. Les photons quittent ensuite la barre de quartz pour se propager dans un volume d'expansion contenant environ 6000 litres d'eau appelé "stand-off-box" avant d'être détectés par des photomultiplicateurs répartis de façon compacte sur une surface de forme toroïdale qui se trouve à environ 1,2 m de l'extrémité de la barre. Un prisme à la sortie de la barre permet de rééchir les photons faisant des angles trop importants avec le plan vertical, ce qui permet d'une part de réduire la zone de détection et d'autre part d'augmenter la transmission des photons qui auraient autrement été dans la zone de réflexion totale à l'interface quartz/eau. Le motif formés par les photons détectés correspond à une section

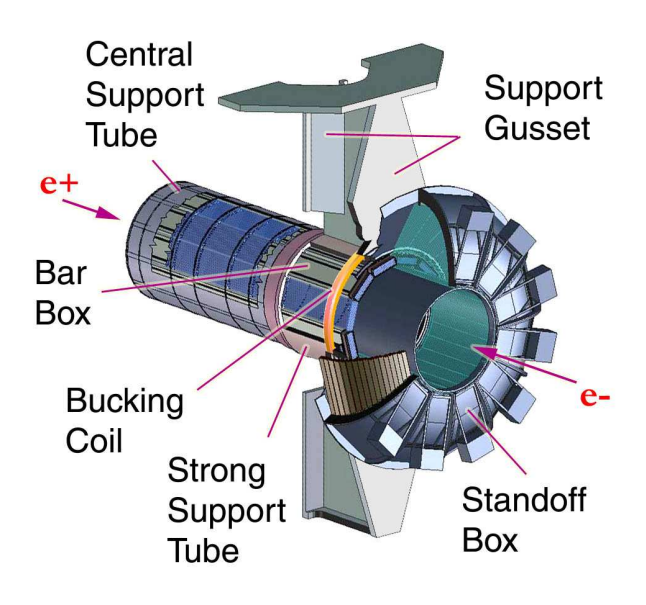

<span id="page-64-0"></span>Fig. 3.15 Vue de l'extérieur du DIRC.

conique, avec un angle conique légèrement modié par rapport à l'angle Cherenkov du fait de la réfraction à l'interface quartz/eau. L'eau a été choisie comme liquide de remplissage pour son coût modéré et pour son indice  $n_{\text{eau}} = 1,346$  relativement proche de l'indice moyen du quartz,  $n_{\text{quartz}} = 1,473$ , ce qui évite de perdre un trop grand nombre de photons par réflexion à l'interface quartz/eau. Son indice de dispersion est également proche de celui quartz ce qui réduit la dispersion à cette même interface. Étant donné que la lumière Cherenkov est émise dans le visible et dans l'ultra-violet, le volume d'expansion doit être le plus transparent possible à ces longueurs d'onde, ce qui nécessite d'utiliser de l'eau très pure et déionisée qui doit en sus être dégaséiée et exempte de bactérie. Par ailleurs, les espaces entre photomultiplicateurs sont équipés de miroirs hexagonaux et coniques. Ceux-ci permettent de détecter, après réflexion, les photons qui passeraient autrement dans les zones mortes entre deux photomultiplicateurs, et de collecter  $90\%$  de la lumière incidente. D'autre part, afin de protéger les photomultiplicateurs, un blindage en acier, complémenté par une bobine de cuivre entourant le tube de support du DIRC, réduit le champ magnétique à des valeurs inférieures à 10−<sup>4</sup> T dans le volume d'expansion.

Le DIRC mesure non seulement la position du photon détecté mais également son temps d'arrivée. Le vecteur reliant l'extrémité de la barre au centre du photomultiplicateur de détection est utilisé comme mesure des angles de propagation du photon  $(\alpha_x, \alpha_y, \alpha_z)$ . Comme la reconstruction de la trace permet de connaître sa position et son l'angle d'incidence dans la barre, ces trois angles peuvent être utiliser pour mesurer les deux paramètres angulaires polaire et azimutal du photon Cherenkov  $\theta_C$  et  $\phi_C$ . En outre, le temps d'arrivée du signal dans le photomultiplicateur fournit une mesure indépendante du temps de propagation du photon, ce qui est extrêmement utile pour lever les ambiguïtés sur la parité du nombre des diverses réflexions subies par le photon (avant/arrière, gauche/droite, haut/bas, rééchi ou non par le prisme) ainsi que pour distinguer le signal du bruit de fond machine important.

Le milieu émetteur est composé de barres de quartz de section rectangulaire de 17 mm d'épaisseur, 35 mm de large et 4,9 m de long. Comme les spécifications très astreignantes imposées aux barres de quartz ne pouvaient être remplies que pour des longueurs de l'ordre du mètre, ces

# Chapitre 3. BABAR et PEP-II

barres sont en fait constituées de quatre barres de longueur égale collées bout à bout. Le prisme, également en quartz, a une largeur proche de celle de la barre, mesure 91 mm de long et son prol trapézoïdal a pour hauteur 27 mm à son entrée et 79 mm à sa sortie. Il est incliné d'environ 6 mrad de façon à déplacer légèrement vers le haut les photons rééchis par le prisme ce qui a tendance à focaliser les photons rééchis sur le même photomultiplicateur. Les barres sont as-semblés côte à côte par module de douze appelé "bar box" (cf. Fig. [3.16\)](#page-65-0) qui est hermétiquement clos à l'aide de nes plaques d'aluminium. A l'intérieur d'un module, les barres adjacentes sont

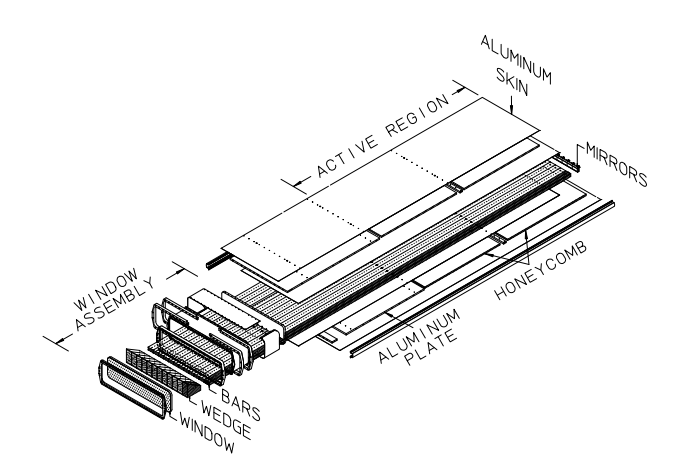

<span id="page-65-0"></span>FIG.  $3.16$  – Schéma d'un module de barres de quartz du DIRC.

séparées par une distance d'environ  $150 \,\mu m$  afin de les isoler optiquement. Une fenêtre en quartz, commune aux douze barres, est collée sur la face de sortie du prisme et assure l'interface optique ainsi que l'étanchéité avec l'eau. De l'azote circule en permanence dans un module afin d'empêcher la condensation de vapeur d'eau sur les barres et de les maintenir propres. En tout, douze de ces modules sont placés à une distance radiale d'environ 810 mm et forme un cylindre de base hexagonale dans la direction longitudinale. L'ensemble des modules couvre un angle solide qui correspond à 94 % de l'angle azimutal et 83 % de l'angle polaire dans le référentiel de centre de masse de la paire  $e^+e^-$ . De surcroît, le DIRC dans sa totalité occupe une taille radiale de 80 mm ce qui représente environ 17 % de la longueur de radiation moyenne.

La distance entre l'extrémité arrière des barres et la surface de détection est environ de 1,17 m, ce qui se traduit, vu les dimensions transverses des barres et celles des photomultiplicateurs par une résolution géométrique de l'ordre de 7 mrad sur l'angle Cherenkov mesuré à partir d'un seul photon. Cette contribution est légèrement supérieure à celle provenant de la dépendance de l'indice du quartz en fonction de la longueur d'onde qui est de l'ordre de 5,5 mrad. La résolution totale attendue sur la mesure de l'angle Cherenkov à partir d'un seul photon se situe aux alentours de 10 mrad.

Un des objectifs lors la conception initiale était qu'aucun élément du système de transport des photons ne devait contribuer à une perte d'efficacité de plus de 10 à 20 %. Ces exigences sont particulièrement astreignante pour le coefficient de réflexion interne dans les barres de quartz. Elles imposent en effet qu'il soit supérieur à 0,9992 si l'on veut conserver  $80\%$  des photons à l'intérieur des barres après un nombre typique de 280 réflexions.

# Performances

Le nombre moyen de photons détecté par trace en fonction de son angle polaire est donné Fig. [3.17.](#page-66-0) Il varie d'environ 20 dans la région centrale à 65 pour de grands angles polaires, ce qui est bien

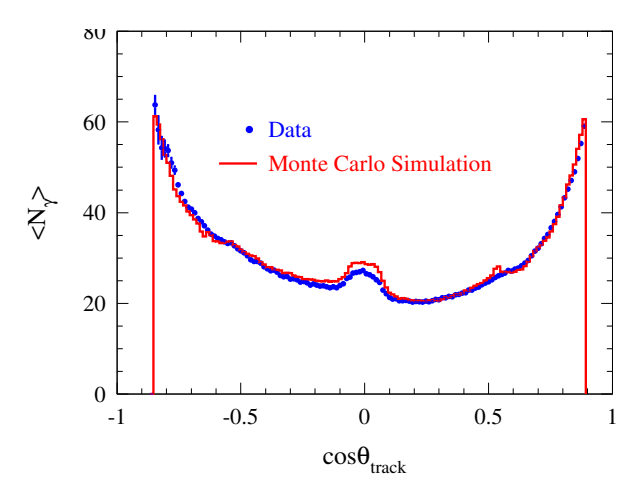

<span id="page-66-0"></span>FIG. 3.17 – Nombre de photons détectés par le DIRC pour des événements  $e^+e^- \to \mu^+\mu^-$  en fonction de l'angle polaire de la trace reconstruite. La courbe continue provient d'une simulation Monte-Carlo avec un nombre de photons moyens ajusté aux données. .

reproduit par les simulations Monte-Carlo et peut être compris simplement à l'aide de considérations tenant à la géométrie du DIRC. En effet, le nombre de photons Cherenkov créés est proportionnel à l'épaisseur du milieu émetteur traversée par la trace qui est minimale à incidence normale et augmente vers les deux extrémités des barres. En outre, le nombre de photons Cherenkov qui restent confinés à l'intérieur la barre par réflexion augmente avec  $|\cos \theta_{\rm track}|$ . Dans le cas cos  $\theta_{\text{track}} \approx 0$ , on récupère à la fois les photons émis vers l'avant et vers l'arrière de la barre, ce qui explique le maximum local pour des traces proches de l'incidence normale. Le fait que le nombre de photons détectés soit plus important vers l'avant est une propriété intéressante du DIRC, puisque c'est vers l'avant que les produits de la collision sont émis préférentiellement du fait du boost de la paire  $e^+e^-$ . Par ailleurs, cet effet a également l'avantage de compenser la diminution de la séparation entre pions et kaons à haute impulsion.

La Fig. [3.18](#page-67-0) montre la séparation entre particules qu'il est possible d'obtenir à partir de la mesure de l'angle Cherenkov. La séparation entre pion et kaon diminue avec l'impulsion de la trace : elle est environ de  $4.2\,\sigma$  à  $3.2\,\text{GeV/c}$ , ce qui est conforme aux spécifications initiales à 15% près, et décroît jusqu'à 2,5 $\sigma$  à 4,1 GeV/c. La probabilité d'identifier correctement un kaon et celle d'identifier de façon erronée un pion comme un kaon ont été mesurées dans des désintégration  $D^0 \to K^-\pi^+$  sélectionnées cinématiquement à partir de désintégrations de  $D^*$ . L'efficacité moyenne de l'identification correcte de kaon est de  $96,2\pm0,2\%$ . Celle de l'identification erronée de pion comme un kaon est de  $2,1\pm0,1\%$ . Par ailleurs, il est également possible de séparer pion et kaon entre 129 MeV/c et 456 MeV/c sans mesurer l'angle du cône Cherenkov en constatant uniquement si de la lumière Cherenkov a été émise, puisque les impulsions se trouvant dans cette plage sont au-dessus du seuil de production Cherenkov du pion mais en dessous de celui du kaon. En outre, en l'absence d'erreurs systématiques corrélées, la résolution sur la mesure de  $\theta_C$  s'écrit :

$$
\sigma_{C,\text{track}} = \frac{\sigma_{C,\gamma}}{N_\gamma} \oplus \sigma_{\text{track}}
$$

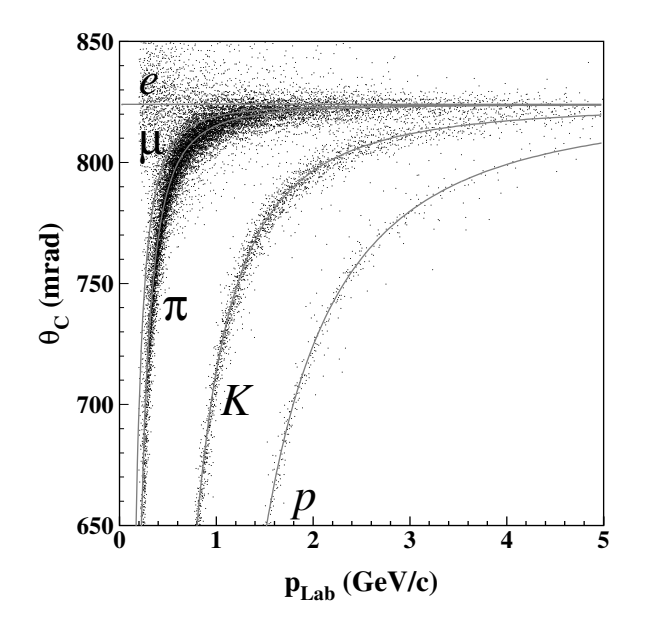

<span id="page-67-0"></span>Fig. 3.18 Mesure de l'angle Cherenkov pour un échantillon inclusif d'événements multi-hadrons. Les lignes continues sont issues de la formule théorique  $\cos \theta_C = \frac{1}{n\beta}$ .

où  $\sigma_{C,\gamma}$  est la résolution sur la mesure de l'angle Cherenkov à partir d'un seul photon,  $N_{\gamma}$  le nombre de photons détectés,  $\sigma_{\text{track}}$  l'incertitude sur la direction de la trace dans le DIRC et le symbole ⊕ représente la somme des erreurs en quadrature. Pour des événements  $e^+e^-\rightarrow \mu^+\mu^-,$  $\sigma_C$ , track vaut 2,5 mrad à comparer aux spécifications initiales de 2,2 mrad. Pour ces même événements, la résolution sur la mesure du temps d'arrivée du photon détecté est d'environ 1,7 ns ce qui est relativement proche de la dispersion de 1,5 ns dû à l'incertitude sur le temps de transport des électrons dans les photomultiplicateurs.

#### Entretien et outils de surveillance du DIRC

Il est impossible, à cause des radiations, d'accéder au détecteur pendant les périodes de fonctionnement de PEP-II. Les accès au détecteur, en vue de remplacement de modules électroniques, ou de diagnostic, doivent donc être planiés et exécutés en un temps réduit. En pratique, ces derniers durent quelques jours tout au plus, et sont éparpillés au cours de la prise de données, afin de la différer le moins possible. Par ailleurs, il existe également des longues période d'arrêt qui sont généralement décidées pour des améliorations du détecteur ou dernièrement pour la préparation de LCLS (Linac Coherent Light Source) qui utilisera une partie du LINAC pour produire des pulses ultra-rapides de rayons X. Ces dernières sont également l'occasion de mener diverses tâches d'entretien et de maintenance sur le détecteur. On s'attachera dans cette partie à décrire brièvement les outils de diagnostic du DIRC qui permettent le remplacement des modules électroniques défectueux.

Tout d'abord l'organisation des connections des photomultiplicateurs avec, d'une part l'alimentation haute-tension et d'autre part les modules de l'électronique de lecture, a été pensée de façon à simplier le diagnostic lorsqu'un groupe de photomultiplicateurs adjacents est défectueux, comme le montre la Fig. [3.19.](#page-68-0) Les photomultiplicateurs sont reliés en parallèle à l'alimentation haute-tension par groupes de 16 alors que l'électronique de lecture se compose de modules qui

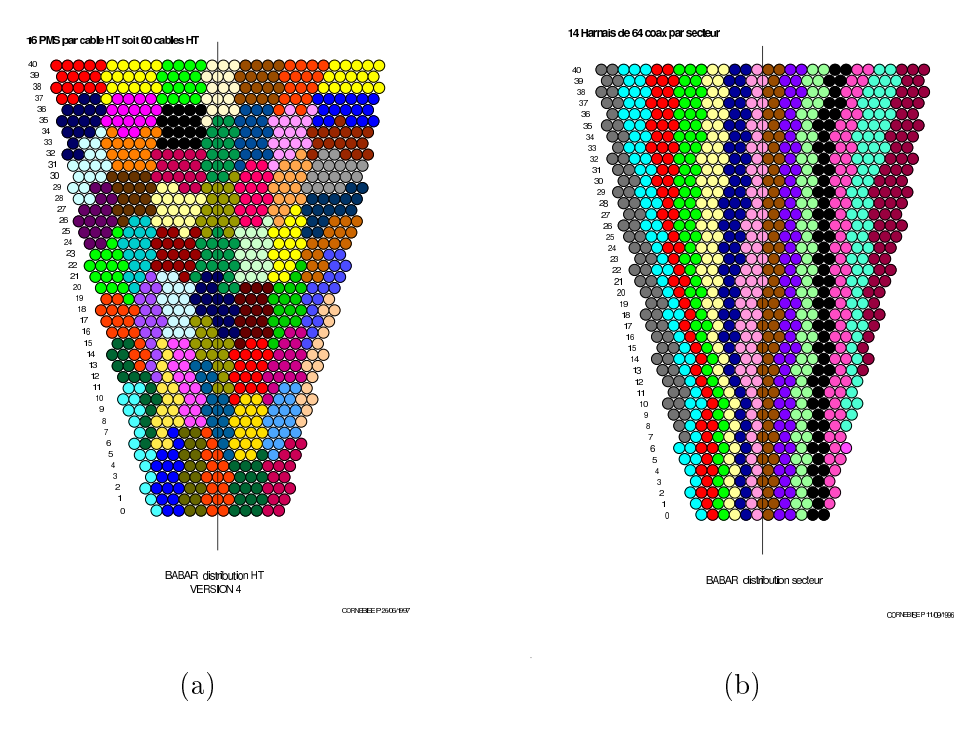

traitent en parallèle le signal de 64 photomultiplicateurs.

<span id="page-68-0"></span>Fig. 3.19 Plan pour un secteur du DIRC des connexions électroniques reliant les photomultiplicateurs à la haute tension (a) et l'électronique de lecture (b). Les zones de même couleur représentent les photomultiplicateurs qui sont reliés à un même canal de haute-tension ou d'électronique de lecture.

Des outils informatiques basés sur le logiciel EPICS [\[42\]](#page-154-6) existent afin de surveiller que toutes les données d'environnement du DIRC, par exemple les hautes tensions appliquées aux photomultiplicateurs ainsi que les courant qu'ils délivrent, la pureté de l'eau contenue dans le volume d'extension, ou encore le flux d'azote dans les modules de barres de quartz sont à leur valeurs nominales. En outre, il est également nécessaire de s'assurer régulièrement du bon fonctionnement, à un niveau plus matériel, de tous les composants extérieurs au détecteur proprement dit, ce qui inclut les châssis d'alimentation haute tension, le circuit de refroidissement de l'électronique frontale du DIRC, le circuit de purification d'eau, le circuit d'azote, ainsi que divers modules électroniques. Par ailleurs, il existe des outils qui testent le fonctionnement du DIRC après traitement du signal par l'électronique de lecture. Le premier d'entre eux est une calibration qui utilise un générateur de pulses de lumière et peut être menée de façon indépendante du reste de BABAR. Une DEL (Diode Électro-Luminescente) stroboscopique de longueur d'onde 450 nm génère des flashes de  $1$  ns à une fréquence d'environ  $2 \text{ kHz}$ , que l'on utilise pour mesurer le taux d'occupation des photomultiplicateurs, ainsi que la distribution des temps de délai induit par le transport du signal dans les photomultiplicateurs et dans l'électronique de lecture. On utilise de l'ordre de 65 000 pulses pour mesurer le temps moyen de transport, qui après un ajustement par une gaussienne asymétrique est mesuré avec une erreur statistique proche de 0,1 ns. Par ailleurs, une de ces DEL est présente dans chaque secteur et les flashes sont espacés de 50 ns entre deux secteurs afin d'éviter les chevauchements temporels incongrus. Par ailleurs, le taux d'occupation est uniforme aux alentours de  $10\%$  dans l'ensemble du DIRC. A la fin de chaque calibration, les constantes de temps ainsi obtenues sont enregistrées et datées pour chaque photomultiplicateur et on vérifie qu'elles sont en bon accord avec les valeurs précédentes. De façon générale, pendant les phases de prise de données, de telles calibrations sont effectuées une fois par jour afin de maintenir à jour les temps de délai pour chaque photomultiplicateur. Elles constituent également un bon moyen de déceler rapidement les défaillances matérielles. C'est dans ce but qu'elles sont principalement utilisée pendant les périodes d'interruption.

Le second outil de surveillance utilise la reconstruction rapide des données de collision et plus précisément la diérence entre le temps d'arrivée attendu dans le photomultiplicateur, donné par la trace reconstruite, et le temps d'arrivée dans l'électronique de lecture associée. Pour évaluer la moyenne de ces données de calibration pour chaque photomultiplicateur, on utilise au total 100 000 traces. On effectue ensuite un ajustement pour chaque canal afin de déterminer ces temps de délai. De façon générale, les deux types de calibration susmentionnés donne des résultats cohérents bien que la seconde possède des résolutions en temps 15 % meilleures. Le temps de délai par canal sont stables avec une variation typique sur un an de moins de 0,1 ns. Pendant les phases de prise de données, ce type de surveillance est effectuée à chaque début de run, c'est-à-dire typiquement toutes les trente minutes. Pendant les périodes d'interruption, le deuxième type de calibration utilise les rayons cosmiques en se servant d'un autre sous-système de BABAR, à savoir la DCH, l'EMC ou l'IFR, comme système de déclenchement. Ce dernier type d'outil permet de tester le DIRC dans des conditions qui sont, soit proches soit exactement celles de la prise de données, et de détecter des problèmes spécifiques à certains modules électroniques par exemple des erreurs de lecture.

La principale cause de décience des photomultiplicateurs est la perte du vide qui est censé régner dans la région d'amplication du photoélectron. Les électrons accélérés entre les dynodes sont alors susceptibles d'ioniser le gaz, ce qui conduit à l'émission de photoélectrons dans ce photomultiplicateur ainsi que dans ceux adjacents. Ce genre de déficience, appelée "christmas tree" en anglais, se manifeste généralement sur les graphiques de taux d'occupation dans lesquels une zone ressort clairement avec des taux anormalement élevé. Par ailleurs, si le courant délivré dans un canal de haute tension est supérieur à une valeur seuil réglable, la haute-tension de ce canal est automatiquement coupée, ce qu'il est facile de voir sur les outils de surveillance en ligne du DIRC. La seule façon de régler ce problème est d'identifier le photomultiplicateur responsable de ce phénomène et de le déconnecter de l'alimentation haute-tension. De façon générale, un tel problème n'est pas considéré comme critique. La façon immédiate d'y remédier est de couper l'alimentation du canal haute-tension auquel appartient le photomultiplicateur, ce qui correspond à déconnecter 16 photomultiplicateurs sur un total de 10752. Sa localisation et sa déconnection attendent ensuite jusqu'au prochain arrêt du détecteur.

Un autre des problèmes fréquemment rencontré est la défaillance d'une des puces analogiques présentes sur les des modules de l'électronique de lecture. Ce type de puce traite les signaux de huit photomultiplicateurs et sa défaillance se traduit par un groupe de huit photomultiplicateurs avec une efficacité quasi nulle. Des problèmes plus subtils peuvent également apparaître au niveau électronique sur ces modules, par exemple des problèmes de calibration automatique ou de fuite de condensateurs présents sur le circuit imprimé. Ce type de panne n'est également pas considérée comme critique. On attend généralement jusqu'à la prochaine interruption de la prise de données pour retirer le module électronique incriminé et le remplacer. Les modules défectueux sont ensuite, dans les cas heureux, réparés par des électroniciens spécialisés et complètent la liste des modules de rechange. Par ailleurs, il existe des banc de tests pour s'assurer que les modules, une fois leur composants changés ou réparés, se comportent de façon adéquate dans le détecteur.

La Fig. [3.20](#page-70-0) montre le résultat de taux d'occupation lors de cosmiques qui ont été effectués avant et après que des opérations de maintenances ont été menées sur le DIRC en novembre 2007. L'amélioration est visible à travers la disparition d'une majorité des zones roses qui correspondent à des photomultiplicateurs d'efficacité nulle.

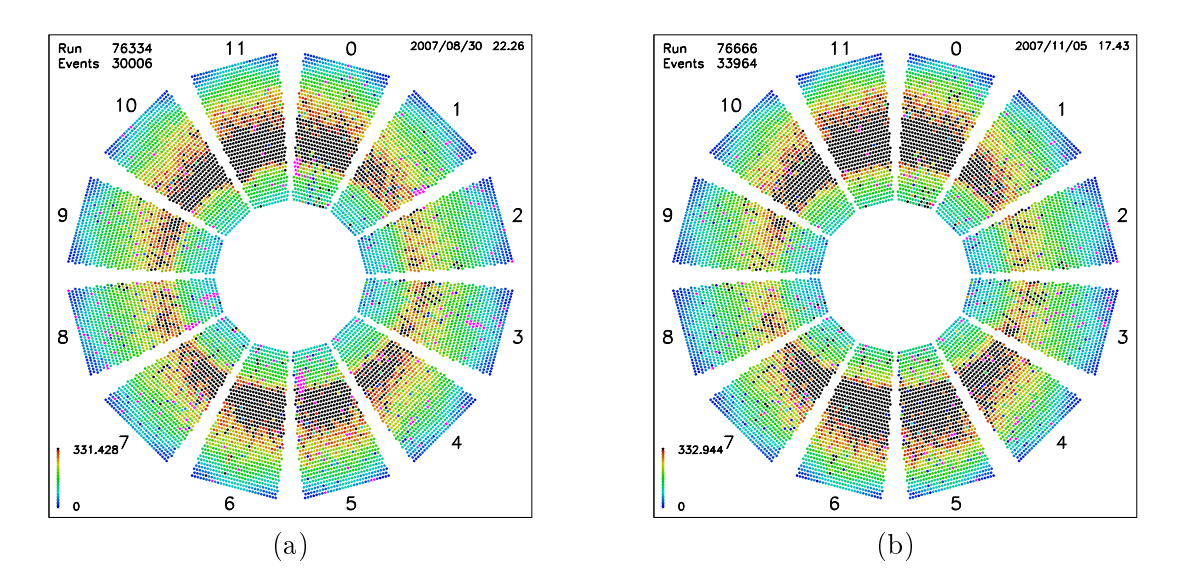

<span id="page-70-0"></span>Fig. 3.20 Graphique de taux d'occupation pris avec des rayons cosmiques avant et après la réparation. Les couleurs chaudes correspondent à des taux d'occupation élevés. Les point roses, quant à eux, représentent les photomultiplicateurs dont l'efficacité est proche de zéro. Le groupe de 16 photomultiplicateurs à basse efficacité dans le secteur 5 correspond à un canal de haute tension qui a été désactivé après la détection d'un "christmas tree" dans ce canal. Les groupes de 8 photomultiplicateurs à basse efficacité correspondent généralement à la décience d'une puce électronique sur le module correspondant. Par ailleurs, les points roses disséminés dans l'ensemble du détecteur et qui sont également présents après réparation correspondent à des problèmes individuels de photomultiplicateur.

# 3.2.4 EMC

L'EMC [\[43\]](#page-154-7) a été conçu en vue de mesurer la position angulaire et l'énergie des gerbes électromagnétiques avec une excellente efficacité et une bonne résolution dans la gamme d'énergie s'étendant de 20 MeV à 9 GeV. Ceci permet de détecter les photons issus des désintégrations des  $\pi^0$ et  $\eta$  ou de processus électromagnétiques et radiatifs. L'EMC contribue également à l'identification des électrons grâce à la mesure de l'énergie déposée dans le calorimètre E et du rapport  $E/p$ . où l'impulsion p est donné par le système de reconstruction des traces chargées. Commme un électron dépose la quasi-totalité de son énergie dans le calorimètre par Bremsstrahlung et que sa masse est faible devant son énergie totale, on a  $E/p \approx 1$ . Pour les muons et les hadrons, qui ne déposent au contraire qu'une partie de leur énergie dans l'EMC, les valeurs de  $E/p$ sont inférieures à un. Cette identification importe particulièrement pour l'étiquetage des  $B^0$  par désintégration semi-leptonique, pour la reconstruction de mésons vecteurs tels que le  $J/\psi$  ainsi que pour l'étude des désintégration semi-leptoniques et des désintégrations rares des mésons  $B$ et D. La limite haute de 9 GeV en énergie provient du fait que l'on souhaite pouvoir mesurer certains processus QED tels que  $e^+e^- \to e^+e^-(\gamma)$  ou  $e^+e^- \to \gamma\gamma$ , dans des buts de calibration et de détermination de la luminosité. La limite basse de la gamme en énergie est quant à elle donnée par la bonne efficacité de reconstruction dont on souhaite disposer pour les désintégrations de mésons  $B$  contenant plusieurs  $\pi^0$  ou  $\eta.$  Ce sont les désintégrations contenant plusieurs  $\pi^0,$  comme par exemple  $B \to \pi^0 \pi^0$ , qui imposent dans les faits les exigences les plus strictes sur la résolution en énergie, à savoir de l'ordre de 1 % à 2 %. En dessous de 2 GeV, la résolution sur la masse du  $\pi^0$  est dominée par la résolution en énergie. Pour des énergies plus importantes, l'angle entre les deux photons issus de la désintégration du  $\pi^0,$  se réduit du fait du boost de ce dernier, et la

résolution sur la masse du  $\pi^0$  est alors dominée par la résolution angulaire, ce qui nécessite que cette dernière soit de l'ordre de quelques mrad.

De surcroît, l'EMC doit être capable de fonctionner dans le champ magnétique de 1,5 T créé par le solénoïde et de supporter la dose de radiation dû au bruit de fond machine. Par ailleurs, il est important de minimiser le plus possible la quantité de matière présente avant le calorimètre afin de ne pas dégrader la mesure de l'énergie déposée de façon significative.

# Principe de fonctionnement

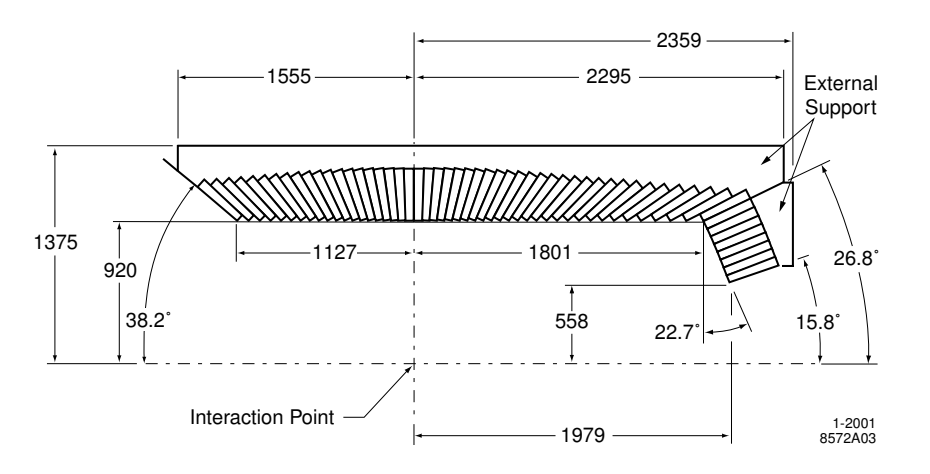

<span id="page-71-0"></span>FIG. 3.21 – Section longitudinale de l'EMC faisant figurer sa moitié haute uniquement et esquissant la disposition des cristaux en 56 anneaux. Le détecteur possède une symétrie de révolution autour de l'axe z. Toutes les dimensions sont en mm.

L'EMC est composé d'une région centrale cylindrique et d'une partie avant de forme conique (cf. Fig. [3.21\)](#page-71-0). Par souci d'économie et étant donné que l'EMC est le sous-système le plus coûteux de BABAR, la partie arrière n'est pas instrumentée. La couverture azimutale est totale et la zone d'acceptance relative à l'angle polaire s'étend de  $15,\!8^\circ$  à  $141,\!8^\circ$  ce qui correspond à une couverture de 90 % de l'angle solide total dans le référentiel du centre de masse. La partie centrale compte 5760 cristaux identiques répartis dans 48 anneaux tandis que la partie avant en contient 820 répartis dans huit anneaux.

Les cristaux utilisés sont en iodure de césium dopé au thallium CsI(Tl). Son fort taux de conversion en photons, à savoir  $50\,000\,\gamma/\text{MeV}$ , ajouté à son faible rayon de Molière de 3,8 cm, qui donne la taille transverse typique d'une gerbe électromagnétique, permet d'atteindre une résolution en énergie et angulaire excellente. La taille transverse typique des cristaux est de l'ordre du rayon de Molière ce qui permet d'espérer atteindre la résolution angulaire requise tout en limitant le nombre total de cristaux et de canaux de lecture. Par ailleurs, sa faible longueur de radiation de 1,85 cm permet aux gerbes électromagnétiques de rester confinées dans le calorimètre tout en maintenant le calorimètre à une taille raisonnable. En outre, le taux important de conversion en photons ajouté au spectre d'émission de ces photons permet d'utiliser des photodiodes en silicium pour leur détection qui fonctionnent de façon tout à fait satisfaisante dans un champ magnétique important. D'autre part, la matière traversée par les particules avant d'atteindre les cristaux l'EMC représente de  $0.3 \text{ X}_0$  à  $0.6 \text{ X}_0$  selon l'angle polaire de la trace.
#### Performances

La résolution en énergie de l'EMC est mesurée à partir de des processus de désintégration des  $\pi^0$  en deux photons ainsi que par divers autres processus. Elle peut être paramétrée selon la formule :

$$
\frac{\sigma_E}{E} = \left(\frac{2,32 \pm 0,30}{\sqrt[4]{E(\text{GeV})}}\right) \% \oplus (1,85 \pm 0,12)\%
$$

Elle varie d'environ 4 % à basse énergie à environ 2 % à haute énergie.

Les résolutions angulaires polaire et azimutal de l'EMC sont mesurées à partir de désintégrations de  $\pi^0$  et  $\eta$  en deux photons d'énergie environ égales. Ces deux résolutions sont sensiblement égales expérimentalement et peuvent être paramétrées selon la formule :

$$
\sigma_{\theta} = \sigma_{\phi} = \left(\frac{3.87 \pm 0.07}{\sqrt{E(\text{GeV})}}\right) \text{mrad} \,\oplus \, (0.00 \pm 0.04) \text{mrad}
$$

Elle varie d'environ 12 mrad à basse énergie à environ 3 mrad à haute énergie. La discrimination des électrons par rapport aux hadrons se fait en se basant principalement sur l'énergie déposée dans le calorimètre, les impulsions transverses des gerbes ainsi que l'impulsion de la trace. Pour l'identification d'un électron, on impose à la mesure de l'angle Cherenkov dans le DIRC et à celle de  $dE/dx$  dans la DCH et le SVT d'être compatible avec celles d'un électron. La variable la plus discriminante est le rapport  $E/p$ , où E est l'énergie déposée dans le calorimètre et p est l'impulsion de la particule reconstruite. La Fig. [3.22](#page-72-0) montre la variation de l'efficacité de sélection des électrons ainsi que d'identification erronée de pions comme électrons l'impulsion et l'angle polaire de la trace. L'efficacité de sélection des électrons a été mesurée dans des événements

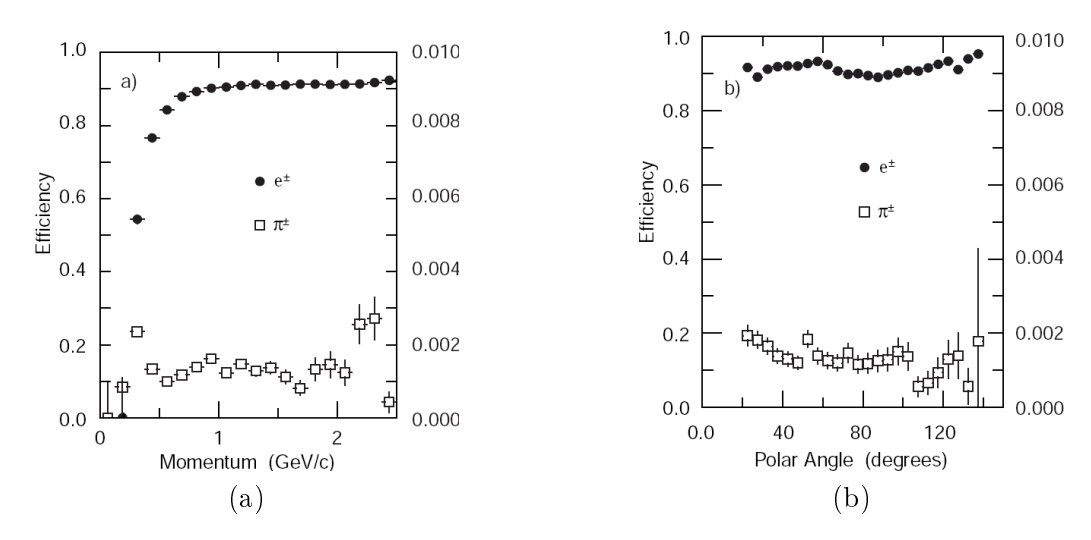

<span id="page-72-0"></span>FIG. 3.22 – Efficacité de sélection des électrons (carrés noirs) et probabilité d'identification erronée des pions comme électrons (carrés blancs) en fonction de (a) l'impulsion de la trace et (b) l'angle polaire, tous deux mesurés dans le référentiel du laboratoire. L'échelle à considérer pour l'identification des pions en électrons se trouve à droite de la figure et est dilatée d'un facteur 100.

BhaBha radiatifs  $e^+e^- \to e^+e^-(\gamma)$  ainsi que dans des événements  $e^+e^- \to e^+e^-e^+e^-$ . Celle de mauvaise identification des pions comme électrons a été mesurée dans les désintégrations de  $K^0_S$  et les désintégrations de  $\tau$  comportant trois traces. Pour des impulsions entre 0,5 GeV/c et  $2 \text{ GeV/c}$ , on obtient une efficacité à peu près constante de 88 % pour la sélection des électrons et de  $0.15\%$  pour l'identification erronée des pions comme électrons.

#### 3.2.5 IFR

L'IFR a été conçu dans l'optique de permettre l'identification des muons avec une excellente efficacité et une bonne pureté et celle des hadrons neutres, en premier lieu des  $K^0_L$  et des neutrons, et ce sur une large gamme d'impulsions et d'angles. La détection des muons est primordiale pour l'étiquetage de la saveur du B par désintégration semi-leptonique, pour la reconstruction des mésons vecteurs tels que le  $J/\psi$ . Elle est également de première importance pour l'étude des désintégrations semi-leptoniques et des désintégrations rares impliquant des leptons issus de désintégrations des mésons  $B$  et  $D$  ainsi que des leptons  $\tau.$  La détection de  $K_L^0$  permet par ailleurs l'étude de maintes désintégrations exclusives de mésons  $B$ , en particulier dans des états finals qui sont états propres de  $\mathbb{CP}$ .

Les principales exigences imposées à l'IFR sont les suivantes : une large couverture de l'angle solide, une bonne efficacité de détection pour les muons avec des impulsions aussi basses que 1 GeV/c, et une rejection de bruit importante du bruit de fond. Pour les hadrons neutres, ce sont plutôt l'efficacité et la résolution angulaire qui importent.

Les détecteurs de l'IFR sont disposés en couches et insérés entre des couches de plaques d'acier qui servent à la fois d'absorbeur et de retour de flux pour le champ magnétique créé par le solénoïde (cf. Fig. [3.23\)](#page-73-0). L'épaisseur des plaques a été choisie à l'aide de simulations Monte-Carlo de pénétration des muons et des interactions de hadrons chargés et neutres. Les plaques d'acier sont au nombre de 18 et ont une épaisseur qui croît, de 2 cm à 10 cm, avec la distance au centre du détecteur. La partie centrale compte 19 couches de détecteurs tandis que les parties avant et arrière en comptent chacune 28.

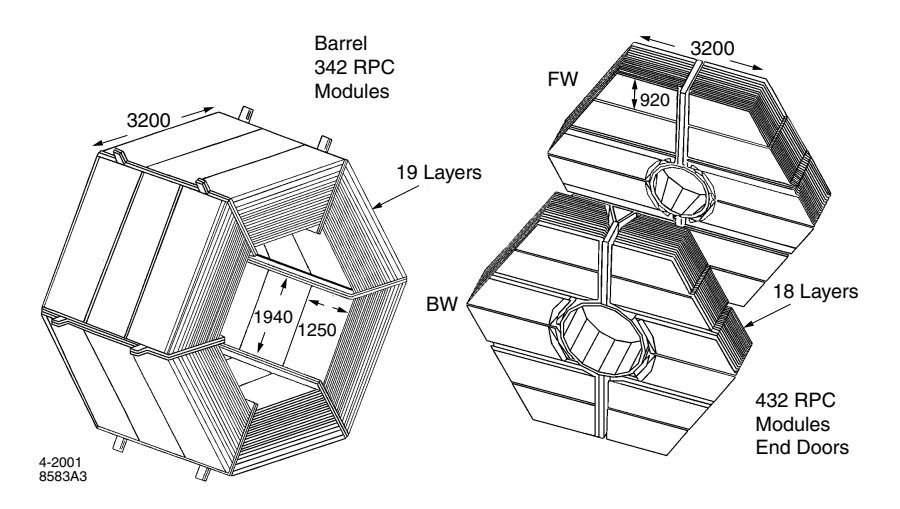

<span id="page-73-0"></span>Fig. 3.23 Schéma de l'architecture de l'IFR, à gauche de sa partie centrale et à droite des ses deux parties avant et arrière.

Suite à la dégradation de l'efficacité de détection des muons les modules de l'IFR de la partie centrale ont complètement été remplacés à partir de l'été 2004. Par ailleurs, il a été décidé de remplacer une partie des détecteurs par des couches supplémentaires d'absorbeur afin de renforcer le filtrage des hadrons neutres.

#### RPC

Les RPC (Resistive Plate Chambers) sont des détecteurs gazeux qui détectent les avalanches  $c$ réées par des particules ionisantes (cf. Fig. [3.24\)](#page-74-0). Ils fonctionnent en mode "limited streamer" ce

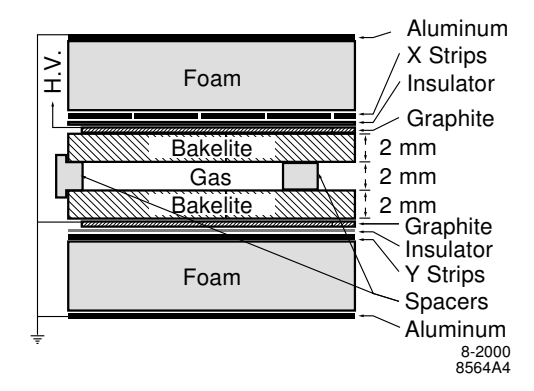

<span id="page-74-0"></span>FIG. 3.24 – Section transverse d'un RPC planaire indiquant les connections de la haute tension.

qui signie que l'avalanche créée par les électrons ionisés a tendance à s'amortir d'elle même. Ce mode a l'avantage de générer des signaux importants tout en réduisant les temps morts. Les RPCs sont composés de deux feuilles de bakélite de 2 mm dont la résistivité a été spécialement ajustée à des valeurs de 1011−10<sup>12</sup> Ω·cm. Celles-ci sont séparées par des entretoises en polycarbonate réparties tous les 10 cm. Le mélange gazeux occupant cet espace est composé de 56,7% d'argon de 38,8 % de fréon et de 4,5 % d'isobutane. Les surfaces internes des feuilles de bakélite sont recouverts d'une couche d'huile de lin afin d'absorber les photons ultra-violets. Leur surfaces externes sont recouvertes d'une feuille de graphite afin de fournir une résistivité surfacique de l'ordre de 100 kΩ/square. Une tension de l'ordre de 8 kV est appliquée entre les électrodes de graphite qui sont protégées par un isolant en mylar. La mesure de la position spatiale de la trace se fait par couplage capacitif à l'aide de nes électrodes de lecture en aluminium disposées selon deux directions perpendiculaires et collées sur une couche de bre de verre associées à une couche de mousse afin de leur conférer une certaine rigidité. De tels détecteurs ont pour avantages leur simplicité, leur faible coût et leur capacité à occuper des formes compliquées tout en minimisant les zones mortes. Par ailleurs, ils possèdent des signaux de sortie importants et des temps de réponse rapides, ce qui permet de l'utilisation d'une électronique de lecture simple et robuste et fournit des résolutions temporelles typiques de 1 ns à 2 ns. La résolution spatiale dépend de la granularité des bandes de lecture et peut atteindre 2 mm à 3 mm.

Les performances des RPC ont commencé à se dégrader de façon significative à partir de l'été 2000 [\[44\]](#page-154-0). Le lien a immédiatement été fait avec les chaleurs élevées qui avaient régné au sein de l'IFR à ces périodes. Un circuit de refroidissement de l'acier a été mis en place pour pallier à ce problème. Cependant, les performances des RPC ont continué à se dégrader, de façon plus préoccupante encore dans la partie centrale. La décision a par conséquent été prise de les remplacer par une technologie alternative.

Des études [\[44\]](#page-154-0) ont montré que la température était en effet impliquée dans le phénomène de dégradation observée : l'huile de lin avait formé des gouttelettes par endroit qui faisaient contact entre les deux feuilles de bakélite et court-circuitaient la chambre. Bien qu'il ait été possible de reproduire ce comportement en exposant des tubes à des températures élevées, il sembleraient que d'autres facteurs soient également à l'origine des faits susmentionnés.

#### LST

Les LST (Limited Streamer Tubes) [\[45\]](#page-154-1) fonctionnent à partir du même principe que les RPC mais possèdent une géométrie légèrement diérente. Un tube mesure plus de 3 m de long et contient sept ou huit cellules de section transverse de dimensions  $15 \text{ mm} \times 17 \text{ mm}$ . Dans chacune de ces cellules le champ est créé par un fil recouvert d'argent de  $100 \mu m$  de diamètre porté à un potentiel de plus de 5 kV et la cathode, constituée de graphite, est reliée à la masse. Le gaz est composée de  $3\%$  d'argon de  $8\%$  d'isobutane et de  $89\%$  de  $CO<sub>2</sub>$ . Ils ont été choisis pour la robustesse et la fiabilité de leur opération comparées aux RPC, qui, malgré leur bonnes performances, possèdent certains aspects encore mal compris à l'heure actuelle.

Depuis leur installation, les performances des LST ont donné entière satisfaction et ont permis d'améliorer de façon significative les performances de l'IFR dans son ensemble. Fig. [3.25](#page-75-0) montre par exemple l'amélioration en terme d'identification de particules après le remplacement des sextants haut et bas de la partie centrale de l'IFR.

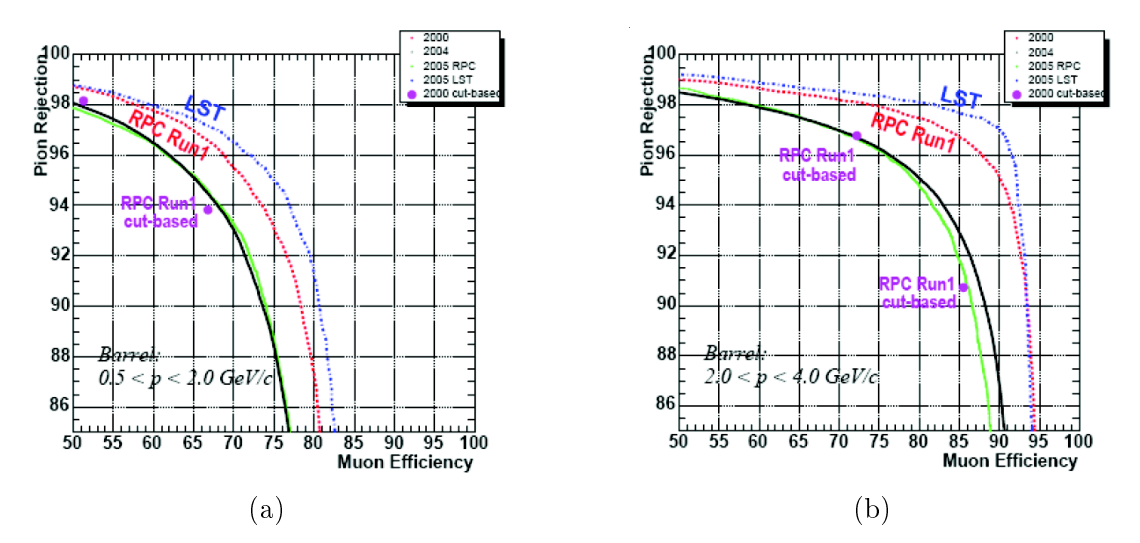

<span id="page-75-0"></span>FIG. 3.25 – Efficacité de rejection des pions en fonction de l'efficacité de sélection des muons à basse (a) et haute (b) impulsion pour les RPC en 2000 (pointillés rouges), 2004 (noir), 2005 (vert) et pour les LST en 2005 (pointillés bleus). Les performances des LSTs sont meilleures que celles des RPCs, y compris quand les RPCs n'étaient pas endommagés..

#### Contrôle de qualité et assemblages de modules de LST

Les LST ont été fabriqués en Italie et envoyés aux États-Unis où ils subissaient un contrôle de qualité et étaient ensuite assemblés en module de deux à Princeton et Ohio State University avant de rejoindre SLAC où ils subissaient à nouveau le même type de tests. Au total, le remplacement des RPC dans la partie centrale de l'IFR nécessitait environ 600 modules de LST. Un tiers d'entre eux a été remplacé pendant l'été 2004, tandis que les deux tiers restants l'ont été en 2006.

Le contrôle de qualité est analogue à celui présenté par exemple dans [\[46,](#page-154-2) [47\]](#page-154-3) et possède trois volets principaux. Le premier consiste à les entreposer pendant au moins une semaine à leur tension de fonctionnement à 5600 V en les remplissant de gaz. Étant donné la présence de rayons cosmiques, le courant recueilli sur le fil capteur est non nul et sa valeur ne devait pas dépasser  $1 \mu A$  durant toute cette période. Le deuxième consistait à mesurer l'efficacité de détection en fonction de la valeur de la tension d'opération. Après que le volume de gaz a été renouvelé environ

5 fois, le taux de comptage des détecteurs, exposés à des rayons cosmiques, est moyenné pendant une vingtaine de secondes et ce pour des tensions entre 5000 V et 6000 V. Une des propriétés des LST est de posséder [\[46\]](#page-154-2) un plateau d'une centaine de volts autour de leur tension d'opération. On vérifie alors que ce plateau est bien présent et de qualité acceptable pour chacun des quatre canaux du LST. Fig. [3.26](#page-76-0) donne l'allure typique d'un tube passant ce test et d'un autre considéré comme défectueux du fait d'une différence d'efficacité entre ses quatre canaux.

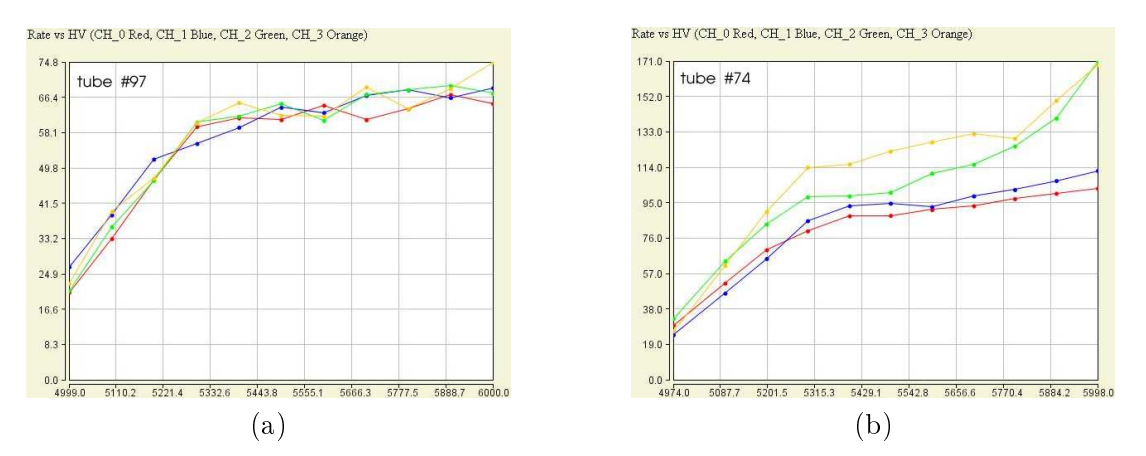

<span id="page-76-0"></span>Fig. 3.26 Mesure du taux de comptage pour un chacun des quatre canaux d'un LST exposé aux rayons cosmiques. (a) : Exemple d'un tube passant le contrôle de qualité. Les taux de comptage sont proches pour les quatre canaux et un plateau de quelques centaines de volts est présent. (b) : Exemple d'un tube ne passant pas le contrôle de qualité. Les taux de comptage entre les quatre canaux montre une disparité importante.

Le test suivant se faisait de la manière suivante : une source radioactive de  $137C<sub>S</sub>$  de  $10<sub>m</sub>C<sub>i</sub>$ était déplacée de façon automatisée le long de chaque fil. Le courant récupéré sur chacun des quatre fils était enregistré à une tension de  $5600$  V. Il lui était demandé de ne pas dépasser quelque centaines de nA. Fig. [3.27](#page-77-0) donne l'allure typique du courant récupéré sur le fil pour un tube considéré comme passant le test et pour un autre à l'intérieur duquel un phénomène de décharge auto-entretenue à lieu. Des études [\[48\]](#page-154-4) ont montré que ce genre de phénomène était lié à la présence d'irrégularités, de taille typique de l'ordre du dixième de millimètre, sur la surface de graphite.

Une fois que l'on s'est assuré de la qualité des tubes, ils sont assemblés par deux pour former des modules plus rigides et plus facilement transportables. De plus, l'électronique proche est collé sur le module et les connections pour le gaz sont ajoutées pour permettre la communication entre les deux tubes. Par ailleurs, le plan  $\phi$  en cuivre est collé sur le côté sans graphite des LST afin de servir de masse et de régulariser le champ électrique. Par ailleurs, ce dernier est également équipé de fils de signal qui transportent le courant récupéré sur les fils capteurs à l'avant du LST vers l'arrière ou se trouve l'électronique proche. Par ailleurs, des tests d'étanchéité des LST sont également menés afin de pouvoir répondre aux exigences sur la pression nominale à l'intérieur des tubes.

#### 3.2.6 Système de déclenchement et d'acquisition de données

Le rôle du système de déclenchement est de sélectionner les événements intéressants pour les analyses de physique, et ce avec une efficacité élevée et stable, ainsi que de rejeter les événements de bruit de fond, afin de garder le taux d'événement sélectionné inférieur à 120 Hz, qui est le taux

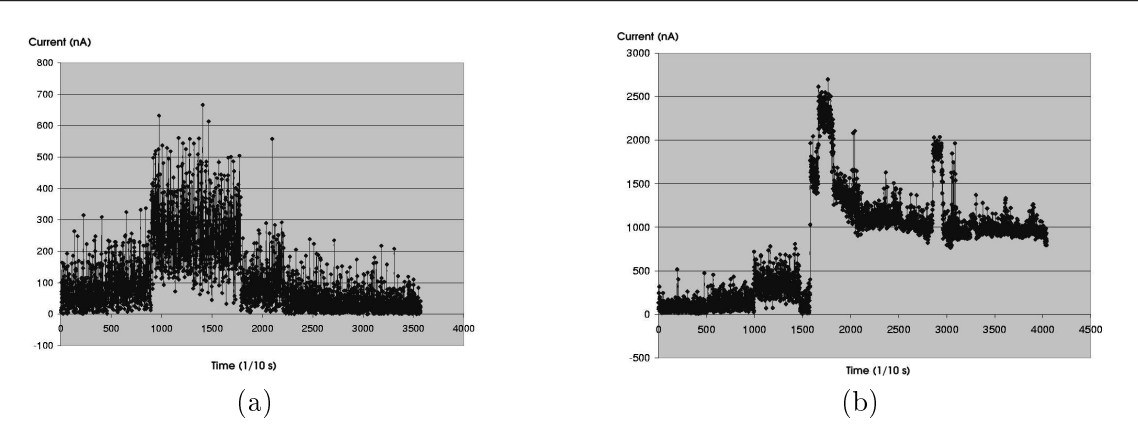

<span id="page-77-0"></span>Fig. 3.27 Mesure du courant récupéré sur un des quatre canaux d'un LST exposé à une source radioactive de 10 mCi. (a) : Résultat pour un tube passant le test. Les plus faibles courants sont mesurés lorsque la source radioactive passe au dessus des autres canaux du même LST. (b) : Exemple de tube ne passant pas le contrôle de qualité. Un phénomène de décharge auto-entretenue a lieu et persiste même lorsque la source radioactive ne se trouve plus au-dessus du canal considéré.

d'écriture maximal de BABAR. Pour donner une idée des ordres de grandeur impliqués, le taux d'événements contenant au moins une trace dans la chambre à dérive avec  $p_t > 120$  MeV/c ou au moins un agrégat dans le calorimètre avec  $E > 100$  MeV est de l'ordre de 20 kHz. L'efficacité totale doit être supérieure à  $99\,\%$  pour l'ensemble des événements  $B\overline{B}$  et  $95\,\%$  pour les événements  $q\bar{q}$ . Les spécifications sont quelque peu moins strictes pour d'autres types d'événements. Par exemple, l'efficacité pour les événements  $\tau^+\tau^-$  doit être de l'ordre de  $90\,\%$  à  $95\,\%$  selon le type des désintégrations des  $\tau^\pm$ . Pour finir le système de déclenchement doit être robuste et pouvoir fonctionner en présence de bruit de fond important et dans un environnement comportant éventuellement des voies de détecteurs défectueuses ou bruyantes.

Le système de déclenchement comporte deux niveaux : le premier, appelé L1, se passe exclusivement au niveau électronique tandis que le second, appelé L3, se passe au niveau logiciel. Le taux d'événements sélectionnés typique en sortie de L1 avoisine 1 kHz. Le niveau L1 combine les informations de la chambre à dérive et du calorimètre ajoutées à celles de l'IFR pour les cosmiques et les événements  $\mu^+\mu^-$ . Dans un premier temps, un premier filtre tente de trouver des coups dans des cellules adjacentes de la DCH susceptibles de dénir une trace qui traverse quatre couches formant une super-couche. Ensuite, un filtre additionnel tente de mettre bout à bout ces segments et teste s'ils sont cohérents avec une particule traversant la chambre à dérive dans sa totalité. Ces proto-traces sont utilisées pour évaluer la courbure qui leur est associée et ne considérer que les traces dont l'impulsion transverse est supérieure à une valeur seuil ajustable. De façon parallèle, des dépôts d'énergie sont recherchés et estimés dans le calorimètre. Pour les cosmiques ou les événements  $\mu^+\mu^-,$  des traces sont recherchées dans l'IFR et des informations géométriques sont gardées en mémoire par exemple deux muons dos-à-dos. Le niveau L3 utilise les informations de L1 qu'il raffine et combine, notamment de façon angulaire. Il sépare ensuite les événements de physique des événements intéressants uniquement pour la détermination de la luminosité ou pour des calibrations. Les taux de sélection des événements en sortie de L3 lors de la conception initiale se montaient à environ 90 Hz pour les événements de physique et environ 30 Hz pour les autres événements à utilisation spécique.

Troisième partie

# Analyse

# Chapitre 4

# Reconstruction et sélection

Nous commencerons ce chapitre par un exposé synthétique des diérents échantillons utilisés pour notre analyse. Nous présenterons ensuite la méthode de sélection utilisée dans notre analyse, notamment à travers une description détaillée des diérentes observables utilisées ainsi que les différentes coupures qui leur sont appliquées. Pour finir, nous mentionnerons les points importants de l'étude d'un l'échantillon de contrôle, dont la motivation est de vérifier que l'échantillon de Monte-Carlo reproduit les données de façon satisfaisante .

Par ailleurs bien que  $B^0 \to \rho^0 \rho^0$  constitue le mode de signal principal, de par son intérêt primordial dans l'analyse d'isospin complète en vue d'extraire  $\alpha,$  les coupures en masse  $\pi^+\pi^-$  sont été choisies de façon à nous permettre éventuellement de mesurer les modes de désintégrations  $B^0 \,\rightarrow\, \rho^0 f_0$  et  $B^0 \,\rightarrow\, f_0 f_0,$  si bien que ces deux derniers modes constituent également des catégories de signal. Par la suite, le terme *signal* sera néanmoins réservé au mode  $B^0 \to \rho^0 \rho^0$  et sera explicité lorsque le risque de confusion existe.

# 4.1 Échantillons de données et Monte-Carlo utilisés

La Tab. [4.1](#page-80-0) donne les luminosités et les nombres de paires  $B\overline{B}$  correspondant des différentes périodes de prise de données caractérisées par un numéro de run. L'analyse dont il est présentement question utilise les données du Run1-6, à savoir l'échantillon complet des données BABAR.

|       | Runs  | Luminosité $(10^{-3} pb^{-1})$ |       | $N_{B\bar{B}} \times 10^{-6}$ |            |
|-------|-------|--------------------------------|-------|-------------------------------|------------|
| Run 1 | 3277  | 20.4                           | 22.4  | $\pm$ 0.03                    | $\pm 0.25$ |
| Run 2 | 5150  | 60.9                           | 67.5  | $\pm 0.04$                    | $\pm 0.74$ |
| Run 3 | 3564  | 32.3                           | 35.6  | $\pm 0.03$                    | $\pm 0.39$ |
| Run 4 | 6573  | 101.1                          | 110.5 | $\pm 0.06$                    | $\pm 1.21$ |
| Run 5 | 7929  | 134.0                          | 146.9 | $\pm 0.06$                    | $\pm 1.26$ |
| Run 6 | 3942  | 76.2                           | 82.0  | $\pm 0.05$                    | $\pm 0.90$ |
| Total | 30435 | 425.2                          | 465.0 | $\pm 0.11$                    | $\pm 4.66$ |

<span id="page-80-0"></span>Tab. 4.1 Luminosités pour les échantillons de données à la résonance.

La Tab. [4.2](#page-81-0) donne le nombre d'événements Monte-Carlo produits pour les modes de signal, à savoir  $B^0 \to \rho^0\rho^0,\, B^0 \to \rho^0f_0$  et  $B^0 \to f_0f_0,$  ainsi que la référence  $B$ A $B$ A $R$  associée.

| Mode                            | Polarisation | Nombre d'événements produits | Nomenclature BABAR |
|---------------------------------|--------------|------------------------------|--------------------|
| $B^0 \rightarrow \rho^0 \rho^0$ | Longitudinal | 412k                         | SP 2396            |
|                                 | Transverse   | 389k                         | SP-2397            |
| $f_0$                           |              | 234k                         | SP-4756            |
| $f_0f_0$                        |              | 387k                         | SP-5074            |

<span id="page-81-0"></span>TAB. 4.2 - Nombres d'événements Monte-Carlo produits pour les modes de signal.

La Tab. [4.3](#page-81-1) donne le nombre d'événements Monte-Carlo produits pour chaque mode de bruit de fond, ainsi que la référence BABAR de l'échantillon concerné.

TAB. 4.3 - Nombres d'événements Monte-Carlo produits pour les bruits de fond spécifiques. Les abréviations lg pour longitudinal et tr pour transverse seront utilisées.

<span id="page-81-1"></span>

| Mode                                  | Nombre d'événements produits | Nomenclature BABAR |
|---------------------------------------|------------------------------|--------------------|
| $a_1\pi$                              | 5442k                        | SP-1012            |
| $f_0K^{*0}$                           | 195k                         | SP-3359            |
| $\rho^0 K^{*0}$ -lg                   | 412k                         | SP-2359            |
| $\rho^0 \overline{K^{*0} \text{ tr}}$ | 406k                         | SP-2360            |
| $\rho^0 \rho^+$ -lg                   | 1550k                        | SP-2390            |
| $\eta^{\prime} K$                     | 1642k                        | SP-1508            |
| $\rho^0 \pi^+$                        | 1164k                        | SP-1220            |
| $\rho^+\rho^-$ long                   | 3555k                        | SP-2498            |
| $\rho \overline{\overline{+ \pi}}^-$  | 1941k                        | SP-1228            |
| $\overline{\rho^-\pi^+}$              | 1941k                        | SP-1229            |
| $\frac{a_1^+ f_0}{a_1^0 \pi^+}$       | 827k                         | SP-5073            |
|                                       | 878k                         | SP-4156            |
| $B^+B^-$ générique                    | 13474k                       | SP-1235            |
| $\overline{B^0B}{}^0$ générique       | 9478k                        | SP-1237            |
| $\rho^0 \pi^+ \pi^-$ non résonnant    | 1053k                        | SP-2487            |
| $\pi^+\pi^-\pi^+\pi^-$ non résonnant  | 1164k                        | SP-4870            |

# <span id="page-81-2"></span>4.2 Observables utilisées

#### 4.2.1 Observables cinématiques :  $m_{ES}$  et  $\Delta E$

$$
m_{\rm ES} = \sqrt{\frac{s/2 + \mathbf{p}_i \cdot \mathbf{p}_B^2}{E_i^2} - \mathbf{p}_B^2}
$$
(4.1)

$$
\Delta E = \frac{E_i E_B - \mathbf{p}_i \cdot \mathbf{p}_B - s/2}{\sqrt{s}} \tag{4.2}
$$

où  $(E_i, \mathbf{p}_i)$  est la 4-impulsion initiale, obtenue à partir des impulsions des faisceaux, et  $(E_B, \mathbf{p}_B)$ est la 4-impulsion du candidat B reconstruit. Pour des événements de signal  $m_{\text{ES}}$  pique autour de la masse du  $B$  et  $\Delta E$  autour de zéro. La variable  $m^{\rm corr}_{\rm ES}$  est définie par :

$$
m_{\text{ES}}^{\text{corr}} = m_{\text{ES}} - \sqrt{s}/2 + 5.29 \, (\text{GeV}/c^2) \tag{4.3}
$$

où  $\sqrt{s}$  est la valeur mesurée de l'énergie dans le centre de masse. C'est  $m^{\rm corr}_{\rm ES}$  plutôt que  $m_{\rm ES}$ qui sera utilisée dans l'ajustement sur les données, car elle présente l'avantage d'éliminer les fluctuations du point limite cinématique de  $m_{ES}$  en le plaçant de façon conventionnelle à la moitié de la masse du  $\varUpsilon(4S)$ , à savoir 5,29 GeV/c<sup>2</sup>. Dans la suite nous conserverons la notation  $m_{\text{ES}}$ , mais la correction sera sous-entendue.

#### 4.2.2 Observables de forme de l'événement

Le bruit de fond dominant qui provient du continuum  $e^+e^- \rightarrow q\overline{q}$ ,  $(q=u,d,s,c)$  est un le bruit de fond prédominant dans un grand nombre d'analyses de BABAR. Pour donner un ordre de grandeur, l'échantillon de données de notre analyse contient, après coupures, environ 700 événements de continuum pour un événement de signal. La discrimination de ce bruit de fond est l'objectif principal de la variable de forme de l'événement.

L'un des critères de discrimination concerne la topologie de la désintégration dans le référentiel du centre de masse de l' $\varUpsilon(4S)$ . Pour les désintégrations  $e^+e^-\rightarrow q\overline{q}$  en effet, les quarks créés initialement possèdent des masses bien inférieures à celle de l'énergie de la collision, et donc des impulsions importantes. L'hadronisation de ces quarks a alors tendance à former des jets de hadrons dos-à-dos et la topologie de la désintégration dans le centre de masse de l' $\Upsilon(4S)$ est plutôt linéaire. Au contraire comme la masse de la résonance  $\Upsilon(4S)$  est juste au dessus du seuil de production de la paire BB, les mésons B possèdent une impulsion très faible dans le référentiel du centre de masse de l' $\Upsilon(4S)$  et par conséquent la topologie de la désintégration dans ce référentiel est plutôt sphérique. Plusieurs variables existent pour quantifier le caractère plus ou moins sphériques de la topologie de la désintégration. Nous ne mentionnerons que les deux premiers monômes de Legendre qui sont utilisés dans notre analyse et sont dénis par :

<span id="page-82-0"></span>
$$
L_0 = \sum_{i \in \text{ROE}} p_i \tag{4.4}
$$

<span id="page-82-1"></span>
$$
L_2 = \sum_{i \in \text{ROE}} p_i \cos^2 \vartheta_i \tag{4.5}
$$

où la notation ROE (Rest Of the Event) signie l'ensemble des particules de l'événement qui ne sont pas issues de la désintégration du B complètement reconstruit et  $p_i$  est la norme de la 3-impulsion  $p_i$  de la particule i dans le référentiel de la résonance  $\Upsilon(4S)$ . cos  $\vartheta_i$  est l'angle entre  $p_i$  et l'axe de poussée du candidat B, défini comme le vecteur unitaire  $t_B$  qui maximise l'expression suivante :

<span id="page-82-2"></span>
$$
T_B(\mathbf{t}) = \frac{\sum_{i \in B} |\mathbf{t} \cdot \mathbf{p_i}|}{\sum_{i \in B} p_i}
$$
(4.6)

où la notation  $i \in B$  correspond à l'ensemble des particules qui sont issus de la désintégration du candidat B.  $t_B$  donne en quelque sorte une direction moyenne des particules issues du candidat  $B$ . La poussée du candidat  $B$  est alors définie par la valeur de ce maximum :

$$
T_B = \max_{\mathbf{t}, \|\mathbf{t}\|=1} \frac{\sum_{i \in B} |\mathbf{t} \cdot \mathbf{p_i}|}{\sum_{i \in B} p_i} = \frac{\sum_{i \in B} |\mathbf{t}_B \cdot \mathbf{p_i}|}{\sum_{i \in B} p_i}
$$
(4.7)

Dans le cas d'événements de continuum, dont la topologie est à dominante linéaire, on a  $T_B \approx 1$  puisque toutes les impulsions définissent des directions proches. D'autre part,  $T_B = 0.5$  est

la valeur minimale de la poussée et est atteinte pour un événement isotrope. Pour des événements de signal,  $T_B$  est donc plus proche de cette valeur minimum. Dans l'analyse, les sommes présentes dans les équations [\(4.4\)](#page-82-0) et [\(4.5\)](#page-82-1) sont séparées en deux, une somme qui inclut les particules neutres uniquement et une somme qui inclut les particules chargées uniquement pour former les quatre variables  $L_{0,n}$ ,  $L_{2,n}$ ,  $L_{0,c}$  et  $L_{0,c}$  qui permettent une meilleure rejection du continuum. Il est possible de définir de manière analogue à  $(4.6)$  l'axe de poussée du reste de l'événement  $t_{ROE}$ , qui maximise :

$$
T_{\text{ROE}}(\mathbf{t}) = \frac{\sum_{i \in \text{ROE}} |\mathbf{t} \cdot \mathbf{p_i}|}{\sum_{i \in \text{ROE}} p_i}
$$
(4.8)

On définit alors la variable :

$$
\cos \theta_{\rm T} = \cos (\mathbf{t}_B \cdot \mathbf{t}_{\rm ROE}) \tag{4.9}
$$

qui pique fortement au voisinage de 1 pour les événements de continuum et est plus plat pour les événements de signal. La coupure  $|\cos \theta_{\rm T}|$  < 0.8 est utilisée afin d'opérer une réduction préliminaire mais signicative du continuum. Une variable de forme de l'événement est construite en combinant les huit variables suivantes dans un réseau de neurones :

- les quatre moments de Legendre  $L_{0,n}$ ,  $L_{2,n}$ ,  $L_{0,c}$  et  $L_{0,c}$ ,
- la valeur absolue  $|\cos \theta_{\text{T}}|$  du cosinus de l'angle entre l'axe de poussée du candidat B et celui du reste de l'événement
- la somme des impulsions transverses des particules du reste de l'événement, calculée par rapport à la direction du candidat B
- le cosinus  $\cos \theta_B$  de l'angle entre la direction du candidat B et l'axe z. Comme la résonance  $\Upsilon(4S)$  est de spin 1 et que les mésons B sont de spin 0, la distribution des événements de signaux a une dépendance en  $\sin^2\theta_B$  tandis qu'elle est plate pour les événements de continuum
- la valeur absolue du cosinus  $|\cos \theta_{BT}|$  entre l'axe de poussée du candidat B et l'axe z

La Fig. [4.1](#page-84-0) donne la distribution de  $|\cos \theta_{\text{T}}|$ ,  $\cos \theta_{B}$  et  $\cos \theta_{BT}$  pour l'échantillon de signal et celui de donnée hors-résonance

Des études à base de simulation Monte-Carlo ont montré [\[49\]](#page-154-5) que le gain d'un réseau de neurones par rapport à un discriminant linéaire de Fisher (F), plus basique, est de l'ordre de 3 % à 4 % sur l'erreur statistique sur le nombre de signaux provenant du bruit de fond. Un des inconvénients du réseau de neurones est que la valeur, entre 0 et 1, qu'il renvoie est fortement piquée aux extrémités, ce qui rend sa modélisation peu aisée. Ainsi une transformation de Fermi inverse du type

$$
x \mapsto \ln \frac{1-x}{x} \tag{4.10}
$$

est appliquée à la valeur sortant directement du réseau de neurones. La variable résultante sera appelée E-shape dans la suite et présente une corrélation linéaire importante avec  $\mathcal{F}.$  E-shape possède donc à la fois le pouvoir séparateur d'un réseau de neurones tout en conservant une forme relativement commode pour la modélisation sous forme de PDF, à savoir généralement une forme de deux ou trois gaussiennes éventuellement bifurquées, c'est-à-dire avec des largeurs gauche et droite diérente.

#### 4.2.3 Masses invariantes  $m_1$  et  $m_2$

Les coupures sur les masses invariantes  $m_1$  et  $m_2$  des candidats  $\rho^0$  ont été choisies relativement larges de façon à conserver les ailes des distributions en vue de l'ajustement global. La limite haute des coupures a été notamment choisi afin de conserver les  $f_0$  et d'être en mesure de pouvoir

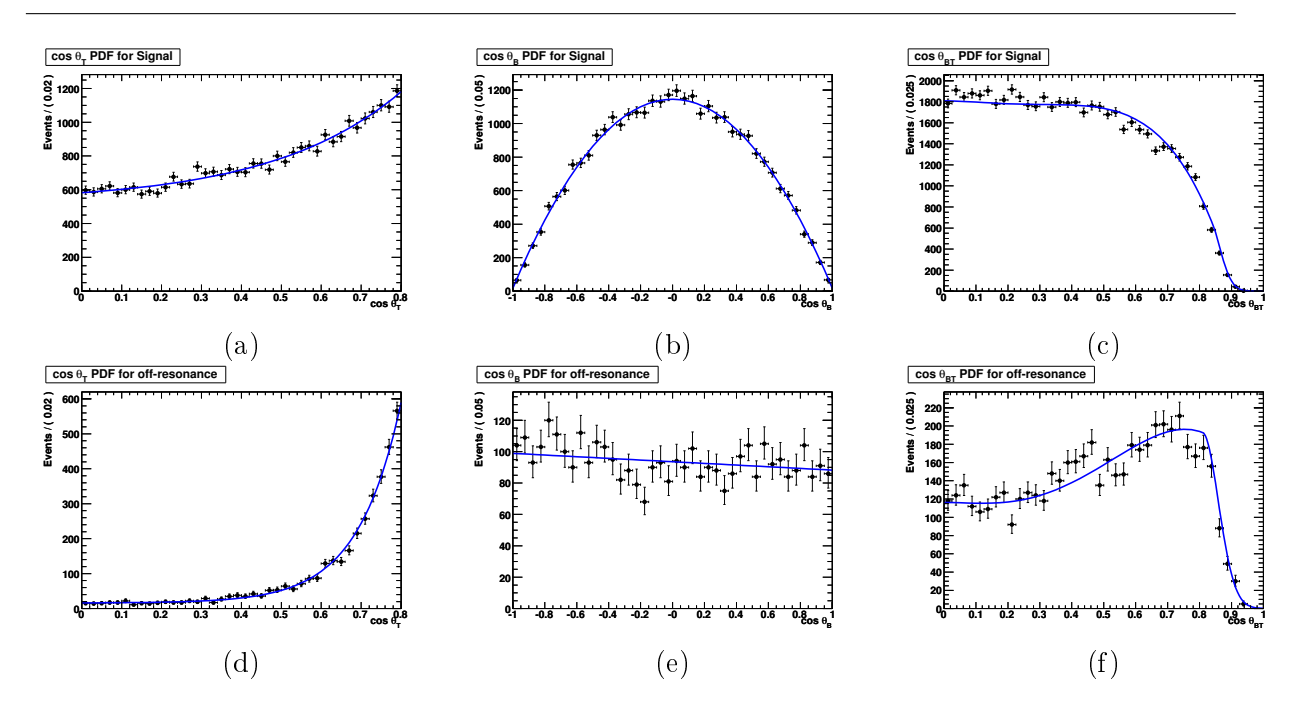

<span id="page-84-0"></span>FIG. 4.1 – Distribution de  $|\cos \theta_T|$  pour l'échantillon Monte-Carlo de signal (a)et pour l'échantillon de données hors-résonance (d). Distributions de cos $\theta_B$  pour l'échantillon de Monte-Carlo de signal (b) et celui de données hors-résonance (e). Distributions de  $\cos\theta_{BT}$  pour l'échantillon de Monte-Carlo de signal (c) et celui de données hors-résonance (f)..

faire la différence entre les modes  $B^0 \to \rho^0 \rho^0$  et  $B^0 \to \rho^0 f_0$ . L'attribution des numéros  $1$  et  $2$ aux deux candidats  $\rho^0$  est effectuée à partir de leur angle azimutal dans le détecteur. Ce choix, purement conventionnel, n'affecte en rien l'analyse qui traite les deux candidats  $\rho^0$  de façon symétrique.

# 4.2.4 Observables angulaires  $\cos \theta_1$  et  $\cos \theta_2$

La Fig. [4.2](#page-85-0) fournit un schéma de la désintégration  $B^0 \to \rho^0 \rho^0$  avec des  $\rho^0$  qui se désintègrent chacun en deux pions chargés.

Comme  $\rho^0$  est une particule vecteur, c'est-à-dire de spin 1, elle possède trois états de polarisation différents avec des hélicités -1, 0 et 1. Le méson  $B^0$  étant de spin nul, les deux  $\rho^0$ possèdent des hélicités opposées. Le taux de désintégration diérentiel peut s'exprimer sous la

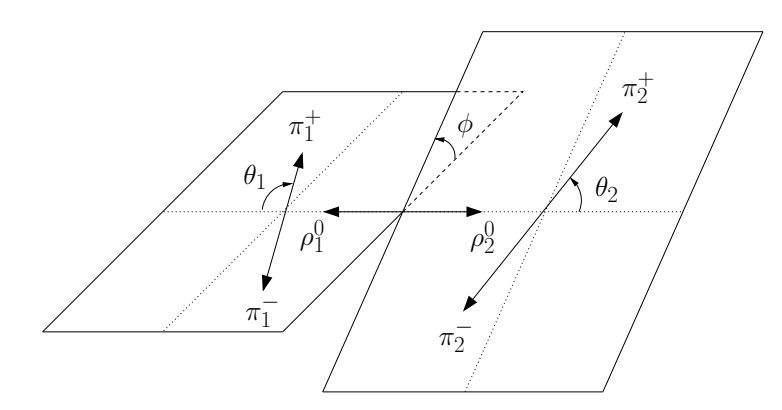

<span id="page-85-0"></span>FIG. 4.2 – Schéma de la désintégration  $B^0 \to \rho^0 \rho^0$ . Les angles  $(\theta_i, \phi_i)$  sont les angles polaires définis dans le référentiel du centre de masse du  $\rho^0_i$  en prenant pour axe de référence la ligne de vol du  $\rho^0_i$  dans le référentiel de centre de masse du B<sup>0</sup>. L'angle  $\phi$  est défini par la relation  $\phi = \phi_2 - \phi_1$ .

forme suivante :

$$
\frac{1}{\Gamma} \frac{d^3 \Gamma}{d \cos \theta_1 d \cos \theta_2 d\phi} = \frac{9}{8\pi} \frac{1}{|A_0|^2 + |A_{+1}|^2 + |A_{-1}|^2} \times
$$
\n
$$
\left\{ \cos^2 \theta_1 \cos^2 \theta_2 |A_0|^2 + \frac{1}{4} \sin^2 \theta_1 \sin^2 \theta_2 (|A_{+1}|^2 + |A_{-1}|^2) + \frac{1}{2} \sin^2 \theta_1 \sin^2 \theta_2 \left[ \cos 2\phi \operatorname{Re}(A_{+1}A_{-1}^*) - \sin 2\phi \operatorname{Im}(A_{+1}A_{-1}^*) \right] + (4.11)
$$
\n
$$
\frac{1}{4} \sin 2\theta_1 \sin 2\theta_2 \left[ \cos \phi \operatorname{Re}(A_{+1}A_0^* + A_{-1}A_0^*) - \sin \phi \operatorname{Im}(A_{+1}A_0^* - A_{-1}A_0^*) \right] \right\}
$$

où les  $A_\lambda, \, \lambda=-1,0,+1$  sont les amplitudes d'hélicité  $\lambda$  et l'hélicité de chacun des  $\rho^0$  est mesurée dans le référentiel de centre de masse du  $B$ . Comme la statistique disponible dans  $B^0 \to \rho^0 \rho^0$  est limitée, qu'une analyse angulaire complète, c'est-à-dire prenant en compte les trois angles  $\theta_1$ ,  $\theta_2$ et  $\phi$ , est assez complexe à mettre en oeuvre et que l'angle  $\phi$  n'apporte rien à la rejection du bruit de fond tout en possédant une acceptance uniforme, nous intégrerons l'expression précédente sur l'angle  $\phi$  ce qui donne :

<span id="page-85-1"></span>
$$
\frac{1}{\Gamma} \frac{d^2 \Gamma}{d \cos \theta_1 \ d \cos \theta_2} = \frac{9}{4} \left[ \cos^2 \theta_1 \cos^2 \theta_2 f_L + \frac{1}{4} \sin^2 \theta_1 \sin^2 \theta_2 (1 - f_L) \right]
$$
(4.12)

où l'on a noté :

$$
f_L = \frac{|A_0|^2}{|A_{-1}|^2 + |A_0|^2 + |A_{+1}|^2}
$$
\n(4.13)

la fraction de polarisation longitudinale. La PDF de l'hélicité du signal  $B^0 \to \rho^0 \rho^0$  utilise directe-ment l'équation [\(4.12\)](#page-85-1) et  $f_L$  est un des paramètres de l'ajustement global. Après intégration sur l'angle  $\phi$ , le taux de désintégration différentiel se simplifie donc drastiquement et s'écrit comme une somme de deux fonctions, l'une avec une dépendance angulaire en  $\cos^2\theta_i$  pour laquelle l'adjectif *longitudinal* sera utilisé et l'autre avec une dépendance angulaire en  $\sin^2\theta_i$  à laquelle nous nous référerons sous le terme transverse. Par ailleurs, il est bon d'insister sur l'intérêt en soi de la mesure de  $f_L$ . Des arguments de factorisation naïfs prédisent en effet  $f_L \approx 1$  dans les désintégrations vecteur-vecteur. Cette assertion se vérifie dans les désintégrations qui possèdent un diagramme en arbre dominant. Cependant, dans les désintégrations dominées par les diagrammes pingouins, des mesures donnent  $f_L \approx 0.5$ , ce qui a donné lieu à un nombre non négligeable de travaux théoriques (cf. [\[50\]](#page-154-6) ainsi que les références à l'intérieur).

En outre, l'analyse utilise en fait comme variable discriminante  $|\cos \theta_1|$  et  $|\cos \theta_2|$ . Les valeurs absolues seront laissées de côtée dans la suite, pour des raisons de simplicité.

#### 4.2.5 Variable d'étiquetage  $Q_{\text{tag}}$ , catégorie d'étiquetage  $c_{\text{tag}}$ ,  $\Delta t$  et  $\sigma_{\Delta t}$

Comme la résonance  $\Upsilon(4S)$  est de spin 1 alors que le méson B est de spin 0, la paire  $B^0\overline{B}{}^0$ issue de la désintégration du  $\Upsilon(4S)$  possède un moment angulaire relatif égal à 1. Cela signifie que la fonction d'onde spatiale de la paire  $B^0\overline{B}{}^0$  est antisymétrique par échange des deux mésons  $B^0$ . En outre, comme les mésons  $B^0$  et  $\overline{B}{}^0$  sont des bosons, la fonction d'onde totale doit être symétrique par échange des deux mésons B. Par conséquent, la fonction d'onde de saveur doit être antisymétrique par cet échange. Dans le référentiel de centre de masse de la résonance  $\Upsilon(4S)$ . la paire  $B^0\overline{B}{}^0$  peut donc s'écrire :

$$
\frac{1}{\sqrt{2}}\left[|B^{0}(\mathbf{k})\rangle\otimes|\overline{B}^{0}(-\mathbf{k})\rangle-|\overline{B}^{0}(\mathbf{k})\rangle\otimes|B^{0}(-\mathbf{k})\rangle\right]
$$
(4.14)

où les k correspondent aux 3-impulsions dans ce référentiel. Cette expression implique que la paire  $B^0\overline B{}^0$  est sous une forme corrélée en saveur : si à un instant donné un des mésons  $B$ est mesuré comme étant un  $B^0,$  cela signifie qu'au même instant, l'autre méson est un  $\bar{B}^0$  et inversement. En pratique, il existe des désintégrations spécifiques à  $B^0$  et  $\bar{B}^0$  qui permettent de connaître la saveur de l'un des deux mésons B, ce que l'on nommera étiquetage. Dans la suite  $B_{\text{taq}}$ fera référence au méson étiqueté et  $B_{\text{rec}}$  fera référence à l'autre méson  $B$  qui est complètement reconstruit. La Fig. [4.4](#page-88-0) est une illustration du processus d'étiquetage qui utilise la cascade de désintégration  $b \to c \to s$  et la charge d'un des leptons émis afin de déterminer la saveur de  $B_{\text{tag}}$ . Des diagrammes analogues peuvent être dessinés avec un  $W^+$  qui se désintègre en  $K^+$  et

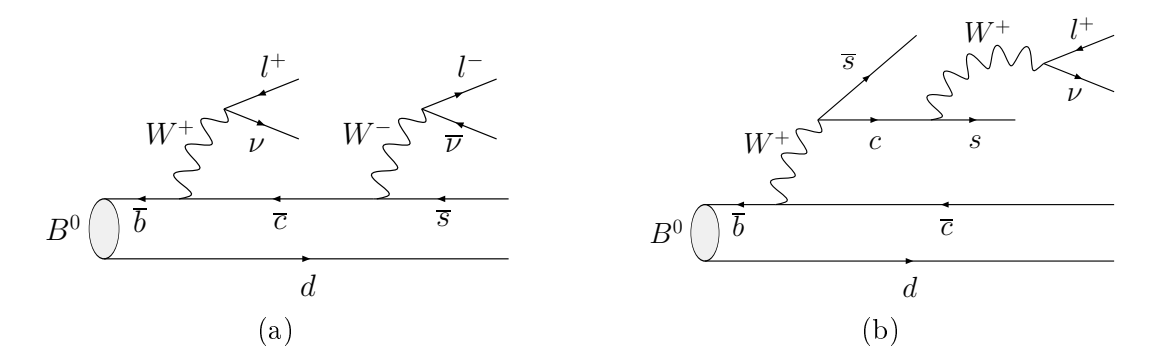

FIG. 4.3 – Étiquetage et chaîne de désintégration  $b \to c \to s$ . Le lepton issu de la désintégration  $b \to c$ dans (a), appelé aussi lepton primaire, donne en principe la saveur de  $B_{\text{tag}}$ . Cependant, dans le cas ou plusieurs leptons sont détectés il est possible d'étiqueter B<sub>tag</sub> de façon erronée. En pratique, le lepton primaire, étant issu d'une désintégration  $b \rightarrow c$ , possède une impulsion plus importante ce qui permet de le discriminer par rapport au lepton secondaire. (b) donne un exemple de lepton secondaire dont la charge identifie correctement la saveur de  $B_{\text{tag}}$ . Un traitement utilisant des méthodes multi-variables, à l'aide de réseaux de neurones notamment, est donc nécessaire pour un étiquetage performant.

il y existe donc une corrélation entre la charge d'un méson  $K$  de haute impulsion et la saveur de  $B_{\text{tag}}$ . Bien que d'autres méthodes d'étiquetage existent, ces deux dernières, à l'aide de lepton et de kaon, sont les plus propres et contribuent de façon prédominante à l'étiquetage. Notre analyse utilise en fait six catégories d'étiquetage diérentes qui ne seront pas plus détaillées ici appelés respectivement Lepton, Kaon1, Kaon2, KaonPion, Pion, Other. À celles-ci s'ajoute la catégorie NoTag lorsqu'aucun de ces diérents algorithmes n'a donné d'étiquetage convaincant. Les mésons B non étiquetés ne contribuent pas aux mesures de violation CP mais n'en restent pas moins importants pour les autres mesures, à savoir celle du rapport d'embranchement et de la fraction de polarisation longitudinal. Dans la suite, nous dénirons la variable d'étiquetage de la façon suivante :  $Q_{\rm tag}=-1$  si  $B_{\rm tag}$ , le méson  $B$  étiqueté, est identifié comme étant un  $\bar{B}^0,\,Q_{\rm tag}=+1$ s'il est identifié comme étant un  $B^0$  et  $Q_{\rm tag}=0$  si sa saveur n'a pas été identifiée. La Tab. [4.4](#page-87-0) résume les performances de l'étiquetage pour chaque catégorie.

<span id="page-87-0"></span>TAB.  $4.4$  – Performances de l'étiquetage pour chaque catégorie  $c_{\text{tag}}$  mesurées à partir des données sur l'échantillon  $B_{\text{flav}}$  du Run1-6, dans lequel les deux mésons B sont étiquetés.  $\epsilon$  correspond à l'efficacité d'étiquetage,  $w$  à la fraction moyenne d'étiquetage erronée,  $\Delta w$  à la différence entre  $B^0$  et  $\bar B^0$  de la fraction d'étiquetage erronée.  $Q = \epsilon(1-w)^2$  est un indicateur de la qualité de l'étiquetage. Le caractère non parfait de l'étiquetage se répercute sur l'erreur statistique σ sur les paramètres de violation de CP selon √  $\sigma \propto 1/\sqrt{Q}$ . Cela signifie que Q joue en quelque sorte le rôle d'une efficacité de sélection additionnelle : il faut un échantillon  $1/\sqrt{Q}$  fois plus grand pour obtenir une erreur égale à celle que l'on aurait avec étiquetage parfait. Q permet d'autre part de quantier l'armation faite dans le texte selon laquelle les catégories les plus importantes étaient celle basée sur les leptons ou les kaons.

| Catégorie | $\epsilon$ (%)     | $\mu$ (%)        | $w(\%)$          | $\Delta w$ (%)   | $Q(\%)$           |
|-----------|--------------------|------------------|------------------|------------------|-------------------|
| Lepton    | $8,96 \pm 0,07$    | $-0, 1 \pm 0, 2$ | $2, 9 \pm 0, 3$  | $0, 2 \pm 0, 5$  | $7,95 \pm 0,11$   |
| Kaon1     | $10, 81 \pm 0, 07$ | $-0, 0 \pm 0, 2$ | $5, 3 \pm 0, 3$  | $0, 0 \pm 0, 6$  | $8,64 \pm 0,14$   |
| Kaon2     | $17, 18 \pm 0, 09$ | $0, 2 \pm 0, 3$  | $14, 5 \pm 0, 3$ | $0, 4 \pm 0, 6$  | $8,64 \pm 0,17$   |
| KaonPion  | $13,67 \pm 0,08$   | $0, 1 \pm 0, 2$  | $23, 3 \pm 0, 4$ | $-0, 6 \pm 0, 7$ | $3,91 \pm 0,12$   |
| Pion      | $14, 19 \pm 0, 08$ | $-0, 7 \pm 0, 3$ | $32, 6 \pm 0, 4$ | $5, 1 \pm 0, 7$  | $1,73 \pm 0,09$   |
| Other     | $9,55 \pm 0,07$    | $0, 3 \pm 0, 2$  | $41, 5 \pm 0, 5$ | $3, 8 \pm 0, 8$  | $0, 28 \pm 0, 04$ |
| Total     | $74,36 \pm 0,10$   | $-0, 2 \pm 0, 6$ |                  |                  | $31, 1 \pm 0, 3$  |

Par ailleurs, indépendamment de son intérêt pour la mesure de l'asymétrie de CP dépendante du temps, l'étiquetage est également un bon moyen de discriminer entre signal et bruit de fond. En effet, les efficacités d'étiquetage dans la catégorie la moins propre, à savoir Other, et dans la catégorie NoTag qui correspond aux mésons  $B$  non étiquetés, sont beaucoup plus importante pour des événements de continuum que pour des événements de signal, comme l'illustre la Fig. [4.4.](#page-88-0) Le contraire est vrai des catégories les plus propres à savoir Lepton, Kaon1 et Kaon2.

Ainsi la connaissance au moment d'une désintégration spécique de la saveur de l'un des mésons de la paire  $B^0\overline{B}{}^0$  permet de connaître au même instant la saveur de  $B_{\text{rec}}$ . Ceci permet de donner la condition initiale nécessaire à la connaissance complète de l'évolution du méson complètement reconstruit Brec. L'asymétrie dépendante du temps s'écrit alors en fonction de  $\Delta t = t_{\text{CP}} - t_{\text{tag}}$ , où  $t_{\text{tag}}$  est l'instant auquel le méson  $B_{\text{tag}}$  se désintègre dans un canal de désintégration spécifique et  $t_{\text{CP}}$  est l'instant auquel méson complètement reconstruit  $B_{CP}$  se désintègre vers l'état propre de  $CP$   $f_{CP}$  considéré. La Fig. [4.5](#page-88-1) donne une représentation schématique de la désintégration du  $\Upsilon(4S)$  en paire corrélée  $B\overline{B}$ . La mesure expérimentale de  $\Delta t$  se fait à partir

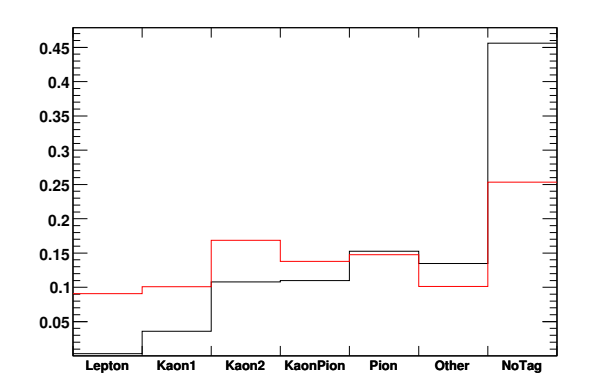

<span id="page-88-0"></span>FIG.  $4.4$  – Efficacités d'étiquetage par catégorie d'étiquetage  $c_{\text{tag}}$  pour le continuum (en noir) et le signal longitudinal (en rouge). Les catégories sont ordonnées comme suit : Lepton, Kaon1, Kaon2, KaonPion, Pion, Other et NoTag. L'échantillon utilisé pour le continuum a été obtenu à partir des données marginales, c'est-à-dire du sous-échantillon de l'échantillon de données obtenu en imposant  $m_{\text{ES}} < 5.27$ .

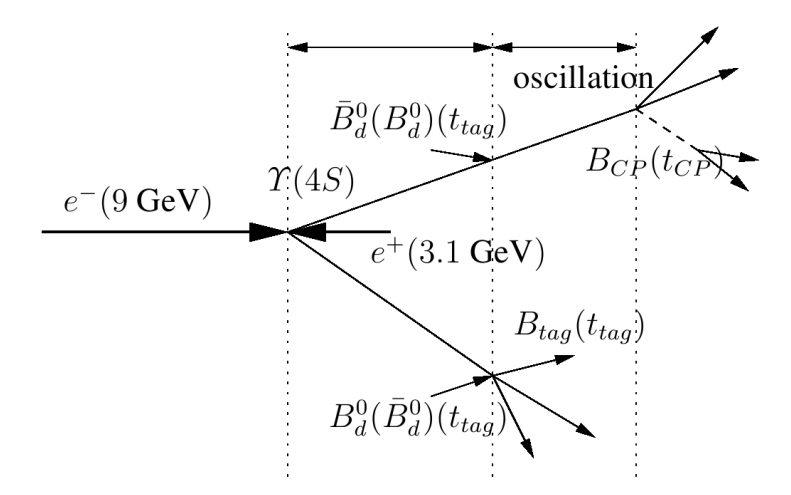

<span id="page-88-1"></span>FIG. 4.5 – Représentation schématique de la désintégration d'un  $\Upsilon(4S)$  en une paire corrélée  $B^0\overline{B}{}^0$ . À l'instant  $t_{\text{tag}}$ , l'un des mésons B se désintègre dans un mode spécifique qui permet son étiquetage et donc celui de l'autre B au même instant. L'évolution temporelle de ce dernier dépend uniquement de  $\Delta t = t_{CP} - t_{\text{tag}}$ . À l'instant  $t_{CP}$ , l'autre méson B se désintègre dans un mode état propre de CP. L'asymétrie dépendante du temps dans cet état propre de CP dépend uniquement de ∆t. Par ailleurs, bien que  $t_{\text{tag}} < t_{\text{CP}}$  sur la figure, ce raisonnement est également valable lorsque  $t_{\text{tag}} > t_{\text{CP}}$ .

de ∆z la distance le long de l'axe z qui sépare, dans le référentiel du laboratoire, les vertex de  $B_{\text{rec}}$  et  $B_{\text{tag}}$ . En négligeant l'impulsion des mésons  $B$  dans le référentiel de centre de masse de la résonance  $\Upsilon(4S)$ ,  $\Delta t$  s'exprime à partir de  $\Delta z$  selon :

<span id="page-88-2"></span>
$$
\Delta t = \frac{\Delta z}{\langle \beta \gamma \rangle c} \tag{4.15}
$$

où  $\langle \beta \gamma \rangle \approx 0, 56$  est le paramètre de boost moyen de la résonance  $\Upsilon(4S)$  et dépend des énergies des faisceaux. Par ailleurs, les ajustements des vertex permettent d'obtenir une erreur  $\sigma_{\Delta z}$  sur  $\Delta z$ . L'erreur  $\sigma_{\Delta t}$  sur  $\Delta t$ , définie, de façon similaire à [\(4.15\)](#page-88-2) à partir de  $\sigma_{\Delta z}$ , intervient dans la modélisation de la variable ∆t comme on le verra plus en détail au paragraphes [5.4,](#page-117-0) bien qu'elle ne constitue pas une variable discriminante à proprement parler puisque sa distribution est semblable pour le bruit de fond et pour le signal.

#### 4.3 Sélection

Les désintégrations  $B^0 \to \rho^0 \rho^0$  sont complètement reconstruites à partir de leur produits de désintégration  $\rho^0 \to \pi^+\pi^-$ . La désintégration  $\rho^0 \to \pi^0\pi^0$  étant interdite par symétrie d'isospin,  $\rho^0$   $\rightarrow$   $\pi^+\pi^-$  possède un rapport d'embranchement proche de 100%. On impose au quatres traces chargées dans l'état final de provenir d'un unique vertex proche du point d'interaction. La sélection d'événements a été effectuée à l'aide du package BToHHHHUser développé à BABAR. Le processus d'écrémage, qui est chargé de sélectionner de façon préliminaire les événements d'intérêt et ne considère que les candidats  $B$  avec quatre traces chargées dans l'état final, et utilise des coupures larges sur les variables  $m_{ES}$ ,  $\Delta E$  et cos $\theta_T$  qui ont été décrites au paragraphe [4.2.](#page-81-2) En outre, des contraintes additionnelles au niveau de l'identification de particules sont imposées aux candidats  $\pi^+$  et  $\pi^-$  afin de rejeter les kaons et les électrons.

#### <span id="page-89-1"></span>4.3.1 Veto D contre les désintégrations charmées

Les désintégrations abondantes  $B^0 \to D^- \pi^+$  et  $B^0 \to D^{*-} \pi^+,$  avec un état final susceptible de contenir quatre traces chargées, en font un des bruits de fond  $B$  les plus dangereux. Un veto a été déni pour se débarrasser de ce type de désintégrations à l'aide de coupures sur la masse reconstruite d'un éventuel méson charmé. Pour  $B^0\to D^-\pi^+ ,$  le pion célibataire est identifié comme la particule dont l'impulsion, dans le référentiel de centre de masse du  $B$ , est la plus proche de la valeur cinématique attendue de 2,3063 MeV. Afin de réduire le nombre de désintégrations  $D^-\,\rightarrow\, K^+\pi^-\pi^-,$  la coupure appliquée à la masse invariante des trois autres particules est  $|m_{K\pi\pi} - m_{D^+}| > 13,2 \text{ MeV}$  et  $|m_{K\pi\pi} - m_{D^+}| > 40 \text{ MeV}$  si le kaon candidat est incompatible avec l'hypothèse d'un pion.

On applique également la coupure  $|m_{\pi\pi\pi} - m_{D^+}| > 13,2 \text{ MeV}$  pour limiter le nombre de désintégrations  $D^-\,\rightarrow\, \pi^+\pi^-\pi^-$ . Dans le cas d'événements de signal, cette dernière coupure supprime des événements avec une hélicité proche de 0,85 pour les candidats  $\rho^0.$  Ce creux visible dans les distributions d'hélicité est pris en compte dans une fonction d'acceptance, comme on le verra au paragraphe [5.2.1.](#page-102-0) La réduction du bruit de fond B opérée par le veto est visible sur la Fig. [4.6.](#page-90-0) Les efficacités du veto D, quant à elles, sont données par la Tab. [4.5.](#page-89-0)

TAB.  $4.5$  – Efficacités de sélection du signal et du bruit de fond avant et après application du veto D. La figure de mérite  $\epsilon_{sig}/\sqrt{\epsilon_{bkgr}}$  est également présentée.

<span id="page-89-0"></span>

|                           |       |       | Signal   Bruit de fond $B$   FOM= $\epsilon_{sig}/\sqrt{\epsilon_{bkgr}}$ |
|---------------------------|-------|-------|---------------------------------------------------------------------------|
| avant veto D              | 1.000 | 1.000 | 1.000                                                                     |
| après veto $D \mid 0.933$ |       | 0.627 |                                                                           |

## 4.3.2 Conditions sur le  $\chi^2$  du vertex

On impose à l'ajustement du vertex du candidat  $B$  de vérifier  $\chi^2_{\rm vtx} < 15,$  ce qui correspond à une probabilité supérieure à environ 1 % pour la convergence du vertex. Cette coupure est

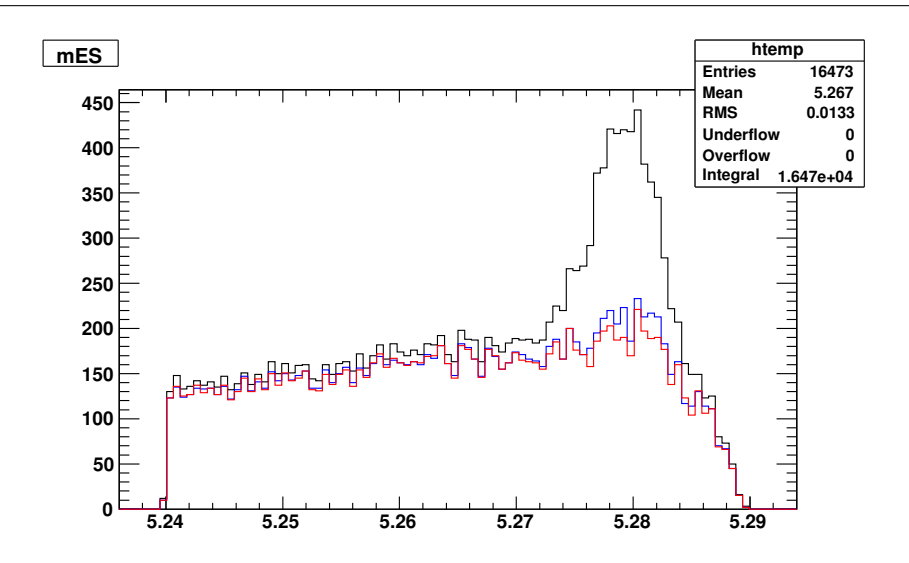

<span id="page-90-0"></span>FIG.  $4.6 -$  Distribution de m<sub>ES</sub> avant (en noir) et après (en rouge) application du veto D contre les désintégrations charmées. La courbe bleue correspond à une version antérieure du veto D que nous ne détaillerons pas ici. La réduction du bruit de fond  $B$  est par ailleurs très nette sur la figure, puisque le pic autour de la masse du B a quasiment disparu.

suffisamment large pour conserver une bonne efficacité pour les événements de signaux et une erreur systématique associée réduite. Elle permet en outre une réduction importante du bruit de fond avec des traces éloignées du vertex. La Fig. [4.7](#page-90-1) donne la figure de mérite en fonction de la coupure choisie sur  $\chi^2_{\rm vtx}$  pour le continuum et le les événements  $B\bar B.$ 

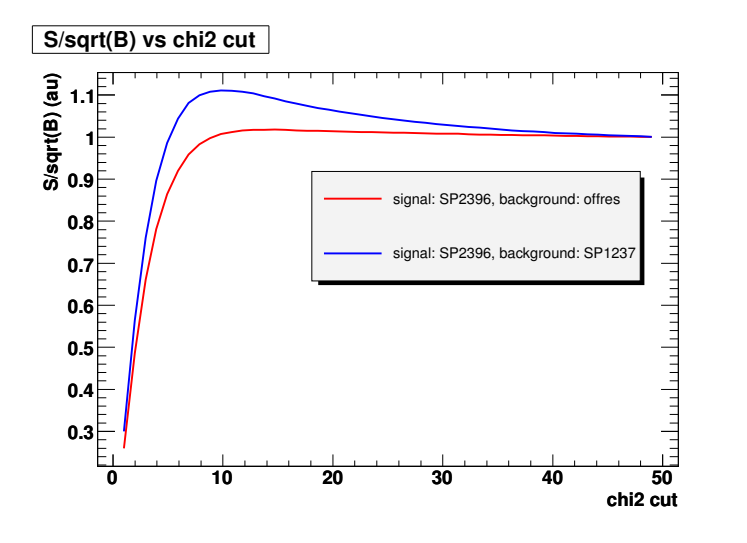

<span id="page-90-1"></span>FIG. 4.7 – Figure de mérite  $S/\sqrt{B}$  (en unités arbitraires) en fonction du  $\chi^2_{\rm vtx}$ . Ici  $S$  est l'efficacité pour les événements de signaux longitudinaux et  $B$  est l'efficacité pour les événements de bruit de fond dominants, à savoir les événements de continuum (à partir des données hors-résonance, courbe rouge) et les événements génériques  $B\overline{B}$  (Monte-Carlo SP8, courbe bleue).

#### 4.3.3 Sélection du meilleur candidat B

Après l'application des coupures susmentionnées, certains événements possèdent plusieurs candidats B. Plusieurs méthodes de sélection ont été comparées pour le choix du meilleur candidat  $B$  : une sélection aléatoire ainsi que des sélections basées respectivement sur le plus petit  $\chi^2_{\rm vtx},\,\chi^2_{\rm \Delta E}+\chi^2_{\rm m_1}+\chi^2_{\rm m_2}$  ou  $\chi^2_{\rm \Delta E}+\chi^2_{\rm m_1}+\chi^2_{\rm m_2}+\chi^2_{\rm vtx}$ . Les efficacités relatives à chacune de ces méthodes, calculées à partir du Monte-Carlo de signal, sont données par la table Tab. [4.6.](#page-91-0) La

<span id="page-91-0"></span>TAB.  $4.6$  – Comparaison des efficacités des différentes méthodes utilisées pour la sélection du meilleur candidat B. L'efficacité totale est donnée par le rapport entre le nombre de vrais événements restant sur celui du nombre de vrais événements initial. L'efficacité de l'algorithme est calculée en utilisant la méthode de sélection uniquement aux événements à candidats multiples.

| Critère de sélection | Efficacité totale | Efficacité de l'algorithme |
|----------------------|-------------------|----------------------------|
| aléatoire            | 0.87              | 0.37                       |
| √vt:x                | N 92.             | 0.58                       |
| $\chi_{m2}^2$        | ነ 97              | 0.85                       |
|                      |                   |                            |

méthode basée sur le plus petit  $\chi^2_{\Delta E}+\chi^2_{m1}+\chi^2_{m2}$  est celle qui possède la meilleure efficacité de sélection des vrais événements de signal. Cependant, il est nécessaire de prendre en compte l'erreur systématique due aux biais sur la distribution des événements de bruit de fond. Ce biais peut par exemple provenir de la modification des distributions de bruit de fond qui les rendent plus proches de celle du signal. La méthode de coupure est également susceptible d'introduire des corrélations qui peuvent être problématiques à traiter par la suite. La première des sources d'erreurs systématiques susmentionnées a été étudiée en effectuant un ajustement des variables à l'aide d'une densité de probabilité, ou PDF (Probability Distribution Function) de bruit de fond et en regardant quelle partie était prise par une PDF de signal. La distribution de  $\Delta E$  pour des événements hors-résonance contenant au moins deux candidats  $B$  est donnée sur la Fig. [4.8.](#page-92-0) Comme on peut le voir, la sélection basée sur le plus petit  $\chi^2_{\Delta E} + \chi^2_{m1} + \chi^2_{m2}$  introduit un pic prononcé dans la distribution de  $\Delta E$  pour des événements hors-résonance, comme le ferait n'importe quelle autre coupure utilisant la variable  $\chi^2_{\Delta E}$ . Ceci introduit de façon artificielle une composante proche du signal et l'incertitude sur la fraction de ces événements de signal factice contribue à l'erreur systématique. En utilisant des valeurs estimées pour le nombre d'événements de signal et de continuum, l'erreur systématique associée à cette composante de signal factice a été calculée et contrebalance largement le gain de statistique par trois ordres de grandeur. Pour ces raisons, la méthode de sélection du meilleur candidat  $B$  basée sur le plus petit  $\chi^2_{\Delta E} + \chi^2_{m1} + \chi^2_{m2}$  a été abandonnée. La variable  $\chi^2_{\rm vtx}$  étant indépendante de  $\Delta E,$  ainsi que des autres observables utilisées dans l'ajustement, la sélection basée sur le plus petit  $\chi^2_{\rm vtx}$  ne possède pas les inconvénients dont on vient de parler et n'introduit par conséquent aucune erreur systématique supplémentaire. C'est cette dernière méthode qui sera par conséquent utilisée dans la sélection des meilleurs candidats B.

#### <span id="page-91-1"></span>4.3.4 Coupures et efficacités

La Tab. [4.7](#page-92-1) donne un résumé des coupures utilisées pour la sélection de l'échantillon de données. L'échantillon de données compte, après coupures, 72 154 événements. La Tab. [4.8](#page-92-2) donne les efficacités des coupures pour les événements Monte-Carlo de signal longitudinal et

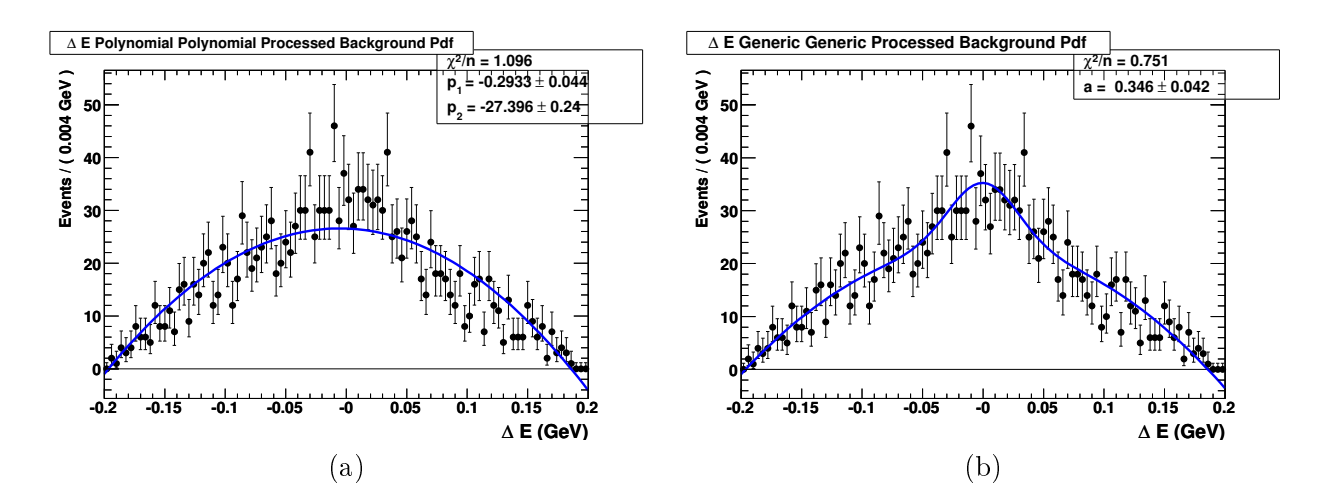

<span id="page-92-0"></span>Fig. 4.8 Distribution de ∆E pour des événements hors-résonance contenant au moins deux candidats B après la sélection du meilleur candidat B basée sur le plus petit  $\chi^2_{\Delta E} + \chi^2_{m1} + \chi^2_{m2}$ . La courbe ajustée est un polynôme du second degré (a) la somme de la forme (1−a) $\mathcal{P}_{\rm bruit}+a\mathcal{P}_{\rm sig}$  d'un polynôme du second degré et d'une PDF de signal (b).

Tab. 4.7 Résumé des coupures pour la sélection de l'échantillon de données.

<span id="page-92-1"></span>

| $5.245 < m_{\rm ES} < 5.29~{\rm GeV}/c^2$         |
|---------------------------------------------------|
| $ \Delta E  < 0.085$ GeV                          |
| $0.55 < m_1 < 1.05 \text{ GeV}/c^2$               |
| $0.55 < m_2 < 1.05 \text{ GeV}/c^2$               |
| $ \cos \theta_1 $ < 0.98                          |
| $ \cos \theta_2 $ < 0.98                          |
| $ \mathcal{E}\text{-shape}  < 10$                 |
| $\chi^2_{\rm vtx} < 15$                           |
| Identification de particule : veto $K$ , veto $e$ |
| veto D décrit au paragraphe $4.3.1$               |
|                                                   |

transverse, leur proportion d'événements mal reconstruits et leur multiplicités de candidats B respectives. Dans la suite, nous noterons SxF (Self-Cross Feed) les événements mal reconstruits

<span id="page-92-2"></span>TAB.  $4.8$  – Efficacités de coupure, proportion d'événements mal reconstruits et multiplicité du nombre de candidats B, calculés à partir du Monte-Carlo, pour les événements de signal.

|                     | Efficacité des coupures | Proportion de SxF | Multiplicité de candidats B |
|---------------------|-------------------------|-------------------|-----------------------------|
| Signal longitudinal | 21.97%                  | 17.57%            | 1.15                        |
| Signal transverse   | 27.20%                  | 3.16\%            | $1.03\,$                    |

c'est à dire dans lequel le B reconstruit utilise une particule qui appartenait en fait au reste de l'événement. La diérence en taux de SxF entre signal longitudinal et transverse vient du fait que

les  $\rho^0$  dont l'hélicité est proche de un se désintègrent en deux pions avec des faibles impulsions transverses. Ces derniers sont alors moins bien reconstruits et il est d'autant plus facile de les échanger avec une particule issue du reste de l'événement. La Tab. [4.9](#page-93-0) donne les efficacités après l'application successive des diérentes coupures pour obtenir l'échantillon de données.

| Coupure                            | Longitudinal | Transverse |
|------------------------------------|--------------|------------|
| Ecrémage                           | 61.7%        | 59.5%      |
| $m_1, m_2$                         | 32.4%        | 38.7%      |
| $ \cos \theta_1 ,  \cos \theta_2 $ | 29.6%        | 38.0%      |
| $m_{\rm ES}$                       | 29.6%        | 38.0%      |
| ΛE                                 | 27.9%        | 36.1%      |
| $\chi^2_{\rm vtx}$                 | 24.3\%       | 32.2%      |
| $\mathcal{E}$ -shape               | 24.3\%       | 32.2%      |
| Veto $K$                           | 23.4\%       | 30.1%      |
| Veto <i>e</i>                      | 21.8%        | 28.6%      |
| Veto $D$                           | 20.3%        | 28.2%      |
| Meilleur candidat B                | $19.2\%$     | 28.0%      |

<span id="page-93-0"></span>TAB.  $4.9$  – Efficacité de sélection après application successive des différentes coupures utilisées dans l'analyse pour les échantillons Monte-Carlo de signal longitudinal et transverse. Les efficacités sont données par la proportion d'événements qui possèdent un vrai candidat de signal et passe les coupures.

# 4.4 Échantillon de contrôle

L'étude d'un échantillon de contrôle est l'occasion de s'assurer du bon accord entre le Monte-Carlo et les données et dans le cas contraire de déterminer d'éventuelles corrections et erreurs systématiques associées. Pour ce faire, il est nécessaire d'utiliser un mode de désintégration qui possède un rapport d'embranchement important et une topologie aussi proche possible du mode étudié. L'échantillon de contrôle considéré dans la suite correspond à des désintégrations  $B^0 \to D^- \pi^+ \to (K^+ \pi^- \pi^-) (\pi^+)$ . Les rapports d'embranchement associés sont les suivants [\[18\]](#page-153-0) :  $\mathcal{B}(B^0 \to D^- \pi^+) = (2, 68 \pm 0.13) \times 10^{-3}$  et  $\mathcal{B}(D^- \to K^+ \pi^- \pi^-) = (9, 22 \pm 0.21) \times 10^{-2}$ , ce qui signifie que le rapport d'embranchement du mode dans son ensemble est environ 300 fois plus important que celui de  $B^0 \to \rho^0 \rho^0.$  Les coupures utilisées pour cet l'échantillon de contrôle sont exactement celles décrites dans le paragraphe [4.3.4,](#page-91-1) exception faite des variables de masses et de l'identification du kaon. Tab. [4.10](#page-93-1) et Tab. [4.11](#page-94-0) donnent les tailles des échantillons Monte-Carlo et de données utilisés pour cette étude.

Tab. 4.10 Taille de l'échantillon Monte-Carlo utilisé comme échantillon de contrôle.

<span id="page-93-1"></span>

| Nombre de paires $B\overline{B}$ (10 <sup>6</sup> ) Efficacité de sélection |                  |
|-----------------------------------------------------------------------------|------------------|
| 19.71                                                                       | $19.25 \pm 0.05$ |

Nous décrirons ici les comparaisons qui ont été faites entre Monte-Carlo et données sur l'échantillon de contrôle au niveau de l'identification de particule, de la distribution de  $\chi^2_{\rm vtx}$  et

| Échantillon | Luminosité (fb <sup>-1</sup> ) | Nombre de paires $B\overline{B}$ (10 <sup>6</sup> ) | $nD\pi/Lumi$ | nBkg/Lumi                         |
|-------------|--------------------------------|-----------------------------------------------------|--------------|-----------------------------------|
| $Run1-4$    | 209.79                         | $231.12 \pm 2.54$                                   |              | $51.85 \pm 0.65$ $70.14 \pm 0.71$ |
| Run5        | 131.79                         | $145.56 \pm 1.60$                                   |              | $49.56 \pm 0.81$ $63.64 \pm 0.87$ |

<span id="page-94-0"></span>Tab. 4.11 Taille de l'échantillon de données utilisé comme échantillon de contrôle.

des distributions des variables  $m_{ES}$ ,  $\Delta E$  et  $\mathcal E$ -shape. Seront également fournies, le cas échéant, les corrections utilisées pour l'ajustement global sur les données.

#### 4.4.1 Identification de particules

Une comparaison de l'efficacité de sélection au niveau de l'identification des particules entre Monte-Carlo et données a été menée. Pour ce faire, les coupures sur l'identification des pions ont été relâchées. La coupure concernant le pion célibataire de la désintégration  $B^0 \to D^-\pi^+ \to$  $(K^+\pi^-\pi^-)(\pi^+)$  a cependant été conservée afin de limiter la contamination par le mode  $B^0\to$  $D-K^+$ .Les efficacités de sélection avec et sans coupure ont été comparées pour chaque trace prise isolément. Le résultat de cette étude est donné par la Tab. [4.12](#page-94-1) et montre un bon accord entre Monte-Carlo et données à 0,5 % près pour la sélection du pion.

TAB.  $4.12$  – Efficacités de sélection pour l'identification de particule. La variable  $\Delta E$  est utilisée afin d'étudier cette efficacité. Les traces  $\pi_1$ , et  $\pi_3$  proviennent du méson D. La trace  $\pi_4$  est celle du pion célibataire et n'est pas utilisée dans cette étude.

<span id="page-94-1"></span>

|         | trace $\mathcal{E}$ données $(\%)$ $\mathcal{E}$ MC $(\%)$ |                   | $\mathcal E$ données / $\mathcal E$ MC (%) |
|---------|------------------------------------------------------------|-------------------|--------------------------------------------|
| $\pi_1$ | $96.16 \pm 0.13$                                           | $196.49 \pm 0.02$ | $99.66 \pm 0.13$                           |
| $\pi_3$ | $96.14 \pm 0.13$                                           | $196.48 \pm 0.02$ | $99.48 \pm 0.13$                           |

# $\mathbf{4.4.2} \quad \mathbf{\hat{E}}\text{tude de la distribution }\chi^2_{\text{vtx}}$

La distribution de  $\chi^2_{\rm vtx}$  a été comparée entre données et le Monte-Carlo. La Tab. [4.13](#page-94-2) donne les efficacités relatives et absolues pour différents choix de coupure sur  $\chi^2_{\rm vtx}$ . L'accord entre les

<span id="page-94-2"></span>TAB. 4.13 – Efficacités de sélection pour différentes coupures  $\chi^2_{\rm vtx} < n$ .  $\epsilon_{\rm data}/\epsilon_{\rm MC}$  et  $\epsilon_{\rm data}$  ont été normalisées par rapport à leur valeur pour la coupure  $\chi^2_{\rm vtx} < 200$ .

| $n\,$ | $\epsilon_{\rm data}/\epsilon_{\rm MC}$ | $\epsilon_{\text{data}}$ |
|-------|-----------------------------------------|--------------------------|
| 200   | 1.000                                   | 1.000                    |
| 100   | $0.999 \pm 0.006$                       | $0.944 \pm 0.008$        |
| 50    | $0.997 \pm 0.007$                       | $0.850 \pm 0.007$        |
| 20    | $1.007 \pm 0.008$                       | $0.660 \pm 0.006$        |
| 15    | $1.005 \pm 0.008$                       | $0.578 \pm 0.006$        |
| 10    | $0.993 \pm 0.009$                       | $0.442 \pm 0.004$        |

données et le Monte-Carlo est excellent et est la preuve de la qualité des procédures de calibration

et d'alignement du système de détection de traces. Il est bon de noter par ailleurs que la limite basse des coupures pour l'échantillon de contrôle ne peut pas être comparée directement à celle de l'échantillon de données. En effet, du fait de son temps de vol appréciable, le méson  $D$  peut voir son vertex déplacé, ce qui n'est pas pris en compte dans le calcul du  $\chi^2_{\rm vtx},$  alors que ce n'est pas le cas pour le  $\rho^0$ . La seule valeur d'intérêt ici est donc l'accord relatif entre données et Monte-Carlo.

#### 4.4.3 Comparaison des paramètres des PDFs

Les distributions des variables  $m_{\text{ES}}, \Delta E$  et  $\mathcal E$ -shape ont été comparées pour des échantillons de signal Monte-Carlo de contrôle ou de  $B^0 \to \rho^0 \rho^0$ . Comme le montre la Fig. [4.9](#page-95-0) les distributions en question sont similaires mais non strictement identiques. Par conséquent, les corrections entre données et Monte-Carlo seront extraites à partir de l'échantillon de contrôle et ensuite appliquées aux PDFs déterminées à partir de l'échantillon Monte-Carlo  $B^0 \to \rho^0 \rho^0$  avant d'effectuer l'ajustement sur les données. Les Fig. [4.10](#page-96-0) Fig. [4.11](#page-96-1) et Fig. [4.12](#page-96-2) donnent le résultat d'ajustements sur

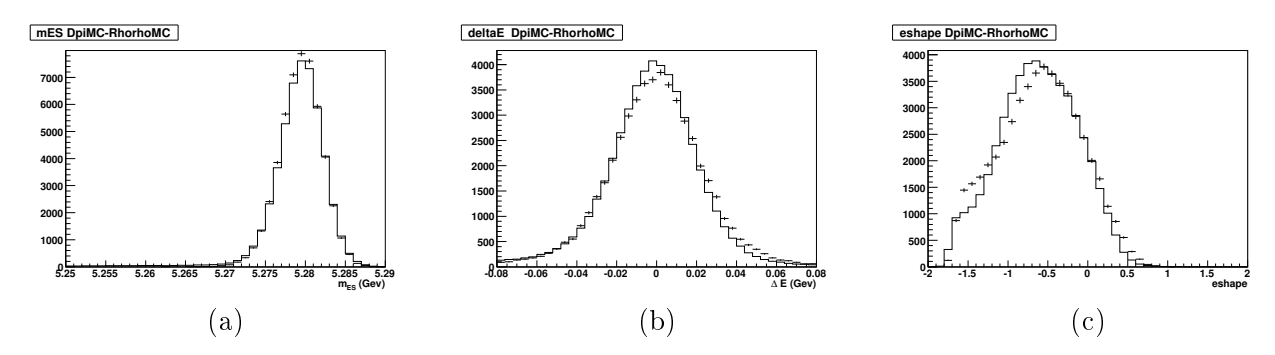

<span id="page-95-0"></span>FIG. 4.9 – Comparaison des distributions de signal Monte-Carlo entre les modes  $B^0 \to D^-\pi^+ \to$  $(K^+\pi^-\pi^-)(\pi^+)$  (échantillon de contrôle, histogrammes en trait plein) et  $B^0 \to \rho^0\rho^0 \to (\pi^+\pi^-)(\pi^+\pi^-)$ (points avec les barres d'erreur) pour les variables  $m_{ES}$  (a),  $\Delta E$  (b) et  $\mathcal{E}\text{-shape}$  (c).

les échantillons de contrôle Monte-Carlo et sur ceux de données pour les variables  $m_{ES}$ ,  $\Delta E$  et  $\mathcal{E}$ -shape. Les PDFs utilisées pour la composante de signal dans ces ajustements sont une PDF de type Crystal-Ball pour  $m_{ES}$ , c'est-à-dire une gaussienne que l'on a recollée avec une loi en puissance afin de décrire une queue de distribution large pour les petites valeurs de  $m_{ES}$ , une somme de deux gaussiennes pour ∆E, et une somme de deux gaussiennes bifurquées et d'une gaussienne pour E-shape. Lors de l'ajustement sur les données, le paramètre déterminant la décroissance de la queue de la Crystall-Ball est fixée à sa valeur ajustée sur le signal Monte-Carlo.

La Tab. [4.14](#page-97-0) donne une comparaison entre les paramètres obtenus à partir d'un ajustement sur le signal Monte-Carlo et différents échantillons de données pour les variables  $m_{ES}$  et  $\Delta E$ . Les écarts entre Monte-Carlo et données sont relativement importants pour la moyenne des distributions de  $m_{ES}$  et celle des distributions de  $\Delta E$ . Cet effet sera corrigé lors de l'ajustement global sur les données. Par souci de simplicité, c'est le décalage moyen sur les données Run1-6 qui sera utilisé.

La Tab. [4.15](#page-98-0) donne une comparaison entre les paramètres obtenus à partir d'ajustements sur l'échantillon Monte-Carlo et l'échantillon de données Run1-5. Aucun écart signicatif n'est observé et aucune correction ne sera par conséquent utilisée dans l'ajustement global sur les données.

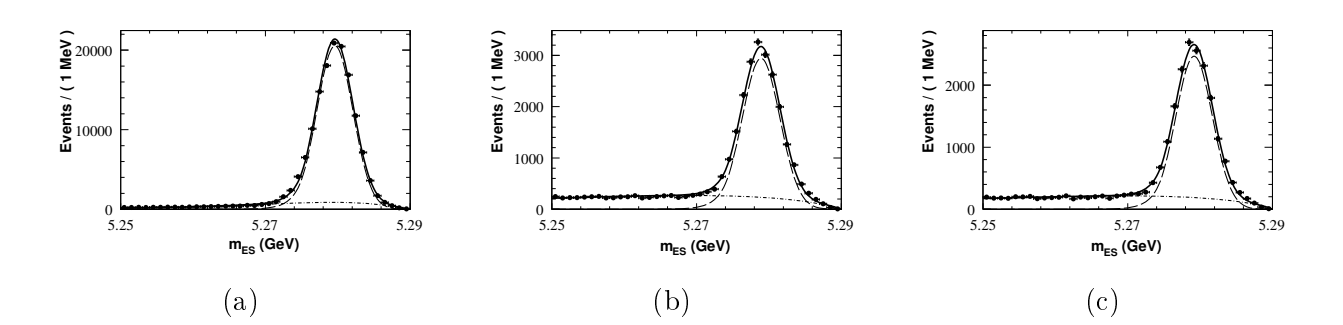

<span id="page-96-0"></span>FIG.  $4.10$  – Distributions de la variable m<sub>ES</sub> pour l'échantillon de signal Monte-Carlo (a), l'échantillon de données Run1-6 (b) et l'échantillon de données Run1-5 (c). Les données sont représentées par des points avec des barres d'erreur. La courbe en trait plein donne le résultat de l'ajustement, la courbe mixte trait-point indique la composante de signal et celle en pointillés la composante de bruit de fond.

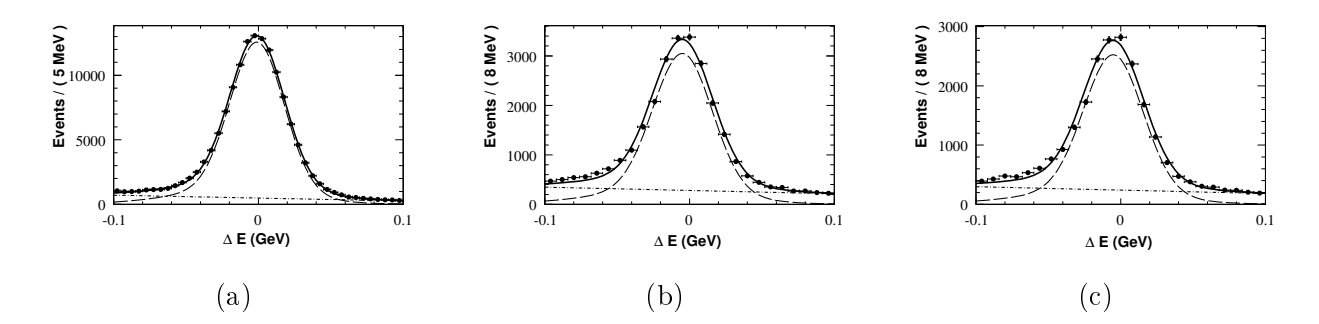

<span id="page-96-1"></span>Fig. 4.11 Distributions de la variables ∆E pour l'échantillon de signal Monte-Carlo (a), l'échantillon de données Run1-6 (b) et l'échantillon de données Run1-5 (c). Les données sont représentées par des points avec des barres d'erreur. La courbe en trait plein donne le résultat de l'ajustement, la courbe mixte trait-point indique la composante de signal et celle en pointillés la composante de bruit de fond.

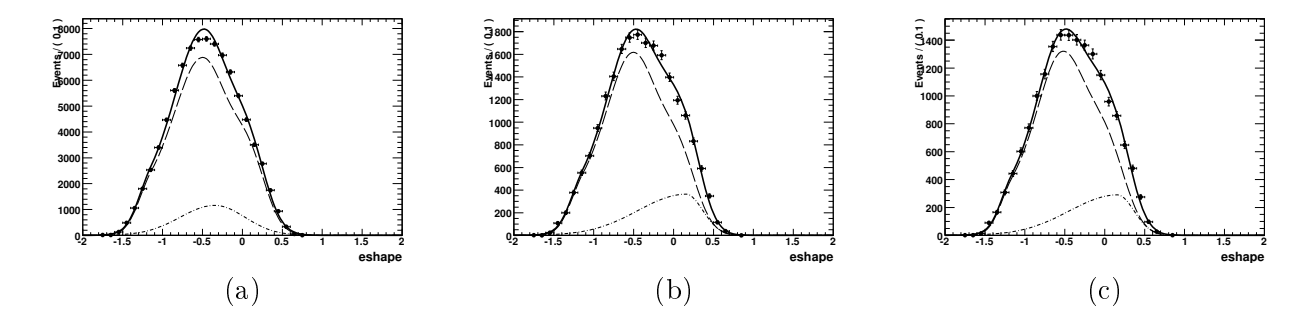

<span id="page-96-2"></span>FIG.  $4.12 -$  Distributions de la variable  $\mathcal E$ -shape pour l'échantillon de signal Monte-Carlo (a), l'échantillon de données Run1-6 (b) et l'échantillon de données Run1-5 (c). Les données sont représentées par des points avec des barres d'erreur. La courbe en trait plein donne le résultat de l'ajustement, la courbe mixte trait-point indique la composante de signal et celle en pointillés la composante de bruit de fond.

<span id="page-97-0"></span>TAB. 4.14 – Résumé de l'étude de l'échantillon de contrôle  $B^0 \to D^-\pi^+ \to (K^+\pi^-\pi^-)(\pi^+)$  pour les variables mES et ∆E. Les valeurs absolues des paramètres des PDFs sont données pour les ajustements sur le Monte-Carlo de signal et pour divers échantillons de données. Les corrections à appliquer entre Monte-Carlo et données sont également présentées.

| Échantillon                                           | $m_{ES}$ (MeV/ $\overline{c^2}$ )                                                        | $\sigma_{m_{ES}}~(\text{MeV}/c^2)$ | $\Delta E$ (MeV)                                                    | $\sigma_{\Delta E}$ (MeV) |
|-------------------------------------------------------|------------------------------------------------------------------------------------------|------------------------------------|---------------------------------------------------------------------|---------------------------|
| Monte-Carlo                                           | $5279.560 \pm 0.023$                                                                     | $2.519 \pm 0.023$                  | $-1.113 \pm 0.275$                                                  | $18.811 \pm 0.314$        |
| données Run1-5<br>correction Run1-5 $\binom{1}{1}$ MC | $5279.160 \pm 0.024$ $2.605 \pm 0.023$<br>$-0.400$                                       |                                    | $-4.909 \pm 0.217$ $20.129 \pm 0.198$<br>$-3.796$                   |                           |
| données Run1-6<br>correction Run1-6 $/$ MC            | $5279.020 \pm 0.023$<br>$-0.540$                                                         |                                    | $2.631 \pm 0.021$ $-4.735 \pm 0.207$ $20.326 \pm 0.189$<br>$-3.362$ |                           |
| données Run1-4<br>correction Run1-4 / $MC$            | $5279.400 \pm 0.029$ $2.502 \pm 0.031$ $-4.970 \pm 0.270$ $19.755 \pm 0.244$<br>$-0.160$ |                                    | $-3.857$                                                            |                           |
| données Run5<br>correction Run $5 / MC$               | $5278.760 \pm 0.042$<br>$-0.800$                                                         |                                    | $2.688 \pm 0.034$ $-4.770 \pm 0.364$ $20.702 \pm 0.336$<br>$-3.657$ |                           |
| données Run6<br>correction Run $6 / MC$               | $5277.830 \pm 0.077$<br>$-1.730$                                                         | $2.653 \pm 0.058$                  | $-2.745 \pm 0.697$ $20.372 \pm 0.625$<br>$-1.632$                   |                           |

<span id="page-98-0"></span>Tab. 4.15 Comparaison entre les paramètres obtenus à partir d'un ajustement sur les données Run1-5 et sur le signal Monte-Carlo pour l'échantillon de contrôle et l'observable E-shape. On rappelle que la PDF pour  $\mathcal E$ -shape est une somme de deux gaussiennes bifurquées et d'une gaussienne.  $\mu_i$ ,  $\sigma_{Li}$  et  $\sigma_{Ri}$ pour i ∈ {1, 3} correspondent respectivement à la moyenne, à la largeur gauche et à la largeur droite de l'une des deux gaussiennes bifurquées.  $\mu_2$  et  $\sigma_2$  correspondent respectivement à la moyenne et à la largeur de la gaussienne. Les fractions  $n_i/n_{\text{total}}$  de chacune de ces composantes sont également fournies.

| Variable        | Monte-Carlo        | Données Run1-5     |
|-----------------|--------------------|--------------------|
| $\mu_1$         | $-0.565 \pm 0.003$ | $-0.581 \pm 0.036$ |
| $\sigma_{L1}$   | $0.538 \pm 0.006$  | $0.472 \pm 0.048$  |
| $\sigma_{R1}$   | $0.357 \pm 0.006$  | $0.367 \pm 0.041$  |
| $n_1/n_{total}$ | 0.727              | 0.713              |
| $\mu_2$         | $-1.576 \pm 0.004$ | $-1.552 \pm 0.021$ |
| $\sigma_2$      | $0.207 \pm 0.004$  | $0.195 \pm 0.020$  |
| $n_2/n_{total}$ | 0.063              | 0.077              |
| $\mu_3$         | $-0.050 \pm 0.004$ | $-0.013 \pm 0.075$ |
| $\sigma_{L3}$   | $0.360 \pm 0.012$  | $0.292 \pm 0.124$  |
| $\sigma_{R3}$   | $0.276 \pm 0.001$  | $0.303 \pm 0.015$  |
| $n_3/n_{total}$ | 0.210              | 0.210              |

# Chapitre 5

# Ajustement par maximum de vraisemblance

Nous décrirons dans cette partie comment la fonction de vraisemblance est construite et utilisée pour l'ajustement afin d'extraire les nombres d'événements, la polarisation et tutti quanti. La modélisation de chacune de ces espèces sera décrite en détail dans le paragraphe [5.2](#page-102-1) en

s'attachant à décrire les spécificités lorsqu'elles existent de ces paramétrisations. La procédure de symétrisation des PDFs, qui intervient dans l'analyse du fait du caractère arbitraire de l'attribution du numéro 1 ou 2 aux deux mésons  $\rho^0$ , sera motivée puis détaillée dans le paragraphe [5.3.](#page-113-0) Les subtilités liées à la paramétrisation des PDFs de la variable ∆t seront traités dans le paragraphe [5.4.](#page-117-0) Par ailleurs, la fonction de vraisemblance construite étant d'une relative complexité, il est nécessaire de s'assurer à travers des méthodes de validation que tout est bien sous contrôle. De telles méthodes seront présentées dans le paragraphe [5.5.](#page-123-0) Un relevé détaillé des erreurs systématiques de l'analyse sera ensuite donné dans le paragraphe [5.6.](#page-127-0) Les résultats de l'ajustement sur les données seront finalement présentés dans le paragraphe [5.7.](#page-137-0)

#### 5.1 Fonction de vraisemblance

Soit un échantillon de données  $\{x_i, 1 \leq i \leq N\}$  dont on suppose qu'il a été obtenu à partir de la densité de probabilité  $\mathcal{P}(x,\zeta)$  où  $\zeta$  est un ensemble de paramètres dont on cherche à déterminer la valeur. La fonction de vraisemblance est dénie pour cet échantillon par :

<span id="page-100-0"></span>
$$
\mathcal{L}(\zeta) = \prod_{i=1}^{N} \mathcal{P}(x_i, \zeta)
$$
\n(5.1)

Un estimateur  $\hat{\zeta}$  de  $\zeta$ est donné par la valeur qui maximise cette fonction de vraisemblance :

$$
\mathcal{L}(\hat{\zeta}) = \max_{\zeta} \mathcal{L}(\zeta) \tag{5.2}
$$

L'estimateur par maximum de vraisemblance présente de nombreux avantages au niveau statistique [\[51\]](#page-154-7) au premier rang desquels le fait de constituer un estimateur asymptotiquement non biaisé et distribué de façon gaussienne. Au niveau numérique par ailleurs, de nombreuses méthodes de maximisation performantes sont disponibles afin d'évaluer cet estimateur.

Dans notre analyse, la fonction de vraisemblance utilise plusieurs variables discriminantes et doit prendre en compte l'existence de diérents modes de désintégration. Nous appellerons espèces dans la suite les diérentes catégories utilisées dans la fonction de vraisemblance. Notons qu'une espèce peut regrouper diérents modes de désintégration. La fonction de vraisemblance  $\mathcal{L}(\bm{x})$  est donc définie, pour un événement  $\bm{x}$ , par :

$$
\mathcal{L}(\boldsymbol{x}) = \sum_{\text{espèces } i} n_i \mathcal{P}_i(\boldsymbol{x}; \boldsymbol{\zeta}) \tag{5.3}
$$

où  $\mathcal{P}_i(\boldsymbol{x}; \boldsymbol{\zeta})$  est la densité de probabilité pour l'espèce i qui dépend des observables

$$
\boldsymbol{x} = \{m_{\text{ES}}, \Delta E, \mathcal{E}\text{-shape}, Q_{\text{tag}}, c_{\text{tag}}, \Delta t, m_1, m_2, \cos \theta_1, \cos \theta_2\}
$$
(5.4)

qui ont été décrites au paragraphe [4.2,](#page-81-2) les  $n_i$  sont les nombres d'événements de chaque espèce et ζ sont les autres paramètres libres de l'ajustement que nous aurons l'occasion de détailler par la suite. Les diérentes espèces utilisées dans cette analyse sont les suivantes, des modes de signal aux modes qui leur sont le moins semblables :

- le signal 
$$
B^0 \to \rho^0 \rho^0
$$

- le mode  $B^0 \to \rho^0 f_0$
- le mode  $B^0 \rightarrow f_0 f_0$
- le mode non résonant  $B^0 \to \rho^0 \pi^+ \pi^-$
- le mode non résonant  $B^0 \to \pi^+ \pi^- \pi^+ \pi^-$
- le mode  $B^0 \to a_1^{\pm} \pi^{\mp}$
- les modes de désintégration sans charme
- les modes de désintégrations  $B\overline{B}$
- le continuum

Les PDFs  $P_i(x;\zeta)$  seront décrites, espèce par espèce, en détail dans le chapitre suivant.

En pratique nous utiliserons une fonction de vraisemblance étendue, qui décrit les fluctuations poissonnienne du nombre total  $N_{\rm aj} = \sum_i n_i$  d'événements ajustés par rapport au nombre total N d'événements dans l'échantillon :

$$
\mathcal{L}(\boldsymbol{x}, \{n_i\}, \zeta) = \frac{e^{N_{\rm aj}} N_{\rm aj}^N}{N!} \sum_{\text{espèces } i} n_i \mathcal{P}_i(\boldsymbol{x}; \zeta)
$$
\n(5.5)

Par ailleurs, cette fonction de vraisemblance est scindée selon les catégories d'étiquetage ce qui signifie qu'elle dépend en fait de la catégorie  $c_{\text{tag}}$  de l'événement  $\boldsymbol{x}$  considéré selon :

$$
\mathcal{L}(\boldsymbol{x}, \{n_i\}, \zeta) = \frac{e^{N_{\rm aj}} N_{\rm aj}^N}{N!} \sum_{\text{espleces } i} n_i \varepsilon_i^{c_{\rm tag}} \mathcal{P}_i^{c_{\rm tag}}(\boldsymbol{x}; \zeta)
$$
(5.6)

où  $\varepsilon_i^{c_{\rm tag}}$  $\frac{c_{\rm tag}}{i}$  est l'efficacité d'étiquetage pour la catégorie  $c_{\rm tag}$  et l'espèce  $i$  et la dépendance de  $\mathcal{P}^{\text{Ctag}}_i$  $i_{i}^{\text{ctag}}(x;\zeta)$  en fonction de  $c_{\text{tag}}$  intervient dans les PDFs de la variable  $\Delta t$  et sera explicitée au paragraphe [5.4.](#page-117-0) La fonction de vraisemblance pour l'échantillon total est dénie de façon semblable à [\(5.1\)](#page-100-0) :

$$
\mathcal{L}(\{n_i\},\zeta) = \prod_{\bm{x}\in\ \text{\'echantillon}} \mathcal{L}(\bm{x})
$$

C'est la maximisation de cette fonction qui permet d'obtenir les nombres d'événements  $n_i$  de chaque espèce ainsi que les autres paramètres libres  $\zeta$ , parmi lesquels la fraction de polarisation longitudinale et les paramètres de violation de  $C\!P$   $\,C_{L}^{00}$  et  $\,S_{L}^{00}$  du mode  $B^0 \to \rho^0 \rho^0$  nous intéresse de façon prioritaire.

### <span id="page-102-1"></span>5.2 Modélisation pour chaque espèce

Dans le cas où les corrélations entre observables sont raisonnables, en pratique inférieures à 10 − 15%, elles sont négligées et la PDF est dénie pour chaque espèce comme le produit des PDFs de chaque observable. La PDF à une dimension, pour une espèce et une variable donnée, est alors obtenue de façon standard à partir d'un ajustement sur l'échantillon Monte-Carlo de l'espèce considérée. Les graphes des PDFs superposées aux échantillons Monte-Carlo sont présentés de façon exhaustive dans l'annexe [A.](#page-158-0) Nous nous attacherons dans la suite, à décrire de façon schématique la construction des PDFs pour chaque espèce, tout en insistant sur les cas où un traitement non standard est nécessaire, qu'il soit motivé par le traitement de corrélations spécifiques ou par des arguments physiques

## 5.2.1 PDFs pour le signal  $B^0 \to \rho^0 \rho^0$

La PDF de signal  $B^0 \rightarrow \rho^0 \rho^0$  s'exprime comme la somme de deux PDF qui prennent en compte la polarisation du signal :

<span id="page-102-0"></span>
$$
\mathcal{P}_{\rho^0 \rho^0} = f_L \mathcal{P}_{\rho^0 \rho^0, L} + (1 - f_L) \mathcal{P}_{\rho^0 \rho^0, T} \tag{5.7}
$$

où la fraction de polarisation longitudinale  $f_L$  est un des paramètres libres de l'ajustement global. Par ailleurs, afin de modéliser les événements mal reconstruits, ou événements SxF (pour Self-Cross Feed en anglais), c'est-à-dire pour lesquels un pion est pris dans le reste de l'événement, chacune de ces deux PDFs est elle-même écrite comme la somme de deux PDFs :

$$
\mathcal{P}_{\rho^0 \rho^0, \mathcal{L}} = (1 - f_{\text{SxF}, \mathcal{L}}) \mathcal{P}_{\rho^0 \rho^0, L}^{\text{vrai}} + f_{\text{SxF}, \mathcal{L}} \mathcal{P}_{\rho^0 \rho^0, L}^{\text{SxF}} \tag{5.8}
$$

$$
\mathcal{P}_{\rho^0 \rho^0, T} = (1 - f_{\text{SxF}, T}) \mathcal{P}_{\rho^0 \rho^0, T}^{\text{vrai}} + f_{\text{SxF}, T} \mathcal{P}_{\rho^0 \rho^0, T}^{\text{SxF}} \tag{5.9}
$$

Chacune de ces quatre PDFs est écrite comme le produit de PDFs des variables individuelles. Les fractions de SxF seront déterminées à partir des échantillons Monte-Carlo, pour lesquels le détail de la désintégration est connue, et fixées ensuite dans l'ajustement global. Elles ont par ailleurs déjà été données au paragraphe [4.3.4](#page-91-1) et valent respectivement 17,57 % pour le signal longitudinal et 3,16 % pour le signal transverse.

#### ${\bf PDFs}$  pour le signal  $B^0 \to \rho^0 \rho^0$  vrai

Les PDFs de l'hélicité pour le signal pur longitudinal sont paramétrées comme suit :

$$
\mathcal{P}_{\rho^0 \rho^0, L}^{\text{vrai}}(\cos \theta_{1,2}) = \cos^2 \theta_{1,2} \mathcal{G}(\cos \theta_{1,2}) \tag{5.10}
$$

$$
\mathcal{P}_{\rho^0 \rho^0, \mathrm{T}}^{\mathrm{vrai}}(\cos \theta_{1,2}) = \sin^2 \theta_{1,2} \mathcal{G}(\cos \theta_{1,2}) \tag{5.11}
$$

où G(cos θ) est une fonction d'acceptance dont l'expression analytique est de la forme :

$$
\mathcal{G}(\cos \theta) \propto \exp\left[-c_{\rm cut}(\cos \theta - \mu_{\rm cut})\right] \cdot \underbrace{\left\{1 - r_{\rm dip} \exp\left[\frac{\left(\cos^2 \theta - \mu_{\rm dip}\right)^2}{2\sigma_{\rm dip}^2}\right]\right\}}_{f_{\rm dip}}
$$
(5.12)

 $f_{\text{cut}}$  modélise la perte d'efficacité de reconstruction des pions mous pour des hélicités proches de 1 et  $f_{\text{dip}}$  modélise le creux observé aux alentours de cos $\theta \approx 0.85$  causé par le veto D, que

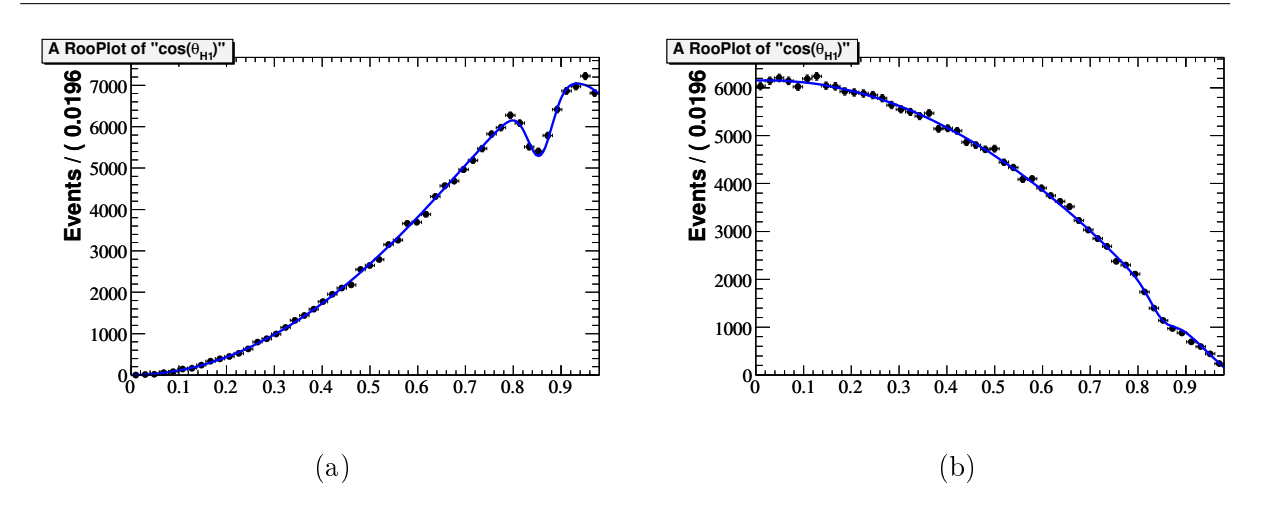

<span id="page-103-0"></span>Fig. 5.1 PDFs d'hélicité pour le signal vrai longitudinal (a) et transverse (b). Le creux observé aux alentours de cos  $\theta \approx 0.85$  ainsi que la décroissance pour cos  $\theta \approx 1$  sont pris en compte par une fonction d'acceptance commune.

nous avions mentionné au paragraphe [4.3.1\)](#page-89-1). Les paramètres de cette fonction d'acceptance sont déterminés à partir d'un ajustement simultané sur les échantillons Monte-Carlo de signal longitudinal et transverse. Fig. [5.1](#page-103-0) donnent la projection de ces PDFs pour le signal vrai longitudinal et transverse et illustre l'effet d'acceptance qui vient d'être évoqué. Par ailleurs, comme le signal longitudinal contient des  $\rho^0$  d'hélicité proches de un, les pions issus de leurs désintégrations possèdent des impulsions transverses faibles et sont donc reconstruits moins précisément. Comme le montre la Fig. [5.2,](#page-103-1) cela a un impact sur la distribution de ∆E du signal longitudinal qui est légèrement plus large que celle du signal transverse. Une PDF différente a donc été implémentée pour chacune de ces distributions. Pour toutes les autres variables, hormis  $\Delta t$ , les PDFs du

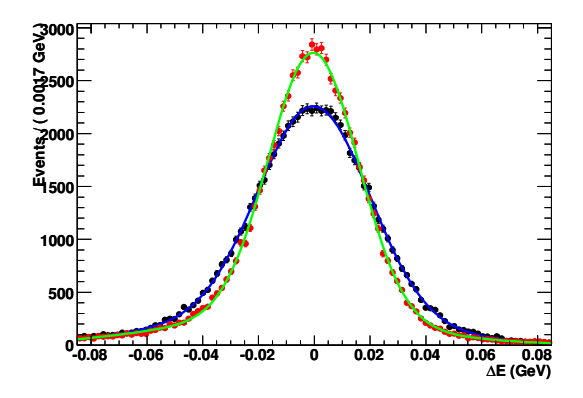

<span id="page-103-1"></span>Fig. 5.2 Comparaison des PDFs de la variable ∆E pour le signal vrai longitudinal et transverse. Pour le signal vrai longitudinal l'échantillon Monte-Carlo est en points noir et la courbe bleue représente le résultat de l'ajustement. Pour le signal vrai transverse, l'échantillon Monte-Carlo est en points rouges et la courbe verte représente le résultat de l'ajustement. Dans l'optique de comparaison, les points des échantillons Monte-Carlo ont été normalisés l'un par rapport à l'autre. Le fait que la distribution de ∆E soit plus large pour le signal vrai longitudinal que pour le transverse provient de la moins bonne reconstruction des pions pour des hélicités proche de 1.

signal pur longitudinal et transverse sont identiques et on utilise simultanément les Monte-Carlo longitudinal et transverse pour en déterminer les paramètres. La Fig. [5.3](#page-104-0) donne les distributions de  $m_{ES}$  et  $\mathcal{E}$ -shape pour le signal vrai.

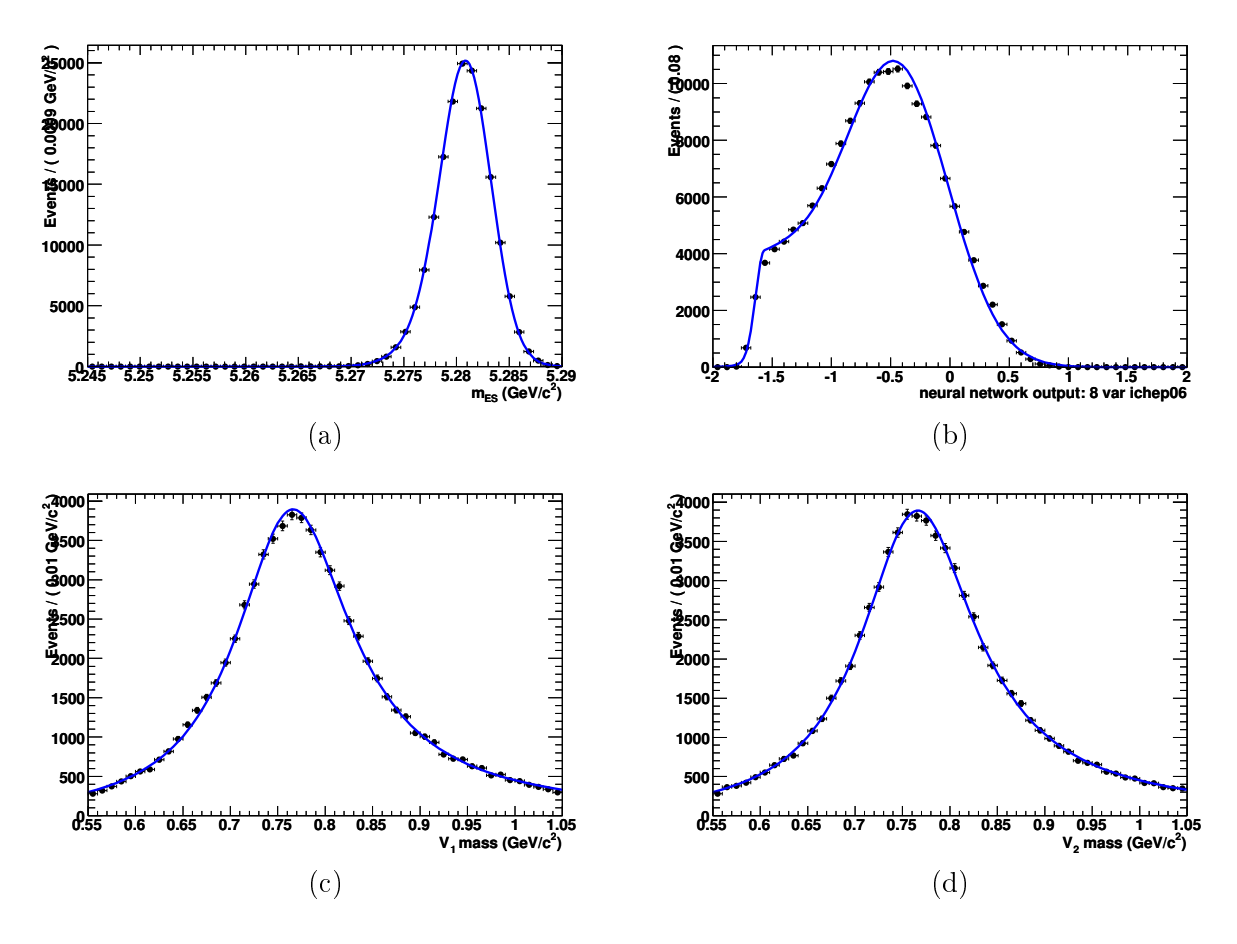

<span id="page-104-0"></span>FIG.  $5.3$  – Distributions de m<sub>ES</sub> (a),  $\varepsilon$ -shape (b),  $m_1$  (c) et  $m_2$  (d) pour le signal vrai. Les Monte-Carlo longitudinal et transverse ont été utilisées de façon cumulée (points noirs). La courbe bleue représente le résultat de l'ajustement.

#### ${\rm PDFs}$  pour le signal  $B^0 \to \rho^0 \rho^0$   ${\rm SxF}$

Dans le signal  $SxF$ , le méson  $B$  est reconstruit de façon incorrecte ce qui signifie qu'au moins un pion est pris dans le reste de l'événement. Par conséquent, les distributions de  $m_{ES}$ ,  $\Delta E$ ,  $m_1$ ,  $m<sub>2</sub>$  sont beaucoup plus large que pour le signal vrai et comporte des contributions non-piquantes. Quand aux distributions d'hélicité elles ont tendance à piquer pour  $\cos \theta \approx 1$ . De façon analogue au traitement du signal vrai, deux fonctions d'acceptance diérentes sont utilisée pour le signal SxF longitudinal et transverse. Par ailleurs des PDFs diérentes sont utilisées pour ces deux catégories. Dans des buts de comparaisons avec le signal vrai, les distributions de  $m_{ES}$ ,  $\Delta E$ .  $\mathcal{E}\text{-shape}, m_1$  et cos $\theta_1$  pour le signal SxF longitudinal sont données sur la Fig. [5.4.](#page-105-0)

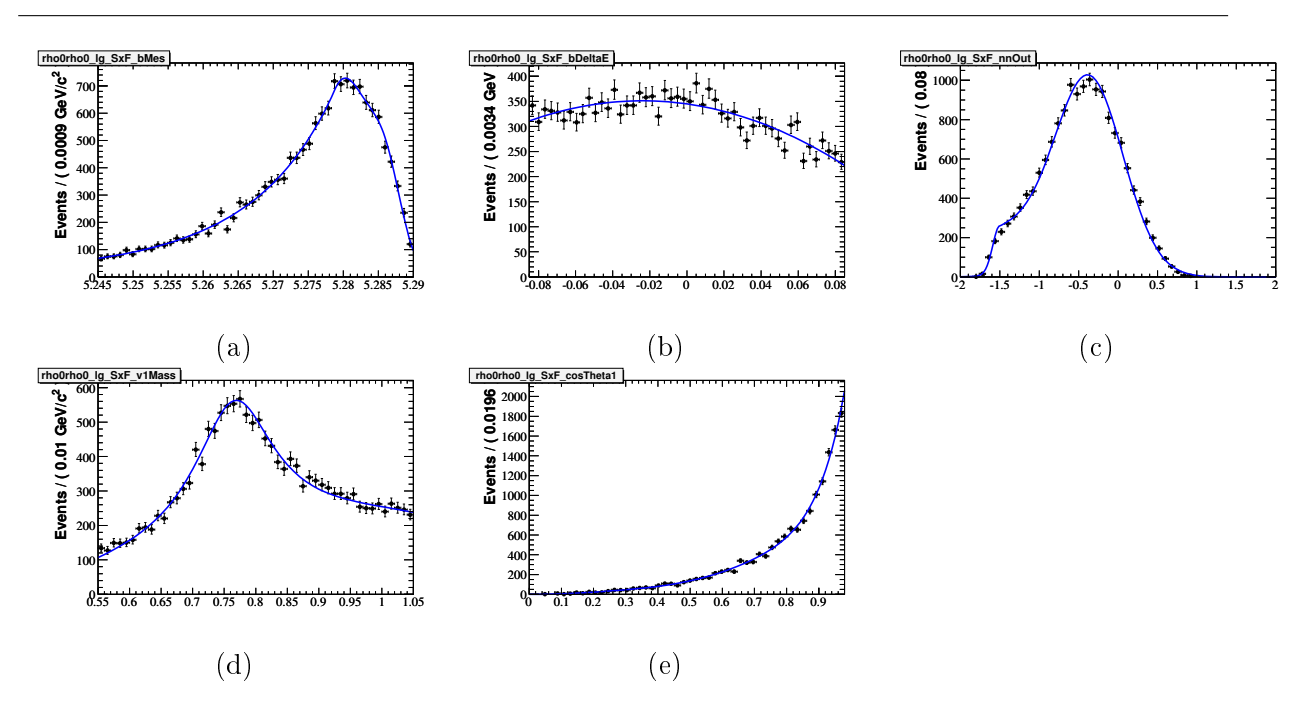

<span id="page-105-0"></span>FIG. 5.4 – Distributions pour le signal longitudinal SxF des variables  $m_{\text{ES}}$  (a),  $\Delta E$  (b),  $\mathcal{E}$ -shape (c),  $m_1$ (d),  $\cos \theta_1$  (e). Les points proviennent de l'échantillon Monte-Carlo et la courbe bleue est le résultat de l'ajustement. Les diérences les plus criantes avec les PDFs de signal vrai interviennent pour les variables  $m_{\text{ES}}$  et  $\Delta E$  et viennent du fait que le B est reconstruit de façon incorrecte. En outre, la distribution de cos θ pique à cos  $\theta \approx 1$ , du fait de la moins bonne reconstruction des pions dans cette zone.

# ${\bf 5.2.2}\quad {\bf PDF\ pour\ le\ mode\ } B^0 \rightarrow \rho^0 f_0$

Dans les désintégrations  $B^0\,\rightarrow\,\rho^0f_0,$  un des  $\rho^0$  est remplacé par un  $f_0(980)$  qui est une particule pseudo-scalaire. Les PDFs pour les variables autres que celles de masses et d'hélicité sont donc très semblables à celles du signal. Pour les variables de masse, un pic est présent à la masse du  $f_0$ . Le fait que l'on ne sache pas à l'avance laquelle des deux paires  $\pi^+\pi^-$  provient de la désintégration du  $\rho^0$  et laquelle provient du  $f_0,$  introduit des corrélations dans les variables de masse-hélicité, ce qui signie que la PDF correspondante ne peut pas s'écrire comme produit de PDFs des variables individuelles. Il est en effet nécessaire de définir la PDF suivante, que l'on appellera dans la suite PDF symétrisée, et dont la construction est explicitée plus en détail au paragraphe [5.3.2](#page-116-0) :

<span id="page-105-1"></span>
$$
\mathcal{P}(m_1, m_2, \cos \theta_1, \cos \theta_2) = \frac{1}{2} \left[ \mathcal{P}_{\rho^0}(m_1) \mathcal{P}_{\rho^0}(\cos \theta_1) \mathcal{P}_{f_0}(m_2) \mathcal{P}_{f_0}(\cos \theta_2) + \mathcal{P}_{\rho^0}(m_2) \mathcal{P}_{\rho^0}(\cos \theta_2) \mathcal{P}_{f_0}(m_1) \mathcal{P}_{f_0}(\cos \theta_1) \right]
$$
\n(5.13)

où  $\mathcal{P}_{\rho^0}(x)$ , respectivement  $\mathcal{P}_{f_0}(x)$ , décrit la distribution de la variable  $x$ , lorsque la paire  $\pi^+\pi^$ est issue de la désintégration d'un  $\rho^0,$  respectivement d'un  $f_0.$  La forme de cette PDF symétrisée traduit en fait le simple fait suivant : dans la moitié des cas, la première paire  $(\pi^+\pi^-)_1$  provient d'un  $\rho^0$  et la seconde  $(\pi^+\pi^-)_2$  d'un  $f_0$  et c'est l'inverse qui se produit dans l'autre moitié des cas. Les distributions de masse hélicité sont données sur la Fig. [5.5.](#page-106-0)

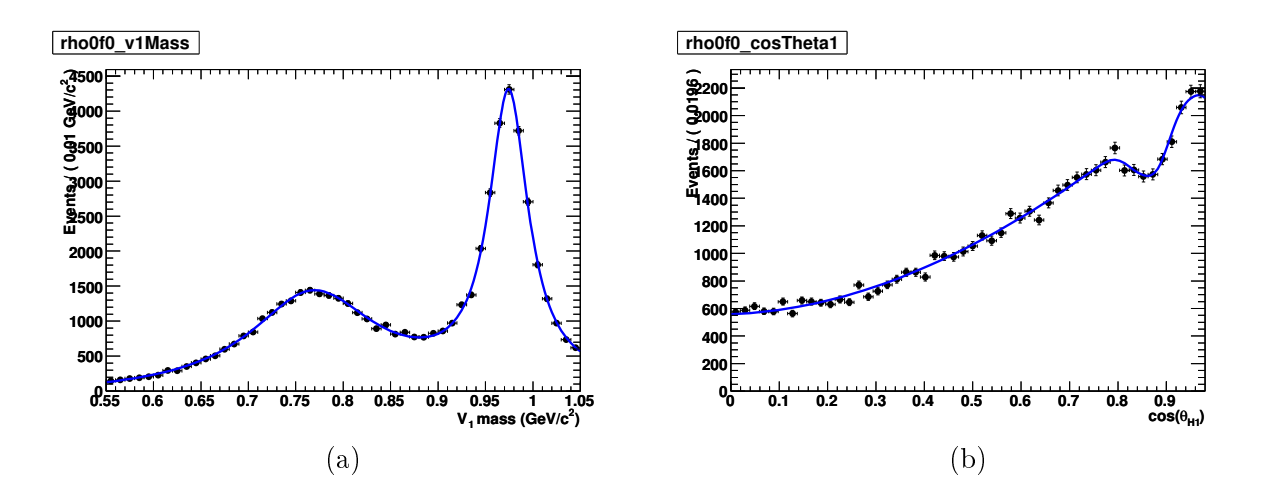

<span id="page-106-0"></span>FIG.  $5.5$  – Distributions des variables  $m_1$  (a) et cos  $\theta_1$  (b) pour l'échantillon Monte-Carlo du mode  $B^0 \rightarrow \rho^0 f_0$ . Les courbes superposées sont obtenues à partir de la PDF symétrisée [\(5.13\)](#page-105-1).

# 5.2.3 PDF pour le mode  $B^0 \rightarrow f_0 f_0$

De même que la PDF pour  $\rho^0f_0,$  celle de  $f_0f_0$  ne diffère de celle du signal que pour les variables de masse et d'hélicité. La distribution pour les variables de masse pique autour de la masse du  $f_0$  et celles des variables d'hélicité est plate aux effets d'acceptance près, ce qui est du au fait que le  $f_0$  est une particule pseudo-scalaire. La Fig. [5.6](#page-106-1) donne les distributions de ces variables.

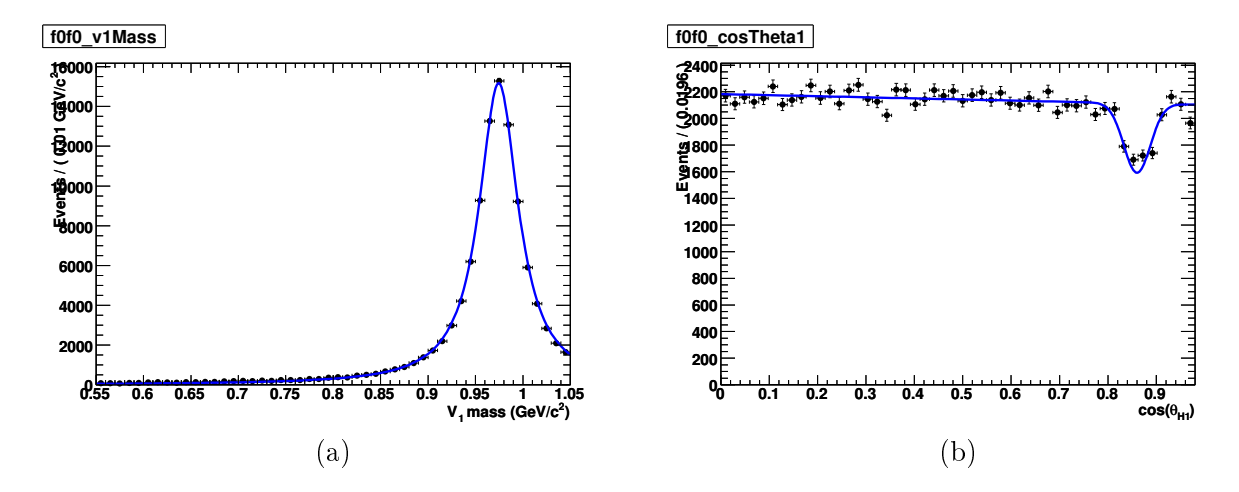

<span id="page-106-1"></span>FIG.  $5.6$  – Distributions des variables  $m_1$  (a) et cos $\theta_1$  (b) pour l'échantillon Monte-Carlo du mode  $B^0 \to \rho^0 f_0$ . Les courbes superposées sont le résultat de l'ajustement. La distribution en  $m_1$  pique à la masse du  $f_0$  et celle en  $\cos \theta_1$  est plate aux effets d'acceptance près.

## 5.2.4 PDFs pour le mode non résonant  $B^0 \to \rho^0 \pi^+ \pi^-$

Les distributions du mode non résonant  $B^0 \to \rho^0 \pi^+ \pi^-$  sont très semblables à celles des modes de signal excepté pour les variables de masse-hélicité. Ces dernières sont modélisées par la symétrisation d'une contribution avec une masse et une hélicité plate pour la paire  $\pi^+\pi^-$  non résonante et d'une contribution résonante à la masse du  $\rho^0$  et avec une hélicité longitudinale pour la paire  $\pi^+\pi^-$  issue du  $\rho^0$ . Le mode Monte-Carlo ayant été généré de façon incorrecte avec un  $\rho^0$  non polarisé, nous utiliserons les PDFs d'hélicité obtenues pour le mode  $B^0 \to \rho^0 f_0.$ 

## 5.2.5 PDFs pour le mode non résonant  $B^0 \to \pi^+\pi^-\pi^+\pi^-$

Les distributions du mode non résonant  $B^0 \to \pi^+ \pi^- \pi^+ \pi^-$  sont très semblables à celle des modes de signal, exception faite des variables de masse-hélicité. Ces dernières sont plates et en masse et en hélicité.

#### 5.2.6 PDFs pour les modes de désintégration sans charme

La contribution d'un large ensemble de modes exclusifs sans charme a été étudié de façon détaillée. La sélection des modes à inclure a été faite à l'aide des mesures existantes de rapport d'embranchement. Des échantillons Monte-Carlo exclusifs ont été générés de façon à déterminer les efficacités respectives de ces modes. Les rapports d'embranchements et efficacités sont résumés dans la Tab. [5.1.](#page-107-0)

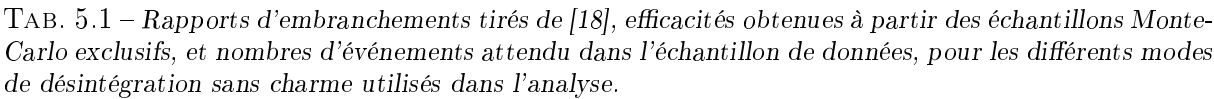

<span id="page-107-0"></span>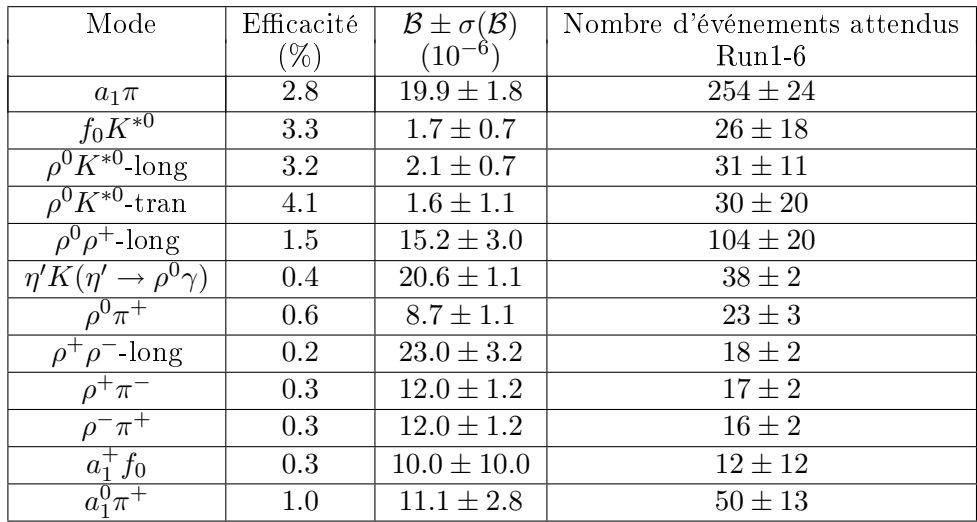

 ${\bf PDF}$  pour le mode  $B^0\to a_1^\pm\pi^\mp$ 

Le mode  $B^0\to a_1^\pm\pi^\mp\to\left(\rho^0\pi^\pm\right)(\pi^\mp)$  est un des bruits de fond les plus dangereux potentiellement, étant donné son rapport d'embranchement important de l'ordre de 2 × 10−<sup>5</sup> . En outre, la désintégration  $a_1^+\to\rho^0\pi^+$  implique que le mode  $B^0\to a_1^\pm\pi^\mp$  contient un vrai  $\rho^0$  et ressemble donc d'autant plus au signal. Afin de le modéliser de façon fine, ce mode a été séparé en trois sous-modes, chacun modélisé par des PDFs propres :

 $a_1\pi$  vrai Les quatre pions reconstruits proviennent du  $B$  et le vrai  $\rho^0$  est correctement reconstruit. Ce sous-échantillon représente environ  $16.8\%$  de l'échantillon Monte-Carlo  $a_1\pi$ .
- $\bm{a_1}\bm{\pi}$  quasi-vrai Les quatre pions reconstruits proviennent du  $B$  mais le vrai  $\rho^0$  est mal reconstruit, ce qui signifie qu'un pion issu de la désintégration du vrai  $\rho^0$  a été échangé avec l'un des deux pions n'étant pas issu de cette désintégration. Ce sous-échantillon représente  $22.6\%$  de l'échantillon Monte-Carlo  $a_1\pi$ .
- $a_1\pi$  SxF Au moins un des quatre pions reconstruits a été pris dans le reste de l'événement. Ce sous-échantillon représente 60,6 % de l'échantillon Monte-Carlo  $a_1\pi$ .

La PDF totale du mode  $a_1\pi$  s'écrit donc comme la somme de trois PDFs pour chacun des modes susmentionnés :

$$
\mathcal{P}_{a_1\pi} = \left(1 - f_{a_1\pi}^{\text{quasi}-\text{vrai}} - f_{a_1\pi}^{\text{SxF}}\right) \mathcal{P}_{a_1\pi}^{\text{vrai}} + f_{a_1\pi}^{\text{quasi}-\text{vrai}} \mathcal{P}_{a_1\pi}^{\text{quasi}-\text{vrai}} + f_{a_1\pi}^{\text{SxF}} \mathcal{P}_{a_1\pi}^{\text{SxF}} \tag{5.14}
$$

où la valeur des fractions  $f_{a_1\pi}^{\text{quasi}-\text{vrai}}$  et  $f_{a_1\pi}^{\text{SxF}}$  sont fixées à la valeur de l'échantillon Monte-Carlo. D'autre part, les PDFs  $a_1\pi$  vrai et quasi-vrai sont très similaires en ce qui concerne les variables  $m_{\text{ES}}$  et  $\Delta E$  et diffère très fortement des PDFs  $a_1\pi$  SxF pour ces même variables, comme le montre la Fig. [5.7.](#page-108-0) Par ailleurs, il est bon de préciser les PDFs masse-hélicité de chacun de ces

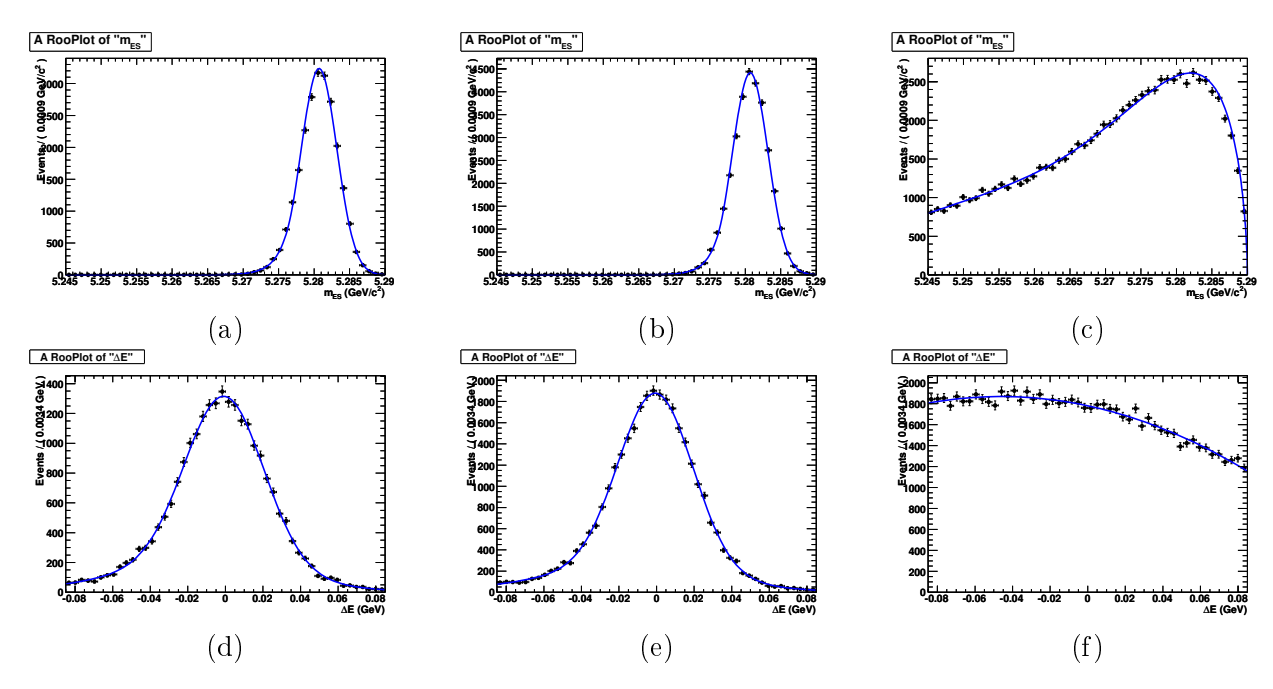

<span id="page-108-0"></span>FIG. 5.7 – Distributions de la variable m<sub>ES</sub> pour les modes  $a_1\pi$  vrai (a)  $a_1\pi$  quasi-vrai (b) et  $a_1\pi SxF$ (c) et de la variable ∆E pour lesdits modes dans le même ordre (d), (e) et (f). Ces distributions sont très semblables pour les modes  $a_1\pi$  vrai et quasi-vrai dans la mesure où les quatre pions reconstruits proviennent du B. Au contraire, elles diffèrent fortement de celles  $a_1\pi SxF$ .

modes sont symétrisées de façon similaire à celle de  $B^0 \rightarrow \rho^0 f_0$ . Ces corrélations sont visibles sur la Fig. [5.8](#page-109-0) où l'exemple des distributions à deux dimensions  $\cos\theta_1, \cos\theta_2$  a été choisi en vue d'illustration.

 ${\bf PDFs} \,\, {\bf pour \,\, les} \,\, {\bf modes} \,\, B^0 \rightarrow K^{*0} f_0 \,\, {\bf et} \,\, B^0 \rightarrow K^{*0} \rho^0$ 

En raison de leur rapport d'embranchement bien connus et de leur ressemblance aux modes de signal, comme en atteste la Fig. [5.9,](#page-110-0) le nombre d'événements des modes  $B^0 \to K^{*0} f_0$ ,  $B^0 \to$  $K^{*0}\rho^0$  longitudinal et  $B^0 \to K^{*0}\rho^0$  transverse seront fixés dans l'ajustement global.

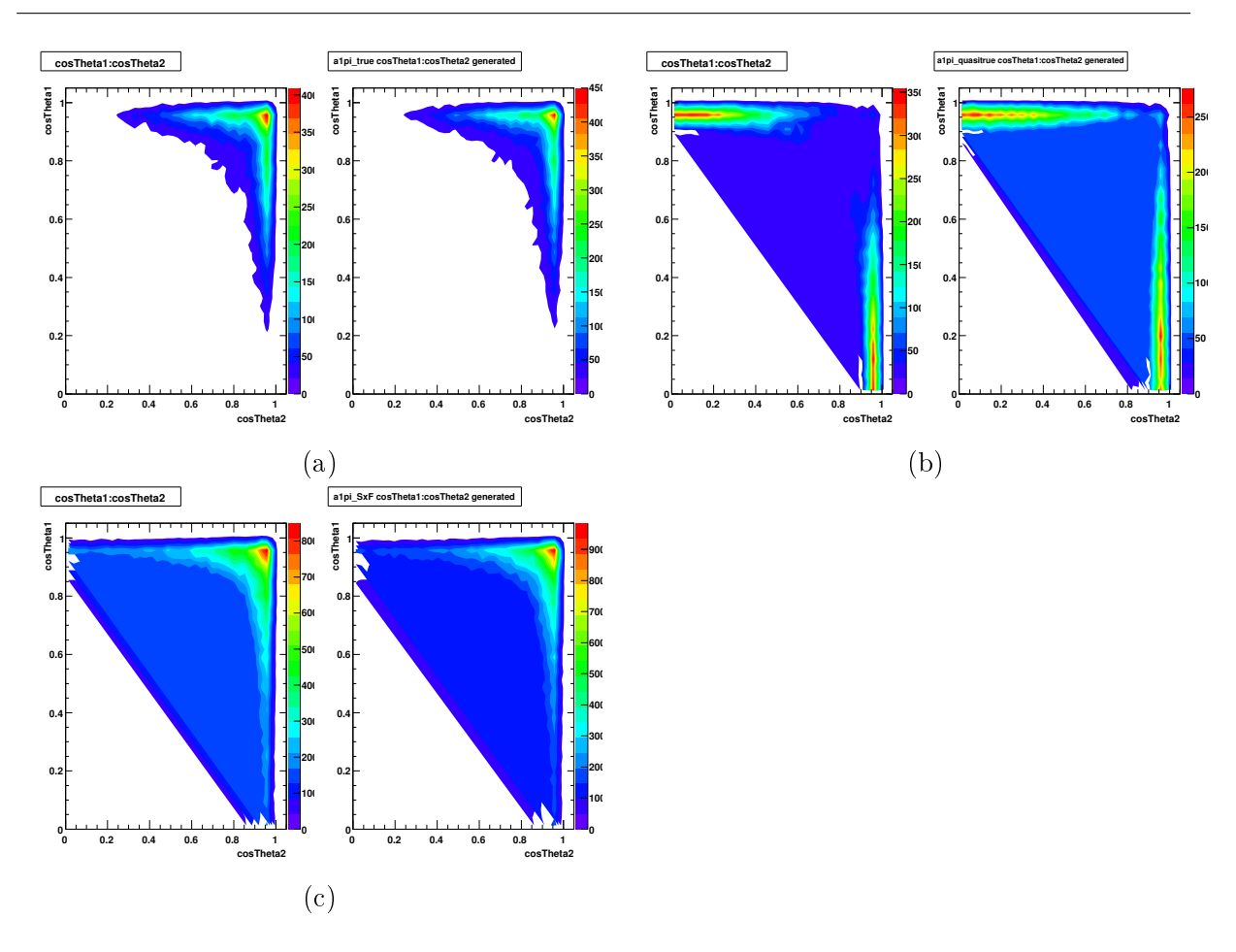

Chapitre 5. Ajustement par maximum de vraisemblance

<span id="page-109-0"></span>FIG. 5.8 – Distributions à deux dimensions des variables  $\cos\theta_1$  et  $\cos\theta_2$  pour les modes  $B^0 \to a_1^{\pm}\pi^{\mp}$ vrai (a), quasi-vrai (b) et SxF (c). Pour un mode donné, la distribution à deux dimensions de gauche provient de l'échantillon Monte-Carlo associé tandis que celle de droite est générée à partir de la PDF symétrisée.

#### Cocktail de désintégrations sans charme

Tous les modes de désintégration non charmées, qui n'ont pas été spécifiés jusqu'à présent, seront inclus dans un cocktail, ce qui signifie que leurs fractions respectives dans le cocktail seront déterminées à partir de la Tab. [5.1](#page-107-0) puis fixées dans l'ajustement global. Afin de prendre en compte des modes de désintégration sans charme qui ne seraient pas inclus dans le cocktail et la mauvaise connaissance en général des rapports d'embranchements des modes concernés, le nombre d'événements total du cocktail sera laissé libre dans l'ajustement global. Des tests, basés sur des simulations Monte-Carlo, ont par ailleurs été menés [\[52\]](#page-154-0) quant à des traitements alternatifs des modes de désintégration sans charme et ont démontré une bonne stabilité de l'ajustement par rapport aux différents traitements mis en oeuvre. Par ailleurs, le traitement décrit était celui qui possédait le biais le moins important.

## 5.2.7 PDFs pour les désintégrations  $B\overline{B}$

Cette catégorie représente toutes les désintégrations qui proviennent de vrais  $B$  et qui ne sont pas explicitement mentionnées dans la catégorie des désintégrations sans charme. L'échantillon

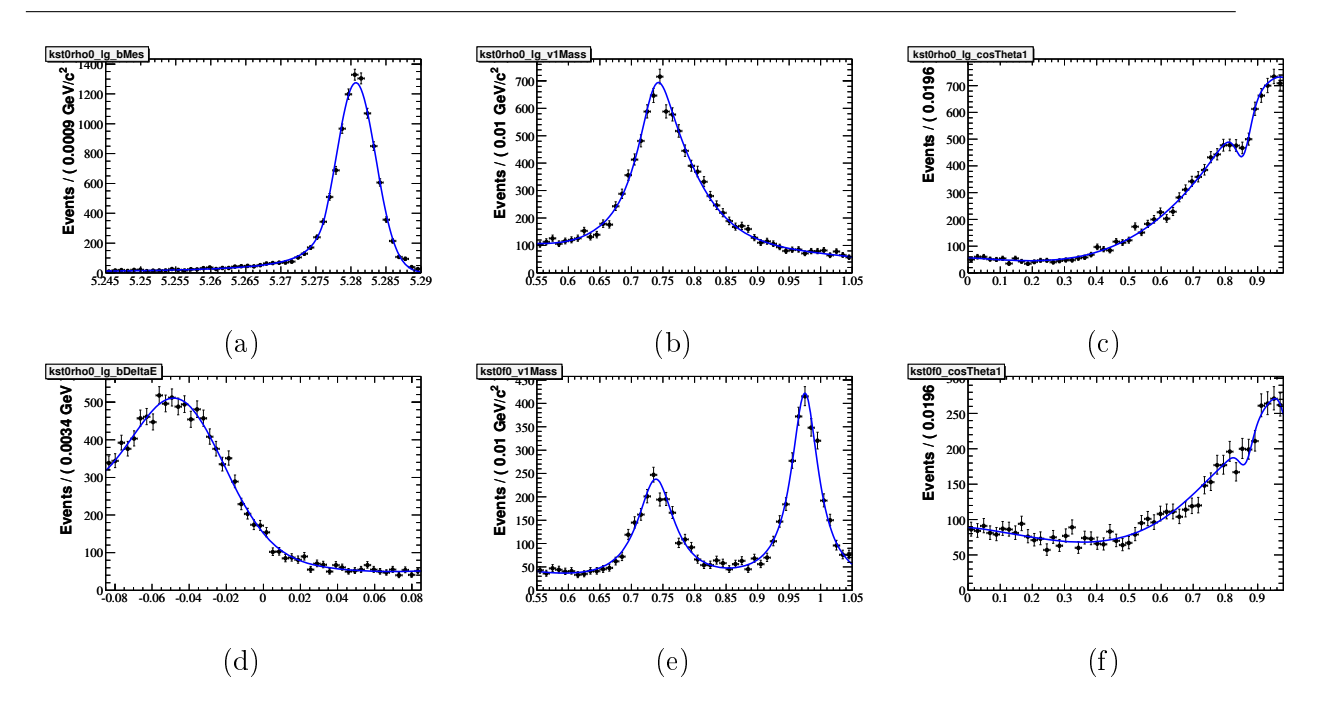

<span id="page-110-0"></span>FIG. 5.9 – PDFs pour le mode  $B^0 \to K^{*0} \rho^0$  longitudinal des variables  $m_{ES}$  (a),  $m_1$  (b),  $\cos \theta_1$  (c) et  $\Delta E$  (d) et pour le mode  $B^0 \to K^{*0} f_0$  des variables  $m_1$  (e) et cos  $\theta_1$  (f). La différence majeure avec les distributions des modes de signal intervient pour la variable  $\Delta E$  : du fait de la mauvaise identification du kaon en tant que pion, la masse qui lui est assignée est inférieure à sa masse réelle ce qui conduit par conséquent à une sous-estimation de son énergie et donc à un décalage de la distribution de  $\Delta E$  vers les valeurs négatives. Par ailleurs, ce décalage par rapport à la distribution du signal est plus subtil qu'une simple translation dans la mesure où la mauvaise identification de la particule conduit à effectuer sur le kaon un boost avec des paramètres incorrects. Ceci entraîne que le décalage dépend de l'impulsion du kaon dans le référentiel du laboratoire.

Monte-Carlo associé est obtenu à partir des Monte-Carlo génériques  $B^0\overline{B}{}^0$  et  $B^+B^-$  en en retirant les désintégrations déjà considérées par ailleurs dans une autre catégorie. Les PDFs des variables  $m<sub>ES</sub>$  et  $\Delta E$  sont très semblables à celles du continuum, tandis que celle d' $\mathcal{E}$ -shape ressemble plus à celle du signal, comme le montre la Fig. [5.10.](#page-111-0) Malgré le veto D, une composante de signal est visible sur la Fig.  $5.10(a)$ . La légère bosse observable aux alentours de la masse du B a été modélisée en ajoutant une gaussienne à la fonction de type ARGUS [\[53\]](#page-154-1) de la forme :

$$
\mathcal{P}_{B\overline{B}}(m_{\text{ES}}) \propto x \left(1 - x^2\right)^{\alpha} \exp\left(-c \left(1 - x^2\right)\right), \quad x = \frac{m_{\text{ES}}}{5,29 \text{ GeV}/c^2} \tag{5.15}
$$

La fraction correspondant à la gaussienne est d'environ 6 %.

### 5.2.8 PDF pour le continuum

Le continuum est le mode prédominant dans un grand nombre d'analyse de BABAR. Sa discrimination repose en premier lieu sur les variables  $m_{ES}$  et  $\Delta E$  pour lesquelles ses distributions, non piquantes, sont diffèrent fortement de celles du signal. La PDF pour la variable  $m_{ES}$  est donné par la fonction empirique d'ARGUS qui modélise la coupure cinématique lorsque la masse du B reconstruite dépasse la moitié de l'énergie des faisceaux :

<span id="page-110-1"></span>
$$
\mathcal{P}_{B\overline{B}}(m_{\text{ES}}) \propto x \left(1 - x^2\right)^{\alpha} \exp\left(-c \left(1 - x^2\right)\right), \quad x = \frac{m_{\text{ES}}}{5,29 \,\text{GeV/c}^2} \tag{5.16}
$$

95

Chapitre 5. Ajustement par maximum de vraisemblance

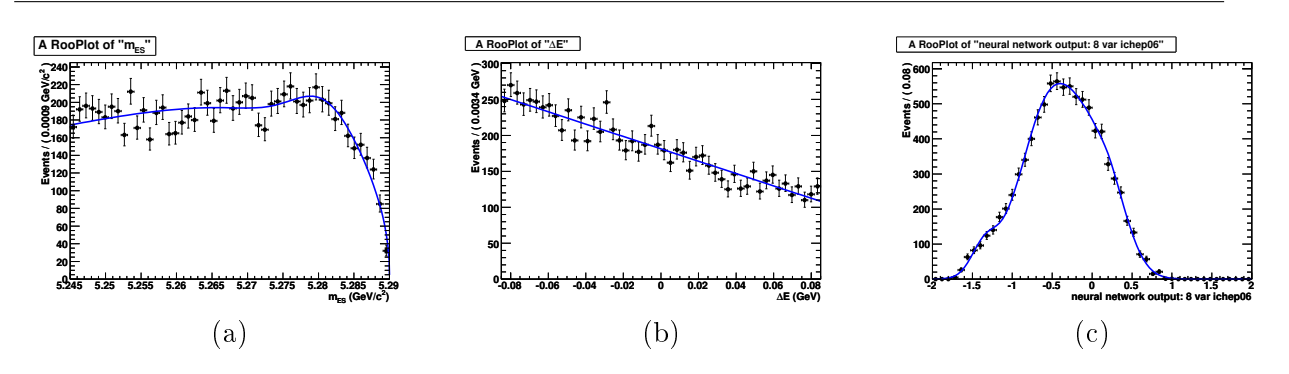

<span id="page-111-0"></span>FIG. 5.10 – PDFs pour le mode  $B\overline{B}$  des variables  $m_{ES}$  (a),  $\Delta E$  (b),  $\mathcal{E}\text{-shape}$  (c).

La PDF utilisée pour la variable ∆E, pour sa part, est un polynôme de degré deux. La suppression additionnelle du continuum est également le raison d'être de la variable de forme de l'événement  $\mathcal{E}$ -shape. Bien qu'utilisant le même type de paramétrisation, c'est-à-dire une somme d'une gaussienne et d'une gaussienne bifurquée, la distribution de la variable  $\mathcal{E}$ -shape pour le signal possède une composante importante pour des valeurs de  $\mathcal{E}$ -shape négatives tandis que celle du continuum est plutôt décalée vers les valeurs négatives. Les distributions de ces trois variables pour le continuum sont comparées à celle du signal vrai sur la Fig. [5.11.](#page-111-1)

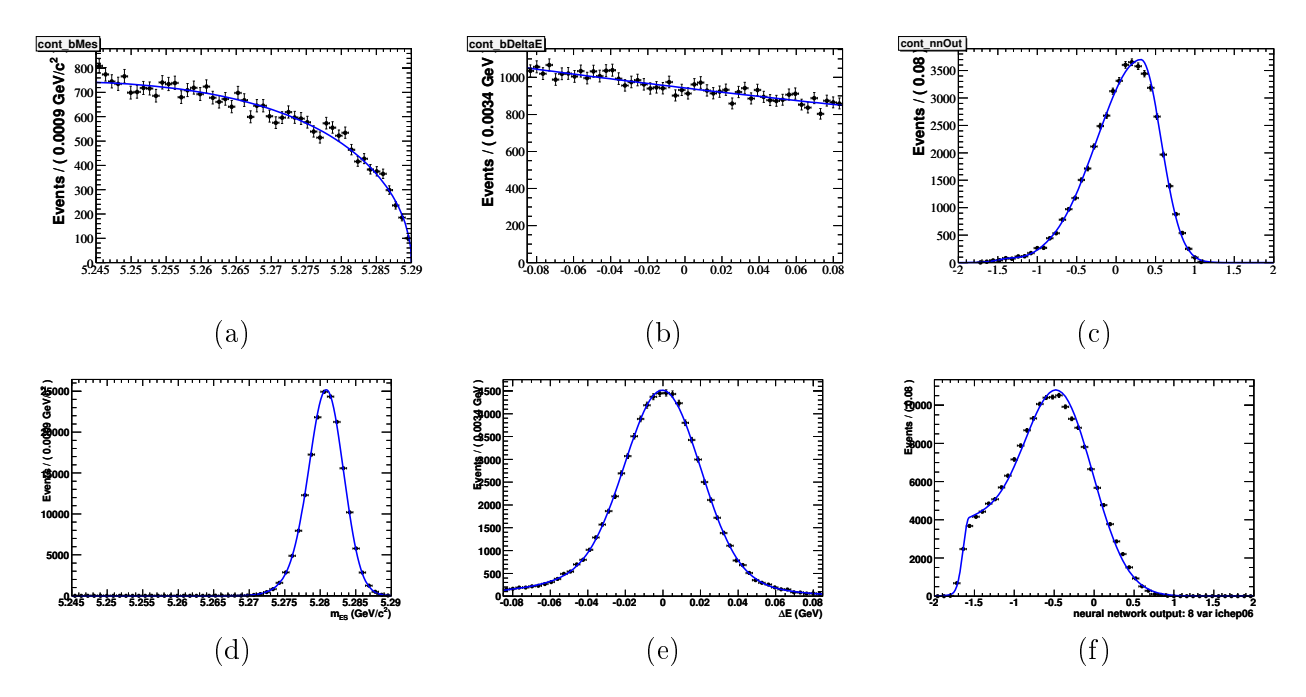

<span id="page-111-1"></span>FIG. 5.11 – Distributions pour le continuum des variables  $m_{ES}$  (a),  $\Delta E$  (b) et  $\mathcal{E}$ -shape (c) et pour le signal vrai des variables  $m_{ES}$  (d),  $\Delta E$  (e) et  $\mathcal E$ -shape (f). Les points avec les barres d'erreurs correspondent à l'échantillon de données marginal. Pour l'obtenir, la zone de signal est retirée de l'échantillon de données en appliquant les coupures suivantes : $m_{\text{ES}} < 5.27$  pour les autres variables que  $m_{\text{ES}}$  et  $|\Delta E| > 0.05$  pour la variable  $m_{\text{ES}}$ .

Du fait d'une corrélation d'environ 12 − 13 % entre les variables  $m_1$  et cos  $\theta_1$  d'une part et  $m_2$ et  $\cos \theta_2$  d'autre part et qui en outre se retrouve dans l'échantillon de données, une modélisation

à deux dimensions des ces distributions a été implémentée. Étant donné les faibles corrélations par ailleurs entre les autres paires de variables prises dans  $\{m_1, m_2, \cos\theta_1, \cos\theta_2\}$ , qui sont au plus de 4 %, on écrira la PDF masse-hélicité du continuum sous la forme factorisée suivante :

$$
\mathcal{P}_{\text{cont}}(m_1, m_2, \cos \theta_1, \cos \theta_2) = \mathcal{P}_{\text{cont}}(m_1, \cos \theta_1) \mathcal{P}_{\text{cont}}(m_2, \cos \theta_2)
$$
(5.17)

Dans la suite, nous utiliserons par conséquent  $\cos \theta$ , respectivement m pour dénoter l'une ou l'autre des variables  $\cos \theta_1$  ou  $\cos \theta_2$ , respectivement des variables  $m_1$  ou  $m_2$ . La paramétrisation masse-hélicité repose sur le fait que le continuum contient des vrais  $\rho^0$  et des vrais  $f_0$ . La PDF masse-hélicité du continuum est donc la somme de trois PDFs, la première décrivant respectivement la production de vrais  $\rho^0,$  la deuxième la production de  $f_0$  et la dernière représentant la partie combinatoire de ce bruit de fond. On écrira donc cette PDF sous la forme :

$$
\mathcal{P}_{cont}(m, \cos \theta) = f_{cont}^{\rho^0} \mathcal{P}_{cont}^{\rho^0}(m, \cos \theta) + f_{cont}^{f_0} \mathcal{P}_{cont}^{f_0}(m, \cos \theta) +
$$
  

$$
\left(1 - f_{cont}^{\rho^0} - f_{cont}^{f_0}\right) \mathcal{P}_{cont}^{comb}(m, \cos \theta)
$$
(5.18)

En pratique, on a  $f_{\text{cont}}^{\rho^0} \approx 16\%$  et  $f_{\text{cont}}^{\rho_0} \approx 2\%$ .  $\mathcal{P}_{\text{cont}}^{\rho^0}(m,\cos\theta)$  possède une forme similaire à celle de la PDF masse-hélicité utilisée pour le signal. Un paramètre de polarisation du  $\rho^0$  dans le continuum est utilisé et on négligera les effets d'acceptance. On notera :

$$
\mathcal{P}_{\text{cont}}^{\rho^0}(\theta) \propto 1 + p_2^{\rho^0} \cos^2 \theta \tag{5.19}
$$

la dépendance en hélicité de la PDF  $\mathcal{P}^{ \rho^0}_{\rm cont}(m,\cos\theta)$  .  $\mathcal{P}^{ f_0}_{\rm cont}(m,\cos\theta)$  est également similaire à la PDF déterminée à partir du mode  $B^0 \rightarrow f_0 f_0$ . Sa forme en hélicité a été choisie plate, ce qui signifie que les effets d'acceptance ont été négligés par souci de simplicité. Il est bon de noter que ces deux PDFs s'écrivent chacune comme produit de deux PDFs, une de la variable m et l'autre de la variable  $\cos\theta$  et n'introduisent par conséquent pas de corrélation entre ces deux variables. C'est en effet la PDF combinatoire qui modélise cette corrélation entre m et  $\cos \theta$ . Elle s'écrit sous la forme :

<span id="page-112-0"></span>
$$
\mathcal{P}_{\text{cont}}^{\text{comb}}(m, \cos \theta) \propto \left[1 + p_2 \cos^2 \theta + A \mathcal{P}_{\text{cont}}^{\text{cut}}(\cos \theta) \mathcal{P}_{\text{cont}}^{\text{dip}}(\cos \theta)\right] \cdot \left[m(p_{m,2} \cos^2 \theta + p_{m,0}) + a\right]
$$
\n(5.20)

où les fonctions  $\mathcal{P}^{\text{cut}}_{\text{cont}}(\cos \theta)$  et  $\mathcal{P}^{\text{dip}}_{\text{cont}}(\cos \theta)$  sont données par :

$$
\mathcal{P}_{\text{cont}}^{\text{cut}}(\cos \theta) \propto \exp\left[c_{\text{cut}}(\cos \theta - \mu_{\text{cut}})\right]
$$
 (5.21)

$$
\mathcal{P}_{\rm cont}^{\rm dip}(\cos\theta) \propto 1 - r_{\rm dip} \exp\left[\frac{(\cos^2\theta - \mu_{\rm dip})^2}{2\sigma_{\rm dip}^2}\right]
$$
(5.22)

La  $\mathcal{P}_{\text{cont}}^{\text{cut}}()$  décrit la croissance exponentielle du bruit combinatoire pour des hélicités proche de 1. La PDF  $\mathcal{P}_{cont}^{dip}(l)$ , quant à elle, décrit le creux observé aux alentours de  $\cos \theta = 0.85$ , de façon semblable à ce qui se passe pour le signal.

Nous avons d'autre part choisi de baser notre modélisation du continuum sur les données marginales qui sont dénies en utilisant l'échantillon de données et en en excluant la zone de signal de la manière suivante : les distributions pour les autres variables que  $m<sub>ES</sub>$  sont définies par  $m_{ES} < 5,27$  et la distribution de  $m_{ES}$  est donnée par la coupure  $|\Delta E| > 0,05$ . L'échantillon ainsi obtenu est environ sept fois plus important que celui des données hors-résonance. Son utilisation permet donc de réduire les erreurs statistiques associées aux paramètres obtenus lors des

ajustements intermédiaires. Les paramètres en question étant, pour la plupart d'entre eux, fixés lors de l'ajustement global, cela permet de réduire l'erreur systématique associée. Néanmoins, l'échantillon ainsi obtenu souffre d'une contamination par du bruit de fond  $BB$  et il est nécessaire de laisser certains paramètres des PDFs du continuum libres lors de l'ajustement global afin que ces derniers soient déterminés directement à partir des données. En pratique, ce sera le cas pour le paramètre de pente de l'ARGUS c dans l'équation  $(5.16)$ , les deux coefficients de la PDF de  $\Delta E$ , polynôme de degré deux, les paramètres de la gaussienne bifurquée de la PDF de la variable  $\mathcal{E}\text{-shape},$  les paramètres  $r_{\text{cut}}, p_2, c_{\text{cut}}$  de la PDF masse-hélicité combinatoire [\(5.20\)](#page-112-0) et  $p_2^{\rho^0}$  $\frac{\rho}{2}$  de la PDF en hélicité du signal seront laissées libres dans l'ajustement global.

# 5.3 Symétrisations des PDFs

Dans cette partie, nous présenterons le processus de symétrisation des PDFs qui intervient pour certains modes non symétriques, c'est-à-dire qui contiennent deux particules diérentes ou plus généralement qui ne sont pas symétriques par échange de la numérotation des deux paires  $\pi^+\pi^-$ . Dans ces cas-ci, l'affectation aléatoire des numéros 1 et 2 aux deux paires  $\pi^+\pi^-$  introduit une corrélation entre les variables de masse-hélicité qui sont les seules à dépendre de cette numérotation. Ce phénomène sera tout d'abord décrit en détail à l'aide d'un modèle pédagogique. Nous rapprocherons ensuite de notre analyse pour présenter le processus de symétrisation à l'oeuvre dans le cas de la désintégration  $B^0 \rightarrow \rho^0 f_0$  qui est un des modes où la raison d'être de ce processus est la plus explicite.

### 5.3.1 Modèle pédagogique

Soient deux variables aléatoires  $X$  et  $Y$  décorrélées et distribuées selon des lois gaussiennes de moyenne respectives  $\mu_x$  et  $\mu_y$  et de largeur respective  $\sigma_x$  et  $\sigma_y$ . Leur densités de probabilité respectives sont donnés par :

$$
p(x) \equiv f_x(x) = \frac{1}{\sqrt{4\pi\sigma_x}} e^{-\frac{(x-\mu_x)^2}{2\sigma_x}}
$$
\n(5.23)

$$
p(y) \equiv f_y(y) = \frac{1}{\sqrt{4\pi\sigma_y}} e^{-\frac{(y-\mu_y)^2}{2\sigma_y}}
$$
(5.24)

On génère selon cette probabilité un nombre N des paires de valeurs  $(x, y)$ . On mélange ensuite de façon aléatoire et avec une probabilité  $1/2$  l'ordre de ces paires. On notera  $(x', y')$  les paires mélangées. Elles sont dénies par :

<span id="page-113-0"></span>
$$
(x', y') = \begin{cases} (x, y) & \text{avec probabilité } 1/2\\ (y, x) & \text{avec probabilité } 1/2 \end{cases}
$$
 (5.25)

Le coefficient de corrélation entre les variables  $X'$  et  $Y'$  est obtenu de la manière suivante :

$$
c_{\text{corr}}(X', Y') \equiv \frac{\langle X'Y' \rangle - \langle X' \rangle \langle Y' \rangle}{\sqrt{\langle X'^2 \rangle} \sqrt{\langle Y'^2 \rangle}}
$$
(5.26)

$$
=\frac{\langle XY \rangle - (1/2\langle X+Y \rangle)(1/2\langle X+Y \rangle)}{\sqrt{1/2\langle X^2+Y^2 \rangle}\sqrt{1/2\langle X^2+Y^2 \rangle}}\tag{5.27}
$$

$$
=\frac{2\left\langle X\right\rangle\left\langle Y\right\rangle-1/2\left(\left\langle X\right\rangle+\left\langle Y\right\rangle\right)^{2}}{\left\langle X^{2}\right\rangle+\left\langle Y^{2}\right\rangle}
$$
\n(5.28)

$$
=-\frac{1}{2}\frac{(\langle X\rangle - \langle Y\rangle)^2}{\langle X^2\rangle + \langle Y^2\rangle}
$$
\n(5.29)

<span id="page-114-0"></span>
$$
= -\frac{1}{2} \frac{(\mu_x - \mu_y)^2}{\mu_x^2 + \sigma_x^2 + \mu_y^2 + \sigma_y^2}
$$
(5.30)

Bien que  $X'$  et  $Y'$  soient définies à partir des variables décorrélées  $X$  et  $Y$ , elles possèdent une corrélation non nulle et cela est dû uniquement au mélange qui s'est opéré dans l'ordonnancement des paires. Intuitivement cette corrélation s'explique par l'information qu'apporte la connaissance de l'un des éléments de la paire  $(x', y')$  par rapport à l'autre élément. En effet, si la valeur  $x'$ est proche de  $\mu_x$ , il y a des chances qu'elle ait été tirée avec la densité de probabilité  $p(x)$  et par conséquent que la valeur  $y'$  soit proche de  $\mu_y$ . Inversement, si  $x'$  est proche de  $\mu_y,$  alors il y a des chances que  $y'$  soit proche de  $\mu_x$ . Cette vision intuitive est d'autant plus juste que le recouvrement entre les deux PDFs  $p(x)$  et  $p(y)$  est faible et que l'on peut séparer en quelque sorte la provenance de chacune des deux variables. Cette vision intuitive est en outre étayée par l'expression [\(5.30\)](#page-114-0), qui montre que le coefficient de corrélation est nul lorsque les moyennes des deux gaussiennes sont égales et qu'il décroît avec la largeur des deux gaussiennes. La Fig. [5.12](#page-115-0) donnent les distributions

Se pose maintenant la question inverse : supposons que l'on dispose des paires  $(x', y')$  dont on souhaite modéliser la distribution par une PDF. Supposons en outre que l'on applique le traitement standard à ces variables sans faire cas des corrélations entre variables. On s'intéressera alors uniquement aux distributions à une dimension et on obtiendra la PDF à deux dimensions comme le produit des PDFs à une dimension. On choisira par conséquent de paramétrer ces variables par des PDFs qui sont données par :

$$
p(x') \equiv f_{1d}(x') = \frac{1}{2} \left[ f_x(x') + f_y(x') \right]
$$
 (5.31)

$$
p(y') \equiv f_{1d}(y') = \frac{1}{2} \left[ f_x(y') + f_y(y') \right]
$$
 (5.32)

si bien que la PDF à deux dimensions que nous obtenons est la suivante :

<span id="page-114-1"></span>
$$
f_{\rm WS}(x',y') = \frac{1}{4} \left[ f_x(x') + f_y(x') \right] \left[ f_x(y') + f_y(y') \right]
$$
 (5.33)

Par construction, les corrélations ne sont pas prises en compte dans  $f_{\rm WS}$ , ce qui signifie que  $f_{\rm WS}$ décrit mal les distributions  $(x', y')$ . En particulier, cette PDF comporte dans notre exemple un pic prononcé pour des paires autour de  $\mu_y, \mu_y$ , comme le montre la Fig. [5.12\(](#page-115-0)h), alors que de telles paires sont absentes de l'échantillon comme l'illustre la Fig. [5.12\(](#page-115-0)f). La création factice d'une composante qui n'existe pas dans l'échantillon que l'on souhaite modéliser est particulièrement problématique et est susceptible d'avoir un impact important si une telle PDF est utilisée dans la suite de l'analyse. En outre il n'est pas immédiat de s'en rendre compte puisque ces diérences ne sont pas visibles à partir des seules distributions à une dimension.

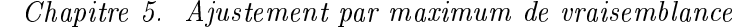

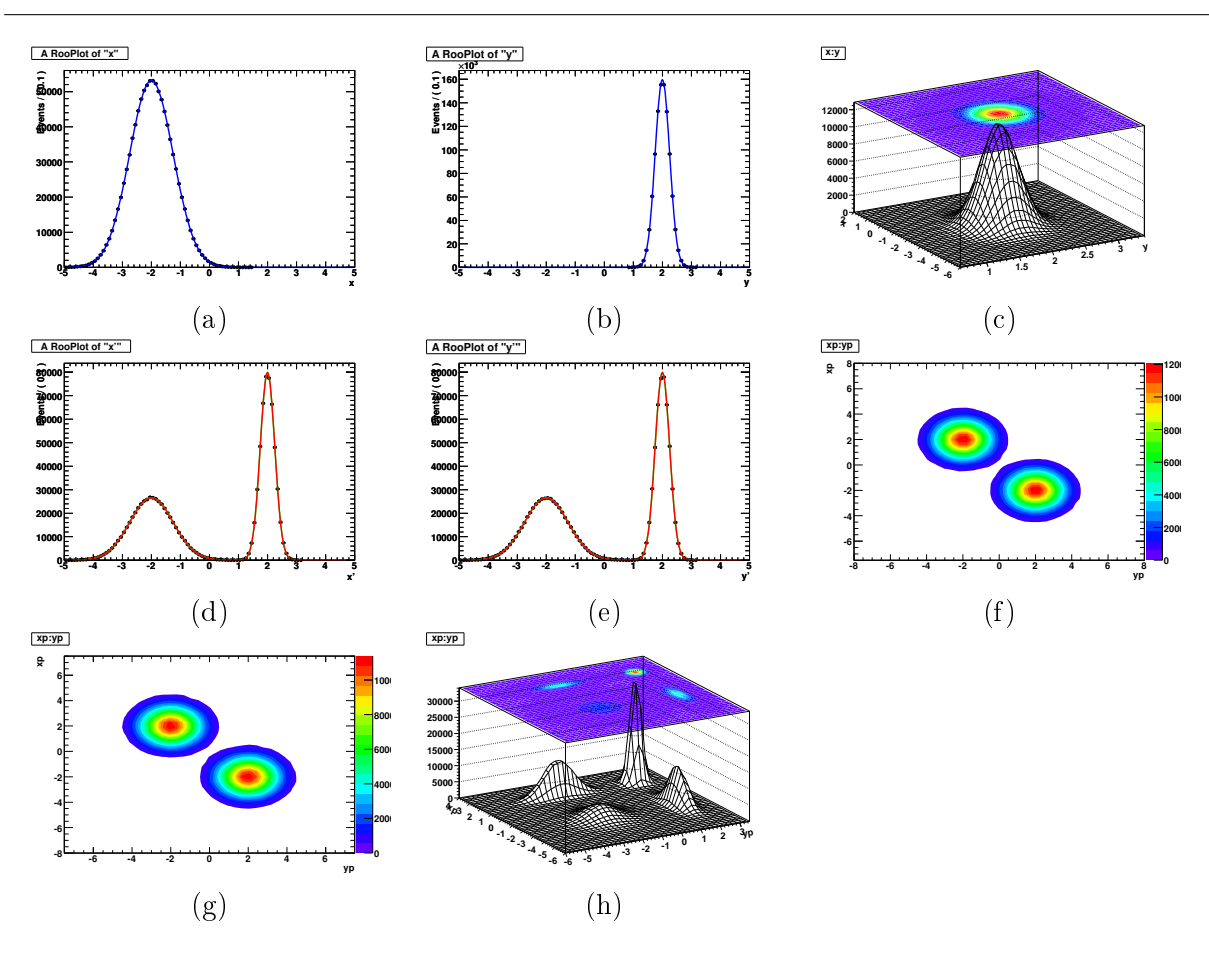

<span id="page-115-0"></span>FIG. 5.12 – Distribution des variables suivantes : X (a), Y (b),  $(X, Y)$  (c), X' (d), Y' (e),  $(X', Y')$  (f). Les graphes (g) et (h) correspondent aux distributions à deux dimensions respectivement générées à partir des PDFs [\(5.34\)](#page-115-1) (PDF correctement symétrisée) et [\(5.33\)](#page-114-1) (PDF issue des projections 1D et ne modélisant pas les corrélations entre variables). Les valeurs des suivantes des paramètres des deux gaussiennes  $f_x$  et  $f_y$  ont été choisis :  $\mu_x = -2$ ,  $\mu_y = 2$ ,  $\sigma_x = 3/4$ ,  $\sigma_y = 1/4$ . Le coefficient de corrélation obtenue à partir de l'équation [\(5.30\)](#page-114-0) vaut −0,9274. Celui obtenu directement à partir d'un échantillon d'un total de 1 000 000 paires générées et mélangées est de −0,9275.

La fonction décrivant correctement les variables  $(x', y')$  est en fait donnée par :

<span id="page-115-1"></span>
$$
f_{\rm S}(x',y') = \frac{1}{2} \left[ f_x(x') f_y(y') + f_x(y') f_y(x') \right]
$$
(5.34)

qui est la traduction en terme de PDFs de l'équation [\(5.25\)](#page-113-0). Une façon intuitive de comprendre cette équation est de considérer que dans une moitié des cas la paire n° 1 a été tirée avec la distribution  $f_x$  et la paire n<sup>o</sup> 2 avec la distribution  $f_y$  et que dans l'autre moitié des cas c'est l'inverse qui s'est produit. Nous nous référerons dans la suite à ce type de PDF par le terme PDF symétrisée, dans la mesure où [\(5.34\)](#page-115-1) est obtenue à partir d'une symétrisation du terme  $f_x(x')f_y(y')$  sous l'échange  $x' \leftrightarrow y'$ . Il est sain d'insister une fois de plus sur le fait que les PDFs [\(5.33\)](#page-114-1) et [\(5.34\)](#page-115-1) ne peuvent pas distinguées au niveau de leur projections à une dimension.

En effet, lorsque l'on projette sur  $x'$  ou  $y'$ , on obtient :

$$
\int dx' f_{\rm S}(x',y') = \int dx' f_{\rm WS}(x',y') = f_{\rm 1d}(y')
$$
\n(5.35)

$$
\int dy' f_{\rm S}(x', y') = \int dy' f_{\rm WS}(x', y') = f_{\rm 1d}(x')
$$
\n(5.36)

La seule façon fiable de distinguer ces distributions et de vérifier que les corrélations ont bien été pris en compte dans la modélisation par les PDFS est donc de s'intéresser aux distributions à deux dimensions.

D'autre part, si l'on ne dispose que des paires  $(x', y')$  et l'on suppose qu'elles sont le résultat d'un mélange de paires de variables  $(x, y)$ , qui possèdent pour leur part des distributions bien identifiables, il reste malgré tout difficile de remonter aux PDFs  $f_x$  et  $f_y$ . On peut bien sûr essayer plusieurs expressions pour  $f_x$  et  $f_y$  et effectuer un ajustement de  $f_s$  sur l'échantillon considéré, mais cette méthode a le net désavantage de ne pas fournir une comparaison aisée entre les PDFs  $f_x$  et  $f_y$  et les variables non mélangées x et y. En pratique, les modélisations sont basés sur des d'échantillons Monte-Carlo pour lequel il est possible de réordonner les paires, c'est-à-dire de remonter aux paires non mélangées  $(x, y)$ . La procédure de symétrisation procède donc de la façon suivante :

- $-$  on suppose que les corrélations observées sont dues uniquement à un mélange du type  $(5.25)$
- afin d'identifier les deux contributions  $f_x$  et  $f_y$  on réordonne les paires en fonction de leur provenance physique, qui est basée sur la connaissance de la chaîne complète de désintégration du méson B reconstruit
- une fois les paires réordonnées, on obtient l'équivalent des fonctions  $f_x$  et  $f_y$  à partir de méthodes standard d'ajustement de PDFs à une dimension
- finalement, on construit une PDF symétrisée de façon analogue à [\(5.34\)](#page-115-1)

Le paragraphe suivant sera l'occasion de préciser cette construction dans le cas du mode de désintégration  $B^0 \to \rho^0 f_0$ .

# ${\bf 5.3.2} \quad {\bf Exemple\ pour\ le\ mode\ } B^0 \rightarrow \rho^0 f_0$

Le mode de désintégration  $B^0 \to \rho^0 f_0$  constitue un des exemples les plus parlants du processus de symétrisation dans notre analyse. En effet, les masses du  $\rho^0$  et du  $f_0$ , respectivement de  $770\,\text{GeV/c}^2$  et de  $980\,\text{GeV/c}^2,$  se trouvent à l'intérieur des coupures choisies pour l'analyse ce qui permet une identification aisée des contributions aux PDFs de masses. Par ailleurs, comme le  $B$ et le  $f_0$  sont deux particules pseudoscalaires donc de spin nul, le  $\rho^0$  possède une hélicité nulle, c'est-à-dire est polarisé longitudinalement. Ainsi, l'hélicité de la paire  $\pi^+\pi^-$  issue du  $\rho^0$  possède une hélicité en cos $^2\theta$  tandis que celle issue du  $f_0$  possède une hélicité plate. Les contributions de chacune des désintégrations  $\rho^0 \to \pi^+\pi^-$  et  $f_0 \to \pi^+\pi^-$  aux PDFs d'hélicité sont donc elles aussi aisément identifiables. Les distributions des variables  $m_1$  et  $\cos \theta_1$  sont données sur la Fig. [5.13.](#page-117-0)

La méthode suivie ici est en quelque sorte l'inverse de celle exposée dans le modèle pédagogique du paragraphe précédent : on dispose des paires mélangées et il convient de les réordonner. Ceci peut se faire grâce aux informations de vérité présentes dans le Monte-Carlo qui gardent la trace de la désintégration complète des deux mésons B présents dans l'événement. Il est donc possible entre autre de connaître la particule mère dont est issu chacun des quatre pions chargés. Par convention nous choisirons de réordonner les deux paires  $\pi^+\pi^-$  de façon à ce que la première provienne de la désintégration du  $\rho^0$  et la deuxième de celle du  $f_0$ . Nous noterons les variables ainsi obtenues  $m_{\rho^0},\,m_{f_0},\,\cos\theta_{\rho^0}$  et  $\cos\theta_{f_0}.$  La Fig. [5.14](#page-118-0) donne la distribution de ces dernières variables. En utilisant des méthodes d'ajustement standard, il est possible d'obtenir les PDFs

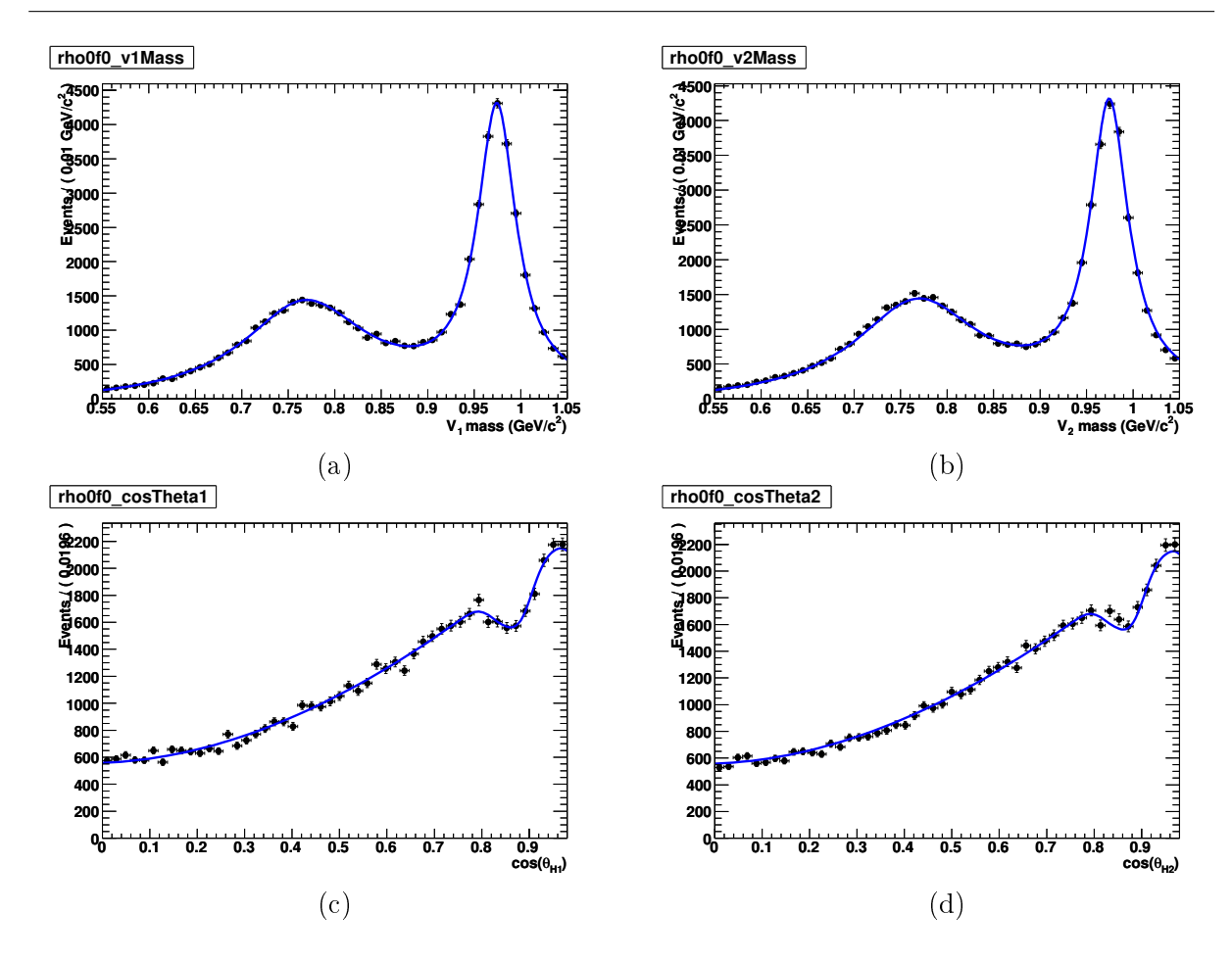

Chapitre 5. Ajustement par maximum de vraisemblance

<span id="page-117-0"></span>FIG. 5.13 – Distributions des variables  $m_1$  (a),  $m_2$  (b),  $\cos \theta_1$  (c), et  $\cos \theta_2$  (d) pour l'échantillon Monte-Carlo du mode  $B^0 \to \rho^0 f_0$ . Les courbes superposées sont obtenues à partir de la PDF symétrisée [\(5.37\)](#page-117-1).

à partir de l'échantillon Monte-Carlo réordonné. Nous les noterons  $f_{m_{\rho^0}}(x),\,f_{m_{f_0}}(x),\,f_{\cos\theta_{\rho^0}}(x)$ et  $f_{\cos\theta_{f_0}}(x)$ . La PDF masse-hélicité totale est alors obtenue en effectuant une symétrisation de façon similaire à [\(5.34\)](#page-115-1) :

<span id="page-117-1"></span>
$$
f_{\rm S}(m_1, m_2, \cos \theta_1, \cos \theta_2) = \frac{1}{2} \left[ f_{m_{\rho^0}}(m_1) f_{\cos \theta_{\rho^0}}(\cos \theta_1) f_{m_{f_0}}(m_2) f_{\cos \theta_{f_0}}(\cos \theta_2) + f_{m_{\rho^0}}(m_2) f_{\cos \theta_{\rho^0}}(\cos \theta_2) f_{m_{f_0}}(m_1) f_{\cos \theta_{f_0}}(\cos \theta_1) \right]
$$
(5.37)

Une autre façon de voir cette symétrisation est de considérer que dans la moitié des cas la paire  $\pi^+\pi^-$  nº 1 vient du  $\rho^0$  et la paire  $\pi^+\pi^-$  nº 2 vient du  $f_0$  et que dans l'autre moitié des cas c'est le contraire. Ce sont ces PDFs symétrisées dont la projection est superposée aux échantillons Monte-Carlo sur la figure [5.13.](#page-117-0) D'autre part, la figure [5.15](#page-119-0) donne une comparaison entre les distributions masse-hélicité à deux dimensions du Monte-Carlo et celle générées.

# 5.4 Modélisation de la variable  $\Delta t$

Cette partie décrit la modélisation afférente à la variable  $\Delta t$  qui est est en grande partie similaire pour l'ensemble des modes. En effet, elle est basée sur la désintégration et l'oscillation de

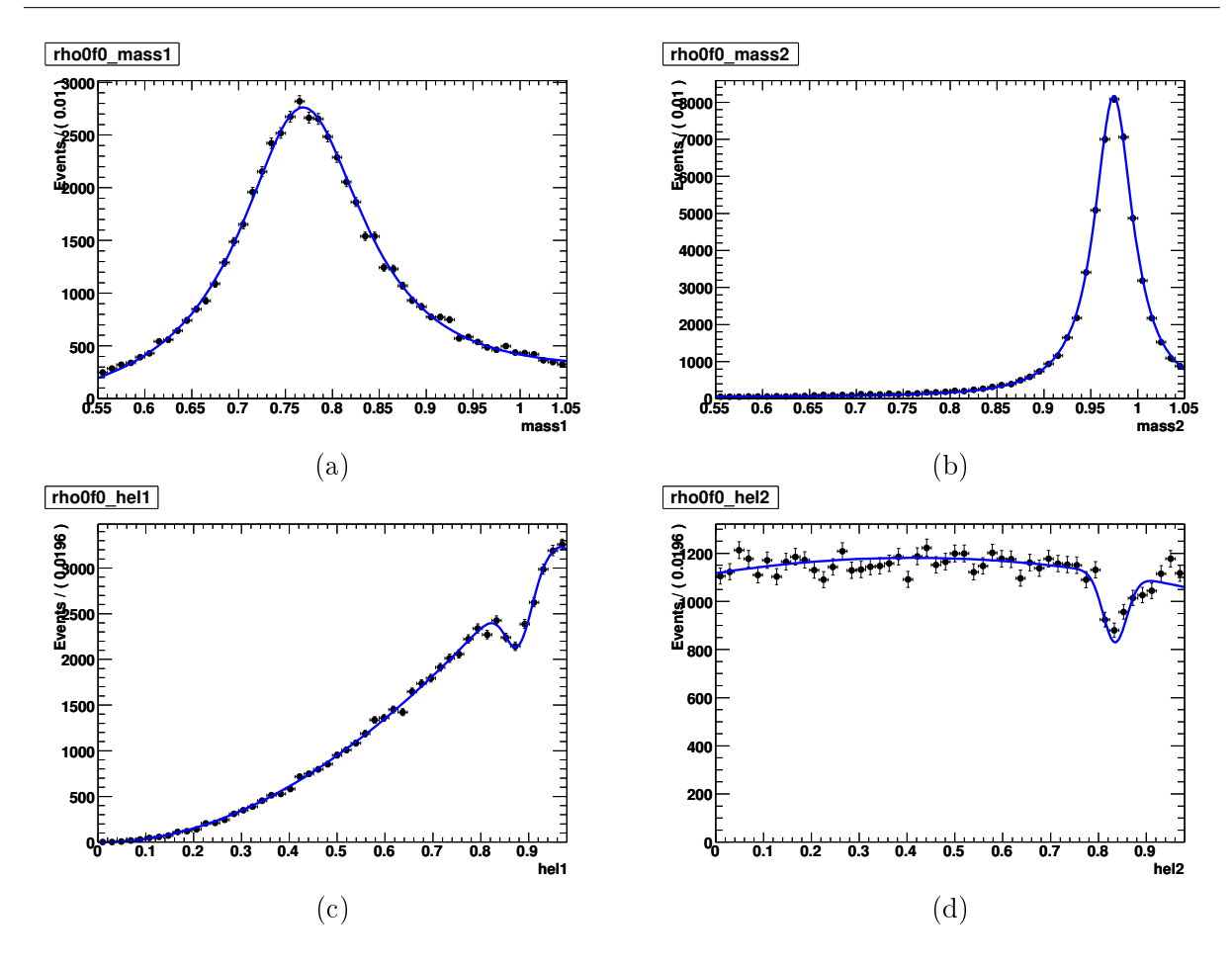

<span id="page-118-0"></span>FIG. 5.14 – Distributions des variables  $m_{\rho^0}$  (a),  $m_{f_0}$  (b),  $\cos\theta_{\rho^0}$  (c) et  $\cos\theta_{f_0}$  (d) pour l'échantillon Monte-Carlo du mode  $B^0 \to \rho^0 f_0$ . Comme prévu, on constate que  $m_{\rho^0}$  pique autour de 770 MeV/c<sup>2</sup> et  $m_{\rho^0}$  autour de 980 MeV/c $^2$ . Par ailleurs aux effets d'acceptance près, les distributions des hélicités sont également conformes à ce à quoi l'on s'attendait : cos θ<sub>ρ</sub> a une allure en cos<sup>2</sup>θ et cos θ<sub>f0</sub> est plate. Les courbes superposées sont obtenues à partir d'un ajustement standard.

la paire  $B\overline{B}$ . Nous expliquerons donc dans un premier temps la mise en oeuvre de la modélisation de la variable ∆t dans un cadre général. Nous traiterons ensuite des différentes spécificités qui existent pour certains modes, tels que le continuum ou les modes à fort taux de SxF.

#### 5.4.1 Description générale

Comme on l'a esquissé dans le paragraphe [1.2.3,](#page-27-0) notamment à travers les équations [1.68](#page-28-0) et [1.69,](#page-28-1) la PDF pour la variable ∆t s'écrit en principe :

<span id="page-118-1"></span>
$$
F_{Q_{\text{tag}}^0}^{\rho^0 \rho^0}(\Delta t) \propto e^{-|\Delta t|/\tau} \times \underbrace{\left\{1 + Q_{\text{tag}} \left[S \sin\left(\Delta m_B \Delta t\right) - C \cos\left(\Delta m_B \Delta t\right)\right]\right\}}_{f_{\text{osc}}}
$$
(5.38)

où  $Q_{\text{tag}}$  vaut respectivement +1 et -1 selon si  $B_{\text{tag}}$ , le méson B étiqueté, est étiqueté comme un  $B^0$  ou un  $\bar B^0$ .  $\tau$  est le temps de vie moyen du méson  $B^0,~\Delta m_B$  est la différence de masse entre les deux états propres de masse, combinaisons linéaires de  $B^0$  et  $\overline B{}^0$  qui ont été définis au

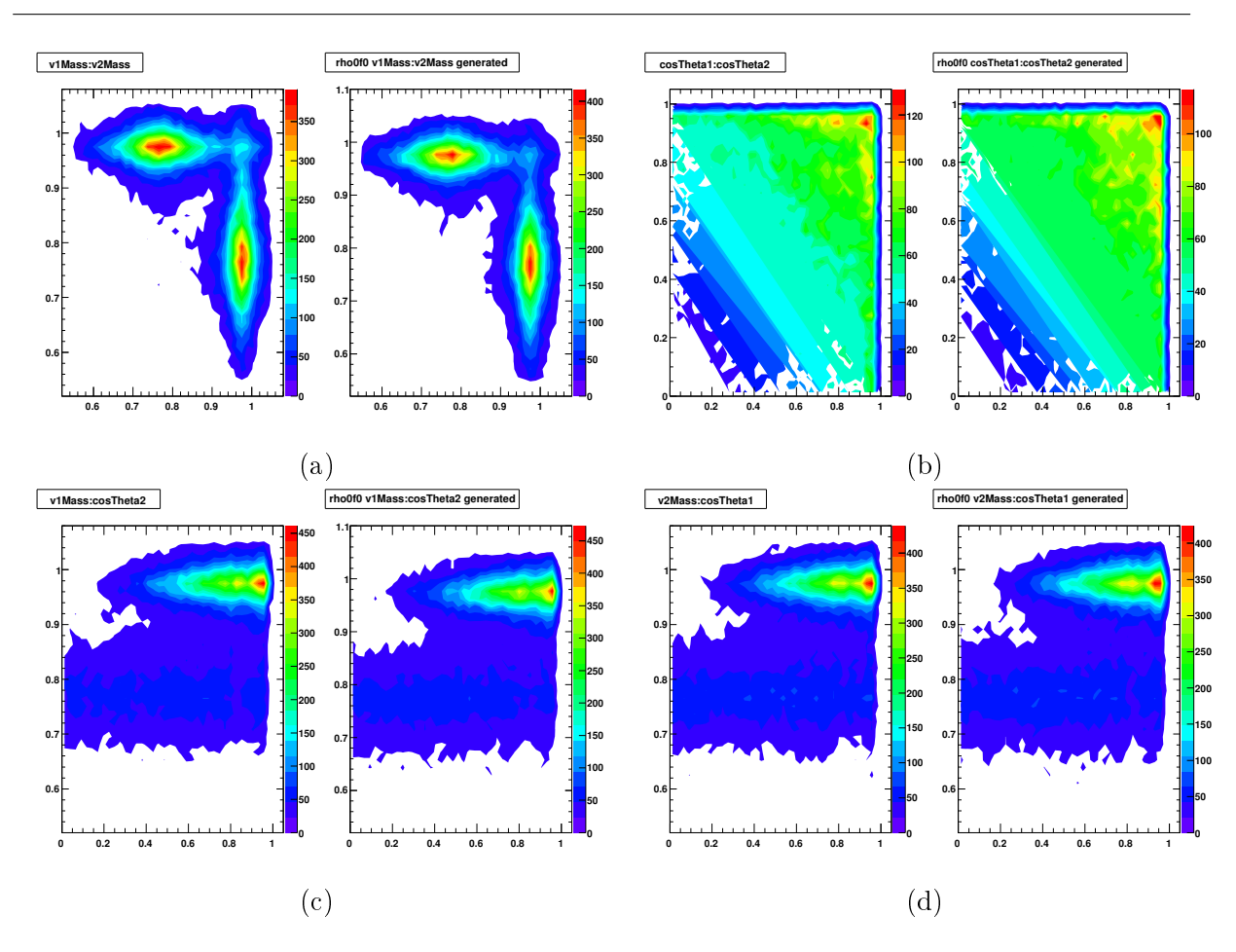

Chapitre 5. Ajustement par maximum de vraisemblance

<span id="page-119-0"></span>FIG. 5.15 – Comparaison pour le mode  $B^0 \to \rho^0 f_0$  entre les distributions masse-hélicité à deux dimen-sions du Monte-Carlo (à gauche) et de la PDF [\(5.37\)](#page-117-1) pour les variables  $(m_1, m_2)$  (a),  $(\cos \theta_1, \cos \theta_2)$  (b),  $(m_1, \cos \theta_2)$  (c) et  $(m_2, \cos \theta_1)$  (d). Pour les masses, c'est-à-dire sur le graphe (a), des motifs très similaires à ceux donnés sur la figure [5.12](#page-115-0) sont présents.

paragraphe [1.2.1](#page-23-0) par l'équation [\(1.36\)](#page-24-0). L'expression [\(5.38\)](#page-118-1) décrit la désintégration du méson B à travers le terme exponentiel  $f_{\text{exp}}$  ainsi que l'oscillation  $B^0\overline{B}^0$  à travers le terme  $f_{\text{osc}}$ . L'asymétrie dépendante du temps s'écrit alors sous la forme :

<span id="page-119-2"></span>
$$
a_{CP} (\Delta t) = \frac{F_{B^0}^{\rho^0 \rho^0} (\Delta t) - F_{\bar{B}^0}^{\rho^0 \rho^0} (\Delta t)}{F_{B^0}^{\rho^0 \rho^0} (\Delta t) - F_{\bar{B}^0}^{\rho^0 \rho^0} (\Delta t)} = S \sin (\Delta m_B t) - C \cos (\Delta m_B t)
$$
(5.39)

En pratique, il est nécessaire de prendre en compte les imperfections de la procédure d'étiquetage qui ont été mentionnées au paragraphe [4.2.5.](#page-86-0) La fonction  $f_{\rm osc}$  décrivant l'oscillation  $B^0\overline{B}{}^0$  sera paramétrée comme suit :

<span id="page-119-1"></span>
$$
f_{\rm osc,Q_{tag}}(\Delta t) = 1 - Q_{\rm tag} \Delta w + Q_{\rm tag} \mu (1 - 2w) +
$$
  
\n
$$
[Q_{\rm tag}(1 - 2w) + \mu (1 - Q_{\rm tag} \Delta w)] [S \sin (\Delta m_B \Delta t) - C \cos (\Delta m_B \Delta t)]
$$
\n(5.40)

où  $w$  est la probabilité moyenne d'étiqueter incorrectement un  $B^0$  comme un  $\bar B^0$  ou inversement,  $\Delta w$  est la différence entre ces deux dernières probabilités, et  $\mu$  est la différence d'efficacité d'étiquetage entre  $B^0$  et  $\overline{B}{}^0$ . Pour un étiquetage parfait, à savoir  $w\,=\,\Delta w\,=\,\mu\,=\,0,$  on retrouve l'équation [\(5.38\)](#page-118-1). D'autre part, afin de prendre en compte les effets de reconstruction, il est né-cessaire d'effectuer une convolution de la fonction [\(5.40\)](#page-119-1) par une fonction de résolution. La PDF pour la variable  $\Delta t$  s'exprime donc sous la forme :

<span id="page-120-2"></span>
$$
\mathcal{P}_{Q_{\text{tag}}}^{\rho^0 \rho^0} (\Delta t | \sigma_{\Delta t}) = F_{Q_{\text{tag}}}^{\rho^0 \rho^0} (\Delta t) \otimes R (\Delta t | \sigma_{\Delta t}) \tag{5.41}
$$

où la fonction de résolution est la somme de trois gaussiennes dont deux voient leur moyenne et leur largeur pondérées par  $\sigma_{\Delta t}$  l'erreur sur  $\Delta t$  déterminée événement par événement :

$$
R(\Delta t | \sigma_{\Delta t}) = f_{\text{core}} G(\Delta t, \mu_{\text{core}} \sigma_{\Delta t}, \sigma_{\text{core}} \sigma_{\Delta t}) +
$$
  
\n
$$
f_{\text{tail}} G(\Delta t, \mu_{\text{tail}} \sigma_{\Delta t}, \sigma_{\text{tail}} \sigma_{\Delta t}) +
$$
  
\n
$$
f_{\text{out}} G(\Delta t, \mu_{\text{out}}, \sigma_{\text{out}})
$$
\n(5.42)

<span id="page-120-1"></span>Il est bon tout d'abord de noter que la résolution sur la mesure de  $\Delta t$  est majoritairement due à celle sur le vertex de désintégration de  $B_{\text{tag}}$ . La résolution sur  $\Delta t$  est donc en grande partie indépendante du mode considéré. Aussi utilisera-t-on la même fonction de résolution pour l'ensemble des modes. En outre, comme l'indique par exemple [\[54\]](#page-154-2), l'utilisation de  $\sigma_{\Delta t}$  permet de prendre en compte les corrélations qui existent entre  $\sigma_{\Delta t}$  et la variance de  $\delta_t = \Delta t - \Delta t_{\text{true}}$  d'une part et entre  $\sigma_{\Delta t}$  et la valeur moyenne de  $\delta_t,$  qui sont toutes deux observées dans les échantillons Monte-Carlo de signal. Il est bon de garder à l'esprit que la variable  $\sigma_{\Delta t}$  ne constitue pas une variable discriminante comme les autres, sa distribution étant de fait similaires pour les diérents modes. En outre, étant une variable conditionnelle, la PDF  $\mathcal{P}_{O_{\text{tr}}}^{\rho^0 \rho^0}$  $Q_{\text{tag}}^{\rho^*\rho^*}(\Delta t|\sigma_{\Delta t})$  ne comporte aucune information sur la distribution de  $\sigma_{\Delta t}$ . En outre, en supposant la distribution de  $\sigma_{\Delta t}$  donnée par  $\mathcal{P}(\sigma_{\Delta t})$ , la PDF dépendant uniquement de  $\Delta t$ , s'obtient à partir de :

<span id="page-120-0"></span>
$$
\mathcal{P}_{Q_{\text{tag}}}(\Delta t) = \int d\sigma_{\Delta t} \, \mathcal{P}_{Q_{\text{tag}}}(\Delta t | \sigma_{\Delta t}) \, \mathcal{P}(\sigma_{\Delta t}) \tag{5.43}
$$

En pratique,  $\mathcal{P}(\sigma_{\Delta t})$  est obtenue à partir de l'échantillon de données ou de Monte-Carlo, et tous les graphes des PDFs de la variable ∆t que nous aurons l'occasion de montrer par la suite sont obtenus par projection analogue à [\(5.43\)](#page-120-0) où l'intégrale est remplacée par une somme sur les éléments de l'échantillon considéré. La Fig. [5.16,](#page-121-0) d'autre part, est une illustration des effets de la fonction de résolution sur la PDF de ∆t. En pratique, la gaussienne core est la gaussienne principale avec une fraction  $f_{\text{core}}$  de l'ordre de 90%. La gaussienne secondaire tail possède une fraction ftail de l'ordre de 10 %. La dernière gaussienne out modélise la fraction d'événements mal reconstruits, c'est pourquoi elle est indépendante de  $\sigma_{\Delta t}$ . Sa moyenne est fixée à  $\mu_{\rm out}=0$  ps, sa largeur à  $\sigma_{\text{out}} = 8$  ps et sa fraction  $f_{\text{out}}$  est de l'ordre de quelques pour mille. Les paramètres de la fonction de résolution ainsi que ceux relatifs à la qualité de l'étiquetage peuvent être déterminés à partir des données à l'aide d'un ajustement sur un échantillon nommé  $B_{\text{flav}}$  qui comportent des événements dans lesquels les deux  $B$  se désintègrent dans des modes permettant leur étiquetage. Les paramètres d'étiquetages [\[55\]](#page-155-0) déterminés catégorie par catégorie sur l'échantillon  $B_{\text{flav}}$  pour les données Run1-6 figurent sur la Tab. [5.2](#page-121-1) et ceux de l'échantillon Monte-Carlo correspondant figurent sur la table Tab. [5.3.](#page-122-0) Les paramètres de la fonction de résolution [\(5.42\)](#page-120-1) déterminés sur les échantillons  $B_{\text{flav}}$  de données Run1-6 et de Monte-Carlo figurent dans la Tab. [5.4.](#page-122-1) Comme le montre la Tab. [5.4,](#page-122-1) les paramètres de la fonction de résolution  $\mu_{\rm core}$  et  $\sigma_{\rm core}$  sont différents selon la catégorie d'étiquetage. L'écart le plus flagrant intervient entre la catégorie Lepton et les autres catégories. Cela est principalement dû au vol du charme : les catégories non Lepton impliquent des désintégrations de particules charmées, dont le vertex reconstruit est déplacé dans le sens de la ligne de vol du  $B_{\text{tag}}$  par rapport au vertex réel de sa désintégration. En moyenne,

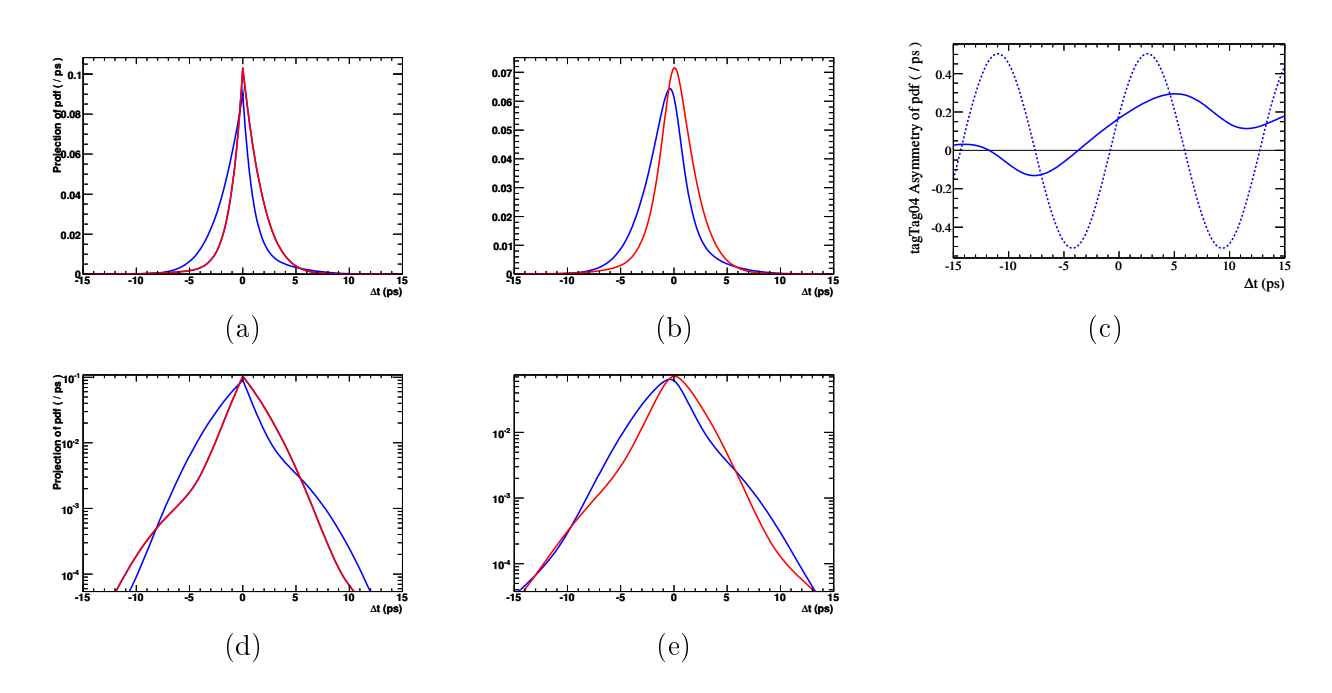

<span id="page-121-0"></span>F1G.  $5.16$  – Distribution de  $\Delta t$  pour un méson  $B$  étiqueté comme un  $B^0$  (en rouge) et comme un  $\overline{B}{}^0$  (en bleu) sans les effets de reconstruction (a) et en prenant en compte ces effets (b). En l'absence de violation de CP, c'est-à-dire lorsque  $C = S = 0$  ces deux courbes se superposent exactement. Visuellement, le paramètre C est responsable du décalage vertical et le paramètre S du décalage horizontal entre les deux courbes. (c) : distribution de l'asymétrie dépendante du temps  $a_{CP}(\Delta t)$ . La courbe en pointillés ne prend pas en compte les effets de reconstruction et est donnée par l'équation [\(5.39\)](#page-119-2). La courbe en trait plein, au contraire, inclut les effets de reconstruction. Les graphes (d) et (e) sont l'équivalent des graphes (a) et (b) avec une échelle logarithmique pour l'axe des ordonnées. Dans une optique d'illustration, les valeurs suivantes de C et S ont été choisies :  $C = -0$ , 2 et  $S = 0, 5$ . Par ailleurs aucun effet concernant les erreurs d'étiquetage n'a été pris en compte.

<span id="page-121-1"></span>TAB.  $5.2$  – Paramètres d'étiquetage déterminés à partir de l'échantillon  $B_{\rm{flav}}$  correspondant aux données Run1-6.

| Catégorie | $\epsilon$ (%)     | $\mu$ (%)        | $w(\%)$          | $\Delta w$ (%)   | $Q(\%)$           |
|-----------|--------------------|------------------|------------------|------------------|-------------------|
| Lepton    | $8,96 \pm 0,07$    | $-0, 1 \pm 0, 2$ | $2, 9 \pm 0, 3$  | $0, 2 \pm 0, 5$  | $7,95 \pm 0,11$   |
| Kaon1     | $10, 81 \pm 0, 07$ | $-0, 0 \pm 0, 2$ | $5, 3 \pm 0, 3$  | $0, 0 \pm 0, 6$  | $8,64 \pm 0,14$   |
| Kaon2     | $17, 18 \pm 0, 09$ | $0, 2 \pm 0, 3$  | $14, 5 \pm 0, 3$ | $0, 4 \pm 0, 6$  | $8,64 \pm 0,17$   |
| KaonPion  | $13,67 \pm 0,08$   | $0, 1 \pm 0, 2$  | $23, 3 \pm 0, 4$ | $-0, 6 \pm 0, 7$ | $3, 91 \pm 0, 12$ |
| Pion      | $14, 19 \pm 0, 08$ | $-0, 7 \pm 0, 3$ | $32, 6 \pm 0, 4$ | $5, 1 \pm 0, 7$  | $1,73 \pm 0,09$   |
| Other     | $9,55 \pm 0,07$    | $0, 3 \pm 0, 2$  | $41, 5 \pm 0, 5$ | $3, 8 \pm 0, 8$  | $0, 28 \pm 0, 04$ |
| Total     | $74,36 \pm 0,10$   | $-0, 2 \pm 0, 6$ |                  |                  | $31, 1 \pm 0, 3$  |

t<sub>tag</sub> est donc biaisé positivement ce qui fait que  $\Delta t = t_{\text{top}} - t_{\text{tag}}$  est biaisé négativement. Ceci est pris en compte avec une valeur de  $\mu_{\rm core}$  légèrement négative, à savoir de l'ordre de 20 % pour les catégories non Lepton. Pour la catégorie Lepton, le biais est beaucoup moins important et  $\mu_{\rm core}$ 

| Catégorie | $\epsilon$ (%)     | $\mu$ (%)                        | $w(\%)$          | $\Delta w$ (%)   | $Q(\%)$           |
|-----------|--------------------|----------------------------------|------------------|------------------|-------------------|
| Lepton    | $8,97 \pm 0,02$    | $-0.09 \pm 0.02$                 | $3, 0 \pm 0, 0$  | $0, 1 \pm 0, 0$  | $7,92 \pm 0,02$   |
| Kaon1     | $10,76 \pm 0,02$   | $\overline{-0}$ , 15 $\pm$ 0, 02 | $6, 3 \pm 0, 1$  | $0, 0 \pm 0, 1$  | $8,23 \pm 0,03$   |
| Kaon2     | $17, 21 \pm 0, 03$ | $0,33 \pm 0,03$                  | $15, 8 \pm 0, 1$ | $-0, 2 \pm 0, 1$ | $8,04 \pm 0,03$   |
| KaonPion  | $13,85 \pm 0,02$   | $0,31 \pm 0,02$                  | $25, 6 \pm 0, 1$ | $-1, 8 \pm 0, 1$ | $3,29 \pm 0,02$   |
| Pion      | $14,69 \pm 0,02$   | $-0,52 \pm 0,02$                 | $34, 8 \pm 0, 1$ | $6, 3 \pm 0, 1$  | $1,36 \pm 0,02$   |
| Other     | $9,90 \pm 0,02$    | $-0.01 \pm 0.02$                 | $42, 5 \pm 0, 1$ | $4, 8 \pm 0, 1$  | $0, 23 \pm 0, 01$ |
| Total     | $75,39 \pm 0,3$    | $-0, 1 \pm 0, 0$                 |                  |                  | $29, 1 \pm 0, 1$  |

<span id="page-122-0"></span>TAB.  $5.3$  – Paramètres d'étiquetage déterminés à partir de l'échantillon Monte-Carlo B<sub>flav</sub>.

TAB.  $5.4$  – Paramètres de la fonction de résolution déterminée sur les échantillons  $B_{\text{flav}}$  de données Run1-6 et de Monte-Carlo.

<span id="page-122-1"></span>

| Paramètre                      | $B_{\text{flav}}$ données Run1-6 | $B_{\text{flav}}$ Monte-Carlo |
|--------------------------------|----------------------------------|-------------------------------|
| $\mu_{\rm core}-$ Lepton       | $-0.0707 \pm 0.0269$             | $-0,0618\pm0,0061$            |
| $\mu_{\rm core}-$ Kaon1        | $-0.1577 \pm 0.0284$             |                               |
| $\mu_{\rm core}$ - Kaon2       | $-0,1989 \pm 0,0219$             |                               |
| $\mu_{\rm core}$ - KaonPion    | $-0.1949 \pm 0.0226$             | $-0,2472\pm0,0028$            |
| $\mu_{\rm core}$ - Pion        | $-0,2475 \pm 0,0220$             |                               |
| $\mu_{\rm core}-0$ ther        | $-0.1767 \pm 0.0256$             |                               |
| $\sigma_{\rm core}-$ Lepton    | $1,0213 \pm 0,0426$              | $0,9952 \pm 0,0098$           |
| $\sigma_{\rm core}-$ Kaon1     | $1,1557 \pm 0,0459$              |                               |
| $\sigma_{\rm core}$ — Kaon2    | $1,1362 \pm 0,0345$              |                               |
| $\sigma_{\rm core}$ - KaonPion | $1,1390 \pm 0,0344$              | $1,0898 \pm 0,0047$           |
| $\sigma_{\rm core}-{\rm Pion}$ | $1,0963 \pm 0,0336$              |                               |
| $\sigma_{\rm core}-0$ ther     | $1,0749 \pm 0,0391$              |                               |
| $f_{\rm core}$                 | $0,8791 \pm 0,0082$              | $0,8894\pm0,0019$             |
| $f_{\rm out}$                  | $0,0034 \pm 0,0005$              | $0,0041 \pm 0,0001$           |
| $\mu_{\rm tail}$               | $-1,0514 \pm 0,1099$             | $-1,1782\pm0,0290$            |
| $\sigma_{\rm tail}$            | 3                                |                               |
| $\mu_{\text{out}}$             | 0                                |                               |
| $\sigma_{\text{out}}$ (ps)     | 8                                |                               |

est de l'ordre de quelques pourcents.

La Fig. [5.17](#page-123-0) donne une illustration de la dépendance d'une PDF de type [\(5.41\)](#page-120-2) en fonction de la variable  $\sigma_{\Delta t}$ .

Pour en finir avec ces considérations générales, la Fig. [5.18](#page-124-0) donne la distribution de ∆t et de l'asymétrie dépendante du temps  $a_{CP}(\Delta t)$  pour le mode de signal vrai longitudinal, les catégories Lepton et Pion et selon la saveur du méson  $B$  étiqueté. Elle constitue une bonne illustration des différents paramètres entrant dans la modélisation de la PDF de  $\Delta t$ .

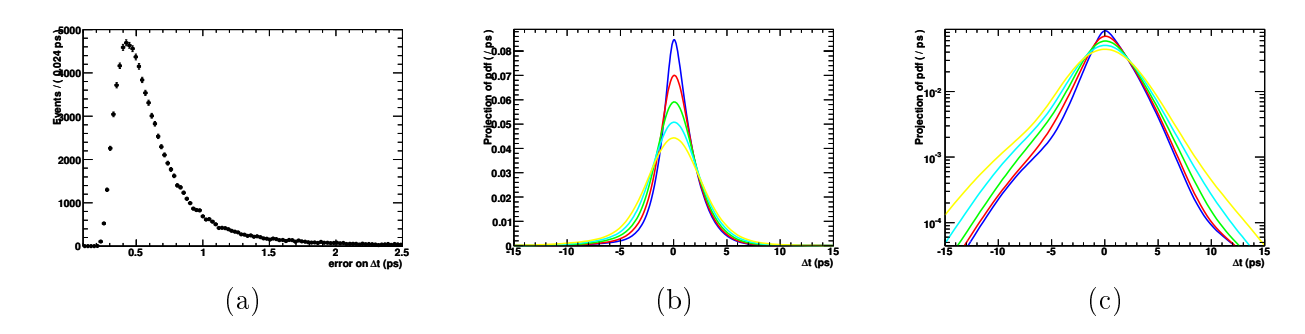

<span id="page-123-0"></span>FIG. 5.17 – (a) : Distribution de  $\sigma_{\Delta t}$  pour l'échantillon Monte-Carlo de signal longitudinal. Les distributions de  $\sigma_{\Delta t}$  étant similaire entre les différents modes, cette dernière est une distribution typique. (b) : Distribution de  $\mathcal{P}(\Delta t | \sigma_{\Delta t} = \xi)$  pour les valeurs  $\xi = \mu - \sigma$  (bleu),  $\xi = \mu$  (rouge),  $\xi = \mu + \sigma$  (vert), ξ = µ + 2σ (cyan), ξ = µ + 3σ (jaune) où µ et σ sont respectivement la moyenne et l'écart-type de la distribution de σ∆<sup>t</sup> donnée en (a). (c) : idem que (b) avec une échelle logarithmique pour l'axe des ordonnées. L'influence de la valeur de  $\sigma_{\Delta t}$  est visible sur la PDF de  $\Delta t$ , d'une part au niveau de la largeur de la distribution et d'autre part au niveau de sa moyenne. Ce dernier effet est plus nettement visible sur le graphe en échelle linéaire, notamment dans les ailes des distributions.

### 5.4.2 Cas particuliers

Les PDFs de la variable  $\Delta t$  sont toutes basées sur l'équation [\(5.41\)](#page-120-2) avec les paramètres données dans Tab. [5.2,](#page-121-1) Tab. [5.3](#page-122-0) et Tab. [5.4](#page-122-1) à de petites variations près. Tout d'abord, afin d'être le plus fidèle possible aux échantillons Monte-Carlo, les paramètres de la fonction de résolution sont obtenus à partir d'un ajustement sur les échantillons de signal Monte-Carlo. D'autre part, certains modes, en particulier ceux de bruit de fond, mais également ceux de signal SxF, utilisent un  $\tau$  effectif qui ne correspond pas au temps de vie du méson  $B_d$ . Par exemple, pour le signal SxF nous utiliserons  $\tau_{\text{eff}} \approx 1.27$  ps. Pour le continuum, on utilisera un  $\tau_{\text{eff}}$  nul, puisqu'aucun méson B est créé. Autrement dit  $f_{\text{exp}}$  sera remplacée par une distribution de Dirac dans [\(5.41\)](#page-120-2), ce qui implique que la PDF utilisée selon  $\Delta t$  pour le continuum est une simple fonction de résolution. Les paramètres de cette dernière sont obtenues par ajustement sur l'échantillon de données marginal en gardant fixés les paramètres standards  $\sigma_{tail}$ ,  $\mu_{out}$  et  $\sigma_{out}$ . En outre, les paramètres  $\mu_{core}$  et  $\sigma_{core}$ sont systématiquement ajustés aux échantillons Monte-Carlo. Lorsqu'ils ne sont pas compatibles avec  $C = S = 0$ , c'est-à-dire lorsque les échantillons Monte-Carlo ont manifestement été générés avec des valeurs non nulles pour C et S, les paramètres de violation de CP subissent le même traitement.

Pour les données, on utilise la valeur des paramètres standard, c'est-à-dire ceux qui figurent dans Tab. [5.2](#page-121-1) et Tab. [5.4.](#page-122-1) Les paramètres de violation de  $\mathbb{CP}$  sont fixés à leur valeur mesurée si elle existe et à zéro dans le cas contraire. Les erreurs systématiques associées sont détaillées au paragraphe [5.6.1.](#page-130-0) Les  $\tau$  effectifs et  $\mu_{\text{core}}$  et  $\sigma_{\text{core}}$  sont données par les ajustements sur les Monte-Carlo exclusifs.

## <span id="page-123-1"></span>5.5 Procédures de validation

Les méthodes de validation permettent de s'assurer de la sensibilité de l'analyse au mode de signal et des éventuels biais que cette dernière comporte.

Le but est ici de créer un grand nombre d'échantillons semblables à ceux des données et

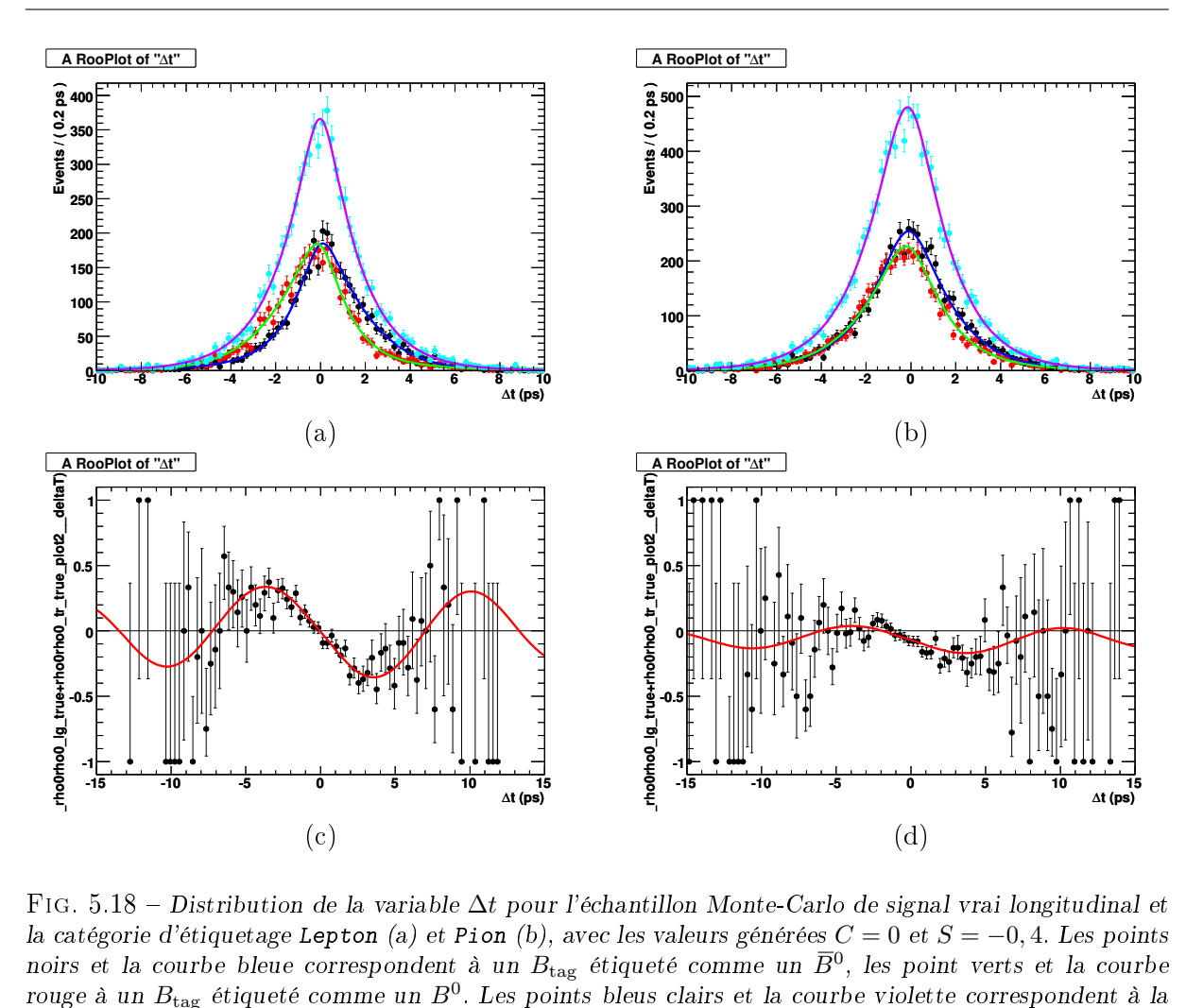

<span id="page-124-0"></span>Astrue dataset<br>Astrue<br>**Astrue**<br>True+rhood dataset<br>ataset<br>etataset<br>plottrue<br>true=rhoot Fig. 5.18 Distribution de la variable ∆t pour l'échantillon Monte-Carlo de signal vrai longitudinal et la catégorie d'étiquetage Lepton (a) et Pion (b), avec les valeurs générées  $C = 0$  et  $S = -0, 4$ . Les points noirs et la courbe bleue correspondent à un  $B_{\text{tag}}$  étiqueté comme un  $\overline{B}{}^0$ , les point verts et la courbe rouge à un  $B_{\text{tag}}$  étiqueté comme un  $B^0$ . Les points bleus clairs et la courbe violette correspondent à la distribution de  $\Delta t$  sommée sur les deux valeurs possibles de la variable d'étiquetage  $Q_{\text{tag}}$ . Les distributions de  $a_{CP} (\Delta t)$  correpondantes figurent sur les graphes (c), pour la catégorie Lepton, et (d), pour la catégorie Pion. La diérence entre l'allure des courbes pour ces deux catégories s'explique à partir des paramètres de la Tab. [5.3.](#page-122-0) Comme  $w_{\text{Lepton}}$  est faible,  $a_{CP}(\Delta t)$  possède (graphe (c)) une amplitude proche de 0,4 qui est la valeur générée de S et oscille par ailleurs de façon symétrique autour de 0. Au contraire,  $w_{\text{Pion}}$  est beaucoup plus proche de 1/2, qui correspond à un étiquetage aléatoire, ce qui réduit d'autant l'amplitude d'oscillation de  $a_{CP}(\Delta t)$  (graphe (d)). Par ailleurs, cette oscillation est décalée vers les valeurs négatives, ce qui s'explique par la valeur de  $\Delta w_{\text{Pion}} > 0$  et se voit également sur le graphe (b) sur lequel la courbe correspondante à un étiquetage  $\bar{B}^0$  reste au-dessus de celle correspondant à un étiquetage  $B^0$ , alors que l'échantillon Monte-Carlo a été généré sans violation directe de CP, c'est-à-dire avec  $C = 0$ .

d'effectuer un ajustement sur chacun d'entre eux. Cela permet de s'assurer que la méthode d'ajustement est capable de retrouver les paramètres injectés, principalement en ce qui nous concerne, le nombre d'événements de signal, la fraction de polarisation longitudinale,  $C_L^{00}$  et  $S_L^{00}$ . Cela permet également de déterminer les biais éventuels de la méthode d'analyse et de vérifier que les erreurs statistiques données par l'ajustement correspondent bien à la dispersion de l'écart entre la valeur injectée et la valeur ajustée. Une des grandeurs intéressantes pour ce

faire est appelée « pull » et est définie pour un paramètre  $x$  comme suit :

$$
x_{\text{pull}} = \frac{x_{\text{aj}} - x_{\text{inj}}}{\sigma_{x_{\text{aj}}}}
$$
\n
$$
(5.44)
$$

où  $x_{\rm aj}$  et  $\sigma_{x_{\rm ai}}$ . Idéalement, les variables de pull sont distribuées selon une gaussienne centrée en 0, ce qui signie qu'il n'y a pas de biais, et de largeur 1, ce qui signie que l'erreur donnée par l'ajustement est une bonne estimation de l'erreur statistique. Nous utiliserons comme estimation du biais la grandeur  $x_{\text{corr}} = \langle x_{\text{ai}} - x_{\text{ini}} \rangle$ , où la moyenne est à entendre sur l'ensemble des échantillons de données. Nous corrigerons ensuite les résultats de l'ajustement global de  $x_{\text{corr}}$ . Une erreur systématique de  $x_{\text{corr}}/2$  sera associée à cette correction.

Par ailleurs, il existe deux méthodes distinctes pour générer échantillons de pseudo-données. La première consiste à générer des événements à partir des PDFs utilisées pour la modélisation de chaque espèce. Cette méthode permet de vérifier que les procédures de génération et d'ajustement sont bien sous contrôle. Cependant l'ajustement s'effectuant avec les même PDFs que celles qui ont servi à la génération, elle ne garantit pas la bonne modélisation des échantillons Monte-Carlo. En pratique, on préfère donc, lorsque les échantillons comportent un nombre d'événements susants, utiliser directement des événements de Monte-Carlo dans les échantillons de pseudodonnées. Au contraire de la première, cette deuxième méthode permet par conséquent de s'assurer de la bonne modélisation des échantillons Monte-Carlo par les PDFs que l'on utilise. En outre, elle permet d'estimer l'erreur que l'on fait en négligeant, en majeure partie, les corrélations entre variables. Nous adopterons donc cette deuxième méthode pour l'ensemble des espèces, mises à part celles du continuum et du  $B\overline{B}$ , pour lesquelles le nombre d'événements de Monte-Carlo disponible n'est pas suffisant pour créer cent échantillons de pseudo-données.

La Tab. [5.5](#page-125-0) donne les résultats de la validation pour 100 pseudo-expériences et montre un bon accord pour les paramètres qui nous intéressent de façon prioritaire, à savoir  $N_{\rho^0\rho^0},\,f_L,\,C_L^{00}$ et  $S_L^{00}$ . La Fig. [5.19](#page-126-0) donnent de ces paramètres pour les 100 pseudo-expériences ainsi que la

| Paramètre               | Injecté  | Ajusté               | Écart-type |
|-------------------------|----------|----------------------|------------|
| $N_{\rho^0\rho^0}$      | 85       | $85.6 \pm 2.44$      | 24.4       |
| $f_L$                   | 0.694    | $0.688 \pm 0.0153$   | 0.153      |
| $C_L$                   | 0        | $-0.00381 \pm 0.138$ | 1.14       |
| $S_L$                   | $-0.4$   | $-0.517 \pm 0.149$   | 1.24       |
| $N_{cont}$              | 62298    | $62631.5 \pm 10.986$ | 109.86     |
| $N_{B\bar{B}}$          | 2698     | $2323.8 \pm 14.429$  | 144.29     |
| $N_{a_1\pi}$            | 226      | $302 \pm 5.17$       | 51.7       |
| $N_{\rho^0f_0}$         | 6        | $2.68 \pm 1.74$      | 17.4       |
| $N_{f_0f_0}$            | 6        | $1.98 \pm 0.987$     | 9.87       |
| $N_{\text{chls}}$       | 246      | $209 \pm 6.57$       | 65.7       |
| pull $N_{\rho^0\rho^0}$ | 0        | $-0.0173 \pm 0.0912$ | 0.912      |
| pull $f_L$              | $\Omega$ | $0.177 \pm 0.093$    | 0.93       |
| pull $C_L^{00}$         | $\Omega$ | $0.137 \pm 0.143$    | 1.19       |
| pull $S_r^{00}$         | 0        | $0.00783 \pm 0.141$  | 1.17       |
| convergence             | 100      | 69                   |            |

<span id="page-125-0"></span>TAB.  $5.5 - R$ ésultats de la validation.

distribution des pulls de  $C_{L}^{00}$  et  $S_{L}^{00}$ .

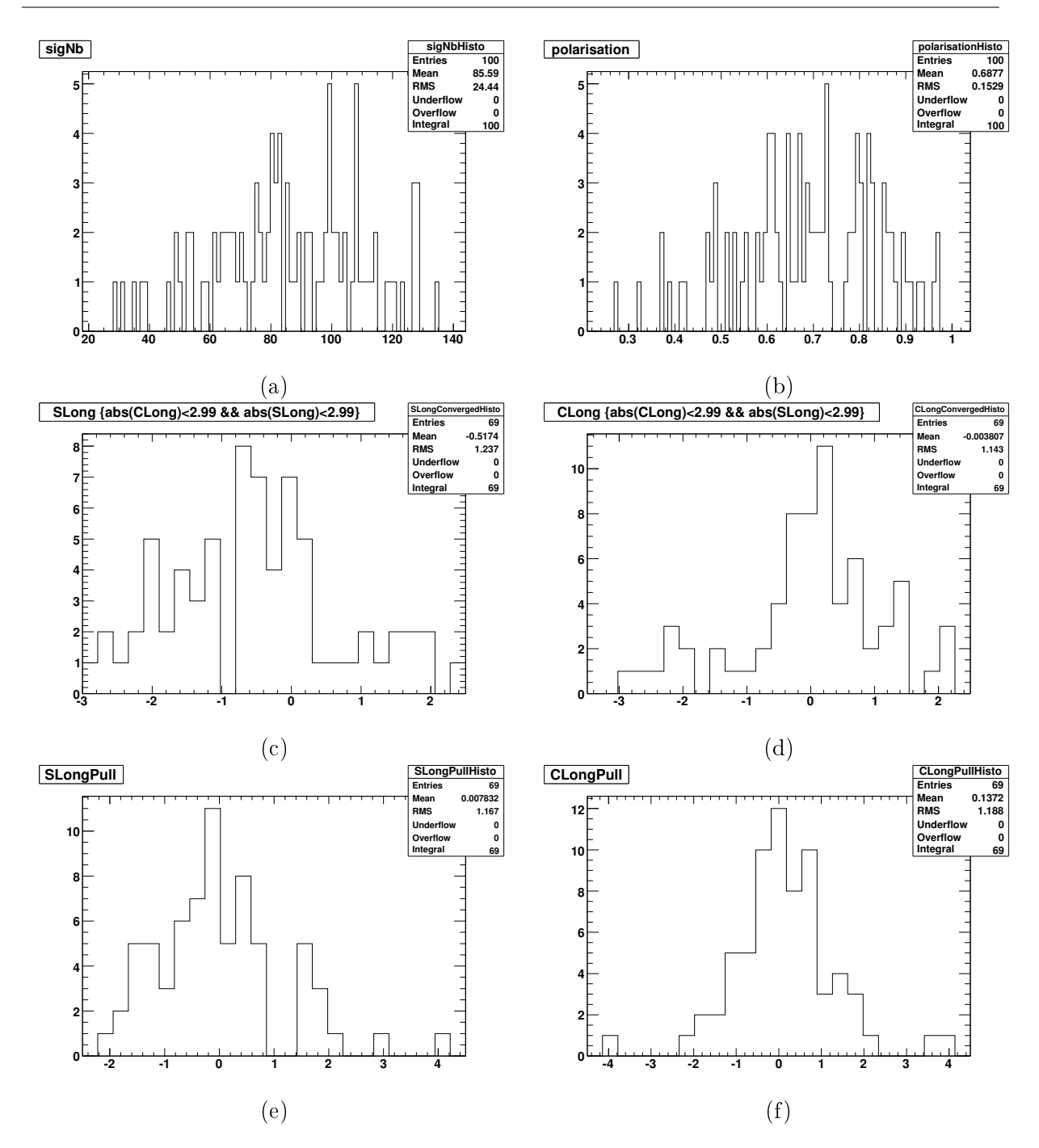

<span id="page-126-0"></span>FIG. 5.19 - Histogrammes des différents paramètres obtenus lors de la validation. (a) : Nombre d'événements  $N_{\rho^0\rho^0}$  de signal  $B^0 \to \rho^0\rho^0$ . (b) : Fraction de polarisation longitudinale  $f_L$ . (c) : Paramètre de violation CP  $C_{L}^{00}$  (d) : Paramètre de violation CP  $S_{L}^{00}$  (e) : Pull de  $C_{L}^{00}$  (f) : Pull de  $S_{L}^{00}$ .

En pratique, bien que ces zones ne possèdent pas de signification physique  $C_L^{00}$  et  $S_L^{00}$  peuvent varier entre −3 et 3 dans l'ajustement. Même avec ces zones de variation élargies, une portion non négligeable, de l'ordre de 30 %, des ajustements ne convergent pas, ce qui correspond à des valeurs de  $C_L^{00}$  ou de  $S_L^{00}$  qui se retrouvent aux bords de leur intervalle de définition. Cela est dû au faible nombre d'événement de signal qui ne permettent pas dans certains cas malheureux d'ajuster de façon satisfaisante ces deux paramètres. Des tests ont été menés pour s'assurer que cette fraction de convergence était proche de 100 % lorsque l'on augmentait le nombre d'événements de signal injecté dans les échantillons de pseudo-données.

Par ailleurs, l'ajustement est effectué en deux étapes. Dans la première, on effectue un ajustement CP-indépendant, c'est-à-dire qui ne fait aucune différence entre  $Q_{\text{tag}} = -1$  et  $Q_{\text{tag}} = +1$ . On utilise pour cela des paramètres d'étiquetage égaux à  $w = 1/2$ ,  $\Delta w = 0$  et  $\mu = 0$ , et ce pour l'ensemble des catégories d'étiquetage. Dans cette première étape, seuls les nombres d'événements sont laissés libres. Dans la seconde étape, seuls les paramètres de violation de  $C\!P$   $\,C_{L}^{00}$  et  $\,S_{L}^{00}$ sont laissés libres et les paramètres d'étiquetage sont fixés à leur valeur standard. Les nombres d'événements sont par ailleurs fixés à la valeur obtenue lors de la première étape. L'ajustement en deux étapes permet un gain de temps conséquent en réduisant le nombre de paramètres ajustés simultanément. En outre, il permet d'inclure les pseudo-échantillons pour lequel l'ajustement de  $C_L^{00}$  et  $S_L^{00}$  ne converge pas dans l'évaluation des biais sur le nombre d'événements  $N_{\rho^0\rho^0}$  et sur la fraction de polarisation longitudinale  $f_L$ .

## 5.6 Erreurs systématiques

- **Nombre de mésons**  $B$  La détermination du nombre de mésons  $B$  souffre d'une incertitude qui se répercute sur le rapport d'embranchement du mode considéré, que l'on calcule à partir du nombre d'événements dans l'échantillon. L'erreur affectée à ce comptage est de  $1,1\%$ .
- Coupures de sélection L'incertitudes systématique associée à la multiplicité des traces vaut 1%, tout comme celle associée à la coupure sur l'angle de poussée  $\cos \theta_T$ .
- Coupure sur  $\chi^2_{\rm vtx}$  L'efficacité relative entre données et Monte-Carlo a été déterminée au pa-ragraphe [4.4.2.](#page-94-0) Dans la mesure où aucune différence significative n'est observée, il n'est pas nécessaire d'effectuer de correction. Une erreur systématique conservative de 2% est néanmoins appliquée.
- Efficacité d'identification de particules Les résultats de l'étude de l'échantillon de contrôle (cf. paragraphe [4.4.1\)](#page-94-1) a montré que le désaccord entre Monte-Carlo et données étaient inférieur à 0,5 % par trace, ce qui conduit à une incertitude totale de 2 %.
- **Efficacité de détection** Les recommendations ususelles [\[56\]](#page-155-1) du groupe de travail "Tracking" de BABAR sont appliquées. Elles conduisent à utiliser une incertitude systématique de 0,36 % par trace chargée, ce qui conduit à une incertitude totale de 1,4 %.
- Statistique Monte-Carlo Les échantillons de Monte-Carlo sont utilisés pour déterminer l'efficacité du signal. Cette détermination est entachée d'une incertitude du fait du nombre fini d'événements disponible qu'il est nécessaire de propager dans la détermination du rapport d'embranchement. L'incertitude ainsi obtenue est inférieure à 1 % pour chaque mode de signal.
- Variations des PDFs Pour chaque paramètre fixé dans l'ajustement global, il existe une incertitude associée. On effectue un nouvel ajustement dans lequel le paramètre considéré a été décalé de cette incertitude. La diérence entre le résultat de cet ajustement et celui de l'ajustement standard est utilisée comme erreur systématique. Le cas où le paramètre en question provient d'un ajustement intermédiaire sur un échantillon de Monte-Carlo est détaillé dans le paragraphe [5.6.1.](#page-129-0) Le cas des efficacités d'étiquetage est détaillé dans le paragraphe [5.6.1,](#page-129-1) celui des fractions de SxF dans le paragraphe [5.6.1](#page-130-1) et celui des paramètres

de violation CP dans le paragraphe [5.6.1.](#page-130-0) L'étude des distributions des variables discriminantes de l'échantillon de contrôle, au paragraphe [4.4.3](#page-95-0) a par ailleurs montré la nécessité d'une correction, lors de l'ajustement global, des moyennes des PDFs de forme analogue à celles du signal pour les variables  $m_{ES}$  et  $\Delta E$ . L'ajustement est refait sans utiliser ces corrections et les diérences avec l'ajustement standard sont utilisées, après division par un facteur 2, comme erreur systématique.

- Biais de l'ajustement Les biais intrinsèques de l'ajustement sont déterminés à partir d'ajustement de 100 échantillons de pseudo-données. Ils ont été déterminés dans le paragraphe [5.5.](#page-123-1) Une incertitude systématique égale à la moitié de la correction est utilisée.
- Inferférence avec  $B^0 \to a_1^{\pm} \pi^{\mp}$  L'impact de l'interférence entre le mode  $B^0 \to \rho^0 \rho^0$  et les autres modes  $B^0 \to 4\pi$ , au premier rang desquels  $B^0 \to a_1^\pm \pi^\mp$ , a été étudié en détail grâce à un programme spécialement dédié. Sa description détaillée est l'objet du paragraphe [5.6.2.](#page-131-0)

Les erreurs systématiques associées aux nombres d'événements mesurés ainsi qu'à  $C_L^{00}$  et  $S_L^{00}$ sont résumés dans Tab. [5.6](#page-128-0) et Tab. [5.7.](#page-128-1)

Tab. 5.6 Résumé des erreurs systématiques associées aux nombres d'événements mesurés pour les différents modes de signal. Sont également présentes les erreurs associée à la fraction de polarisation longitudinale.

<span id="page-128-0"></span>

| Source                  | $B^0 \rightarrow \rho^0 \rho^0$ |                                                 | $B^0 \rightarrow \rho^0 f_0 \mid B^0 \rightarrow f_0 f_0$ | $f_L$  |  |
|-------------------------|---------------------------------|-------------------------------------------------|-----------------------------------------------------------|--------|--|
|                         |                                 | Multiplicative (sur le rapport d'embranchement) |                                                           |        |  |
| Nombre de mésons B      | 1.1%                            | 1.1%                                            | 1.1%                                                      |        |  |
| Multiplicité des traces | 1.0%                            | 1.0%                                            | 1.0%                                                      |        |  |
| Angle de poussée        | 1.0%                            | 1.0%                                            | 1.0%                                                      |        |  |
| Qualité du vertex       | 2.0%                            | 2.0%                                            | 2.0%                                                      |        |  |
| Id. de particules       | 2.0%                            | 2.0%                                            | 2.0%                                                      |        |  |
| Efficacité de détection | 1.4%                            | 1.4%                                            | 1.4%                                                      |        |  |
| Statistique Monte-Carlo | ${<}1\%$                        | ${<}1\%$                                        | ${<}1\%$                                                  | < 0.01 |  |
|                         | Additive (nombre d'événements)  |                                                 |                                                           |        |  |
| Variation des PDFs      | 7,4                             | 4,2                                             | 2,2                                                       | 0,03   |  |
| <b>Biais</b>            | 0,3                             | 1,6                                             | 2,0                                                       | 0.003  |  |
| Charmless BR            | 3.6                             | 2,0                                             | 0,8                                                       | 0.01   |  |
| interférence $a_1\pi$   | 13.9                            | 10,9                                            | 4,0                                                       | 0,04   |  |
| Total                   | 16                              | 12                                              | 5                                                         | 0.05   |  |

TAB. 5.7 – Résumé des erreurs systématiques associées à  $C_{L}^{00}$  et  $S_{L}^{00}$ .

<span id="page-128-1"></span>

| Source                |      |                     |
|-----------------------|------|---------------------|
| Variations des PDF    | 0,22 | 0.25                |
| <b>Biais</b>          | 0,07 | 0,00                |
| Charmless BR          | 0,02 | 0,01                |
| Interférence $a_1\pi$ | 0,06 | 0.07                |
| Total                 |      | $0, 24 \quad 0, 26$ |

### <span id="page-129-0"></span>5.6.1 Variations des PDFs

Une grande partie des paramètres utilisés dans la PDF totale sont fixés lors de l'ajustement global sur les données. Ces paramètres souffrent néanmoins d'une incertitude qu'il est nécessaire de propager sur le résultat final. Pour ce faire, un nouvel ajustement est effectué dans une configuration modiée par rapport à l'ajustement standard. L'erreur systématique est alors évaluée en par la diérence entre les résultats de ce nouvel ajustement et celui de l'ajustement standard. Nous présenterons dans la suite comment les incertitudes sont estimées pour les diérents types de paramètres et donnerons les erreurs systématiques obtenues qui en résultent.

### Paramètres ajustés sur des échantillons Monte-Carlo

Pour la plupart d'entre eux, les paramètre des PDFs utilisés dans l'ajustement global proviennent eux-même d'ajustement intermédiaires sur des échantillons Monte-Carlo. L'incertitude associée à chaque paramètre est donc donnée par l'erreur statistique provenant de cet ajustement intermédiaire. La Tab. [5.8](#page-129-1) donne les erreurs systématiques associés aux paramètres d'intérêt de l'analyse. Afin d'en simplifier la lecture, les différentes erreurs systématiques ont été regroupés par variable ou par catégorie de bruit de fond pour les espèces  $B\overline{B}$  et continuum.

Tab. 5.8 Erreurs systématiques associés aux paramètres d'intérêt de l'analyse lors de la variation des paramètres obtenus à partir d'ajustements intermédiaires sur des échantillons de Monte-Carlo.

<span id="page-129-1"></span>

| Source                     | $\bar{\Delta} N_{\rho^0\rho^0}$ | $\bar{\Delta}N_{\rho^0 \underline{f_0}}$ | $\Delta N_{f_{\scriptstyle{\textrm{0}}}f_{\scriptscriptstyle{\textrm{0}}} }$ | $\Delta f_L$ | $\overline{\Delta S_L^{00}}$ | $\overline{\Delta \, C_L^{00}}$ |
|----------------------------|---------------------------------|------------------------------------------|------------------------------------------------------------------------------|--------------|------------------------------|---------------------------------|
| $m_{\rm ES}$               | 0,71                            | 0,38                                     | 0,22                                                                         | 0,00         | 0,00                         | 0.01                            |
| $\Delta E$                 | 0.21                            | 0,53                                     | 0,22                                                                         | 0,00         | 0,03                         | 0,03                            |
| $\mathcal{E}\text{-shape}$ | 3,71                            | 2,90                                     | 1,02                                                                         | 0.01         | 0,02                         | 0,03                            |
| masse-hélicité             | 1.93                            | 1,78                                     | 1.94                                                                         | 0,02         | 0,02                         | 0,03                            |
| $\Delta t$                 | 0.34                            | 0,56                                     | 0,23                                                                         | 0,00         | 0,03                         | 0,04                            |
| $B\,\overline{\!B}$        | 3,4                             | 3,5                                      | 0.5                                                                          | 0.01         | 0.01                         | 0,02                            |
| Continuum                  | 1,5                             | 0.9                                      | 1,0                                                                          | 0.01         | 0,01                         | 0.01                            |
| Total                      | 5,65                            | 3,76                                     | 2.32                                                                         | 0,03         | 0,05                         | 0.07                            |

#### Efficacités d'étiquetages

Les efficacités d'étiquetage sont déterminées à partir des échantillons Monte-Carlo selon la formule  $\varepsilon_i = N_i/N_{\text{tot}}$ , où  $N_i$  est le nombre d'événements d'une catégorie d'étiquetage donnée i et  $N_{\text{tot}}$  le nombre total d'événements du Monte-Carlo considéré. L'incertitude statistique qui leur est associée est donnée par la formule multinomiale standard  $\sigma_{\varepsilon_i}=\sqrt{\varepsilon_i(1-\varepsilon_i)/N}$ . De façon analogue au point précédent, un nouvel ajustement avec  $\varepsilon_i$  modifiée de  $\sigma_{\varepsilon_i}$  et l'erreur systématique est estimée en utilisant le résultat de ce nouvel ajustement. Les incertitudes associées sont données dans la table Tab. [5.9.](#page-130-1)

### Fraction de SxF

Les fraction de SxF du signal transverse et longitudinal sont déterminées à partir du Monte-Carlo de façon semblable à l'efficacité d'étiquetage des différentes catégories. En conséquence, l'erreur systématique associée sera estimée de la même manière, à savoir en utilisant une erreur

<span id="page-130-1"></span>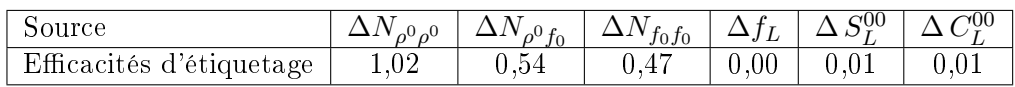

TAB.  $5.9$  – Erreurs systématiques dues aux incertitudes associées aux efficacités d'étiquetage.

binomiale et en effectuant un ajustement avec des fractions de SxF modifiées. La table Tab. [5.10](#page-130-2) donne l'erreur systématique due à l'incertitude associée aux fractions de SxF.

TAB.  $5.10$  – Erreurs systématiques dues aux incertitudes associées aux fractions de SxF.

<span id="page-130-2"></span>

| Source           |      | ħΩ         | V<br>J0J0 |      | $\gamma 00$ | $200 -$ |
|------------------|------|------------|-----------|------|-------------|---------|
| Fractions de SxF | U,U3 | ∩∩<br>0.04 | 0,05      | 0,00 |             |         |

### Cocktail des désintégrations sans charme

On utilise la table Tab. [5.1](#page-107-0) pour déterminer l'incertitude à la fraction dans le cocktail des désintégrations sans charme de chacun des modes pris individuellement. Un nouvel ajustement est effectuée avec des fractions modifiées. Les incertitudes associées sont données dans la table Tab. [5.11.](#page-130-0)

Tab. 5.11 Erreurs systématiques associées aux incertitudes sur les rapports d'embranchements des modes de désintégrations sans charme.

<span id="page-130-0"></span>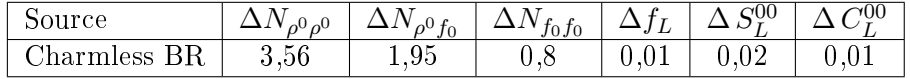

#### Paramètres de violation de CP

Les mesures existantes des paramètres de violation de CP, par exemple ceux pour les modes  $B^0 \to a_1^{\pm} \pi^{\mp}$  [\[57\]](#page-155-2) et  $B^0 \to \rho^+ \rho^0$  [\[30\]](#page-153-0), sont utilisées dans l'ajustement global. Dans ce cas, les erreurs expérimentales sont utilisées. Dans le cas contraire, on affecte une incertitude de  $1/\sqrt{3}$ à  $C$  et  $S$  en supposant que  $(C, S)$  sont tirés de façon uniforme dans le disque de rayon 1. Les incertitudes sur  $C_L^{00}$  et  $S_L^{00}$  associées sont données dans la table Tab. [5.12.](#page-131-1)

#### Corrections données/Monte-Carlo

Les corrections entre données et Monte-Carlo ont été données dans le paragraphe [4.4.3](#page-95-0) pour les PDFs des variables  $m_{ES}$  et  $\Delta E$  ressemblant à celles du signal. L'incertitude systématique est évaluée en effectuant un nouvel ajustement sans utiliser ces corrections. La moitié de l'écart aux résultats de l'ajustement standard est utilisée comme erreur systématique. Les erreurs systématiques associées sont données dans la table Tab. [5.13](#page-131-2)

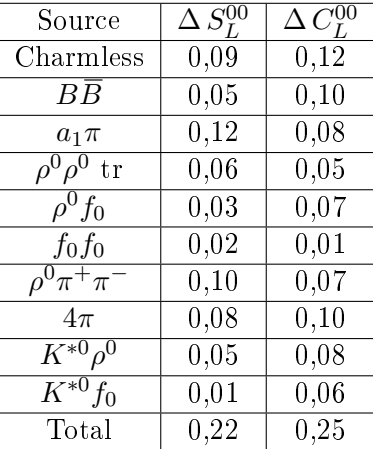

<span id="page-131-1"></span>Tab. 5.12 Erreurs systématiques associées aux incertitudes des paramètres de violation CP des espèces autres que le signal longitudinal.

Tab. 5.13 Erreurs systématiques associées à la correction du Monte-Carlo par rapport aux données pour les variables  $m_{\text{ES}}$  et  $\Delta E$ .

<span id="page-131-2"></span>

| Source          | $a^0a^0$ | $\rightarrow$ <sup>1V</sup> <sub>0</sub> <sup>0</sup> f <sub>0</sub> + · | $f_0f_0$ |     | QUU      | 1UU  |
|-----------------|----------|--------------------------------------------------------------------------|----------|-----|----------|------|
| $m_{ES}$        | 3.40     | .45                                                                      | 0.06     |     | $0.07\,$ | 0.01 |
| ے $E_\parallel$ | 1.12     | 0,78                                                                     | 0.43     | .00 | 0,01     | 0.02 |
| Total           | 3,58     | .64                                                                      | .43      | .01 | $0.07\,$ | 0.02 |

# <span id="page-131-0"></span>5.6.2 Interférence de  $B^0 \to \rho^0 \rho^0$  avec les autres modes  $B^0 \to 4\pi$

La modélisation utilisée pour l'ajustement de maximum de vraisemblance ne prend pas en compte les éventuelles interférences entre les différents modes qui possèdent le même état final à quatre pions chargés. Lesdits modes, outre le mode de signal  $B^0\to\rho^0\rho^0,$  sont les suivants :  $B^0\to$  $\rho^0f_0,$   $B^0\to f_0f_0$  et  $\,B^0\to a_1^\pm\pi^\mp.$  Ce paragraphe est dédié à l'étude de l'impact de l'interférence entre le signal et ces trois modes sur les quantités mesurées  $\mathcal{B}\big(B^0 \to \rho^0\rho^0\big),$   $f_L,~C_L^{00}$  et  $S_L^{00}.$  Nous utiliserons une approche qui consiste à traiter avec des événements parfaitement reconstruits et des amplitudes théoriques bien définies. Les effets d'acceptance de self-cross feed et autre biais de reconstruction ne seront pas considérés et nous postulerons en outre que la sensibilité de l'analyse est uniforme à l'intérieur des coupures que nous rappelons ici :  $0,\!55\,\text{GeV/c}^2< m_1, m_2<$  $1{,}05\,\text{GeV/c}^2,\ -0.98\,<\,\cos\theta_1,\cos\theta_2\,<\,0.98$ . Nous appellerons dans la suite ce sous-espace de l'espace de phase la "bande  $\rho^0\rho^{0}$ " et nous la noterons  $\mathbb{B}_{\rho^0\rho^0}.$  Les valeurs numériques que nous utiliserons dans la suite proviennent des analyses de BABAR :

 $B^2 - B(B^0 → ρ^0 ρ^0) = 0,92 × 10<sup>-6</sup>,$  qui est la valeur centrale donnée dans [\[32\]](#page-153-1)

- $f_L = 0.75$  qui est la valeur centrale donnée dans [\[32\]](#page-153-1)
- $\mathcal{B}(B^0 \to a_1^+ \pi^-, a_1^+ \to \rho^0 \pi^+) = 16,6 \times 10^{-6}, \, C(a_1 \pi) = -0,10, \, \Delta C(a_1 \pi) = 0,26, \, S(a_1 \pi) = 0$  $0,37, \Delta S(a_1\pi) = -0,14, A_{CP}(a_1\pi) = -0,07$  qui sont les valeurs centrales données dans [\[57\]](#page-155-2).  $\beta = {\cal B}(B^0 \to \rho^0 f_0) = 0.34 \times 10^{-6}$  qui correspond à la limite supérieure à  $90\,\%$  donnée dans  $[32]$  $\beta\to\mathcal{B}\big(B^0\to f_0f_0\big)=0{,}16\times 10^{-6}$  qui correspond à la limite supérieure à  $90\,\%$  donnée dans  $[32]$  $-C_L^{00} = 0.2, S_L^{00} = 0.3$  qui sont les valeurs centrales données dans [\[32\]](#page-153-1)

Pour une désintégration donnée  $B^0 \to x$ , l'amplitude complète de désintégration  $\mathcal{A}\left( B^0 \to x \right)$ est le produit d'une amplitude indépendante de l'espace de phase  $A\left(B^{0}\to x\right)$  et de la dépendance  $f(x)$  dans l'espace de phase :

<span id="page-132-0"></span>
$$
\mathcal{A}\left(B^{0}\to x\right) = A\left(B^{0}\to x\right)f(x). \tag{5.45}
$$

Nous décrirons comment obtenir tout d'abord les fonctions dépendantes de l'espace de phase, puis celles qui en sont indépendantes.

#### Fonctions d'onde dépendantes de l'espace de phase

Nous détaillons ici la dépendance des amplitudes en fonction des paramètres d'espace de phase  $m_1, m_2, \cos \theta_1, \cos \theta_2$  et  $\phi$  qui ont été définies précisément au paragraphe [4.2.4.](#page-84-0) La densité d'espace de phase est donnée par :

$$
d\text{LIPS} \propto \frac{p_B^{(\pi^+\pi^-)1}}{m_B} \frac{p_{(\pi^+\pi^-)1}^{\pi_1^+}}{m_1} \frac{p_{(\pi^+\pi^-)2}^{\pi_2^+}}{m_2} dm_1^2 dm_2^2 d\cos\theta_1 d\cos\theta_2 d\phi, \tag{5.46}
$$

où  $p_B^{(\pi^+\pi^-)_1}$  $B^{(\pi^+\pi^-)_1}_{B}$  est la norme de la 3-impulsion de la première paire  $\pi^+\pi^-$  dans le référentiel du  $B$  et  $m_B$  est la masse du B. Les autres quantités sont définies de manière similaire dans cette expression.

La fonction d'onde de l'état  $\rho^0\rho^0$  est la somme de deux fonctions d'onde, l'une correspondant à la partie longitudinale et l'autre à la partie transverse. Elle peut donc s'écrire :

$$
f(\rho^0 \rho^0) \propto BW(m_1)BW(m_2) \left(\cos\theta_1\cos\theta_2 + e^{i\delta_{\rm T}}\sin\theta_1\sin\theta_2\right) \tag{5.47}
$$

où  $\delta_{\rm T}$  est une phase a priori quelconque et BW correspond à une amplitude de Breit-Wigner non relativiste donnée par :

$$
BW(x) = \frac{1}{x - m + i\Gamma} \tag{5.48}
$$

où m et  $\Gamma$  correspondent respectivement à la masse et la largeur de la résonance du  $\rho^0$ . Ces amplitudes théoriques ont été comparées dans l'analyse  $B^0 \to \rho^+ \rho^-$  [\[58\]](#page-155-3) avec les distributions des variables  $m_1, m_2, \cos \theta_1$  et cos  $\theta_2$  pour des événements générés avec EvtGen [\[59,](#page-155-4) [60\]](#page-155-5) sans effet de reconstruction. L'accord entre ces deux distributions est en très bon accord. Par conséquent, ces amplitudes théoriques sont tout aussi valides pour l'analyse  $B^0 \to \rho^0 \rho^0$ .

La cinématique propre à la désintégration  $B^0 \to a_1^{\pm} \pi^{\mp}$  est donnée par la Fig. [5.20.](#page-133-0) Les paramètres cinématiques propres à cette désintégration sont les suivants :

- $\theta_\rho$  : l'angle entre le  $\pi_1^+$  venant de la désintégration du  $\rho^0$  et la ligne de vol du  $\rho^0$  (vue depuis le  $a_1)$  dans le référentiel du  $\rho^0$
- $\theta_{a_1}$  : l'angle entre la ligne de vol du  $\rho^0$  et celle du  $a_1$  (vue depuis le  $B)$  dans le référentiel  $du$   $a_1$
- $\phi_{a_1}$  : l'angle, dans le référentiel du  $a_1$  entre les deux plans suivants : le premier est défini par les deux produits de désintégration du  $a_1$  et sa ligne de vol, le deuxième est donné par les produits de désintégration du  $\rho^0$

Ces quantités peuvent s'exprimer en fonction des quantités  $m_1, m_2, \cos\theta_1, \cos\theta_2$  et  $\phi$  données plus haut. Par ailleurs, le  $a_1$  a la possibilité de se désintégrer en onde S ou D. Nous considérerons dans la suite que la désintégration se fait de façon prédominante dans l'onde S et nous écrirons

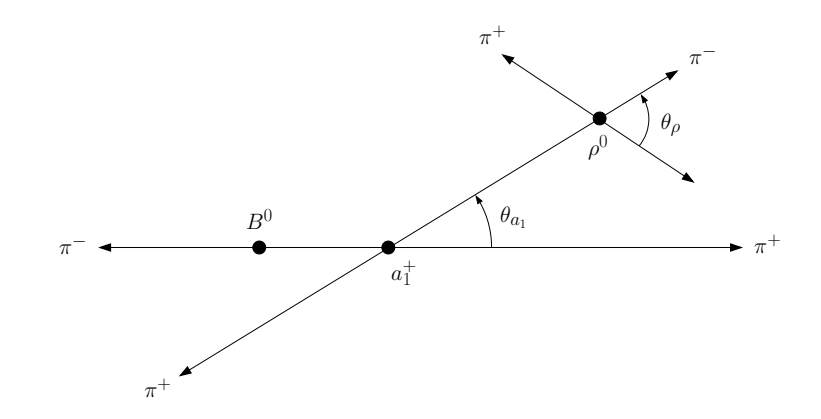

<span id="page-133-0"></span>FIG. 5.20 - Définition des variables cinématiques de la désintégration  $B^0 \to a_1^{\pm} \pi^{\mp}$ .

l'amplitude de la désintégration  $B^0 \to a_1^{\pm} \pi^{\mp}$ :

$$
f(a_1\pi) \propto BW(a_1)BW(\rho)
$$
  
\n
$$
(d_{0,1}^1(\theta_{a_1})Y_1^1(\theta_{\rho}, \phi_{a_1})
$$
  
\n
$$
+ d_{0,0}^1(\theta_{a_1})Y_1^0(\theta_{\rho})
$$
  
\n
$$
+ d_{0,-1}^1(\theta_{a_1})Y_1^{-1}(\theta_{\rho}, \phi_{a_1}))
$$
\n(5.49)

où les harmoniques sphériques  $Y_l^m$  et les fonctions  $d^j_{m,m'}$  sont par exemple données dans [\[18\]](#page-153-2). Nous utiliserons une Breit-Wigner relativiste pour  $a_1\pi$  dont la forme est donnée dans [\[60\]](#page-155-5). Cette amplitude a été comparée dans [\[58\]](#page-155-3) avec les distribution de  $\theta_\rho,\,\theta_{a_1}$  et  $\phi_{a_1}$  pour des événements générés avec EvtGen. L'accord entre les deux est plus qu'acceptable pour l'étude systématique que nous nous proposons de conduire.

La topologie des désintégrations  $B^0 \to \rho^0 f_0$  et  $B^0 \to f_0 f_0$  étant exactement analogue à celle de  $B^0\to\rho^0\rho^0,$  nous utiliserons les même variables  $m_1,\,m_2,\,\cos\theta_1,\,\cos\theta_2.$  Par ailleurs, comme  $f_0$ est une particule pseudo-scalaire, les amplitudes pour ces deux modes sont :

$$
f(\rho^0 f_0) \propto BW(\rho^0)BW(f_0)\cos\theta_1,\tag{5.50}
$$

$$
f(f_0 f_0) = BW(f_{01})BW(f_{02})
$$
\n(5.51)

Il est bon de remarquer à ce sujet que les harmoniques sphériques intervenant dans  $f(\rho^0\rho^0)$ diffèrent de celles présentes dans ces deux dernières amplitudes et par conséquent que les termes d'interférence  $f(\rho^0\rho^0)f^*(\rho^0f_0)$  et  $f(\rho^0\rho^0)f^*(f_0f_0)$  s'annulent après intégration sur l'espace des phases. Étant donné que la « bande  $\rho^0$   $\rho^0$  » est symétrique en hélicité, on s'attend donc à que ce types d'intégrale soit strictement nulles. En particulier, on s'attend à ce que l'effet de l'interférence avec  $a_1\pi$  soit l'effet prédominant sur l'erreur systématique étudiée.

Par ailleurs, il est bon de garder à l'esprit que l'état final est formé de deux paires de bosons identiques et que par conséquent les amplitudes qui s'écrivent

$$
f(p_{\pi_1^+}, p_{\pi_1^-}, p_{\pi_2^+}, p_{\pi_2^-}),
$$
\n(5.52)

où p est une 4-impulsion, doivent être symétrises comme suit :

$$
\tilde{f}(p_{\pi_1^+},p_{\pi_1^-},p_{\pi_2^+},p_{\pi_2^-})=\frac{1}{2}\left[f(p_{\pi_1^+},p_{\pi_1^-},p_{\pi_2^+},p_{\pi_2^-})+f(p_{\pi_2^+},p_{\pi_1^-},p_{\pi_1^+},p_{\pi_2^-})+\right.\\ \left.f(p_{\pi_1^+},p_{\pi_2^-},p_{\pi_2^+},p_{\pi_1^-})+f(p_{\pi_2^+},p_{\pi_2^-},p_{\pi_1^+},p_{\pi_1^-})\right].
$$

118

Dans la suite, nous conserverons la notation f en gardant à l'esprit que les amplitudes sont toujours symétrisées.

#### Amplitudes non dépendantes de l'espace de phase

Ce paragraphe décrit comment obtenir l'amplitude indépendante de l'espace de phase  $A(B^0 \rightarrow x)$ définie dans l'équation [\(5.45\)](#page-132-0).

Pour  $B\to \rho^0\rho^0,$  il est nécessaire de connaître les deux amplitudes longitudinales  $A_L(B^0\to$  $\rho^0\rho^0)$  et  $A_L(\bar B^0\to\rho^0\rho^0)$  et les deux amplitudes transverses  $A_T(B^0\to\rho^0\rho^0)$  et  $A_T(\bar B^0\to\rho^0\rho^0),$ ce qui correspond à huit degrés de libertés. Ces quatre amplitudes sont complètement déterminés par les paramètres suivants :

- le rapport d'embranchement  $\mathcal{B}\bigl(B\to \rho^0\rho^0\bigr)$
- la fraction de polarisation longitudinale  $f_L$
- $\sim C_{L}^{00}$  et  $S_{L}^{00}$  les paramètres de violation de CP pour la partie longitudinale du signal
- $C_T^{00}$  et  $S_T^{00}$  les paramètres de violation de  $C\!P$  pour la partie transverse du signal
- $\ell$  la phase  $\delta_{\rm L}$  de l'amplitude longitudinale qui peut être choisie nulle à l'aide d'une convention de phase idoine
- la phase  $\delta_T$  de l'amplitude transverse

Les paramètres  $\mathcal{B}\big(B^0 \to \rho^0 \rho^0\big),~f_L,~C_L^{00}$  et  $S_L^{00}$  seront fixés à leur valeur donnée dans le paragraphe [5.6.2.](#page-131-0) Les autres paramètres, dont la valeur n'est pas connue a priori, seront tirés au hasard de façon uniforme dans leur intervalles de dénition respectifs.

L'amplitude de la contribution  $B^0 \to a_1^{\pm} \pi^{\mp}$ , quant à elle, est définie les quatre amplitudes  $A\left(B^{0}\to a_{1}^{+}\pi^{-}\right),\,A\left(B^{0}\to a_{1}^{-}\pi^{+}\right)\,A\left(\overline{B}^{0}\to a_{1}^{-}\pi^{+}\right),\,$ ce qui équivaut à huit degrés de liberté. Nous utiliserons une paramétrisation similaire à celle de [\[61\]](#page-155-6), en fonction des paramètres suivants :

 $B(a_1\pi)$  est le rapport d'embranchement total.

$$
- C(a_1\pi) + \Delta C(a_1\pi) = C^+(a_1\pi) = \frac{1 - |\lambda(a_1^+\pi^-)|^2}{1 + |\lambda(a_1^+\pi^-)|^2} \text{ avec } \lambda(a_1^+\pi^-) = \frac{q}{p} \frac{A(\bar{B}^0 \to a_1^+\pi^-)}{A(\bar{B}^0 \to a_1^+\pi^-)},
$$
  
\n
$$
- C(a_1\pi) - \Delta C(a_1\pi) = C^-(a_1\pi) = \frac{1 - |\lambda(a_1^-\pi^+)|^2}{1 + |\lambda(a_1^-\pi^+)|^2} \text{ avec } \lambda(a_1^-\pi^+) = \frac{q}{p} \frac{A(\bar{B}^0 \to a_1^-\pi^+)}{A(\bar{B}^0 \to a_1^-\pi^+)}, C(a_1\pi) \text{ est}
$$
  
\nun paramètre de violation de *CP* directe et  $\Delta C(a_1\pi)$  conserve *CP*,

$$
- S(a_1\pi) + \Delta S(a_1\pi) = S^+(a_1\pi) = \frac{2\operatorname{Im}(\lambda(a_1^+\pi^-))}{1+|\lambda(a_1^+\pi^-)|^2},
$$

- $-S(a_1\pi) \Delta S(a_1\pi) = S^{-}(a_1\pi) = \frac{2 \operatorname{Im}(\lambda(a_1^-\pi^+))}{1 + \lambda(a_1^--\pi^+))2}$  $\frac{2 \text{ Im}(\lambda(a_1|\pi|^2))}{1+|\lambda(a_1|\pi^2)|^2}$ ,  $S(a_1\pi)$  est un paramètre de violation CF dans l'interférence entre mélange et désintégration et  $\Delta S(a_1\pi)$  conserve  $C\!F$
- $A_{CP}(a_1\pi) = \frac{|A(B^0 \to a_1^+\pi^-)|^2 + |A(\bar{B}^0 \to a_1^+\pi^-)|^2 |A(B^0 \to a_1^-\pi^+)|^2 |A(\bar{B}^0 \to a_1^-\pi^+)|^2}{\frac{|A(B^0 \to a_1^+\pi^-)|^2 + |A(\bar{B}^0 \to a_1^+\pi^-)|^2 + |A(B^0 \to a_1^-\pi^+)|^2 + |A(\bar{B}^0 \to a_1^-\pi^+)|^2}{|A(B^0 \to a_1^+\pi^-)|^2 + |A(B^0 \to a_1^-\pi^+)|^2}}$  $\frac{|A(B-A_1^+\pi^-)|^2+|A(B-A_1^+\pi^-)|^2+|A(B_0\to a_1^+\pi^+)|^2+|A(B_0\to a_1^-\pi^+)|^2}{|A(B_0\to a_1^+\pi^-)|^2+|A(B_0\to a_1^-\pi^+)|^2+|A(B_0\to a_1^-\pi^+)|^2}$  est un autre paramètre de violation de CP directe
- deux phases  $\delta(a_1^+\pi^-)$  and  $\delta(a_1^-\pi^+)$

Les quantités  $\mathcal{B}(a_1\pi)$ ,  $C(a_1\pi)$ ,  $\delta C(a_1\pi)$ ,  $S(a_1\pi)$ ,  $\delta S(a_1\pi)$  et  $A_{CP}(a_1\pi)$  sont fixées aux valeurs données dans le paragraphe [5.6.2.](#page-131-0) Les deux phases  $\delta(a_1^+\pi^-)$  et  $\delta(a_1^-\pi^+)$  sont a priori inconnues.

L'amplitude  $B^0 \to \rho^0 f_0$  est spécifiée par la connaissance des deux amplitudes  $A\left(B^0 \to \rho^0 f_0\right)$ et  $A\left(\overline{B}{}^0 \to \rho^0 f_0\right)$ . Nous utiliserons une paramétrisation basée sur les paramètres suivants :

- le rapport d'embranchement  $\mathcal{B}\big(B^0 \to \rho^0 f_0\big)$
- les paramètres de violation de  $\dot{C}P\ C(\rho^0f_0)$  et  $S(\rho^0f_0)$
- une phase  $\delta(\rho^0 f_0)$

Le rapport d'embranchement  $\mathcal{B} (B^0 \to \rho^0 f_0)$  sera fixé à la valeur donnée dans le paragraphe [5.6.2.](#page-131-0) Les autres paramètres sont inconnus a priori.

Par ailleurs, la paramétrisation utilisée pour  $B^0 \to f_0 f_0$  est en tout point analogue à celle de  $B^0 \to \rho^0 f_0$ .

## Amplitudes complètes

L'amplitude complète dépendante de l'espace de phase à quatre pions en considérant uniquement les amplitudes de  $B^0 \to \rho^0 \rho^0$  et  $B^0 \to a_1^{\pm} \pi^{\mp}$  est donnée par :

$$
\mathcal{A}\left(B^{0}\to4\pi\right) = \mathcal{A}\left(B^{0}\to\rho^{0}\rho^{0}\right) + \mathcal{A}\left(B^{0}\to a_{1}^{+}\pi^{-}\right) + \mathcal{A}\left(B^{0}\to a_{1}^{-}\pi^{+}\right) \n= A\left(B^{0}\to\rho^{0}\rho^{0}\right)f(\rho^{0}\rho^{0}) + A\left(B^{0}\to a_{1}^{+}\pi^{-}\right)f(a_{1}^{+}\pi^{-}) + A\left(B^{0}\to a_{1}^{-}\pi^{+}\right)f(a_{1}^{-}\pi^{+})
$$
\n(5.53)

Comme  $\rho^0f_0$  est un état propre de  $C\!P$  l'amplitude totale, en ne considérant que les amplitudes de  $B^0 \to \rho^0 \rho^0$  et  $B^0 \to \rho^0 f_0$  est donnée par :

$$
\mathcal{A}\left(B^{0}\to4\pi\right) = \mathcal{A}\left(B^{0}\to\rho^{0}\rho^{0}\right) + \mathcal{A}\left(B^{0}\to\rho^{0}f_{0}\right)
$$

$$
= A\left(B^{0}\to\rho^{0}\rho^{0}\right)f(\rho^{0}\rho^{0}) + A\left(B^{0}\to\rho^{0}f_{0}\right)f(\rho^{0}f_{0})
$$
(5.54)

L'expression de l'amplitude complète en ne considérant que les amplitudes  $B^0 \to \rho^0 \rho^0$  et  $B^0 \to$  $f_0f_0$  est l'exacte réplique de celle pour  $B^0 \to \rho^0 f_0.$ 

Pour chacun de ces cas, il existe une amplitude qui s'écrit de façon analogue pour  ${\cal A}$   $(\bar B^0 \to 4\pi)$ .

### Paramètres de violation de CP effectifs

En présence d'interférence il faut sommer les amplitudes et sans interférence, on somme les amplitudes au carré. Nous définissons les quantités suivantes qui dépendent de l'espace des phases :

$$
w_{\text{noI}}(LIPS) = \left| \mathcal{A}\left(B^0 \to \rho^0 \rho^0\right) \right|^2 + \left| \mathcal{A}\left(B^0 \to a_1^{\pm} \pi^{\mp}\right) \right|^2 \tag{5.55}
$$

$$
w_I(LIPS) = |\mathcal{A}(B^0 \to \rho^0 \rho^0) + \mathcal{A}(B^0 \to a_1^{\pm} \pi^{\mp})|^2
$$
\n(5.56)

On définira le rapport d'embranchement effectif total dans le cas sans interférence :

$$
\mathcal{B}_{\text{eff,nol}} = \int_{\mathbb{B}_{\rho^0 \rho^0}} w_{\text{noI}}(LIPS) dLIPS \tag{5.57}
$$

$$
= \int_{\mathbb{B}_{\rho^0 \rho^0}} \left( \left| \mathcal{A} \left( B^0 \to \rho^0 \rho^0 \right) \right|^2 + \left| \mathcal{A} \left( B^0 \to a_1^{\pm} \pi^{\mp} \right) \right|^2 \right) dLIPS \tag{5.58}
$$

ainsi que celui dans le cas où l'interférence est prise en compte :

$$
\mathcal{B}_{\text{eff},\text{I}} = \int_{\mathbb{B}_{\rho^0 \rho^0}} w_{\text{I}}(LIPS) dLIPS \tag{5.59}
$$

$$
= \int_{\mathbb{B}_{\rho^0 \rho^0}} \left| \mathcal{A}\left(B^0 \to \rho^0 \rho^0\right) + \mathcal{A}\left(B^0 \to a_1^{\pm} \pi^{\mp}\right) \right|^2 dLIPS \tag{5.60}
$$

Dans toutes ces expressions, la normalisation choisie pour les amplitudes est la suivante :

$$
\int \left( \left| \mathcal{A} \left( B^0 \to x \right) \right|^2 + \left| \mathcal{A} \left( \overline{B}^0 \to x \right) \right|^2 \right) dLIPS = \mathcal{B} \left( B^0 \to x \right) \tag{5.61}
$$

120

À l'aide des amplitudes complètes, il est possible de dénir la quantité suivante dépendante de l'espace de phase :

<span id="page-136-0"></span>
$$
\lambda_{4\pi}(\text{LIPS}) = \frac{q}{p} \frac{\mathcal{A}(\overline{B}^0 \to 4\pi)}{\mathcal{A}(B^0 \to 4\pi)},\tag{5.62}
$$

 $\lambda_{4\pi}$ (LIPS) prend des valeurs différentes lorsque  $m_1, m_2, \cos \theta_1, \cos \theta_2$  et  $\phi$  changent. On peut alors dénir les paramètres de violation de CP dépendant de l'espace de phase :

$$
C_{4\pi}(\text{LIPS}) = \frac{1 - |\lambda_{4\pi}(\text{LIPS})|^2}{1 + |\lambda_{4\pi}(\text{LIPS})|^2},
$$
\n(5.63)

$$
S_{4\pi}(\text{LIPS}) = \frac{2 \text{Im}(\lambda_{4\pi}(\text{LIPS}))}{1 + |\lambda_{4\pi}(\text{LIPS})|^2}.
$$
\n(5.64)

En principe il est possible de mesurer la value de  $C_{4\pi}(\text{LIPS})$  et  $S_{4\pi}(\text{LIPS})$  en chaque point de l'espace de phase, mais cette méthode se révélerait relativement complexe s'il fallait la mettre en oeuvre. Au contraire, les quantités mesurées expérimentalement sont des quantités intégrées  $C_{\text{eff}}$ and  $S_{\text{eff}}$ , que l'on peut voir comme des moyennes de  $C_{4\pi}(\text{LIPS})$  et  $S_{4\pi}(\text{LIPS})$  dans la « bande  $\rho^0\rho^0$  », avec un poids proportionnel au nombre d'événements trouvés au point de l'espace de phase considéré. Autrement dit, on définira les quantités effectives :

$$
C_{\text{eff,I}} = \frac{\int_{\mathbb{B}_{\rho^0 \rho^0}} C_{4\pi} (LIPS) w_{\text{I}} (LIPS) dLIPS}{\int_{\mathbb{B}_{\rho^0 \rho^0}} w_{\text{I}} (LIPS) dLIPS},\tag{5.65}
$$

$$
S_{\text{eff,I}} = \frac{\int_{\mathbb{B}_{\rho^0 \rho^0}} S_{4\pi} (LIPS) w_I (LIPS) dLIPS}{\int_{\mathbb{B}_{\rho^0 \rho^0}} w_I (LIPS) dLIPS},\tag{5.66}
$$

Dans les expressions précédentes, nous avons fait l'approximation de négliger l'oscillation  $B^0\overline{B}^0$ dans la façon d'assigner les poids relatifs à chaque point de l'espace de phase. Il est possible de définir de façon analogue les mêmes quantités en absence d'interférence  $C_{\text{eff,nol}}$  et  $S_{\text{eff,nol}}$ : Pour nir nous dénirons les quantités suivantes qui seront les plus utiles pour l'étude de l'impact de l'interférence sur le résultat final :

$$
\delta C = C_{\text{eff},I} - C_{\text{eff},noI},\tag{5.67}
$$

<span id="page-136-1"></span>
$$
\delta S = S_{\text{eff},I} - S_{\text{eff},noI}.\tag{5.68}
$$

### Évaluation de l'erreur systématique

Les paramètres  $C(a_1\pi)$ ,  $\Delta C(a_1\pi)$ ,  $S(a_1\pi)$ ,  $\Delta S(a_1\pi)$ ,  $A_{CP}(a_1\pi)$  ont été mesurés dans [\[57\]](#page-155-2) mais les deux phases  $\delta(a_1^+\pi^-)$  et  $\delta(a_1^-\pi^+)$  sont inconnues a priori, et les effets de l'interférence sur le résultat final dépendent de ces sept paramètres. Pour estimer l'erreur systématique due  $\lambda$  l'interférence avec  $a_1\pi$ , il est nécessaire de propager les incertitudes sur ces huit paramètres. Pour cela, nous avons adopté la méthode suivante :

- générer des valeurs gaussiennes pour  $C^+(a_1\pi),\,C^-(a_1\pi),\,S^+(a_1\pi),\,S^-(a_1\pi)$  et  $A_{CP}(a_1\pi),$ avec des moyennes et des largeurs données par le résultat des mesures expérimentales [\[57\]](#page-155-2)
- générer des valeurs uniformes pour  $\delta(a_1^+\pi^-),\,\delta(a_1^-\pi^+)$  et  $\delta_\mathrm{T},$
- calculer la valeur de  $\delta C$  et  $\delta S$  définis par les équations [\(5.62\)](#page-136-0) et [\(5.67\)](#page-136-1) pour chaque valeur donnée des sept paramètres,
- l'erreur systématique est estimée par l'écart-type des distributions de δC et δS.

L'erreur systématique pour l'interférence avec les modes  $B^0 \to \rho^0 f_0$  et  $B^0 \to f_0 f_0$  est obtenue de façon analogue.

La figure Fig. [5.21](#page-137-0) obtenue avec  $C(\rho^0\rho^0)=S(\rho^0\rho^0)=0$  donne une idée de la forme typique des histogrammes obtenues pour  $C_{\text{eff,I}}, \delta C, S_{\text{eff,I}}, \delta S$ .

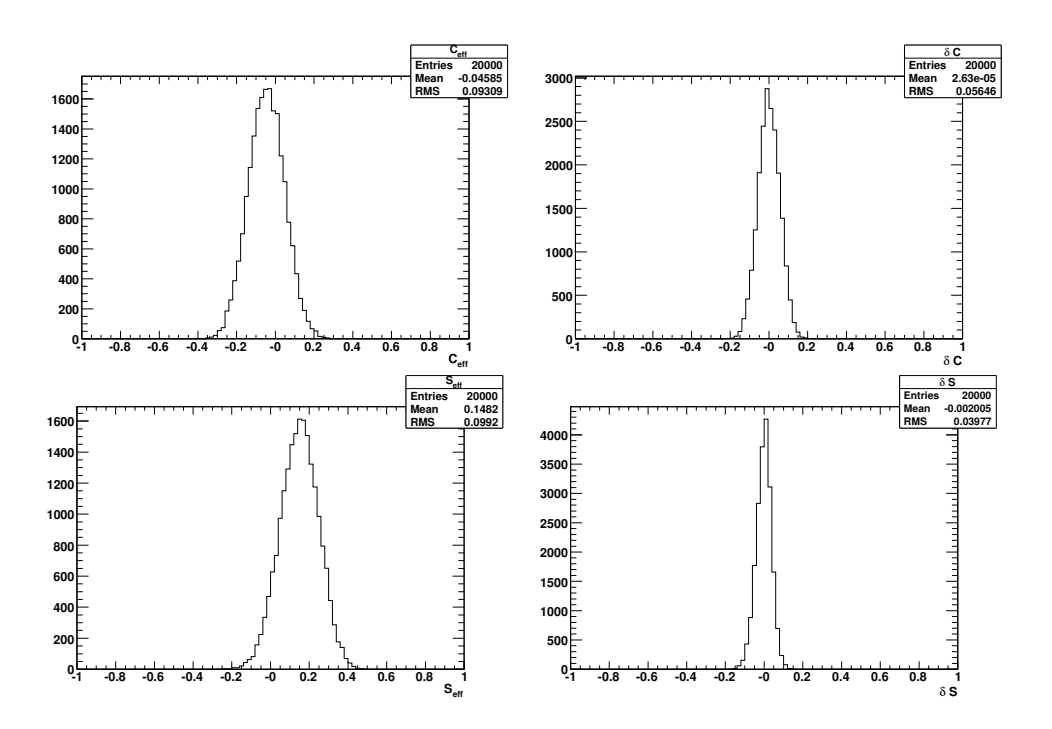

<span id="page-137-0"></span>FIG. 5.21 – Histogrammes de  $C_{\text{eff}}$ ,  $S_{\text{eff}}$ ,  $\delta C$  et  $\delta S$  pour  $C(\rho^0 \rho^0) = S(\rho^0 \rho^0) = 0$ , obtenues en variant les paramètres de violation de CP et les phases de  $a_1\pi$ .

# 5.7 Résultats de l'ajustement

Les résultats de l'ajustement sont données dans la Tab. [5.14.](#page-138-0)

Après correction des biais obtenus dans le paragraphe [5.5](#page-123-1) et en incluant les erreurs systématiques détaillées au paragraphe [5.6.1,](#page-129-0) les résultats sont les suivants :

$$
N_{\rho^0 \rho^0} = 107, 4 \pm 33 \pm 16
$$
  
\n
$$
\mathcal{B}(B^0 \to \rho^0 \rho^0) = 0, 99 \pm 0, 31 \pm 0, 15
$$
  
\n
$$
f_L = 0, 72 \pm 0, 13 \pm 0, 05
$$
  
\n
$$
C_L^{00} = 0, 2 \pm 0, 7 \pm 0, 3
$$
  
\n
$$
S_L^{00} = 0, 5 \pm 0, 7 \pm 0, 2
$$

<span id="page-138-0"></span>

| Paramètre           | Valeur          |
|---------------------|-----------------|
| $N_{\rho^0\rho^0}$  | $108 \pm 33$    |
| $f_L$               | $0.72 \pm 0.13$ |
| $C_L$               | $0.21 \pm 0.74$ |
| $S_L$               | $0.40 \pm 0.70$ |
| $N_{\rho^0 f_0}$    | $12 \pm 24$     |
| $N_{f_0 f_0}$       | $4 \pm 13$      |
| $N_{\rho^0\pi\pi}$  | $19 \pm 43$     |
| $N_{4\pi}$          | $-51 \pm 49$    |
| $N_{a_1\pi}$        | $236 \pm 54$    |
| $N_{chls}$          | $831 \pm 102$   |
| $N_{B\overline{B}}$ | $2134 + 151$    |
| $\bar{N}_{cont}$    | $68774 \pm 281$ |

TAB.  $5.14$  – Résultats de l'ajustement global.

Ces résultats sont en très bon accord avec la publication BABAR [\[32\]](#page-153-1) :

$$
N_{\rho^0 \rho^0} = 99^{+35}_{-34} \pm 15
$$
  
\n
$$
\mathcal{B}(B^0 \to \rho^0 \rho^0) = 0,92 \pm 0,32 \pm 0,14
$$
  
\n
$$
f_L = 0,75^{+0,11}_{-0,14} \pm 0,04
$$
  
\n
$$
C_L^{00} = 0,2 \pm 0,8 \pm 0,3
$$
  
\n
$$
S_L^{00} = 0,3 \pm 0,7 \pm 0,2
$$

ce qui est le fruit d'une concertation et d'une convergence au sein du groupe  $B^0 \to \rho^0 \rho^0,$  notamment sur un traitement commun des modes de désintégration sans charme et  $B\overline{B}$ , ainsi que des nombreuses études de comparaison entre les deux procédures d'ajustement qui ont été menées.

### 5.7.1 Projections de variables pondérées par la vraisemblance

Fig. [5.22](#page-139-0) et Fig. [5.23](#page-140-0) donnent les projections de la PDF totale après avoir enrichi l'échantillon de données en signal à l'aide d'une coupure sur la fonction de vraisemblance. Cette méthode permet de s'assurer dans les désintégrations rares que la composante de signal est bien décrite par notre PDF.

#### 5.7.2 Profils de NLL

La Fig. [5.24](#page-141-0) donne la distribution du rapport des fonctions de vraisemblance  $\mathcal{L}_{\text{sig}}/\mathcal{L}_{\text{tot}}$  pour l'échantillon de données et pour un échantillon généré à partir des PDFs. Cela permet de s'assurer d'une façon complémentaire de la bonne description des données par les PDFs de signal.

## 5.8 Comparaison avec les résultats de Belle

Les résultats les plus récents de Belle pour le mode  $B^0\,\rightarrow\,\rho^0\rho^0$  [\[62\]](#page-155-7) ont récemment été présentés à ICHECP 2008 et utilisent  $656 \times 10^6$  paires  $B\overline{B}$ , c'est-à-dire un échantillon 1,4 fois

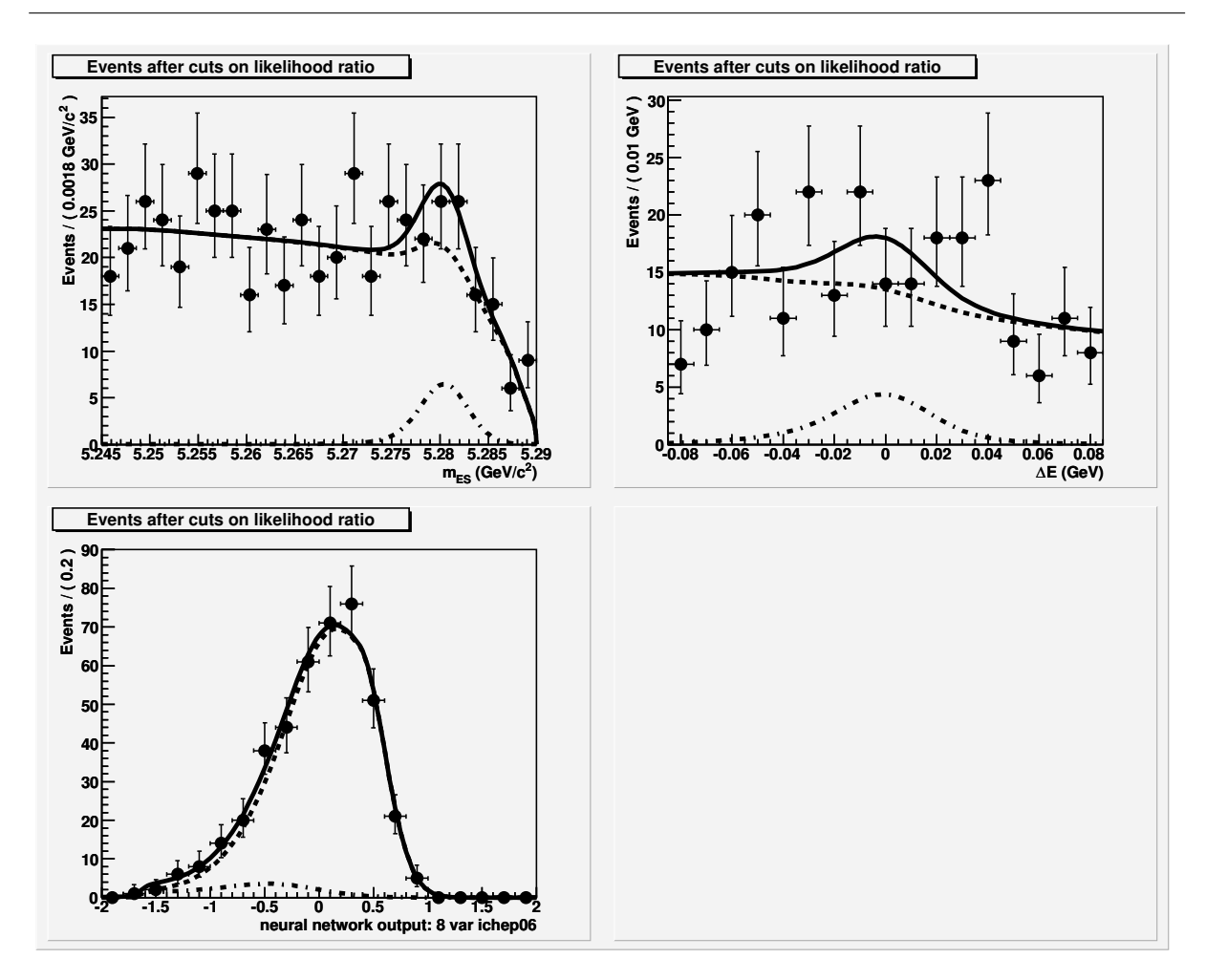

<span id="page-139-0"></span>FIG. 5.22 – Projections de la PDF totale sur les variables  $m_{ES}$ ,  $\Delta E$  et  $\mathcal{E}$ -shape. Pour chacune des projections sur une variable donnée, l'échantillon a été enrichi en signal en utilisant une coupure sur le rapport de fonctions de vraisemblance  $\mathcal{L}_{signal}/\mathcal{L}_{total}$  avec une efficacité proche de 25 % pour les événements de signal. La courbe en trait plein représente le résultat de l'ajustement, la courbe mixte trait-points la composante de signal et la courbe en pointillés la somme de toutes les autres composantes.

plus grand que l'échantillon final de BABAR. Néanmoins, en raison vraisemblablement d'une efficacité deux fois moins importante, Belle n'a pas à ce jour encore observé le mode  $B^0 \to \rho^0 \rho^0$ . Les résultats obtenus en supposant un signal polarisé longitudinalement, c'est-à-dire en fixant  $f_L = 1$ , sont donnés par :

$$
\mathcal{B}(B^0 \to \rho^0 \rho^0) = 0, 4 \pm 0, 4^{+0,2}_{-0,3} \tag{5.69}
$$

$$
\mathcal{B}(B^0 \to \rho^0 \rho^0) < 1,0 \times 10^{-6} \text{ à } 90\,\%
$$
 de confiance\n
$$
\tag{5.70}
$$

En revanche, elle utilise des coupures beaucoup plus larges pour les masses et mesure les rapports d'embranchements pour les modes non résonants  $B\to\rho^0\pi^+\pi^-$  et  $B\to\pi^+\pi^-\pi^+\pi^-$  avec des signifiances respectives de  $1,3\sigma$  et  $2,5\sigma$ .

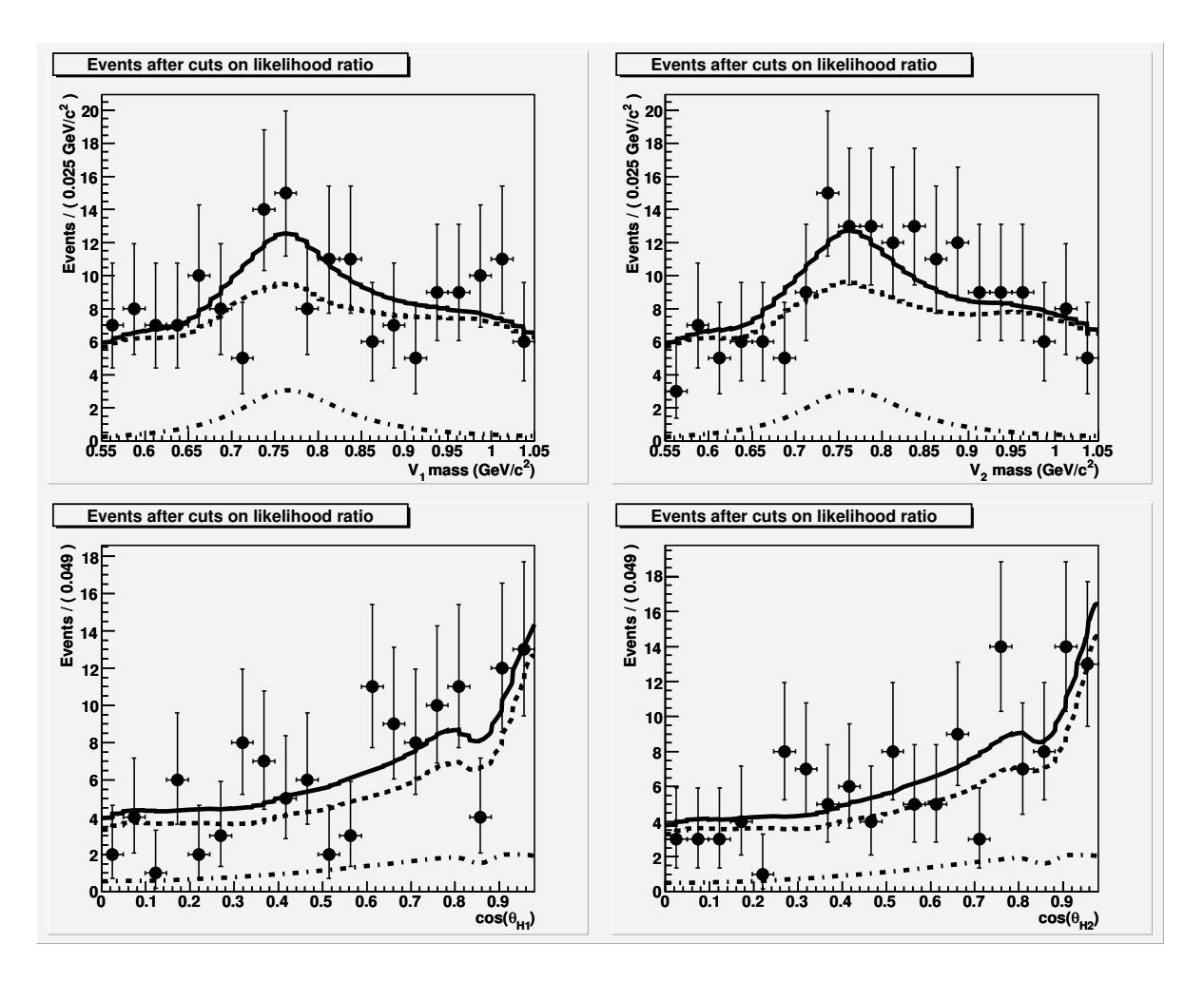

<span id="page-140-0"></span>FIG. 5.23 – Projections de la PDF totale sur les variables  $m_1, m_2, \cos\theta_1$  et  $\cos\theta_2$ . Pour chacune des projections sur une variable donnée, l'échantillon a été enrichi en signal en utilisant une coupure sur le rapport de fonctions de vraisemblance  $\mathcal{L}_{signal}/\mathcal{L}_{total}$  avec une efficacité proche de 25% pour des événements de signal. La courbe en trait plein représente le résultat de l'ajustement, la courbe mixte trait-points la composante de signal et la courbe en pointillés la somme de toutes les autres composantes

.

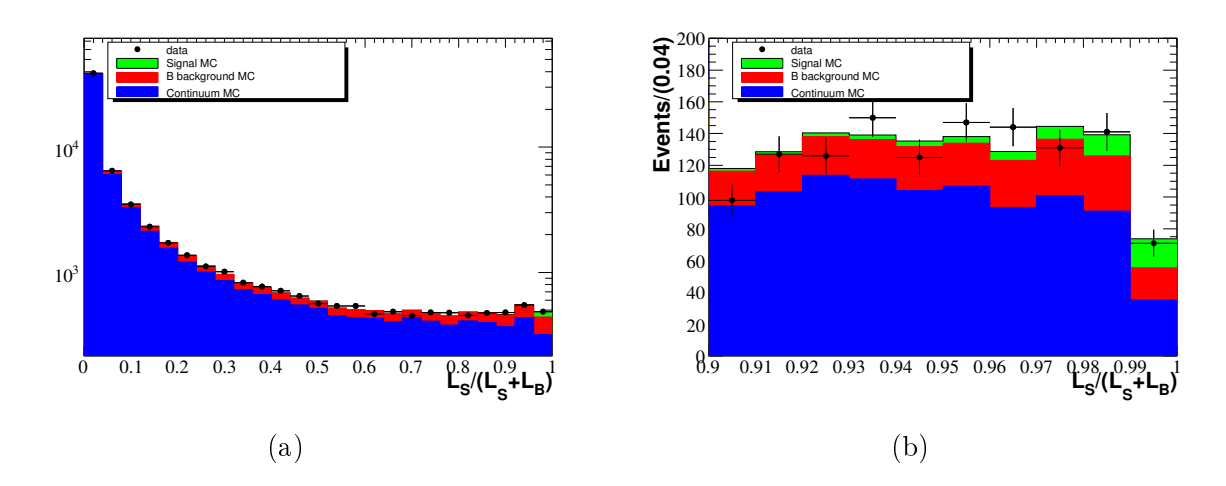

<span id="page-141-0"></span>FIG. 5.24 – Rapport de vraisemblance  $r_c = \mathcal{L}_{sig}/\mathcal{L}_{tot}$  avec une échelle logarithmique (a) et linéaire pour la région de signal  $r_c > 0.9$  (b). Les points noirs avec les barre d'erreurs représentent l'échantillon de données, les histogrammes en couleur représentent de façon cumulative la distribution de  $r_c$  pour des événements générés à partir de la PDF des modes suivants : continuum (histogramme bleu), du  $B\overline{B}$ (histogramme rouge) et du signal (histogramme vert).

Quatrième partie Interprétation
### Chapitre 6

## Extraction de l'angle  $\alpha$

L'importance particulière des mesures dépendantes du temps dans le mode de désintégration  $B^0 \to \rho^0 \rho^0$  provient du fait qu'elles permettent de compléter les mesures déjà disponibles dans les modes  $B^0 \to \rho^+ \rho^-$  et  $B^+ \to \rho^+ \rho^0$  en vue de mener une analyse d'isospin complète dans les modes  $B \to \rho \rho$ . Ce chapitre sera l'occasion de présenter les contraintes sur  $\alpha - \alpha_{\text{eff}}$  et sur  $\alpha$  données par l'analyse d'isospin dans les modes  $B \to \rho \rho$ , ainsi que par celle dans les modes  $B \to \pi \pi$ . Nous évoquerons également les résultats obtenus par l'analyse de Dalitz des modes  $B^0 \to (\rho \pi)^0$  qui permettent de contraindre directement  $\alpha$  et non sin2 $\alpha$ , ce qui présente l'avantage de lever les ambiguïtés sur les solutions miroirs  $\alpha$  et  $\pi/2 - \alpha$ .

#### 6.1 Analyse d'isospin dans les modes  $\rho \rho$

 $A_L^{+0} = A_L (B^+ \to \rho^+ \rho^0)$ 

#### 6.1.1 Rappels

Nous rappelons ici les principaux résultats pertinents à l'analyse d'isospin qui ont été obtenus et décrits plus en détail dans le chapitre [2.](#page-32-0)

Les notations utilisées sont :

$$
A_L^{00} = A_L (B^0 \to \rho^0 \rho^0) \qquad \qquad \overline{A}_L^{00} = \overline{A}_L (B^0 \to \rho^0 \rho^0) \qquad (6.1)
$$

$$
A_L^{+-} = A_L (B^0 \to \rho^+ \rho^-) \qquad \qquad \overline{A}_L^{+-} = \overline{A}_L (B^0 \to \rho^+ \rho^-) \tag{6.2}
$$

$$
\overline{A}_{L}^{00} = \overline{A}_{L} \left( B^{+} \to \rho^{+} \rho^{0} \right) \tag{6.3}
$$

Les relations d'isospin sont données par :

$$
A^{+0} = \frac{1}{\sqrt{2}}A^{+-} + A^{00}
$$
 (6.4)

$$
\overline{A}^{+0} = \frac{1}{\sqrt{2}} \overline{A}^{+-} + \overline{A}^{00} \tag{6.5}
$$

Par ailleurs, en négligeant les diagrammes pingouins électrofaibles et en remarquant que les diagrammes pingouins QCD ne contribuent pas à la désintégration vers l'état  $|\rho^+\rho^0\rangle$  qui possède un isospin  $I_f = 2$ , la désintégration  $B^+ \to \rho^+ \rho^0$  a pour seule contribution celle du diagramme en arbre ce qui implique :

$$
|A^{+0}| = |\overline{A}^{-0}| \tag{6.6}
$$

Ceci nous permet après rotation de nous ramener à la représentation géométrique de la fi-gure Fig. [6.1.](#page-145-0) Dans cette représentation géométrique, les angles  $\kappa^{+-}$  et  $\kappa^{00}$  sont donnés par :

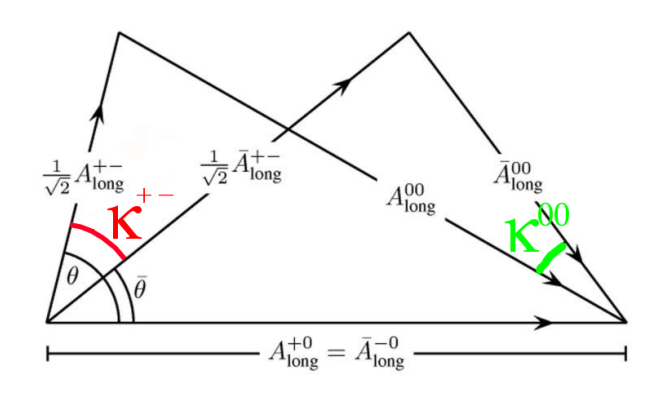

<span id="page-145-0"></span>FIG.  $6.1$  – Triangles d'isospin.

$$
\kappa^{+-} = 2\left(\alpha - \alpha_{\text{eff}}^{\pm}\right) \tag{6.7}
$$

$$
\kappa^{00} = 2\left(\alpha - \alpha_{\text{eff}}^{00}\right) \tag{6.8}
$$

et la relation entre les angles effectifs et les paramètres de violation de CP sont données par :

$$
S_L^{+-} = \sqrt{1 - C_L^{+-}} \sin 2\alpha_{\text{eff}}^{+-} \tag{6.9}
$$

$$
S_L^{00} = \sqrt{1 - C_L^{00}} \sin 2\alpha_{\text{eff}}^{00}
$$
 (6.10)

#### 6.1.2 Description de l'ajustement

L'ensemble des observables mesurées dans les modes  $B \to \rho \rho$  est au nombre de dix : les rapports d'embranchement et les fractions de polarisation longitudinales des trois modes  $B^0 \rightarrow$  $\rho^+ \rho^-$ ,  $B^+ \to \rho^+ \rho^0$  et  $B^0 \to \rho^0 \rho^0$ , ainsi que les paramètres de violation CP  $C_L^{+-}$ ,  $S_L^{+-}$  $L^{+-}$ ,  $C_{L}^{00}$  et  $S_L^{00}$ . En pratique ces dix paramètres, tout comme les angles  $\kappa^{+-}$  et  $\kappa^{00}$ , peuvent s'exprimer en fonction de la longeur  $|A_L^{+-}|$  $\lfloor \frac{+}{L} \rfloor$  de la base commune au deux triangles et des coordonnées de leur sommet respectif. On définit un  $\chi^2$  de la façon suivante :

$$
\chi^{2} = \sum_{\rho^{+}\rho^{-}, \rho^{0}\rho^{0}} \frac{\left(\tilde{S}_{L}^{ij} - \sqrt{1 - C_{L}^{ij}} \sin(2\alpha + \kappa^{ij})\right)^{2}}{\sigma^{2}(\tilde{S}_{L}^{ij})} + \sum_{\rho^{+}\rho^{-}, \rho^{0}\rho^{0}, \rho^{\pm}\rho^{0}} \frac{(\tilde{\mathcal{B}}^{ij} - \mathcal{B}^{ij})^{2}}{\sigma^{2}(\tilde{\mathcal{B}}^{ij})} + \frac{(\tilde{f}_{L}^{ij} - f_{L}^{ij})^{2}}{\sigma^{2}(\tilde{f}_{L}^{ij})} + \text{terms de correlation}
$$
\n(6.11)

<span id="page-145-1"></span>où les tildes représentent les quantités mesurées expérimentalement, et les termes de corrélations font intervenir des produits croisés avec les coefficients de corrélation obtenus lors de l'ajustement

global.  $\rm \AA$   $\alpha$  fixé, on note  $\chi^2(\alpha)$  le minimum obtenu en effectuant un ajustement des autres paramètres de façon à minimiser l'expression [\(6.11\)](#page-145-1). On note  $\chi_0^2$  le minimum des  $\chi^2(\alpha)$  sur l'ensemble des valeurs de  $\alpha$ . Le niveau de confiance pour un  $\alpha$  donné s'exprime alors :

$$
1 - CL(\alpha) = \mathcal{P}_{\chi^2}(\chi^2(\alpha) - \chi_0^2)
$$
\n(6.12)

130

où  $\mathcal{P}_{\chi^2}$  est une PDF de  $\chi^2$ . On peut également obtenir un graphe du niveau de confiance sur  $\alpha - \alpha_{\textrm{eff}}$  à partir du  $\chi^2$  [\(6.11\)](#page-145-1), en utilisant la contrainte additionnelle

$$
\widetilde{S}_{L}^{+-} = \sqrt{1 - C_{L}^{+-}} \sin(2\alpha_{\text{eff}}^{+-})
$$
\n(6.13)

#### 6.1.3 Niveaux de confiance pour  $\alpha$  et  $\alpha_{\text{eff}}$

La Fig. [6.2](#page-146-0) donne les niveaux de confiance sur  $\alpha - \alpha_{\text{eff}}$  et  $\alpha$ . Les limites à 68 % et 90 % de confiance sont données par :

$$
|\alpha - \alpha_{\text{eff}}| < 15,6 \text{ à } 68\% \text{ de confiance} \tag{6.14}
$$

$$
|\alpha - \alpha_{\text{eff}}| < 17,6 \text{ à } 90\% \text{ de confiance} \tag{6.15}
$$

La mesure des paramètres de violation de  $C\!P$   $\,C_{L}^{00}$  et  $\,S_{L}^{00}$  permet de déterminer la valeur la plus probable de  $\alpha - \alpha_{\text{eff}}$ :

$$
\alpha - \alpha_{\text{eff}} = 13^{\circ} \tag{6.16}
$$

Cette même figure montre l'intérêt des mesures dépendantes du temps dans le canal  $B^0 \to \rho^0 \rho^0$ .

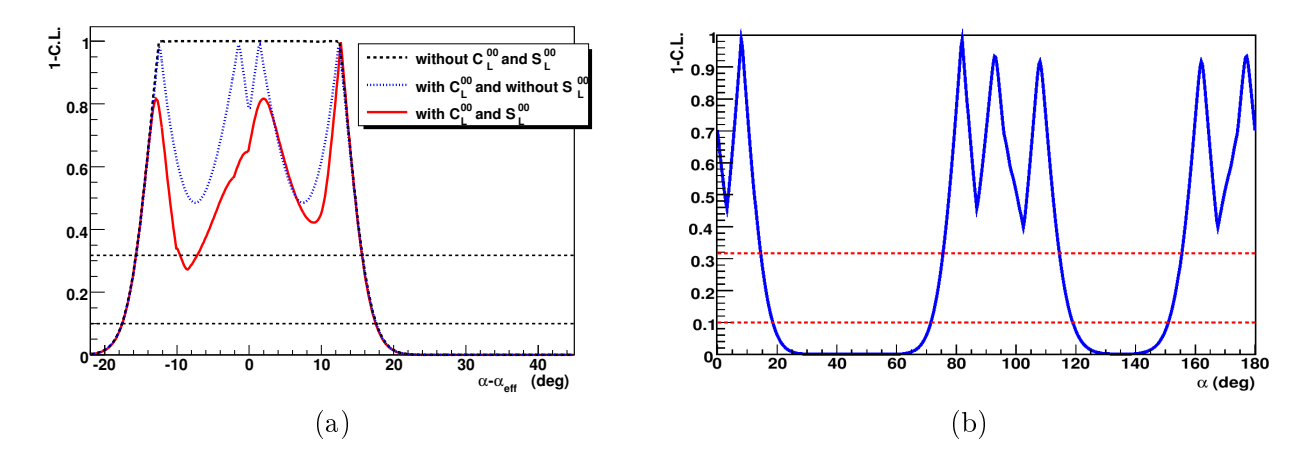

<span id="page-146-0"></span>FIG. 6.2 – Niveau de confiance pour  $\alpha - \alpha_{\text{eff}}$  (a) et  $\alpha$  (b). Les lignes horizontales, en noir pour (a) et pointillés rouge pour (b) donnent les limites à 68% et 90% de confiance. Sur le graphe (a), l'intérêt des mesures dépendantes du temps dans le canal  $B^0 \to \rho^0 \rho^0$  est mis en exergue. La courbe en pointillés noirs représente le niveau de confiance lorsque ni  $C_L^{00}$  ni  $S_L^{00}$  ne sont mesurés et présente un large plateau. Lorsque  $C_{L}^{00}$  est mesuré, on obtient les quatres solutions équivalentes dont on parlé au [2.2.2](#page-39-0) qui  $s'obtiennent$  par réflexion des triangles d'isospin par rapport à leur base commune. L'ajout de la mesure de  $S_L^{00}$  permet de lever les ambiguïtés sur ces quatre valeurs possibles de  $\alpha - \alpha_{\text{eff}}$ .

Lorsque ni  $C_L^{00}$  ni  $S_L^{00}$  ne sont mesurées en effet, le graphe de niveau de confiance possède un plateau, ce qui signifie qu'un ensemble continu de valeurs de  $\alpha - \alpha_{\text{eff}}$  sont équivalentes. Lorsque l'on ajoute l'information sur  $C_{L}^{00},$  quatre solutions sont favorisées qui correspondent aux quatre conformations possible des triangles lorsque les longeurs de tous leur côtés sont fixés. La mesure de  $S_L^{00}$  permet de favoriser uniquement l'une de ces quatre solutions. Il est bon de noter, bien que la mesure de  $C_L^{00}$  et  $S_L^{00}$  ait un effet graphique frappant sur le graphe du niveau de confiance, que l'impact sur l'intervalle de  $\alpha - \alpha_{\text{eff}}$  à 68% de confiance est restreint. Cependant, on peut voir que la précision de nos mesures permet déjà de commencer à exclure certaines zones à 68 %.

Une statistique plus importante permettrait de réduire les erreurs associées aux paramètres  $C_L^{00}$ et  $S_L^{00}$  et ainsi de singulariser de façon significative une des quatres solutions. Ainsi, bien que l'apport de l'analyse dépendante du temps du mode  $B^0 \rightarrow \rho^0 \rho^0$  reste limitée pour la contrainte de  $\alpha - \alpha_{\text{eff}}$ , le jalon qu'elle pose en montrant qu'il est possible de mesurer des paramètres de violation de  $C\!P$   $\,C_{L}^{00}$  et  $\,S_{L}^{00}$  avec une statistique réduite et n'en reste pas moins important pour les expériences futures telles que LHCb et éventuellement Super-B et Super-Belle.

#### 6.1.4 Niveaux de confiance pour  $r_{PT}$  et  $\delta_r$

La Fig. [6.3](#page-147-0) donne le niveau de confiance dans les plans  $(r_{PT}, \alpha)$  et  $(r_{PT}, \delta_r)$  et montre que l'analyse d'isospin est capable de contraindre les paramètres de l'interaction forte. En particulier, pour les valeurs de  $\alpha$  favorisées par l'ajustement CKM fitter, elle pose une contrainte importante sur  $r_{PT}$ , le rapport des modules des amplitudes du diagramme en arbre et du diagramme pingouin. Le graphe du niveau de confiance à une dimension de  $r_{PT}$ , donné par la Fig. [6.4,](#page-148-0) permet

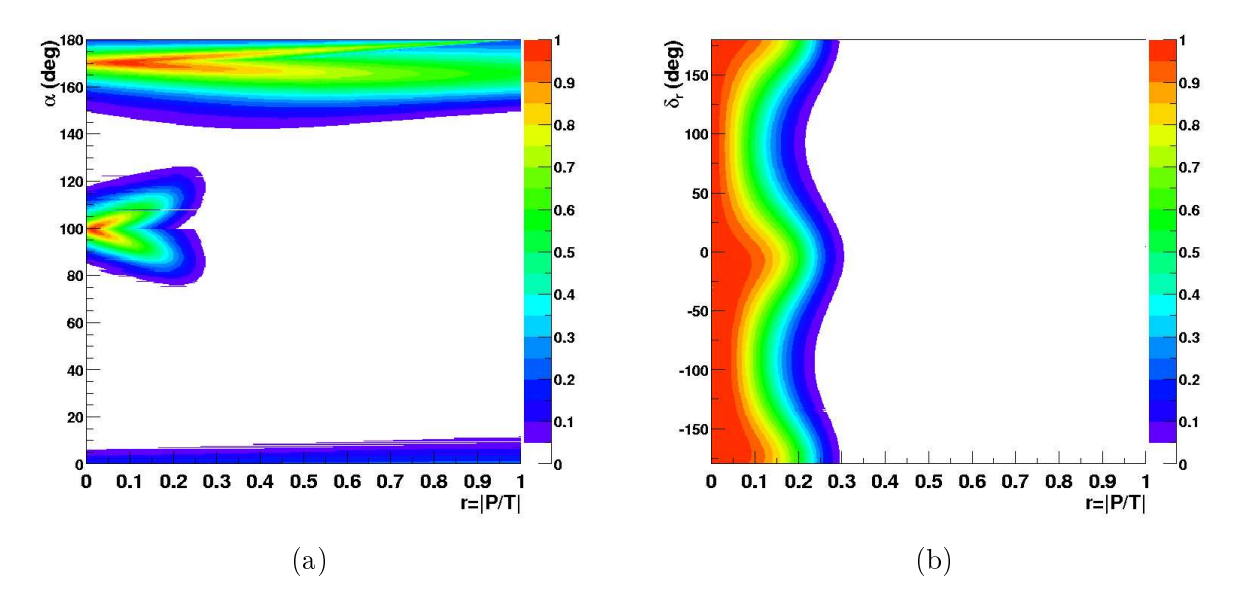

<span id="page-147-0"></span>FIG.  $6.3$  – Niveau de confiance dans le plan  $(r_{PT}, \alpha)$  (a) et dans le plan  $(r_{PT}, \delta_r)$  (b).

d'obtenir :

$$
r_{PT} = 0,014^{+0,184}_{-0,014} \tag{6.17}
$$

#### 6.2 Contraintes directes et indirectes de l'angle  $\alpha$

La Fig. [6.5](#page-148-1) donne le niveau de confiance sur  $\alpha$  obtenu en combinant les analyses d'isospin dans les modes  $B \to \rho \rho$  et dans les modes  $B \to \pi \pi$  avec l'analyse de Dalitz des modes  $B \to \rho \pi$ avec les mesures de BABAR. Pour les modes  $B \to \pi \pi$  et  $B \to \rho \rho$ , le graphe du niveau de confiance est symétrique par la transformation  $\alpha \to \pi/2 - \alpha$ , ce qui est dû au fait que les mesures de paramètres de violation de CP sont sensible à sin2α et non à α directement. L'analyse  $B \to \rho \pi$ traite directement avec des amplitudes, ce qui permet de contraindre directement  $\alpha$ .

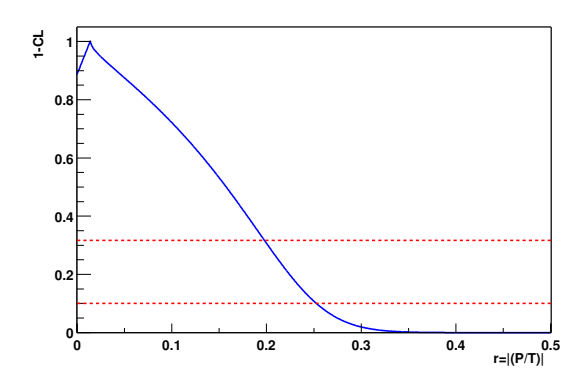

<span id="page-148-0"></span>FIG.  $6.4$  – Niveau de confiance à une dimension sur  $r_{PT}$ .

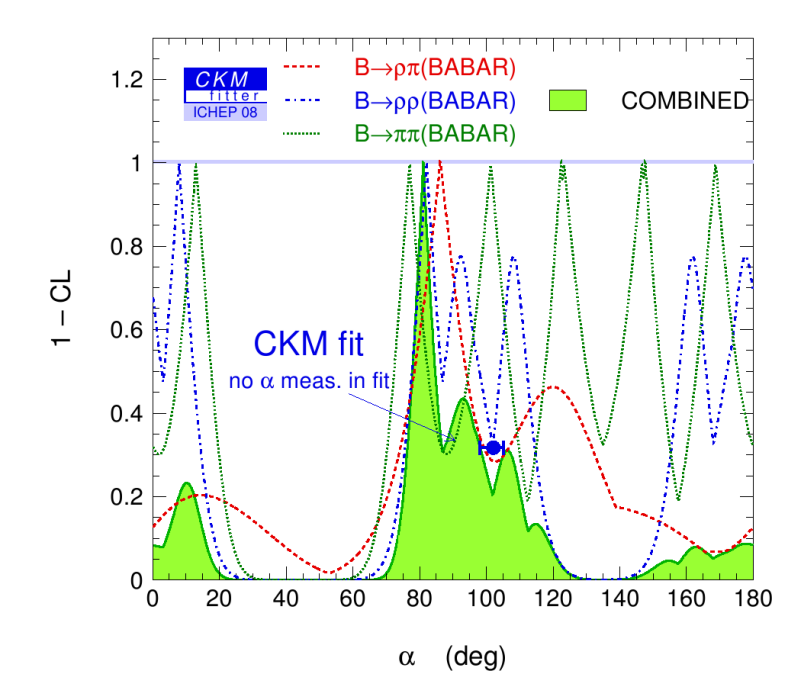

<span id="page-148-1"></span>FIG.  $6.5$  – Niveau de confiance sur  $\alpha$  montrant la combinaison des contraintes issues des analyses BABAR pour les modes  $B \to \rho \rho$ ,  $B \to \pi \pi$  et  $B \to \rho \pi$ .

La Fig. [6.6](#page-149-0) donne le niveau de confiance sur  $\alpha$  obtenu en combinant les analyses d'isospin dans les modes  $B \to \rho \rho$  et dans les modes  $B \to \pi \pi$  avec l'analyse de Dalitz des modes  $B \to \rho \pi$ et en utilisant les mesures combinées de BABAR et Belle.

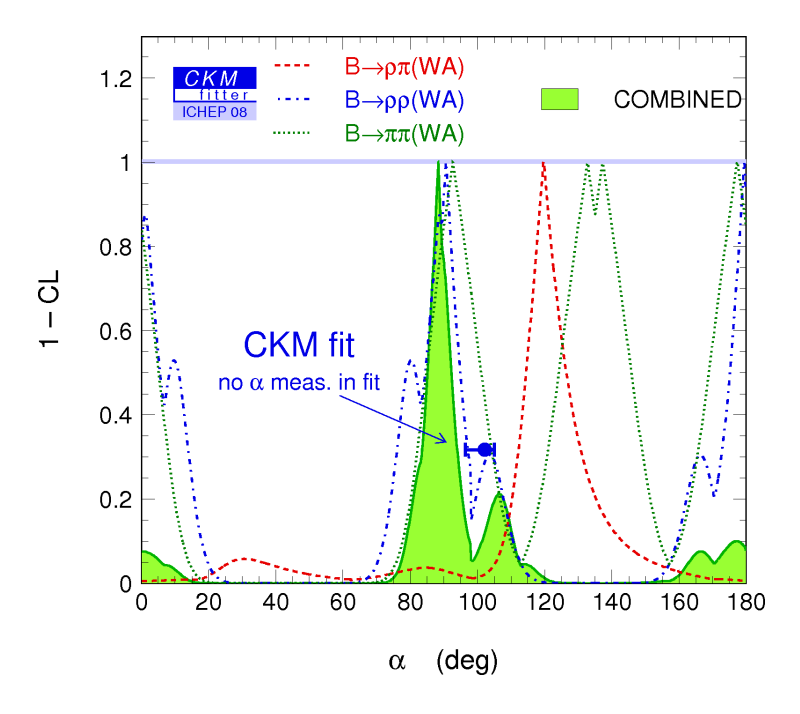

<span id="page-149-0"></span>FIG.  $6.6$  – Niveau de confiance sur  $\alpha$  montrant la combinaison des contraintes issues des analyses BABAR et Belle pour les modes  $B \to \rho \rho$ ,  $B \to \pi \pi$  et  $B \to \rho \pi$ . La détermination directe de  $\alpha$  a une précision comparable à sa détermination indirecte.

## Conclusion

L'analyse dépendante du temps du mode de désintégration  $B^0\,\rightarrow\,\rho^0\rho^0$  qui a été menée lors de cette thèse a permis de mesurer le rapport d'embranchement, la fraction de polarisation longitudinale ainsi que les paramètres de violation CP de ce mode :

$$
\mathcal{B}(B^0 \to \rho^0 \rho^0) = (0, 97 \pm 0, 31 \pm 0, 17) \times 10^{-6}
$$
  

$$
f_L = 0, 70 \pm 0, 14 \pm 0, 04
$$
  

$$
C_L^{00} = 0, 2 \pm 0, 7 \pm 0, 24
$$
  

$$
S_L^{00} = 0, 5 \pm 0, 7 \pm 0, 27
$$

Cette analyse est complémentaire des résultats de BABAR déjà disponibles dans les modes  $B^0 \rightarrow$  $\rho^+\rho^-$  et  $B^+\to\rho^+\rho^0$  et a permis pour la première fois de mener une analyse d'isospin complète dans les modes  $B \to \rho \rho$ . Les contraintes apportées par cette analyse sur le décalage induit par les diagrammes pingouins  $\Delta \alpha = \alpha_{\text{eff}} - \alpha$  sont données par :

$$
|\Delta \alpha| < 15.7^\circ
$$
 à 68 % de confiance  
\n $|\Delta \alpha| < 17.6^\circ$  à 90 % de confiance

Par ailleurs, grâce à la mesure du paramètre de violation  $C\!P$   $S_L^{00}$ , la valeur de  $\Delta {\alpha}$  la plus favorisée est :

$$
\Delta \alpha = 13^{\circ}
$$

L'analyse d'isospin permet également d'extraire la valeur de  $\alpha$ :

 $\alpha \in [76^{\circ}, 115^{\circ}]$  à 68% de confiance  $\alpha \in [72^{\circ}, 119^{\circ}]$  à 90% de confiance

bien qu'une ambiguïté double  $\alpha \to \pi/2 - \alpha$  subsiste. L'analyse de Dalitz dans les modes  $B^0 \to$  $\rho^{\pm}\pi^{\mp}$  permet quant à elle de contraindre directement  $\alpha$  et de discriminer entre ces deux solutions miroir. La mesure qu'elle fournit est la suivante :

$$
\alpha=\left(87^{+45}_{-13}\right)^\circ
$$

La combinaison des analyses d'isospin dans les modes  $B \to \rho \rho$  et dans les modes  $B \to \pi \pi$  avec l'analyse de Dalitz  $B^0 \to \rho^{\pm}\pi^{\mp}$ , effectuée par CKM fitter à partir des seuls résultats de BABAR, donne la mesure  $\alpha$  suivante :

$$
\alpha=\left(81,1^{+17,5}_{-4,9}\right)^\circ
$$

L'expérience Belle quant à elle n'a toujours pas observé le mode  $B^0 \to \rho^0 \rho^0.$  Le résultat préliminaire qu'elle a donné à ICHEP 2008 et qui suppose une fraction de polarisation longitudinale égale à 1,

$$
\mathcal{B}(B^0 \to \rho^0 \rho^0) = (0, 4 \pm 0, 4^{+0,2}_{-0,3}) \times 10^{-6}
$$
  

$$
\mathcal{B}(B^0 \to \rho^0 \rho^0) < 1, 0 \times 10^{-6} \text{ à } 90\% \text{ de confiance}
$$

est donc compatible avec la mesure de BABAR. Comme Belle continuera à prendre des données jusqu'en 2009 et possédera alors un échantillon total de données environ 1,8 fois plus important que celui de BABAR, il est fort possible qu'elle observe le mode  $B^0 \to \rho^0 \rho^0.$  Il sera intéressant, le cas échéant, de comparer ses résultats aux mesures de BABAR, notamment en ce qui concerne le rapport d'embranchement et la fraction de polarisation longitudinale.

D'autre part, la sensibilité à l'angle  $\alpha$  donnée par LHCb [\[63\]](#page-155-0) avec une luminosité de 2fb $^{-1},$  soit une année de fonctionnement à la luminosité nominale, est d'environ 7° dans le canal  $B^0 \to \rho^{\pm}\pi^{\mp},$ ce qui constituerait une amélioration considérable des mesures existantes des usines à B pour ce mode seul. Sa contribution principale et la plus immédiate aux modes  $B \to \rho \rho$  pourrait s'agir de la mesure des paramètres de violation de  $C\!P$   $\,C_{L}^{00}$  et  $\,S_{L}^{00}$  pour lesquels une erreur statistique de 0, 4 est annoncée après un an de prise de données ce qui conduirait à une erreur d'environ 15◦ sur la détermination de  $\alpha$  dans les modes  $B \to \rho \rho$ .

À plus long terme, un projet d'amélioration de KEK a été proposé afin d'augmenter sa luminosité d'un facteur 10 dans un premier temps, puis d'un facteur 4 supplémentaire à terme. Ce projet prévoit pour l'instant un arrêt de trois ans en 2009 et un démarrage de Super-Belle en 2012. Par ailleurs, un projet de super-usine à  $B$ , nommée Super-B, est également en gestation et prévoit une luminosité encore supérieure. Le lieu présumé de son installation est Frascati en Italie mais rien n'est sûr à l'heure actuelle sur ses financements éventuels. De telles expériences permettraient, si elles sont mises en oeuvre, de faire des mesures de violation de CP de haute précision et de rechercher des nouvelles sources de violation de CP, par exemple à travers des contributions de particules super-symétriques intervenant dans des diagrammes à boucle.

## Bibliographie

- [1] T. D. Lee and C.-N. Yang, "Question of Parity Conservation in Weak Interactions", *[Phys.](http://dx.doi.org/10.1103/PhysRev.104.254)*  $Rev. 104 (1956) 254-258$
- [2] C. S. Wu, E. Ambler, R. W. Hayward, D. D. Hoppes, and R. P. Hudson, "Experimental Test of Parity Conservation in Beta Decay", Phys. Rev. 105 (1957) 1413-1414.
- [3] R. L. Garwin, L. M. Lederman, and M. Weinrich, "Observations of the Failure of Conservation of Parity and Charge Conjugation in Meson Decays : The Magnetic Moment of the Free Muon", *Phys. Rev.* 105 (1957) 1415-1417.
- [4] J. H. Christenson, J. W. Cronin, V. L. Fitch, and R. Turlay, "Evidence for the  $2\pi$  Decay of the  $K_2^0$  Meson", *[Phys. Rev. Lett.](http://dx.doi.org/10.1103/PhysRevLett.13.138)* **13** (1964) 138–140.
- [5] NA48 Collaboration, V. Fanti et al., "A new measurement of direct CP violation in two pion decays of the neutral kaon", *Phys. Lett.*  $\bf{B465}$  (1999) 335–348, [arXiv :hep-ex/9909022.](http://arxiv.org/abs/hep-ex/9909022)
- [6] KTeV Collaboration, A. Alavi-Harati et al., "Observation of direct CP violation in  $K_{S,L} \rightarrow \pi \pi$  decays", [Phys. Rev. Lett.](http://dx.doi.org/10.1103/PhysRevLett.83.22) 83 (1999) 22-27, arXiv :hep-ex/9905060
- [7] **BABAR** Collaboration, B. Aubert *et al.*, "Observation of CP violation in the  $B^0$  meson system", [Phys. Rev. Lett.](http://dx.doi.org/10.1103/PhysRevLett.87.091801) 87 (2001) 091801, [arXiv :hep-ex/0107013.](http://arxiv.org/abs/hep-ex/0107013)
- [8] **Belle** Collaboration, K. Abe *et al.*, "Observation of large CP violation in the neutral B meson system", [Phys. Rev. Lett.](http://dx.doi.org/10.1103/PhysRevLett.87.091802) 87 (2001) 091802, [arXiv :hep-ex/0107061.](http://arxiv.org/abs/hep-ex/0107061)
- [9] **BABAR** Collaboration, B. Aubert et al., "Observation of direct CP violation in  $B^{0} \to K^{+}\pi^{-}$  decays", *[Phys. Rev. Lett.](http://dx.doi.org/10.1103/PhysRevLett.93.131801)* **93** (2004) 131801, [arXiv :hep-ex/0407057.](http://arxiv.org/abs/hep-ex/0407057)
- [10] Belle Collaboration, Y. Chao et al., "Evidence for direct CP violation in  $B^0 \to K^+\pi^-$ decays", [Phys. Rev. Lett.](http://dx.doi.org/10.1103/PhysRevLett.93.191802) 93 (2004) 191802, [arXiv :hep-ex/0408100.](http://arxiv.org/abs/hep-ex/0408100)
- [11] S. L. Glashow, "Partial Symmetries of Weak Interactions", *Nucl. Phys.* 22 (1961) 579–588.
- [12] S. Weinberg, "A Model of Leptons", Phys. Rev. Lett.  $19$  (1967) 1264-1266
- [13] A. Salam, "Weak and Electromagnetic Interactions", in *Elementary Particle Theory*, Proceedings Of The Nobel Symposium Held 1968 At Lerum, Sweden, Svartholm, ed., pp. 367-377. 1968.
- [14] N. Cabibbo, "Unitary Symmetry and Leptonic Decays", *[Phys. Rev. Lett.](http://dx.doi.org/10.1103/PhysRevLett.10.531)* 10 (1963) 531-532.
- [15] M. Kobayashi and T. Maskawa, "CP Violation in the Renormalizable Theory of Weak Interaction", *[Prog. Theor. Phys.](http://dx.doi.org/10.1143/PTP.49.652)* 49 (1973) 652-657.
- [16] G. C. Branco, L. Lavoura, and J. P. Silva, CP Violation. Oxford, UK : Clarendon, 1999. 511 p.
- [17] C. Jarlskog, "Commutator of the Quark Mass Matrices in the Standard Electroweak Model and a Measure of Maximal CP Violation", [Phys. Rev. Lett.](http://dx.doi.org/10.1103/PhysRevLett.55.1039) 55 (1985) 1039.
- [18] Particle Data Group Collaboration, C. Amsler *et al.*, "Review of particle physics", *Phys.* Lett.  $B667$  (2008). [http://pdglive.lbl.gov.](http://pdglive.lbl.gov)
- [19] L. Wolfenstein, "Parametrization of the Kobayashi-Maskawa Matrix", [Phys. Rev. Lett.](http://dx.doi.org/10.1103/PhysRevLett.51.1945) 51 [\(1983\) 1945.](http://dx.doi.org/10.1103/PhysRevLett.51.1945)
- [20] V. Weisskopf and E. Wigner, "Over the natural line width in the radiation of the harmonius oscillator", Z. Phys.  $65$  (1930) 18-29.
- [21] V. Weisskopf and E. P. Wigner, "Calculation of the natural brightness of spectral lines on the basis of Dirac's theory",  $Z$ . Phys. 63 (1930) 54-73.
- [22] I. I. Bigi et al. in CP Violation, C. Jarlskog, ed. World Scientic, Singapore, 1992.
- [23] **BABAR** Collaboration, B. Aubert et al., "Measurement of CP Asymmetries and Branching Fractions in  $B^0 \to \pi^+\pi^-$ ,  $B^0 \to K^+\pi^-$ ,  $B^0 \to \pi^0\pi^0$ ,  $B^0 \to K^0\pi^0$  and Isospin Analysis of  $B \to \pi\pi$  Decays", [arXiv :0807.4226 \[hep-ex\].](http://arxiv.org/abs/0807.4226)
- [24] **BABAR** Collaboration, B. Aubert et al., "Evidence for Direct CP Violation from Dalitz-plot analysis of  $B^{\pm} \to K^{\pm} \pi^{\pm} \pi^{\mp}$ ", *Phys. Rev.* **D78** [\(2008\) 012004,](http://dx.doi.org/10.1103/PhysRevD.78.012004) [arXiv :0803.4451 \[hep-ex\].](http://arxiv.org/abs/0803.4451)
- [25] Belle Collaboration, A. Garmash et al., "Evidence for large direct CP violation in  $B^{\pm} \to \rho(770)^0 K^{\pm}$  from analysis of the three-body charmless  $B^{\pm} \to K^{\pm} \pi^{\pm} \pi^{\mp}$  decay", [Phys. Rev. Lett.](http://dx.doi.org/10.1103/PhysRevLett.96.251803) 96 (2006) 251803, [arXiv :hep-ex/0512066.](http://arxiv.org/abs/hep-ex/0512066)
- [26] **BABAR** Collaboration, B. Aubert *et al.*, "Improved Measurement of CP Violation in Neutral B Decays to  $c\bar{c}s$ ", [Phys. Rev. Lett.](http://dx.doi.org/10.1103/PhysRevLett.99.171803) 99 (2007) 171803, [arXiv :hep-ex/0703021.](http://arxiv.org/abs/hep-ex/0703021)
- [27] M. Gronau and D. London, "Isospin analysis of CP asymmetries in B decays", *[Phys. Rev.](http://dx.doi.org/10.1103/PhysRevLett.65.3381) Lett.* **65** (1990) 3381-3384.
- [28] S. L. Glashow, J. Iliopoulos, and L. Maiani, Weak Interactions with Lepton-Hadron Symmetry", *Phys. Rev.*  $D2$  (1970) 1285–1292.
- [29] **BABAR** Collaboration, B. Aubert *et al.*, "A Study of  $B^0 \to \rho^+ \rho^-$  Decays and Constraints on the CKM Angle  $\alpha$ ", *Phys. Rev.* **D76** [\(2007\) 052007,](http://dx.doi.org/10.1103/PhysRevD.76.052007) [arXiv :0705.2157 \[hep-ex\].](http://arxiv.org/abs/0705.2157)
- [30] **BABAR** Collaboration, B. Aubert *et al.*, "Measurements of branching fraction polarization, and charge asymmetry of  $B^{\pm} \to \rho^{\pm} \rho^0$  and a search for  $B^{\pm} \to \rho^{\pm} f_0(980)$ ", [Phys. Rev. Lett.](http://dx.doi.org/10.1103/PhysRevLett.97.261801) 97 (2006) 261801, [arXiv :hep-ex/0607092.](http://arxiv.org/abs/hep-ex/0607092)
- [31] **BABAR** Collaboration, B. Aubert *et al.*, "Study of  $B^0 \to \pi^0 \pi^0$ ,  $B^{\pm} \to \pi^{\pm} \pi^0$ , and  $B^{\pm} \to K^{\pm}\pi^0$  Decays, and Isospin Analysis of  $B \to \pi\pi$  Decays", [Phys. Rev.](http://dx.doi.org/10.1103/PhysRevD.76.091102) D76 (2007) [091102,](http://dx.doi.org/10.1103/PhysRevD.76.091102) [arXiv :0707.2798 \[hep-ex\].](http://arxiv.org/abs/0707.2798)
- [32] BABAR Collaboration, B. Aubert et al., "Measurement of the Branching Fraction, Polarization, and CP Asymmetries in  $B^0 \to \rho^0 \rho^0$  Decay, and Implications for the CKM Angle  $\alpha^v$ , Phys. Rev. D78 [\(2008\) 071104,](http://dx.doi.org/10.1103/PhysRevD.78.071104) [arXiv :0807.4977 \[hep-ex\].](http://arxiv.org/abs/0807.4977)
- [33] "PEP-II : An Asymmetric B Factory. Conceptual Design Report. June 1993",. SLAC-418.
- [34] **BABAR** Collaboration, B. Aubert et al., "Observation of the bottomonium ground state in the decay  $\Upsilon(3S) \rightarrow \gamma \eta_b$ ", [arXiv :0807.1086 \[hep-ex\].](http://arxiv.org/abs/0807.1086)
- [35] J. Seeman et al., "A luminosity of  $10^{34} \text{ cm}^{-2} \cdot \text{s}^{-1}$  in the PEP-II B-factory", Contributed to European Particle Accelerator Conference (EPAC 06), Edinburgh, Scotland, 26-30 Jun 2006 .
- [36] **BABAR** Collaboration, D. Boutigny *et al.*, "BABAR technical design report",. SLAC-R-0457.
- [37] T. G. O'Connor et al., "Design study for the BABAR superconducting solenoid",. SLAC-BABAR-NOTE-233.
- [38] BABAR Collaboration, C. Bozzi et al., "The design and construction of the BABAR silicon vertex tracker", [Nucl. Instrum. Meth.](http://dx.doi.org/10.1016/S0168-9002(00)00168-6)  $\mathbf{A447}$  (2000) 15-25.
- [39] S. Bettarini et al., "Study of the radiation hardness of irradiated AToM front-end chips of the BABAR silicon vertex tracker", IEEE Trans. Nucl. Sci. 53 (2006) 584.
- [40] **BABAR Drift Chamber** Collaboration, G. Sciolla *et al.*, "The BABAR drift chamber", [Nucl. Instrum. Meth.](http://dx.doi.org/10.1016/S0168-9002(98)00804-3)  $A419$  (1998) 310-314.
- [41] **BABAR-DIRC** Collaboration, I. Adam et al., "The DIRC particle identification system for the BABAR experiment", [Nucl. Instrum. Meth.](http://dx.doi.org/10.1016/j.nima.2004.08.129)  $A538$  (2005) 281-357.
- [42] L. R. Dalesio et al., The Experimental Physics and Industrial Control System architecture : Past, present, and future", *[Nucl. Instrum. Meth.](http://dx.doi.org/10.1016/0168-9002(94)91493-1)*  $A352$  (1994) 179–184.
- [43] **BABAR EMC** Collaboration, J. M. Bauer, "The BABAR electromagnetic calorimeter : Status and performance improvements", IEEE Nucl. Sci. Symp. Conf. Rec. 2 (2006)  $1038 - 1042$ , arXiv : physics/0601138.
- [44] **BABAR** Collaboration, F. Anulli et al., "The BABAR instrumented flux return performance : Lessons learned", [Nucl. Instrum. Meth.](http://dx.doi.org/10.1016/S0168-9002(02)01532-2)  $A494$  (2002) 455-463.
- [45] BABAR LST Collaboration, M. Andreotti, "A barrel IFR instrumented with limited streamer tubes for BABAR experiment", Prepared for 9th ICATPP Conference on Astroparticle, Particle, Space Physics, Detectors and Medical Physics Applications, Villa Erba, Como, Italy, 17-21 Oct 2005 .
- [46] G. Battistoni, E. Iarocci, M. M. Massai, G. Nicoletti, and L. Trasatti, "Operation of Limited Streamer Tubes", *[Nucl. Instr. Meth.](http://dx.doi.org/10.1016/0029-554X(79)90433-6)* 164 (1979) 57.
- [47] F. Fabbri, R. Kellogg, R. Lorenzi, S. Marcellini, and G. P. Siroli, "Results From the Testing of Limited Streamer Tubes for the OPAL Hadron Calorimeter", CERN-EP/87-134.
- [48] **BABAR LST** Collaboration, C. Lu, "Limited streamer tubes for the BABAR instrumented flux return upgrade", Prepared for 32nd International Conference on High-Energy Physics (ICHEP 04), Beijing, China, 16-22 Aug 2004 .
- [49] A. Breon *et al.*, "Search for the decay  $B^0 \to \rho^0 \rho^{0}$ ", BAD 914, 2004. [BAD :download ?file=00914.006.ps.](http://www.slac.stanford.edu/babar-internal/BAD/doc//download?file=00914.006.ps)
- [50] A. Datta, A. V. Gritsan, D. London, M. Nagashima, and A. Szynkman, Testing Explanations of the  $B \to \phi K^*$  Polarization Puzzle", *Phys. Rev.* **D76** [\(2007\) 034015,](http://dx.doi.org/10.1103/PhysRevD.76.034015) [arXiv :0705.3915 \[hep-ph\].](http://arxiv.org/abs/0705.3915)
- [51] F. James, Statistical methods in experimental physics. Hackensack, USA : World Scientific. 2006. 345 p.
- [52] S. Emery *et al.*, "Time dependent analysis for the decay  $B^0 \to \rho^0 \rho^{0}$ ", BAD 1701, 2008. [BAD :01701.025.pdf.](http://www.slac.stanford.edu/BFROOT/www/Physics/BAD/vol14//01701.025.pdf)
- [53] ARGUS Collaboration, H. Albrecht et al., "Search for Hadronic  $b \rightarrow u$  Decays", [Phys.](http://dx.doi.org/10.1016/0370-2693(90)91293-K) Lett. **B241** (1990) 278-282.
- [54] **BABAR** Collaboration, B. Aubert *et al.*, "A study of time dependent  $\mathbb{CP}$ -violating asymmetries and flavor oscillations in neutral B decays at the  $\Upsilon(4S)$ ", [Phys. Rev.](http://dx.doi.org/10.1103/PhysRevD.66.032003) D66 [\(2002\) 032003,](http://dx.doi.org/10.1103/PhysRevD.66.032003) [arXiv :hep-ex/0201020.](http://arxiv.org/abs/hep-ex/0201020)
- [55] V. Lombardo et al., "B Tagging Group." Internal BABAR webpage.
- [56] D. Lopes Pegna et al., "Tracking efficiency systematics for R22, v03." Internal BABAR webpage.
- [57] **BABAR** Collaboration, B. Aubert *et al.*, "Measurements of  $\mathbb{CP}$ -violating asymmetries in  $B^{0}\to a_{1}^{\pm} (1260) \pi^{\mp}$  decays", *[Phys. Rev. Lett.](http://dx.doi.org/10.1103/PhysRevLett.98.181803)* **98** (2007) 181803,  $\texttt{arXiv}$  : hep-ex/0612050.
- [58] A. Bevan et al., "Run 5 update for  $B^0 \to \rho^+ \rho^-$ ", BAD 1437, 2007.
- [59] D. J. Lange, "The EvtGen particle decay simulation package", [Nucl. Instrum. Meth.](http://dx.doi.org/10.1016/S0168-9002(01)00089-4) A462  $(2001)$  152-155.
- [60] D. Lange  $et$  al., "Evtgen documentation", BAD 522.
- [61] **BABAR** Collaboration, B. Aubert *et al.*, "Measurements of branching fractions and CP-violating asymmetries in  $B^0 \to \rho^{\pm} h^{\mp}$  decays", [Phys. Rev. Lett.](http://dx.doi.org/10.1103/PhysRevLett.91.201802) 91 (2003) 201802, [arXiv :hep-ex/0306030.](http://arxiv.org/abs/hep-ex/0306030)
- [62] Belle Collaboration, . C. C. Chiang, "Measurement of  $B^0 \to \pi^+\pi^-\pi^+\pi^-$  Decays and Search for  $B^0 \to \rho^0 \rho^{0}$ ", *Phys. Rev.* **D78** [\(2008\) 111102,](http://dx.doi.org/10.1103/PhysRevD.78.111102) [arXiv :0808.2576 \[hep-ex\].](http://arxiv.org/abs/0808.2576)
- <span id="page-155-0"></span>[63] LHCb Collaboration, P. Robbe, " $B \to \rho \pi$ ,  $B \to \rho \rho$  and the measurement of  $\alpha$  at LHCb". [Nucl. Phys. Proc. Suppl.](http://dx.doi.org/10.1016/j.nuclphysbps.2007.05.045) **170** (2007) 46-51.

## Annexes

Annexes

### Annexe A

# Projections des PDFs de chacune des espèces utilisées dans l'ajustement global

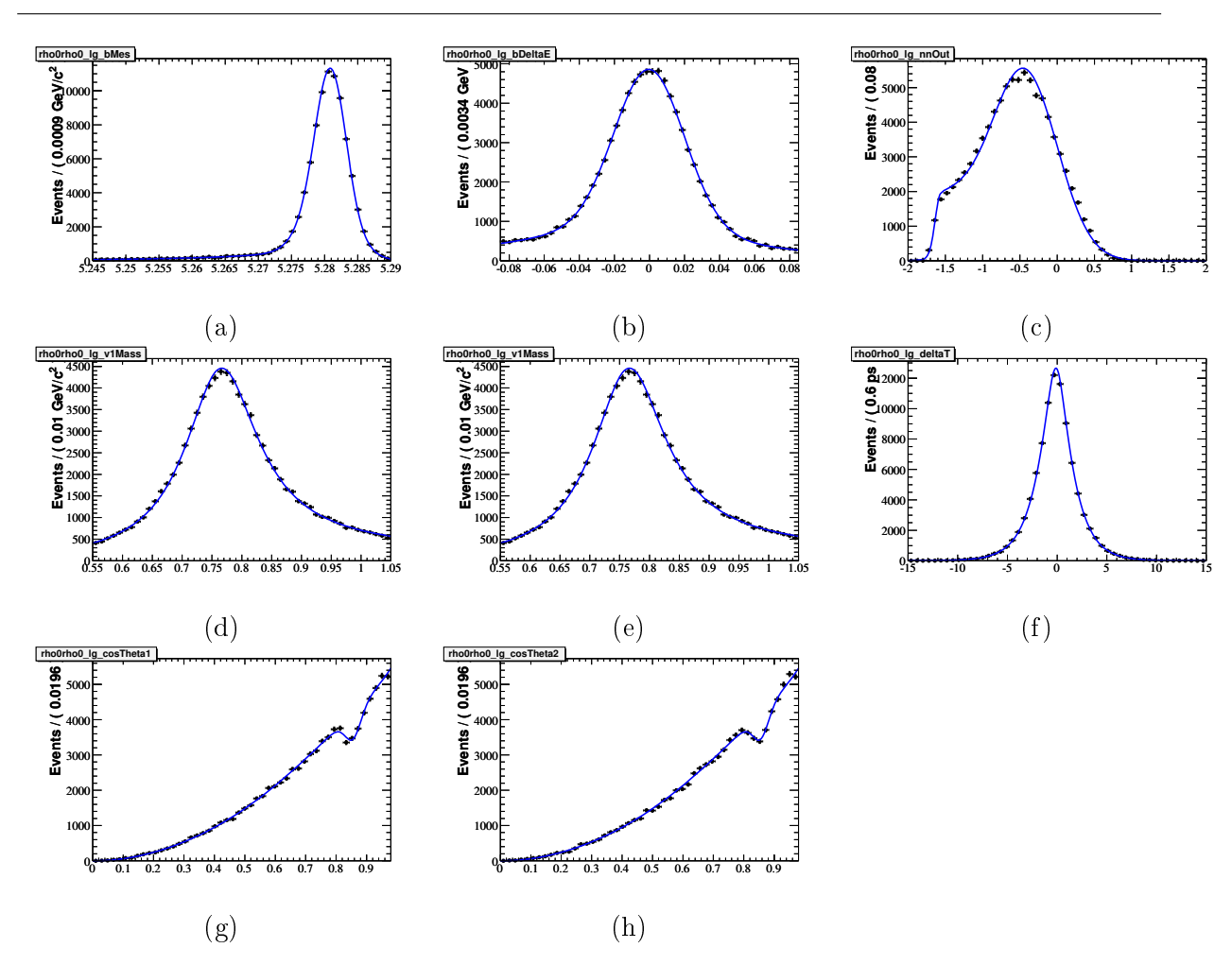

Annexe A. Projections des PDFs pour toutes les espèces

FIG. A.1 – Projections de la PDF du mode  $B^0 \to \rho^0 \rho^0$  longitudinal sur les variables discriminantes suivantes :  $m_{\rm ES}$  (a),  $\Delta E$  (b),  $\mathcal E$ -shape (c),  $m_1$  (d),  $m_2$  (e),  $\Delta t$  (f),  $\cos\theta_1$  (g),  $\cos\theta_2$  (h).

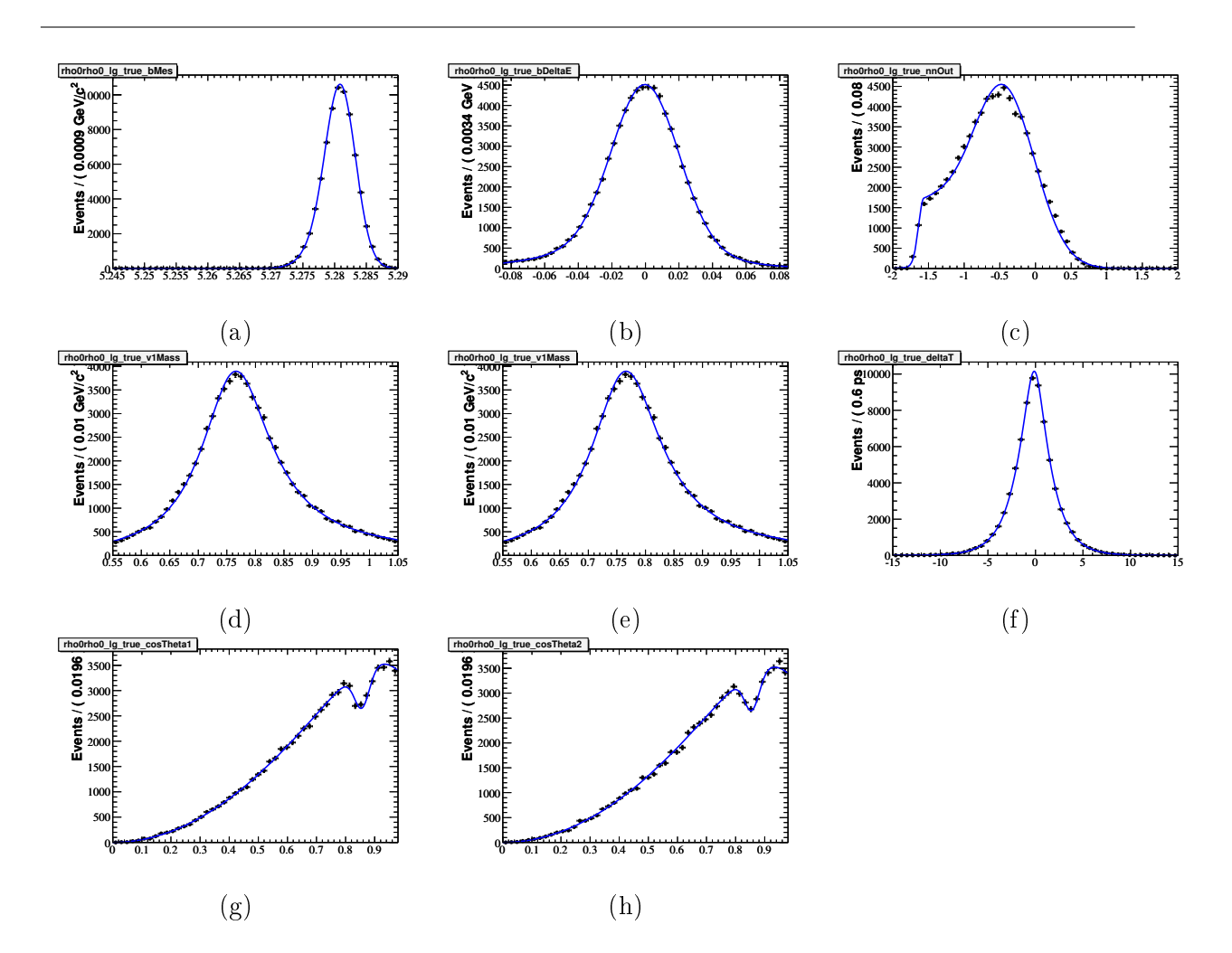

FIG. A.2 – Projections de la PDF du mode  $B^0 \to \rho^0 \rho^0$  vrai longitudinal sur les variables discriminantes suivantes :  $m_{ES}$  (a),  $\Delta E$  (b),  $\mathcal{E}\text{-shape } (c), m_1$  (d),  $m_2$  (e),  $\Delta t$  (f),  $\cos \theta_1$  (g),  $\cos \theta_2$  (h).

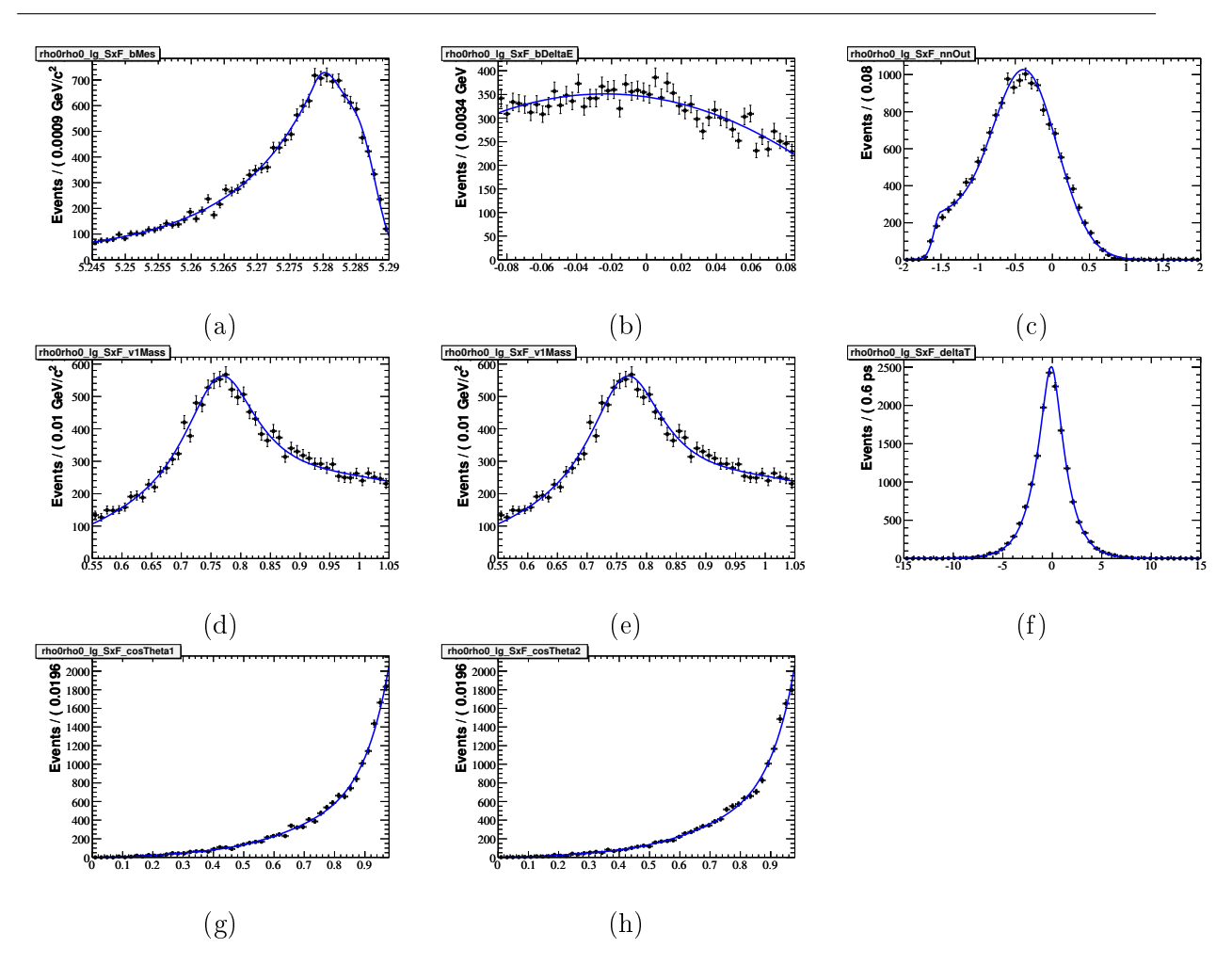

FIG. A.3 – Projections de la PDF du mode  $B^0 \to \rho^0 \rho^0$  SxF longitudinal sur les variables discriminantes suivantes :  $m_{\rm ES}$  (a),  $\Delta E$  (b),  $\mathcal E$ -shape (c),  $m_1$  (d),  $m_2$  (e),  $\Delta t$  (f),  $\cos\theta_1$  (g),  $\cos\theta_2$  (h).

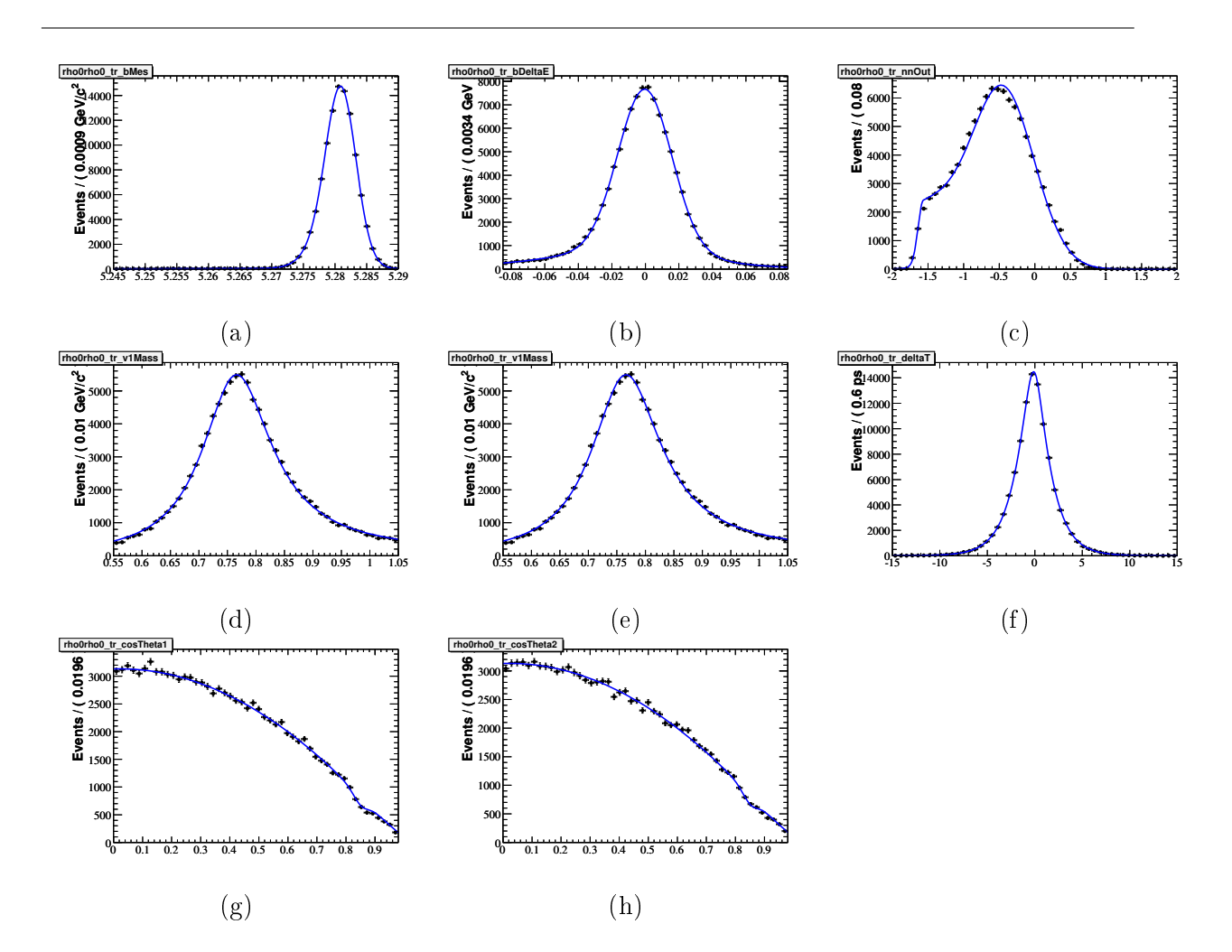

FIG. A.4 – Projection de la PDF du mode  $B^0 \to \rho^0 \rho^0$  transverse sur les variables discriminantes suivantes :  $m_{ES}$  (a),  $\Delta E$  (b),  $\mathcal{E}\text{-shape } (c), m_1$  (d),  $m_2$  (e),  $\Delta t$  (f),  $\cos \theta_1$  (g),  $\cos \theta_2$  (h).

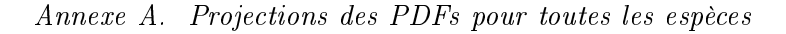

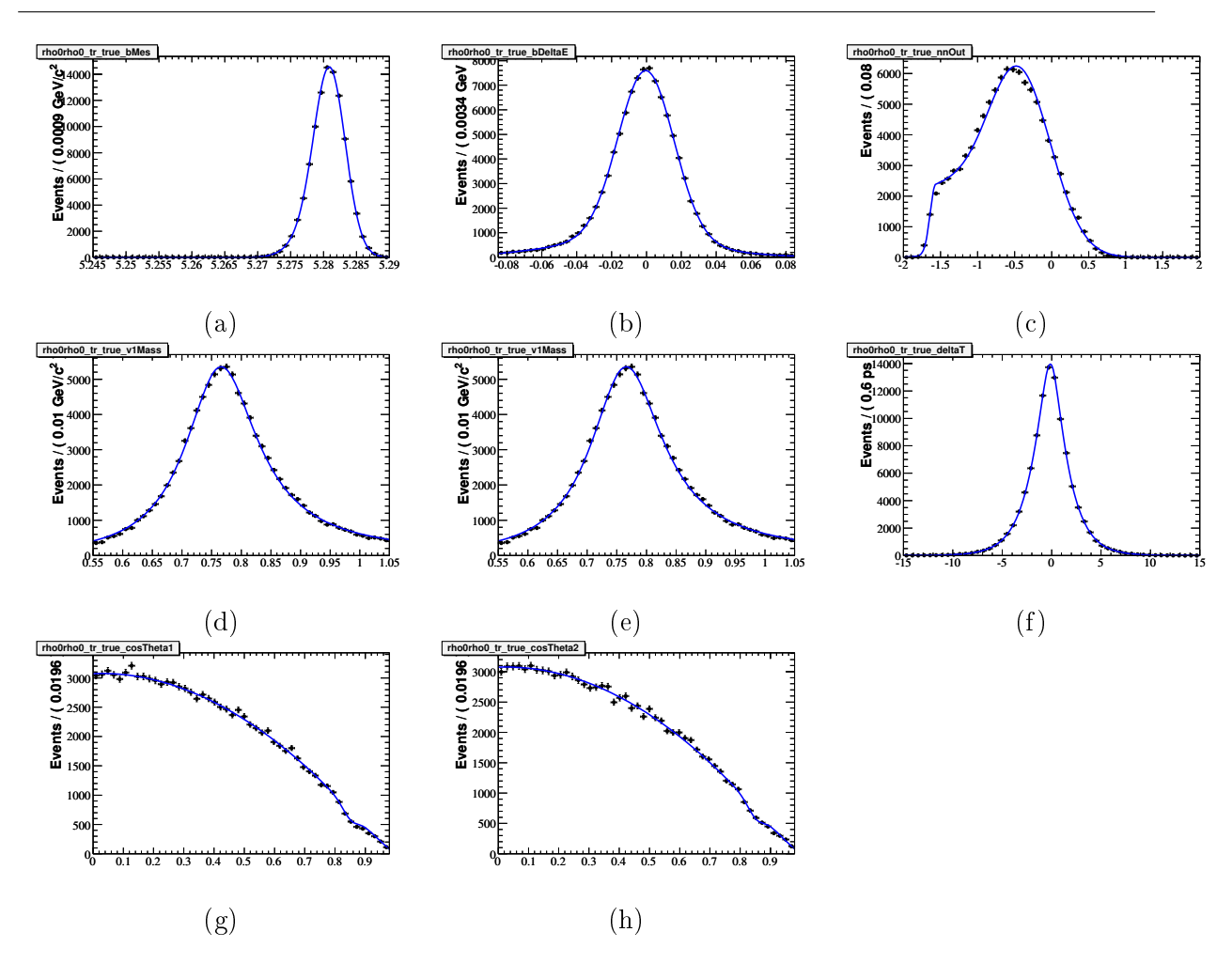

FIG. A.5 – Projections de la PDF du mode  $B^0 \to \rho^0 \rho^0$  vrai transverse sur les variables discriminantes suivantes :  $m_{\rm ES}$  (a),  $\Delta E$  (b),  $\mathcal E$ -shape (c),  $m_1$  (d),  $m_2$  (e),  $\Delta t$  (f),  $\cos\theta_1$  (g),  $\cos\theta_2$  (h).

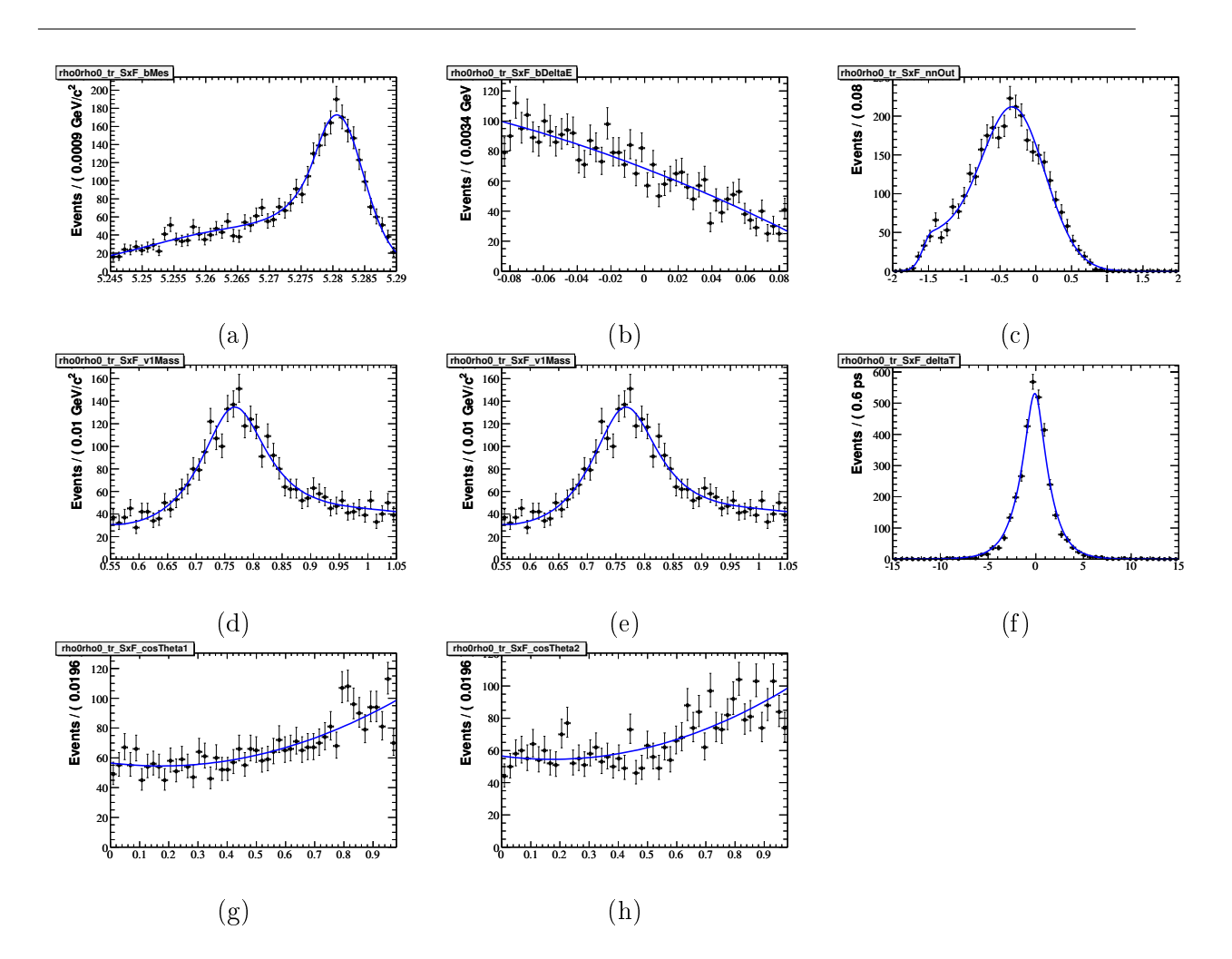

FIG. A.6 – Projections de la PDF du mode  $B^0 \to \rho^0 \rho^0$  SxF transverse sur les variables discriminantes suivantes :  $m_{ES}$  (a),  $\Delta E$  (b),  $\mathcal{E}\text{-shape } (c), m_1$  (d),  $m_2$  (e),  $\Delta t$  (f),  $\cos \theta_1$  (g),  $\cos \theta_2$  (h).

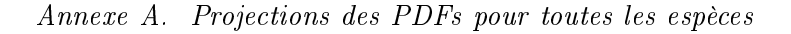

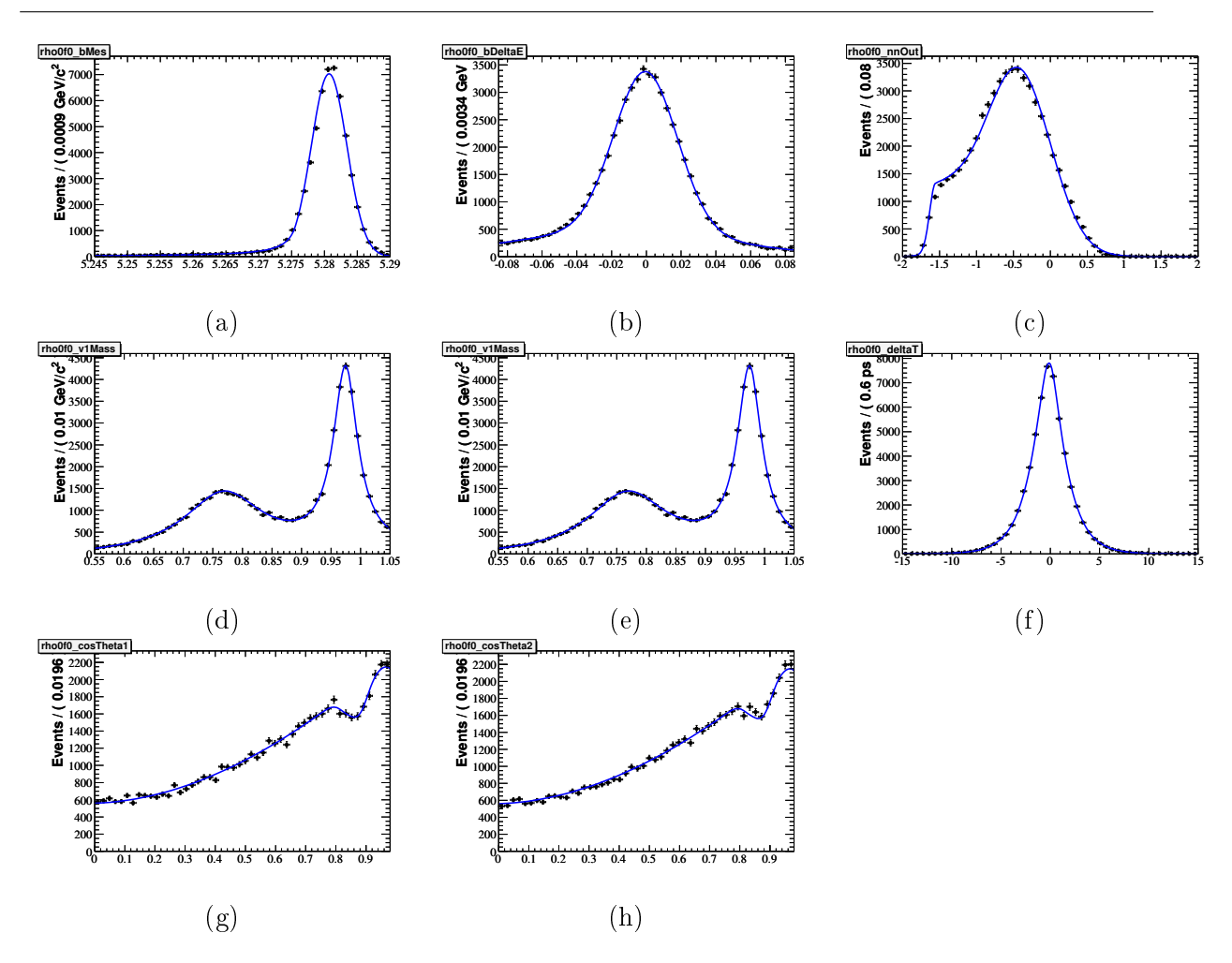

FIG. A.7 – Projections de la PDF du mode  $B \to \rho^0 \rho^+$  sur les variables discriminantes suivantes :  $m_{\rm ES}$ (a),  $\Delta E$  (b),  $\mathcal{E}$ -shape (c),  $m_1$  (d),  $m_2$  (e),  $\Delta t$  (f),  $\cos \theta_1$  (g),  $\cos \theta_2$  (h).

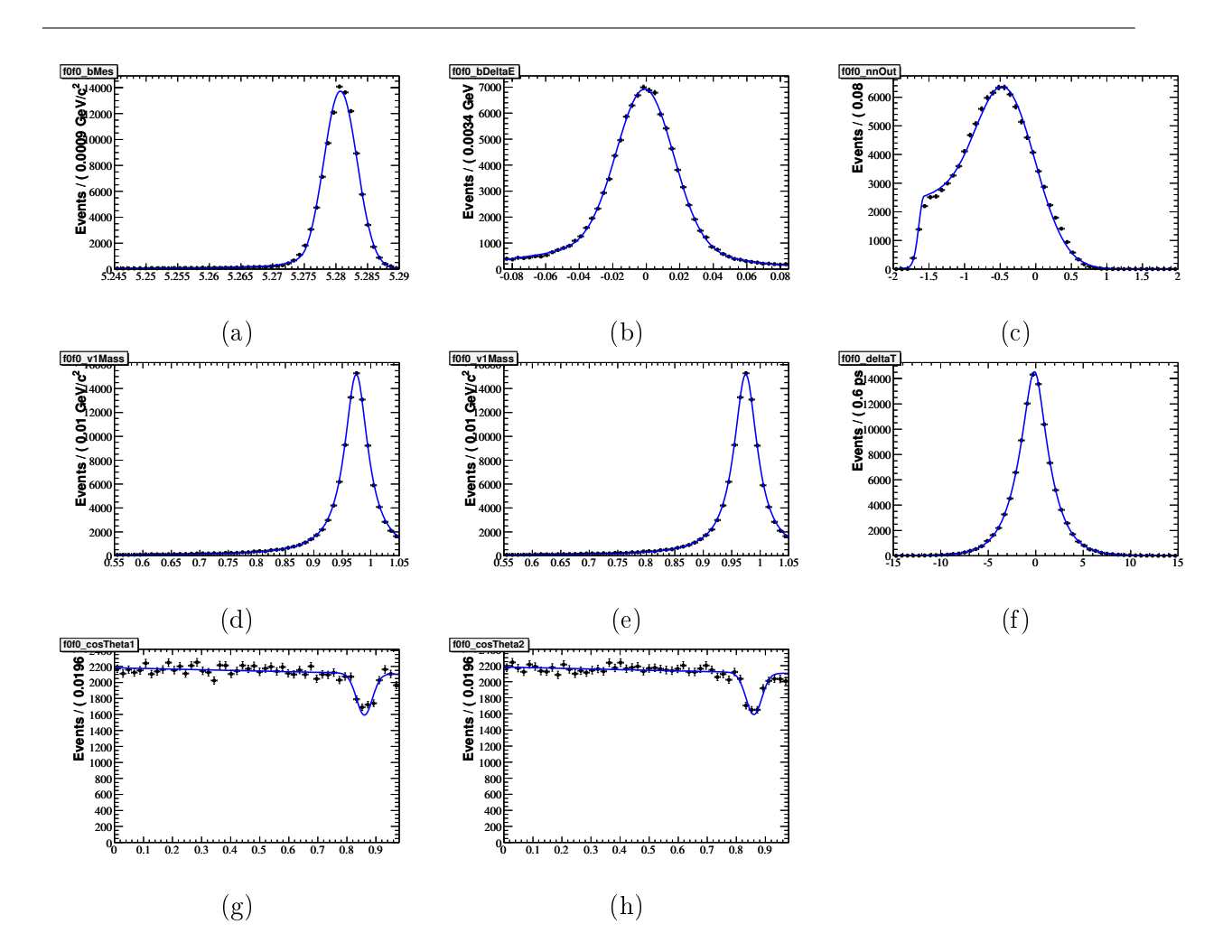

FIG. A.8 – Projections de la PDF du mode  $B^0 \to f_0 f_0$  sur les variables discriminantes suivantes :  $m_{\text{ES}}$ (a),  $\Delta E$  (b),  $\mathcal{E}\text{-shape }(c)$ ,  $m_1$  (d),  $m_2$  (e),  $\Delta t$  (f),  $\cos \theta_1$  (g),  $\cos \theta_2$  (h).

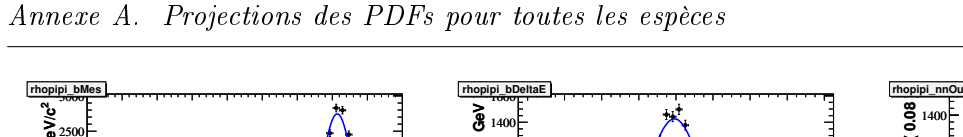

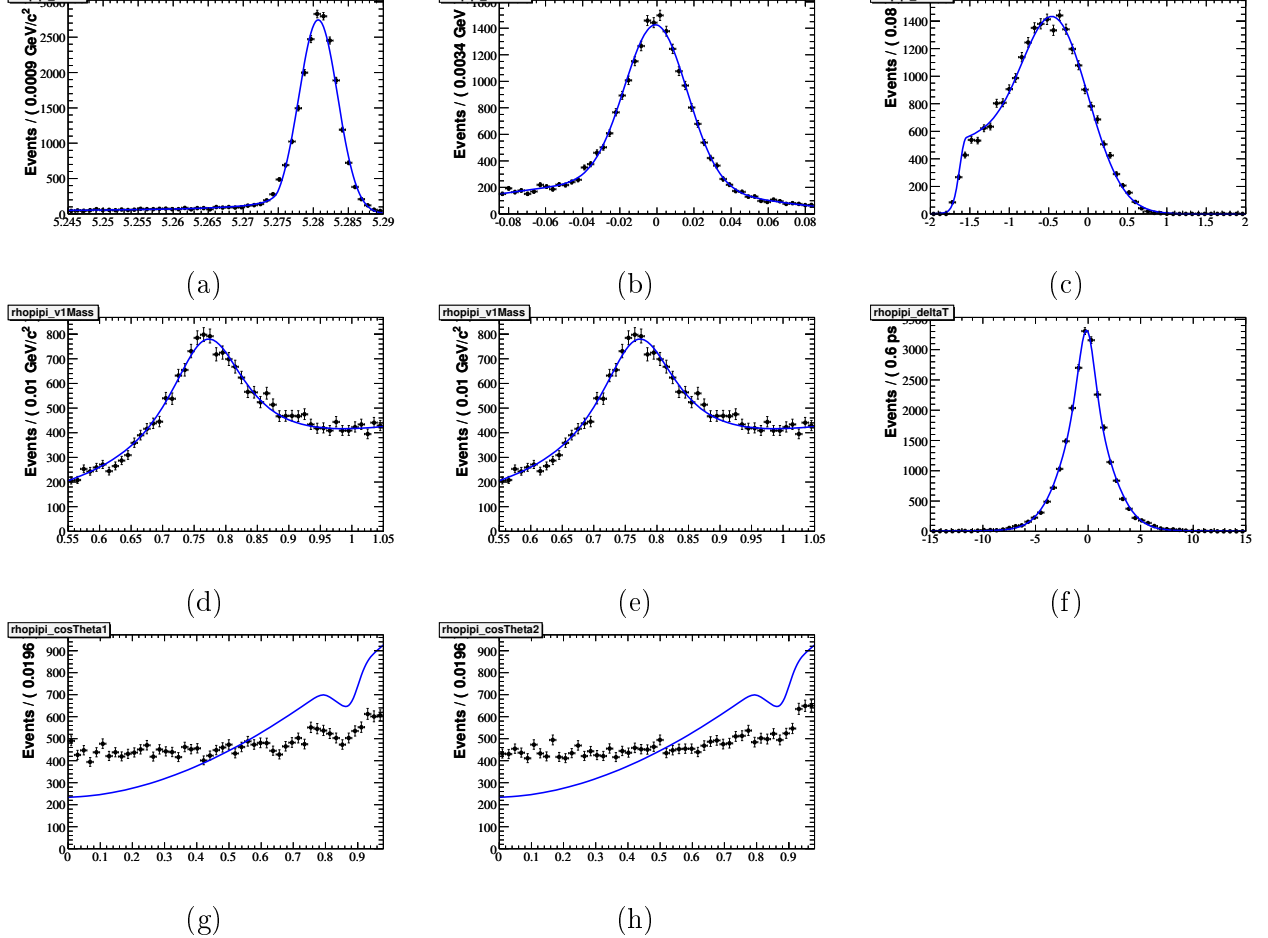

FIG. A.9 – Projections de la PDF du mode non résonant  $B \to \rho^0 \pi^+ \pi^-$  sur les variables discriminantes suivantes :  $m_{ES}$  (a),  $\Delta E$  (b),  $\mathcal{E}\text{-shape}$  (c),  $m_1$  (d),  $m_2$  (e),  $\Delta t$  (f),  $\cos\theta_1$  (g),  $\cos\theta_2$  (h). Le Monte-Carlo a été généré de façon incorrect avec un  $\rho^0$  non polarisé alors que ce dernier est censé être polarisé longitudinalement. Afin de corriger cette erreur, la PDF d'hélicité utilisée pour ce mode est identique à celle du mode  $B^0 \to \rho^0 f_0$ , ce qui explique le désaccord avec le Monte-Carlo.

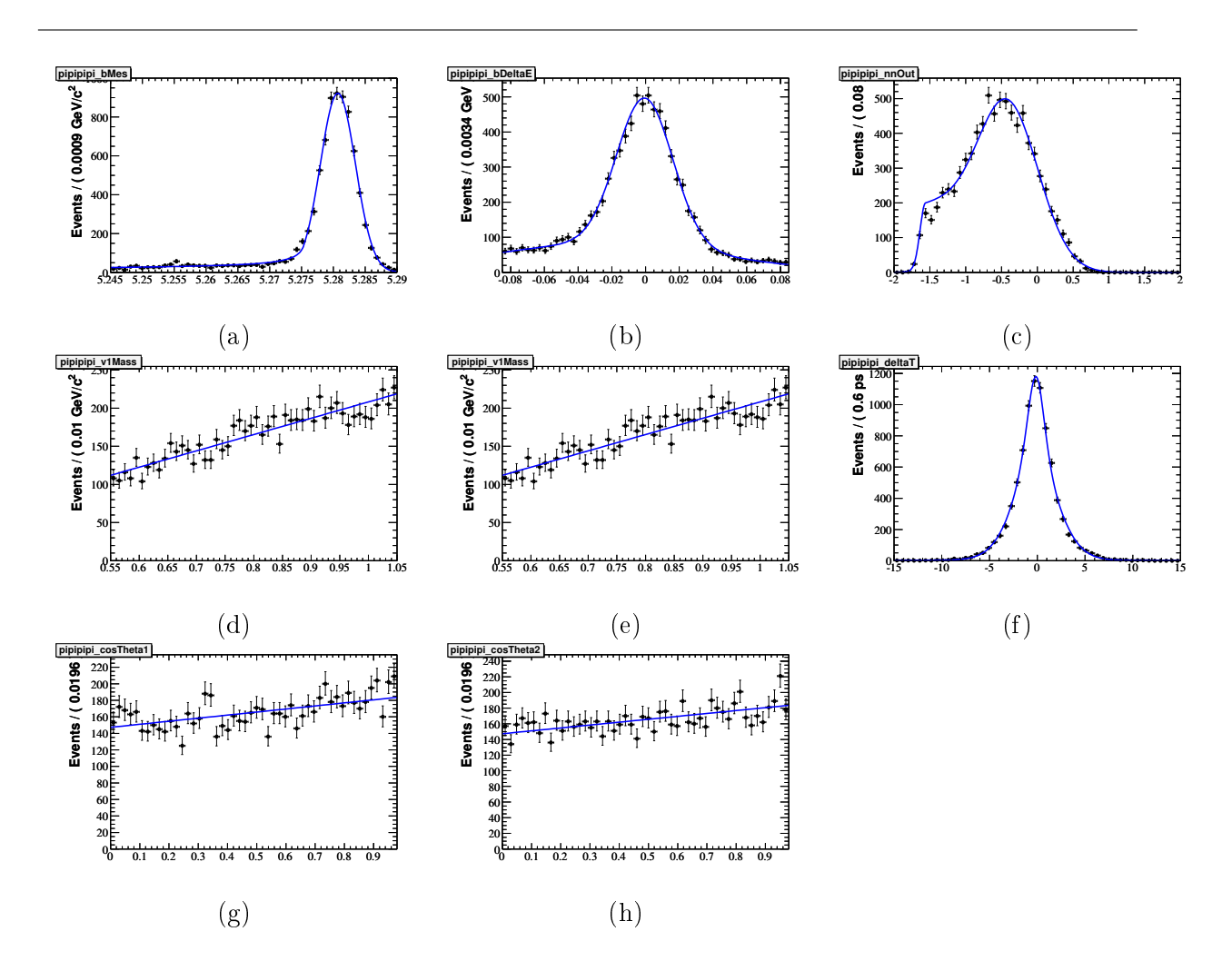

FIG. A.10 – Projections de la PDF du mode non résonant  $B \to \pi^+ \pi^- \pi^+ \pi^-$  sur les variables discriminantes suivantes :  $m_{ES}$  (a),  $\Delta E$  (b),  $\mathcal{E}$ -shape (c),  $m_1$  (d),  $m_2$  (e),  $\Delta t$  (f),  $\cos \theta_1$  (g),  $\cos \theta_2$  (h).

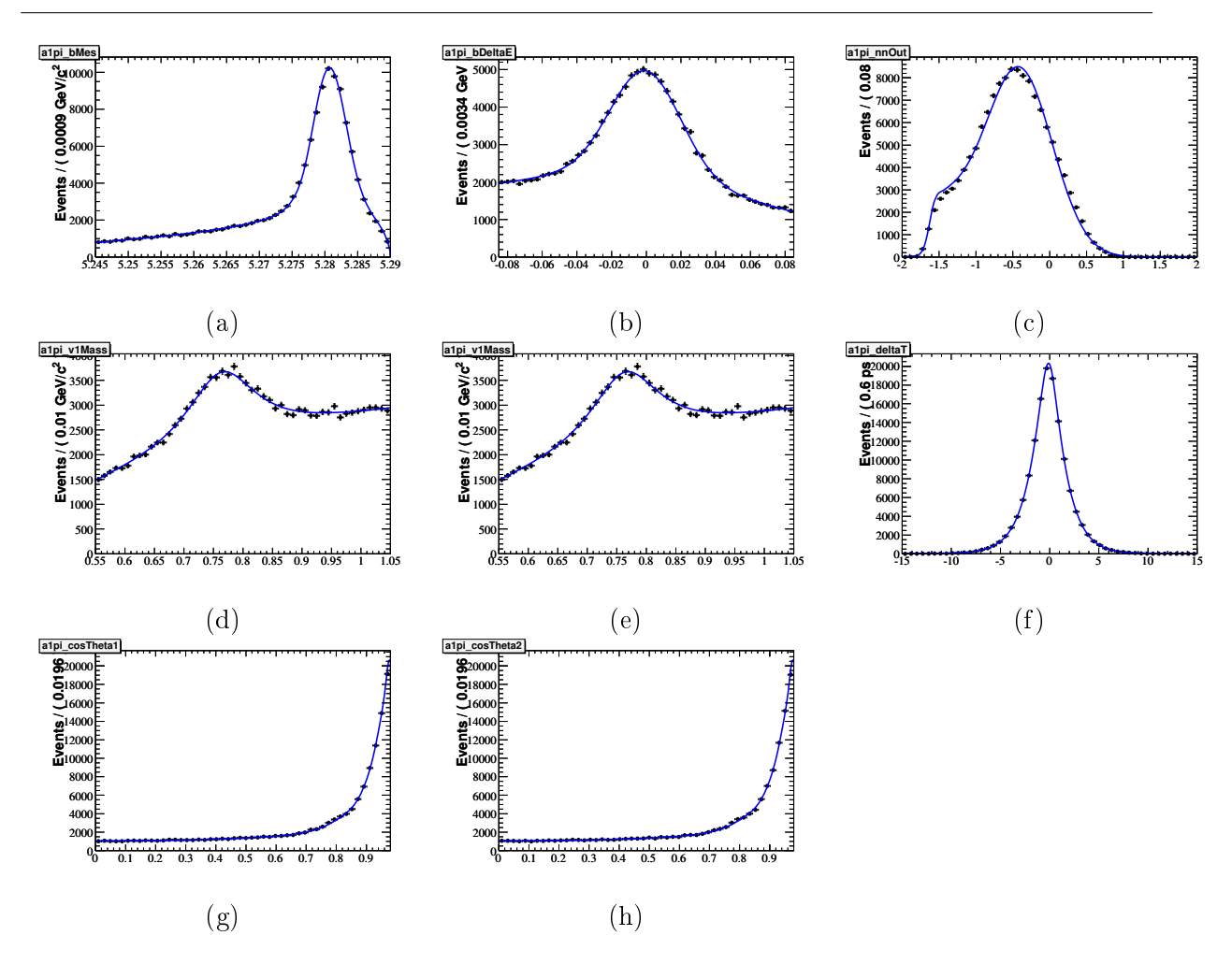

FIG. A.11 – Projections de la PDF du mode  $B^0 \to a_1 \pi$  sur les variables discriminantes suivantes :  $m_{\text{ES}}$ (a),  $\Delta E$  (b),  $\mathcal{E}$ -shape (c),  $m_1$  (d),  $m_2$  (e),  $\Delta t$  (f),  $\cos \theta_1$  (g),  $\cos \theta_2$  (h).

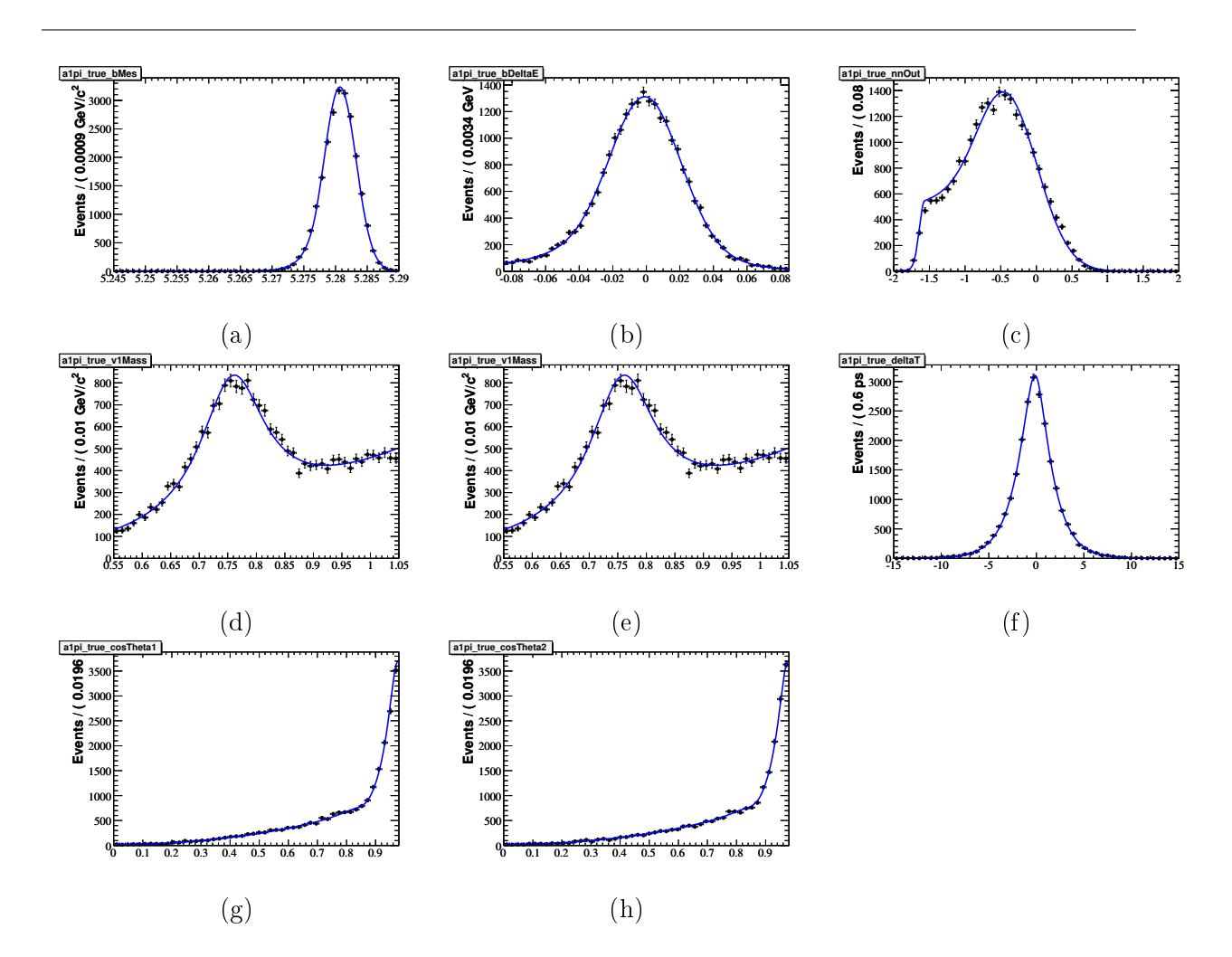

FIG. A.12 – Projections de la PDF du mode  $B^0 \to a_1 \pi$  vrai sur les variables discriminantes suivantes :  $m_{\rm ES}$  (a),  $\Delta E$  (b),  $\mathcal E$ -shape (c),  $m_1$  (d),  $m_2$  (e),  $\Delta t$  (f),  $\cos\theta_1$  (g),  $\cos\theta_2$  (h).

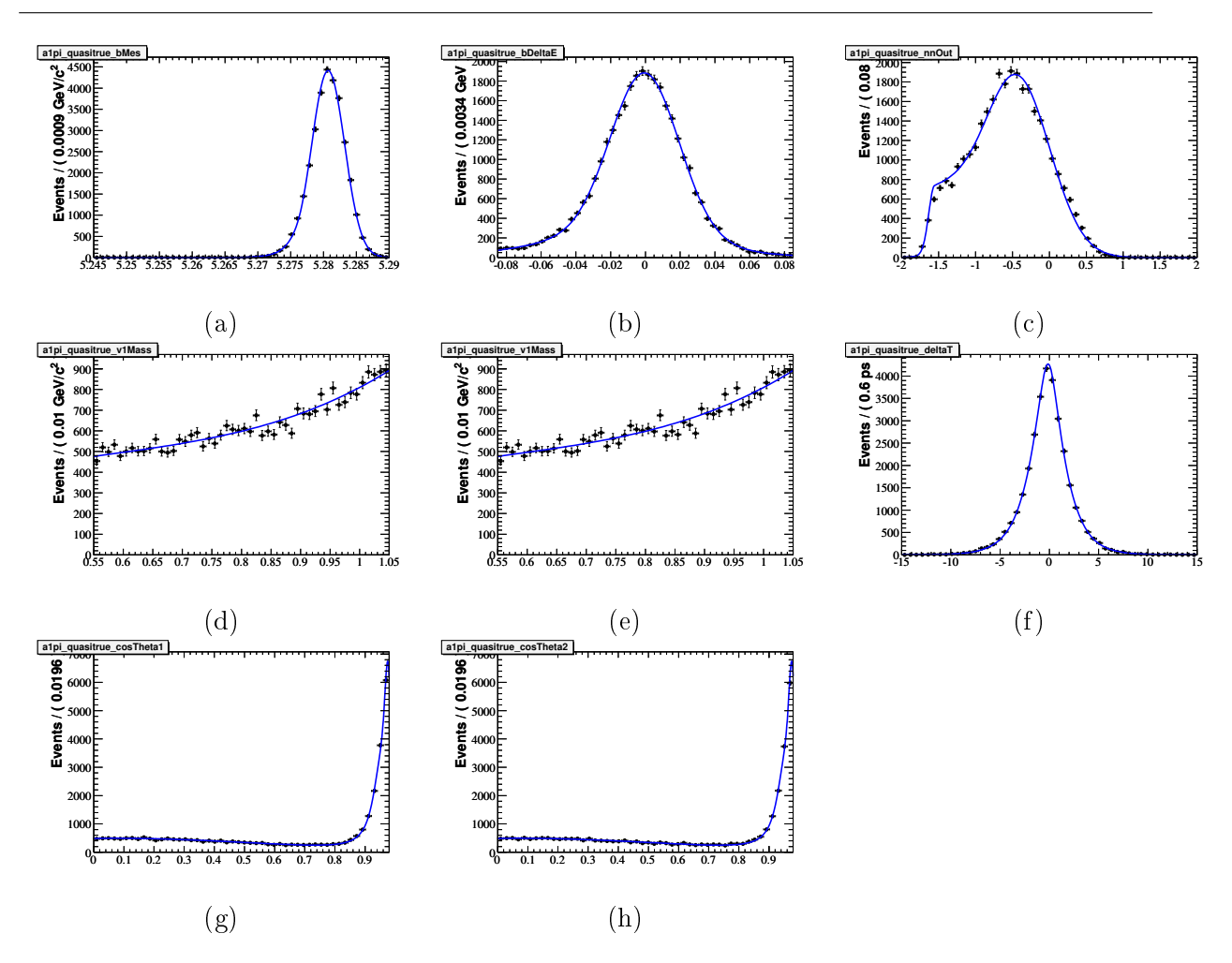

FIG. A.13 – Projections de la PDF du mode  $B^0 \rightarrow a_1 \pi$  quasi-vrai sur les variables discriminantes suivantes :  $m_{\rm ES}$  (a),  $\Delta E$  (b),  $\mathcal E$ -shape (c),  $m_1$  (d),  $m_2$  (e),  $\Delta t$  (f),  $\cos\theta_1$  (g),  $\cos\theta_2$  (h).

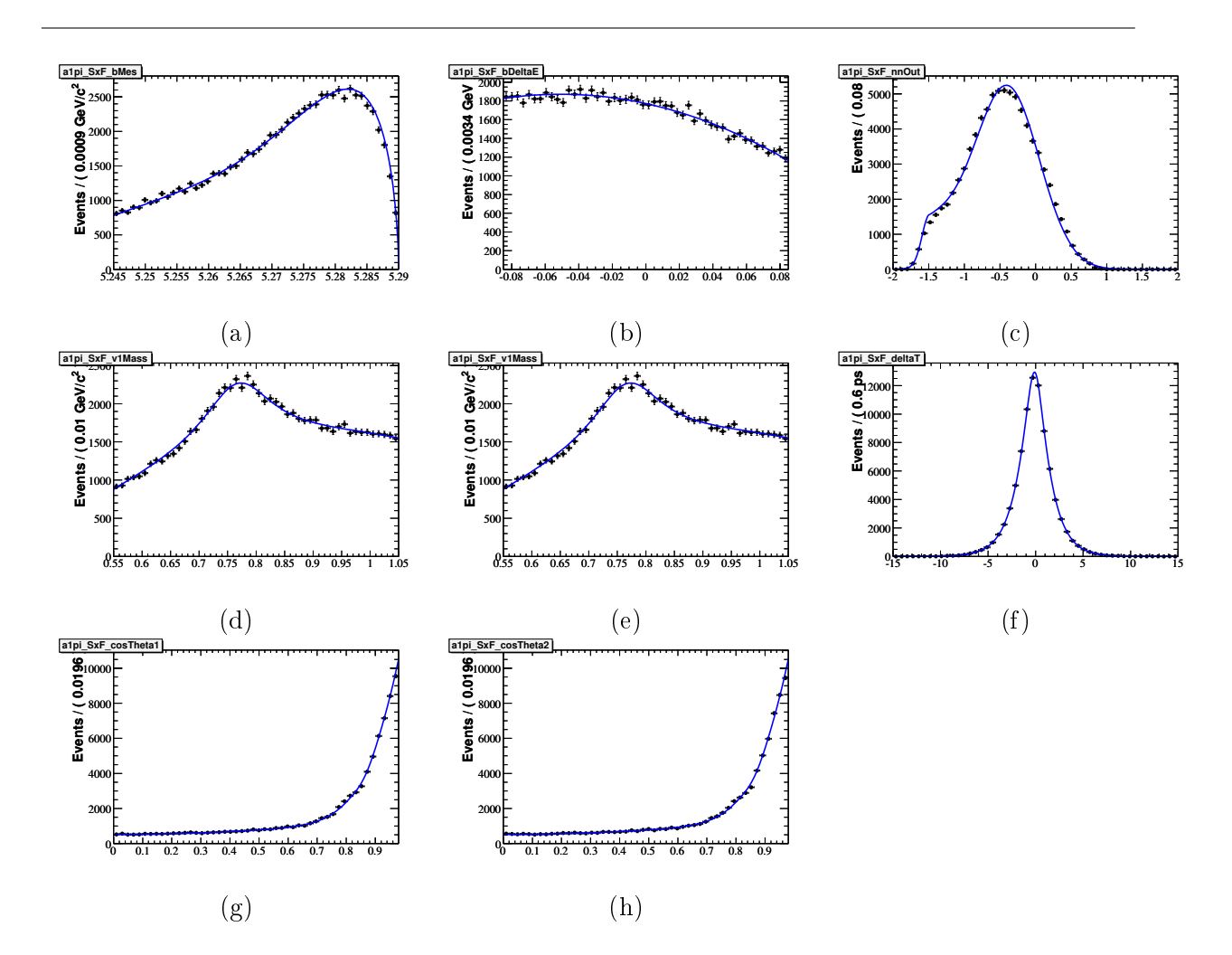

FIG. A.14 – Projections de la PDF du mode  $B^0 \to a_1 \pi S x F$  sur les variables discriminantes suivantes :  $m_{\rm ES}$  (a),  $\Delta E$  (b),  $\mathcal E$ -shape (c),  $m_1$  (d),  $m_2$  (e),  $\Delta t$  (f),  $\cos\theta_1$  (g),  $\cos\theta_2$  (h).

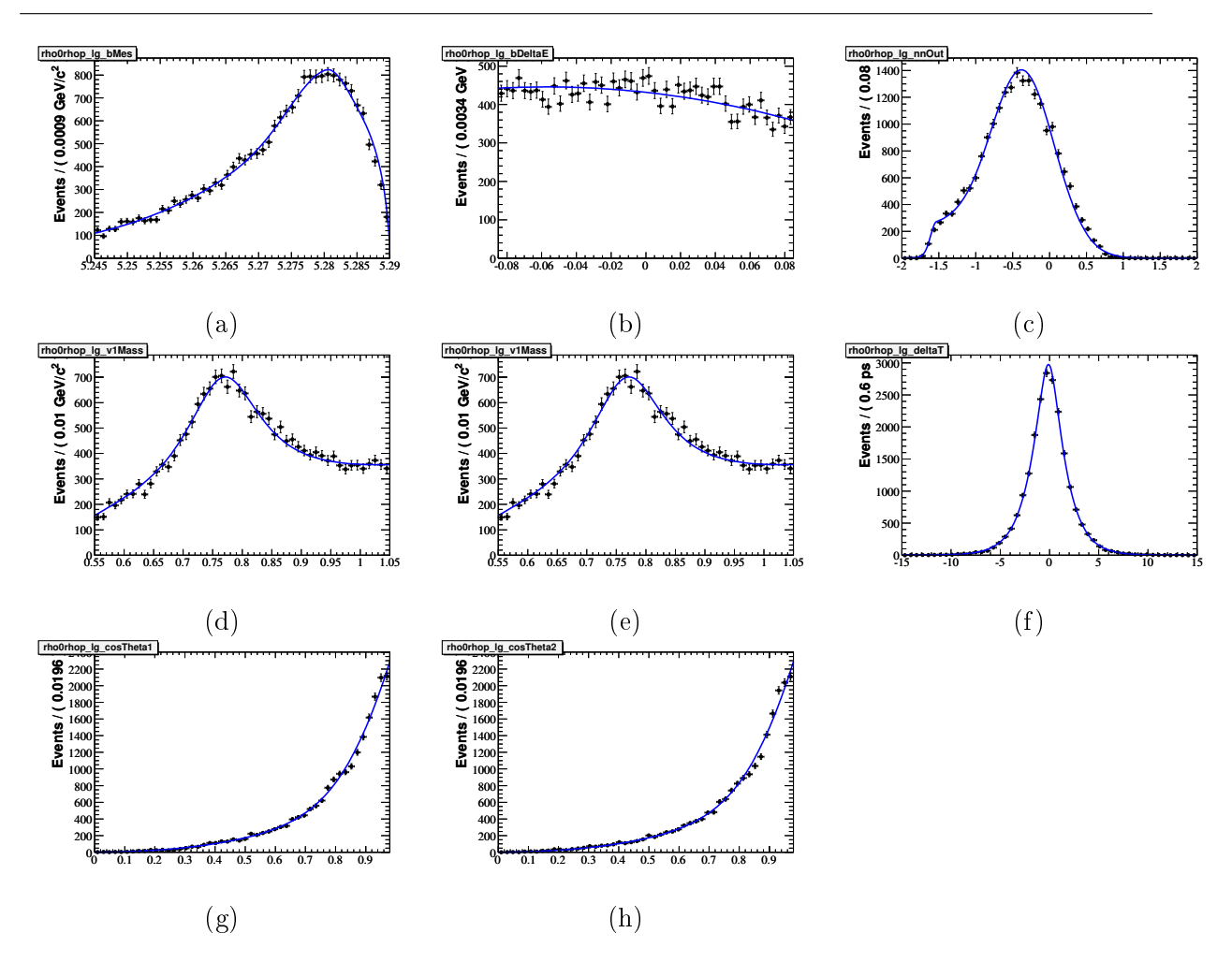

FIG. A.15 – Projections de la PDF du mode  $B \to \rho^0 \rho^+$  longitudinal sur les variables discriminantes suivantes :  $m_{\rm ES}$  (a),  $\Delta E$  (b),  $\mathcal E$ -shape (c),  $m_1$  (d),  $m_2$  (e),  $\Delta t$  (f),  $\cos\theta_1$  (g),  $\cos\theta_2$  (h).

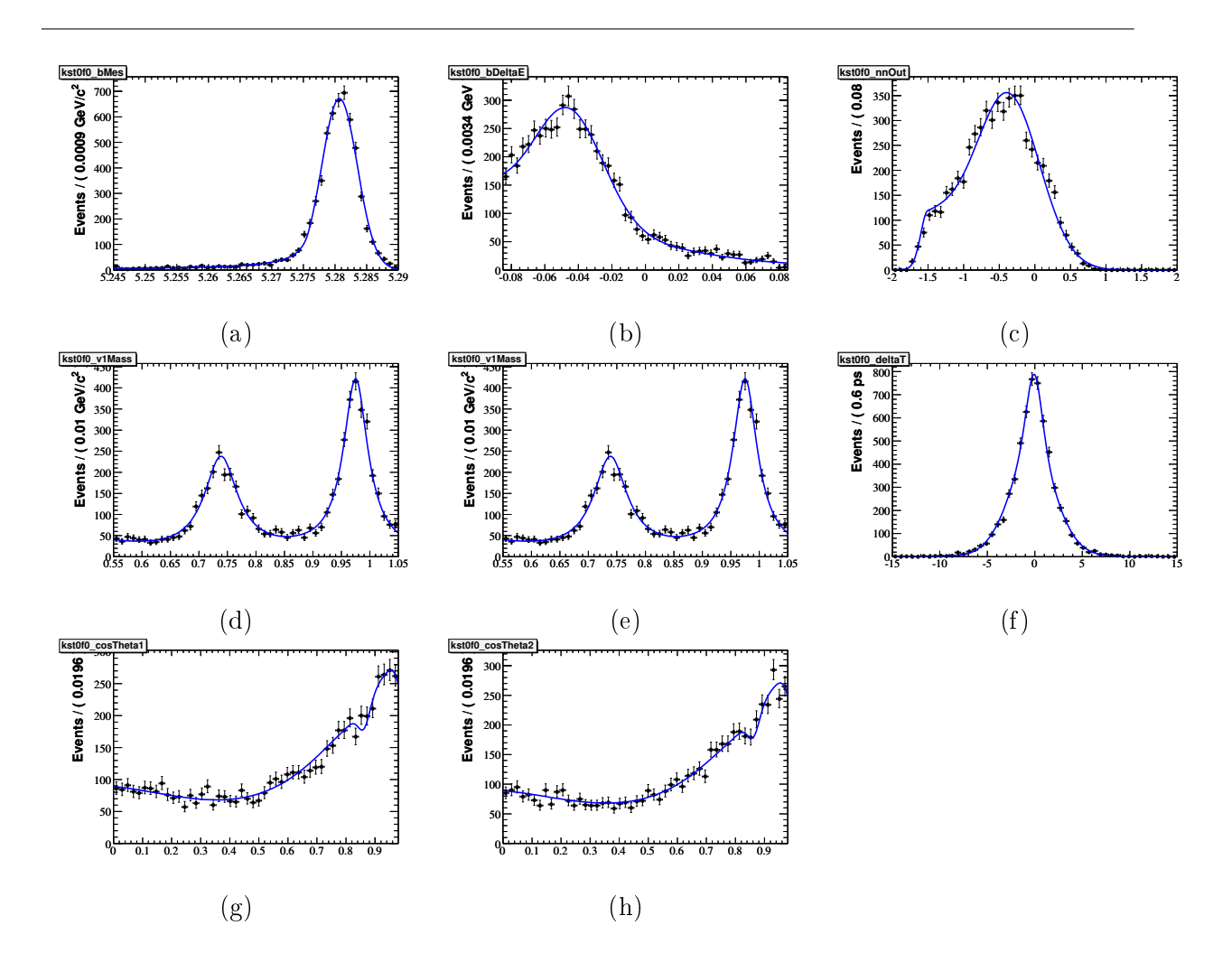

FIG. A.16 – Projections de la PDF du mode  $B \to K^{*0} f_0$  sur les variables discriminantes suivantes :  $m_{\rm ES}$  (a),  $\Delta E$  (b),  $\mathcal E$ -shape (c),  $m_1$  (d),  $m_2$  (e),  $\Delta t$  (f),  $\cos\theta_1$  (g),  $\cos\theta_2$  (h).

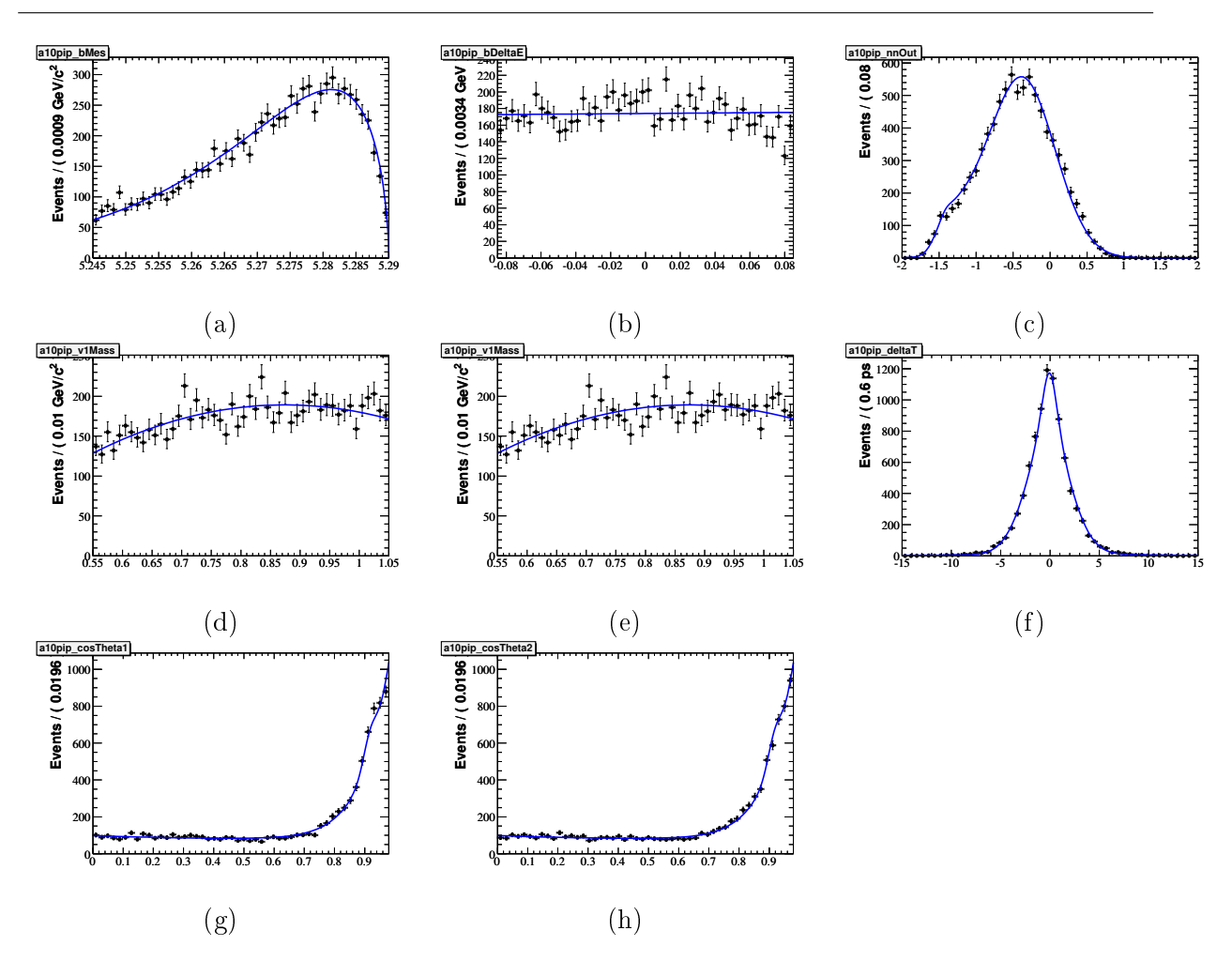

FIG. A.17 – Projections de la PDF du mode  $B \to a_1^0 \pi^+$  sur les variables discriminantes suivantes :  $m_{\rm ES}$ (a),  $\Delta E$  (b),  $\mathcal{E}$ -shape (c),  $m_1$  (d),  $m_2$  (e),  $\Delta t$  (f),  $\cos \theta_1$  (g),  $\cos \theta_2$  (h).

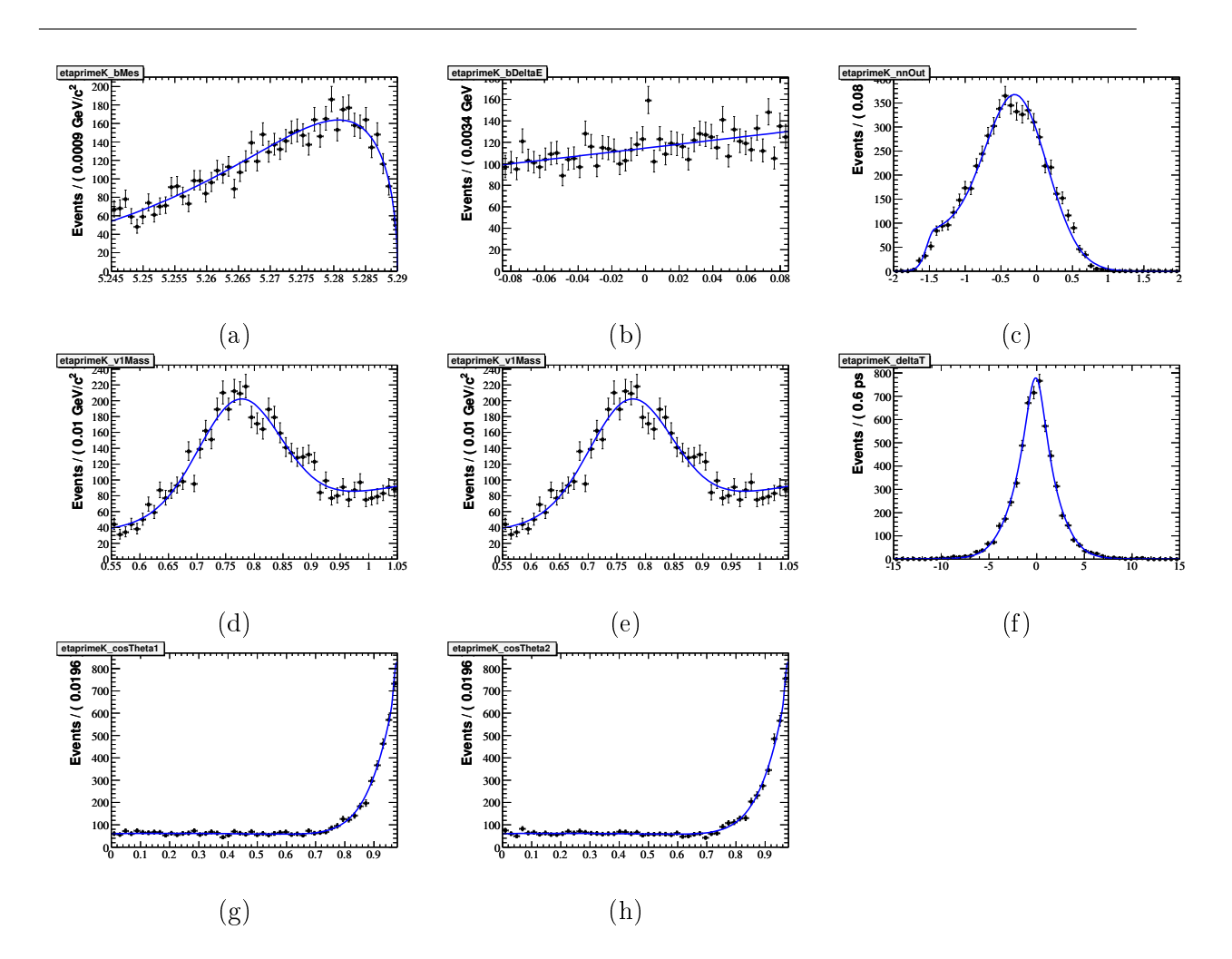

FIG. A.18 – Projections de la PDF du mode  $B \to \eta' K$  sur les variables discriminantes suivantes :  $m_{\text{ES}}$ (a),  $\Delta E$  (b),  $\varepsilon$ -shape (c),  $m_1$  (d),  $m_2$  (e),  $\Delta t$  (f),  $\cos \theta_1$  (g),  $\cos \theta_2$  (h).

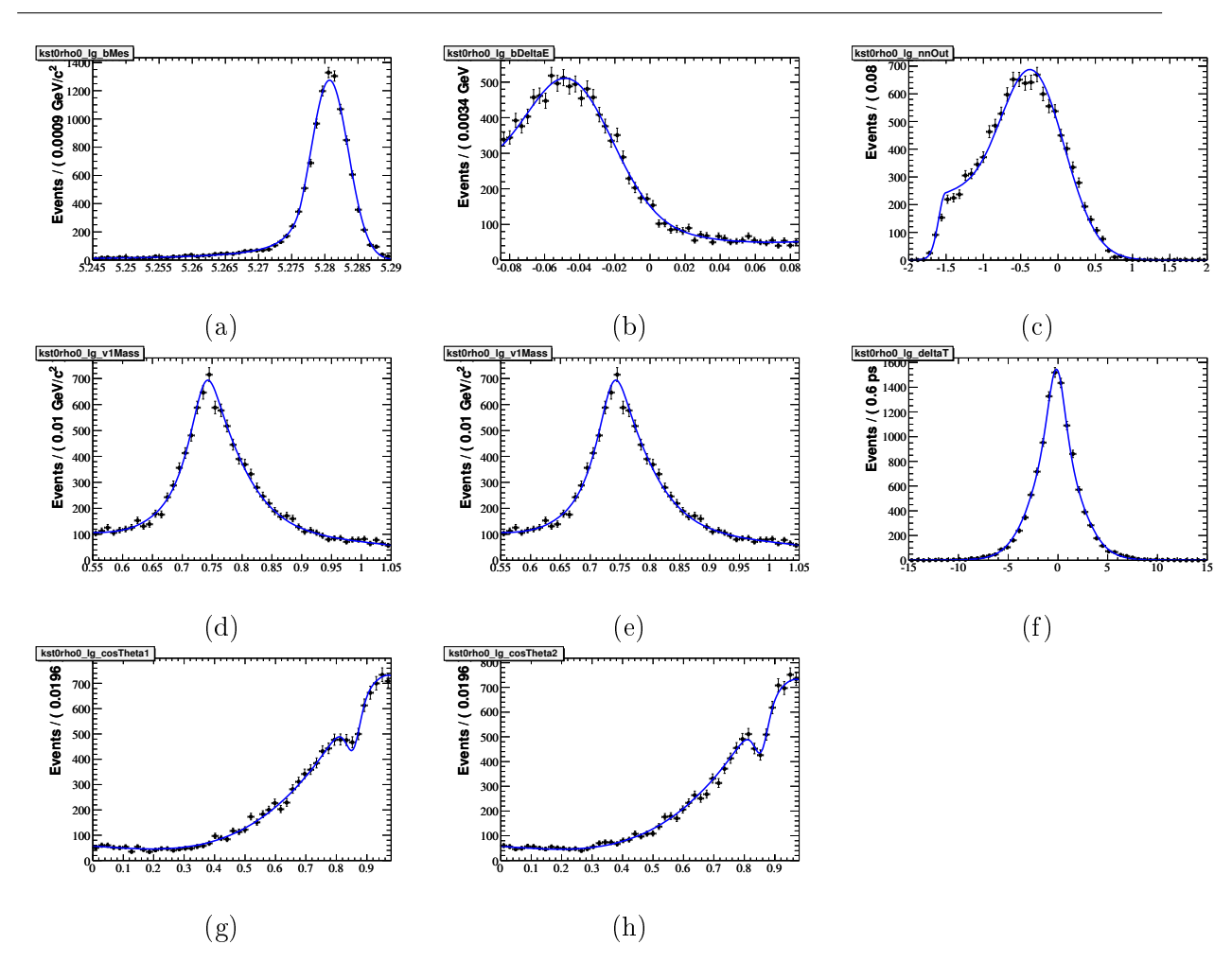

Annexe A. Projections des PDFs pour toutes les espèces

FIG. A.19 – Projections de la PDF du mode  $B \to K^{*0} f_0$  longitudinal sur les variables discriminantes suivantes :  $m_{\rm ES}$  (a),  $\Delta E$  (b),  $\mathcal E$ -shape (c),  $m_1$  (d),  $m_2$  (e),  $\Delta t$  (f),  $\cos\theta_1$  (g),  $\cos\theta_2$  (h).

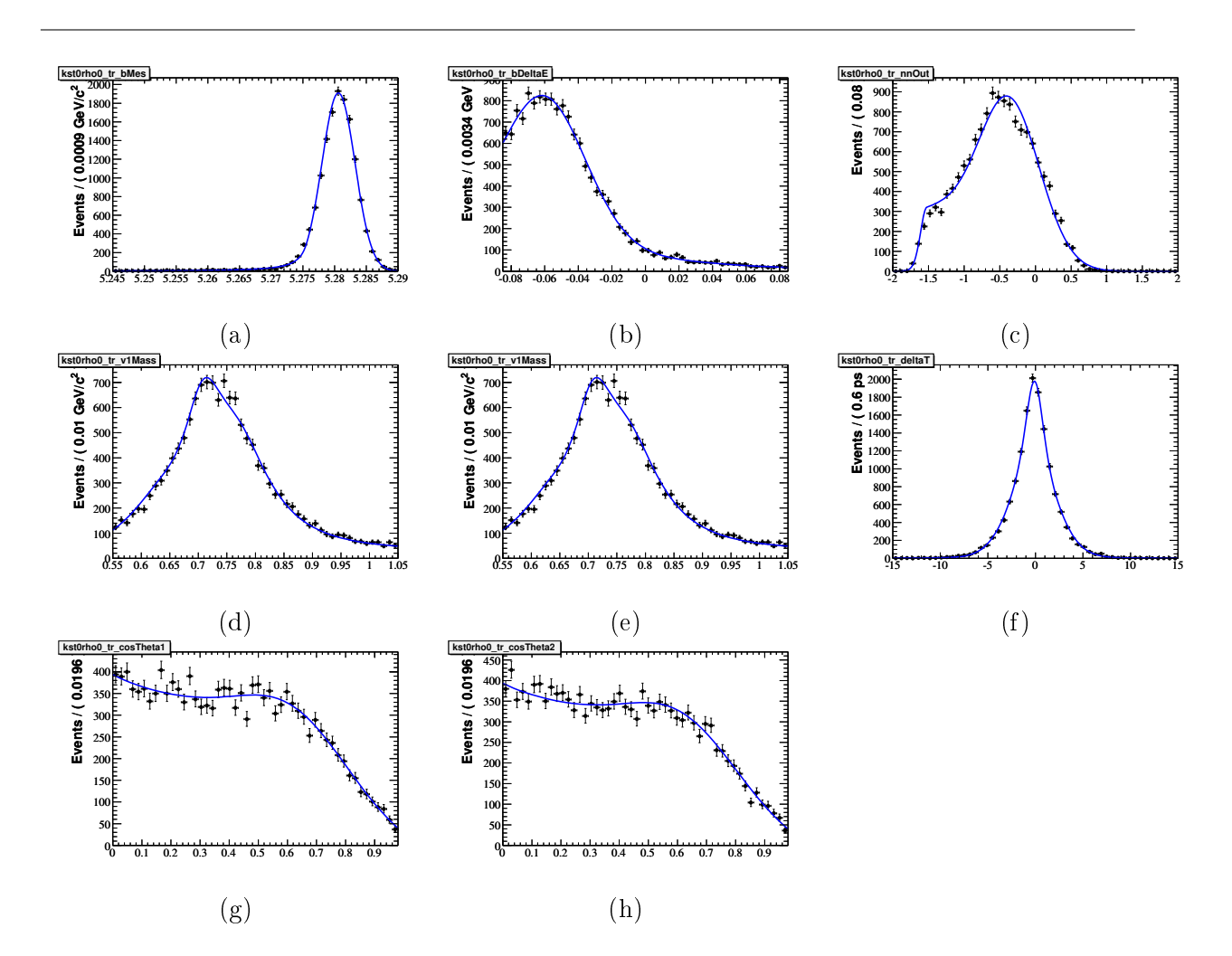

FIG. A.20 – Projections de la PDF du mode  $B \to K^{*0} f_0$  transverse sur les variables discriminantes suivantes :  $m_{ES}$  (a),  $\Delta E$  (b),  $\mathcal{E}\text{-shape } (c), m_1$  (d),  $m_2$  (e),  $\Delta t$  (f),  $\cos \theta_1$  (g),  $\cos \theta_2$  (h).

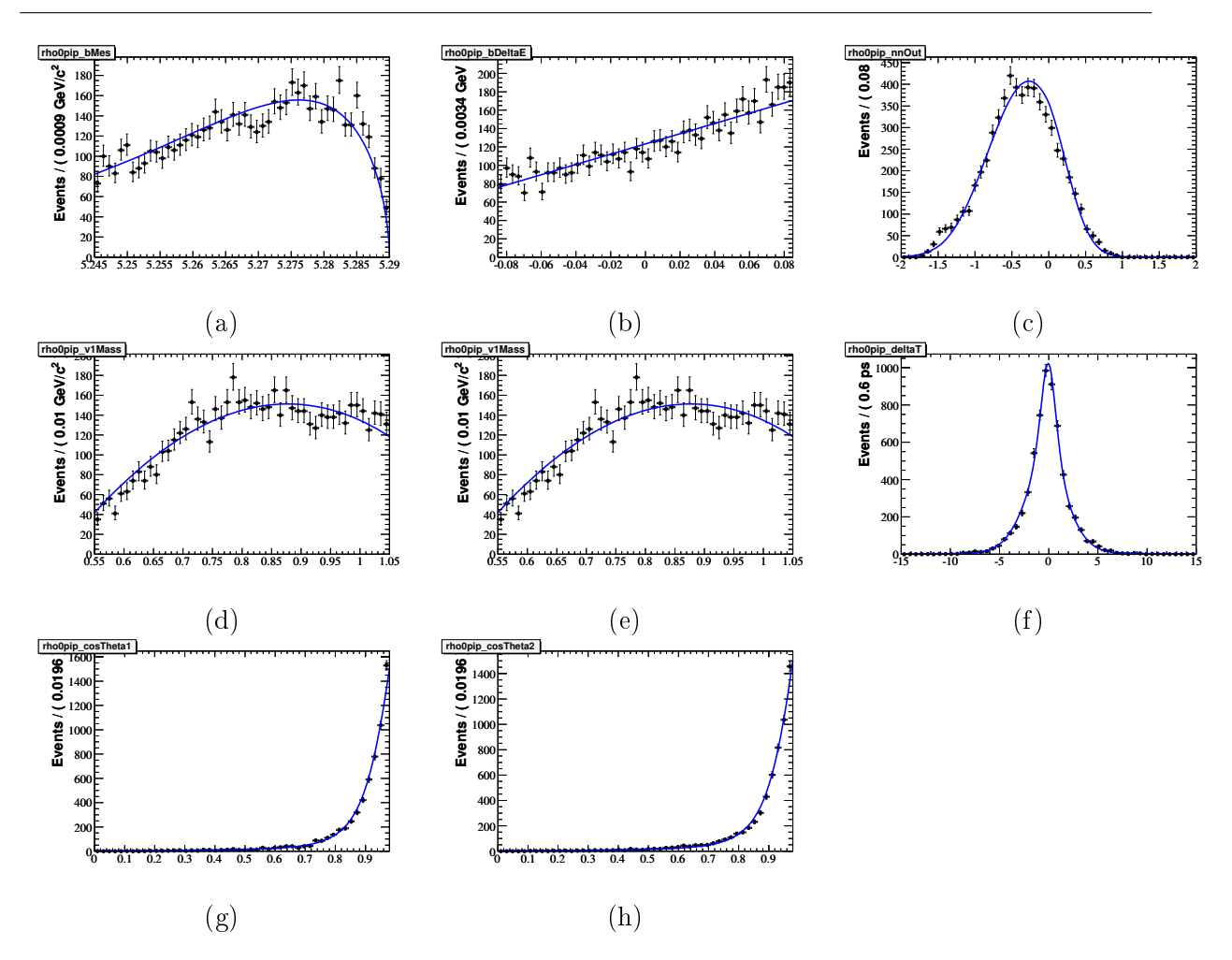

FIG. A.21 – Projections de la PDF du mode  $B \to \rho^0 \pi^+$  sur les variables discriminantes suivantes :  $m_{\rm ES}$ (a),  $\Delta E$  (b),  $\mathcal{E}$ -shape (c),  $m_1$  (d),  $m_2$  (e),  $\Delta t$  (f),  $\cos \theta_1$  (g),  $\cos \theta_2$  (h).
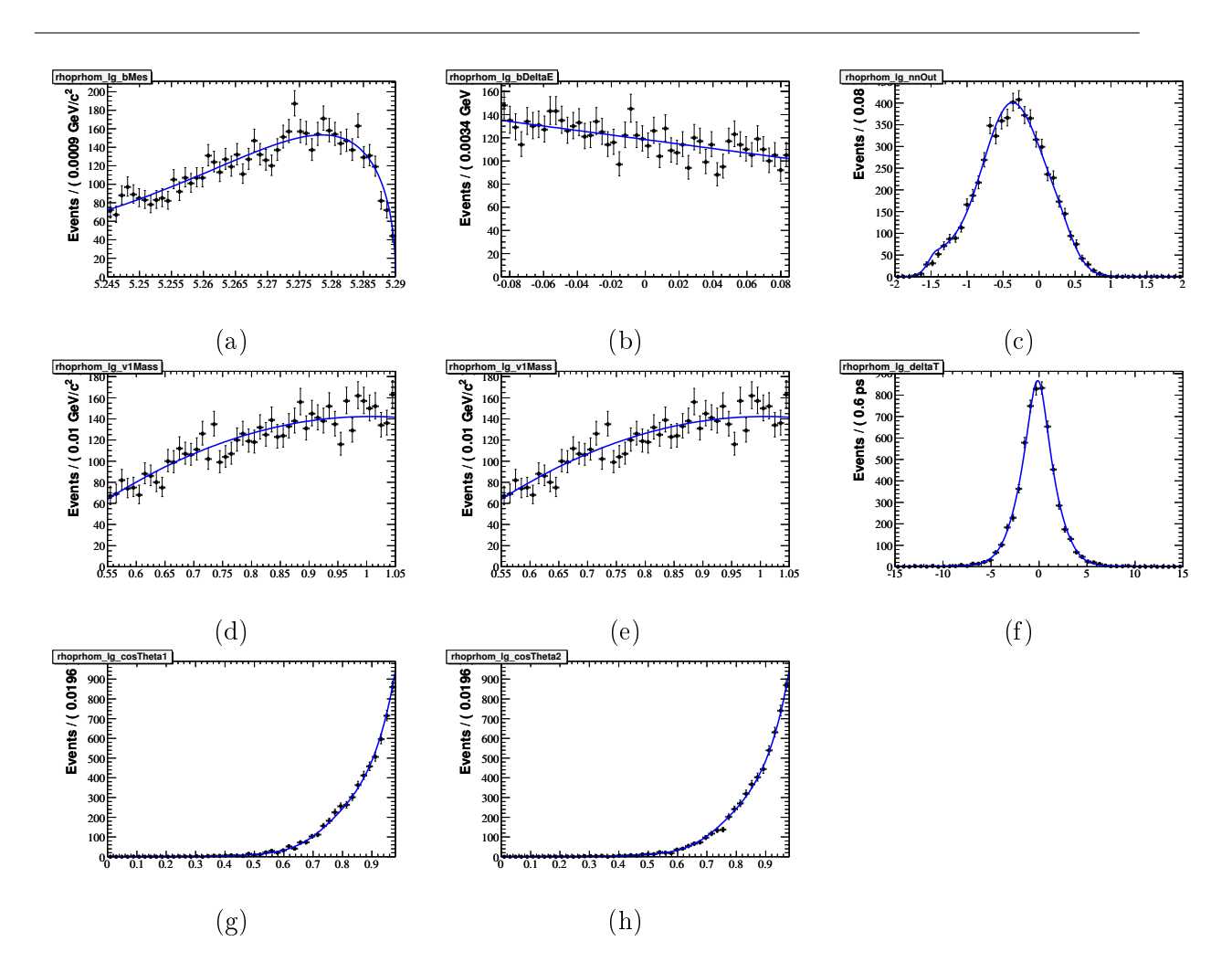

FIG. A.22 – Projections de la PDF du mode  $B \to \rho^+ \rho^-$  longitudinal sur les variables discriminantes suivantes :  $m_{ES}$  (a),  $\Delta E$  (b),  $\mathcal{E}\text{-shape } (c), m_1$  (d),  $m_2$  (e),  $\Delta t$  (f),  $\cos \theta_1$  (g),  $\cos \theta_2$  (h).

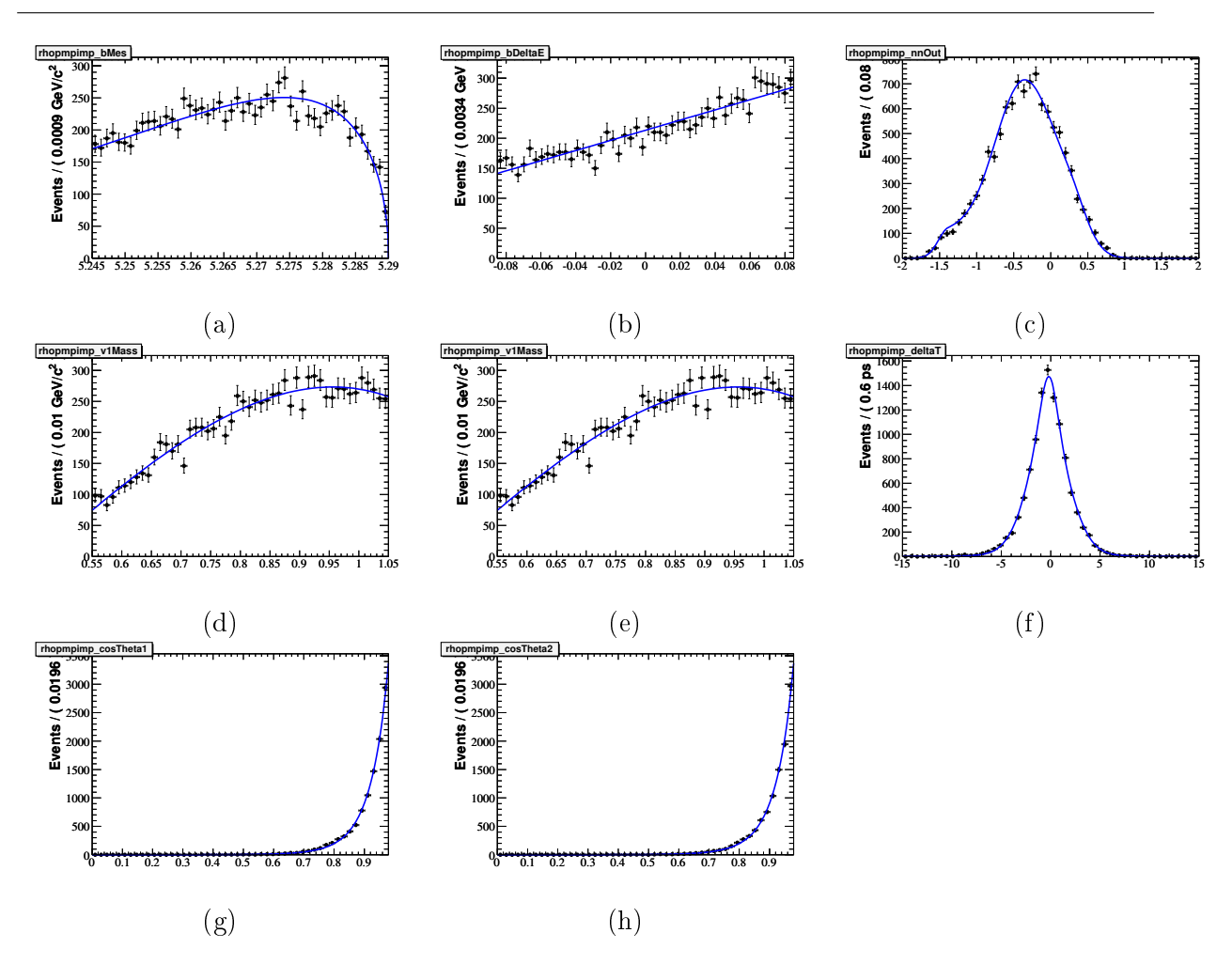

FIG. A.23 – Projections de la PDF du mode  $B\to \rho^{\pm}\pi^{\mp}$  sur les variables discriminantes suivantes :  $m_{\rm ES}$ (a),  $\Delta E$  (b),  $\mathcal{E}$ -shape (c),  $m_1$  (d),  $m_2$  (e),  $\Delta t$  (f),  $\cos \theta_1$  (g),  $\cos \theta_2$  (h).

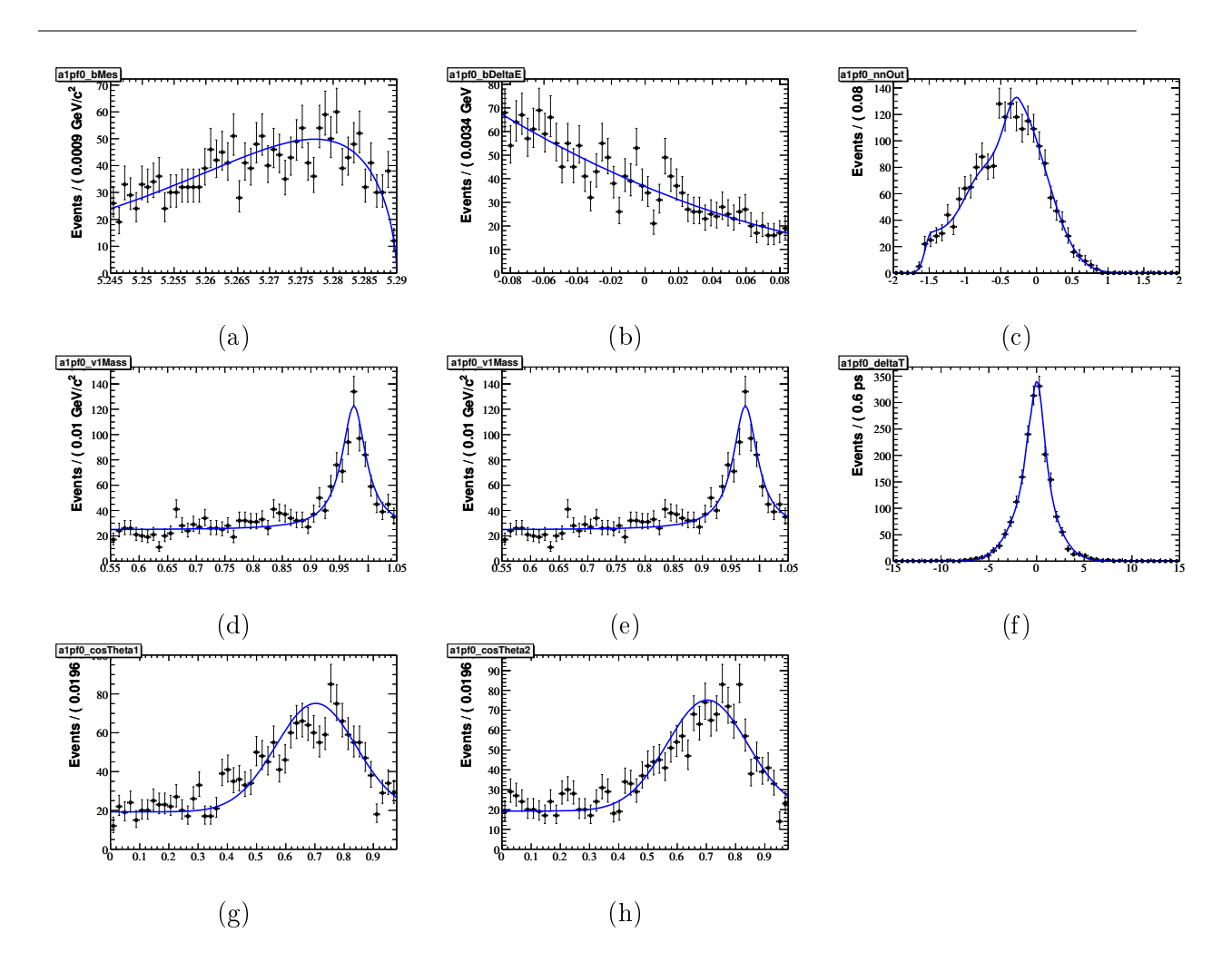

FIG. A.24 – Projections de la PDF du mode  $B \to a_1^+ f_0$  sur les variables discriminantes suivantes :  $m_{\rm ES}$ (a),  $\Delta E$  (b),  $\mathcal{E}\text{-shape}(c), m_1$  (d),  $m_2$  (e),  $\Delta t$  (f),  $\cos\theta_1$  (g),  $\cos\theta_2$  (h).

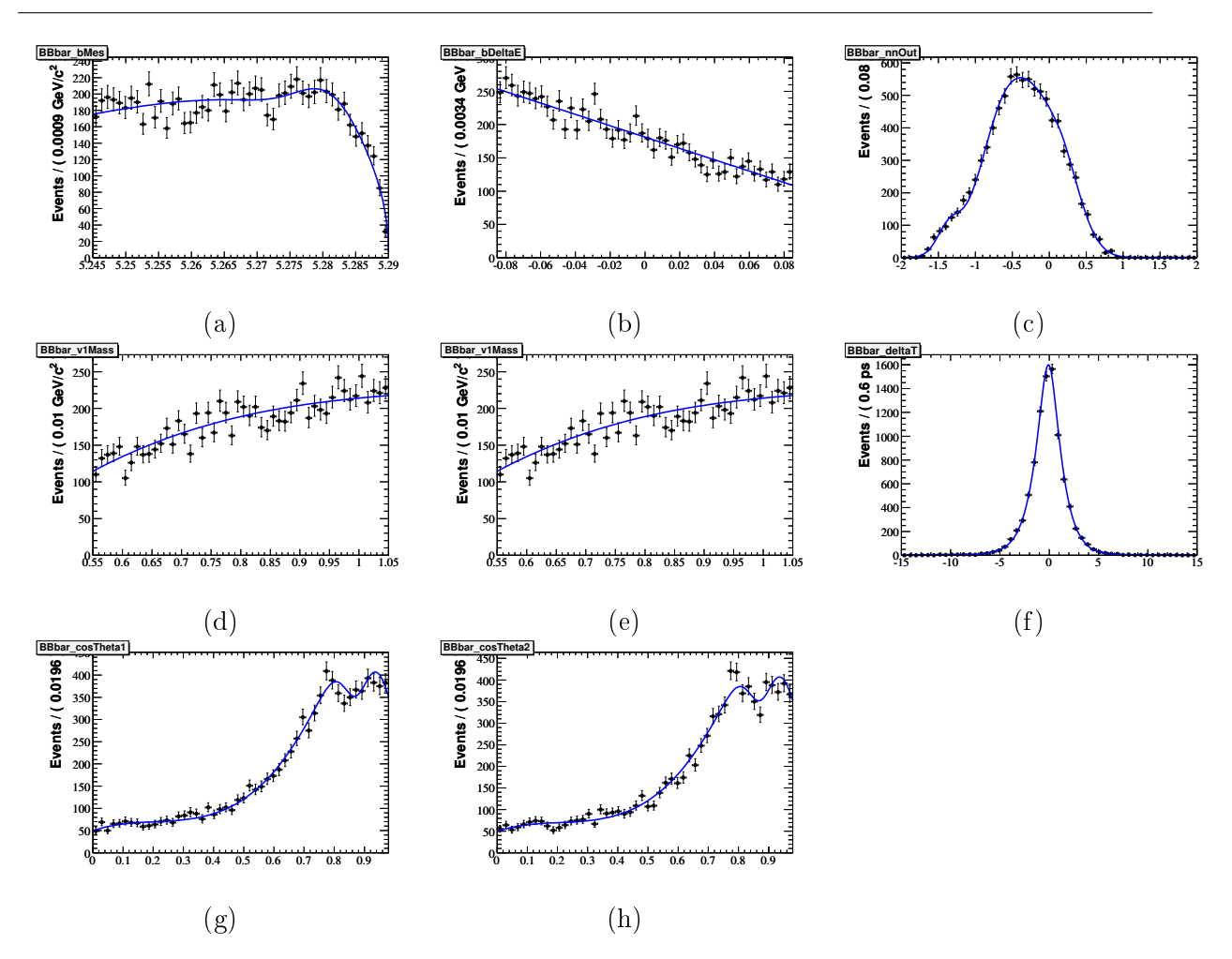

FIG. A.25 - Projections de la PDF du mode générique  $B\overline{B}$ , qui contient toutes les désintégration  $\Upsilon(4S) \to B\overline{B}$  mises à part celles qui ont été considérées dans un mode exclusif, sur les variables discriminantes suivantes :  $m_{ES}$  (a),  $\Delta E$  (b),  $\mathcal{E}$ -shape (c),  $m_1$  (d),  $m_2$  (e),  $\Delta t$  (f),  $\cos \theta_1$  (g),  $\cos \theta_2$  (h).

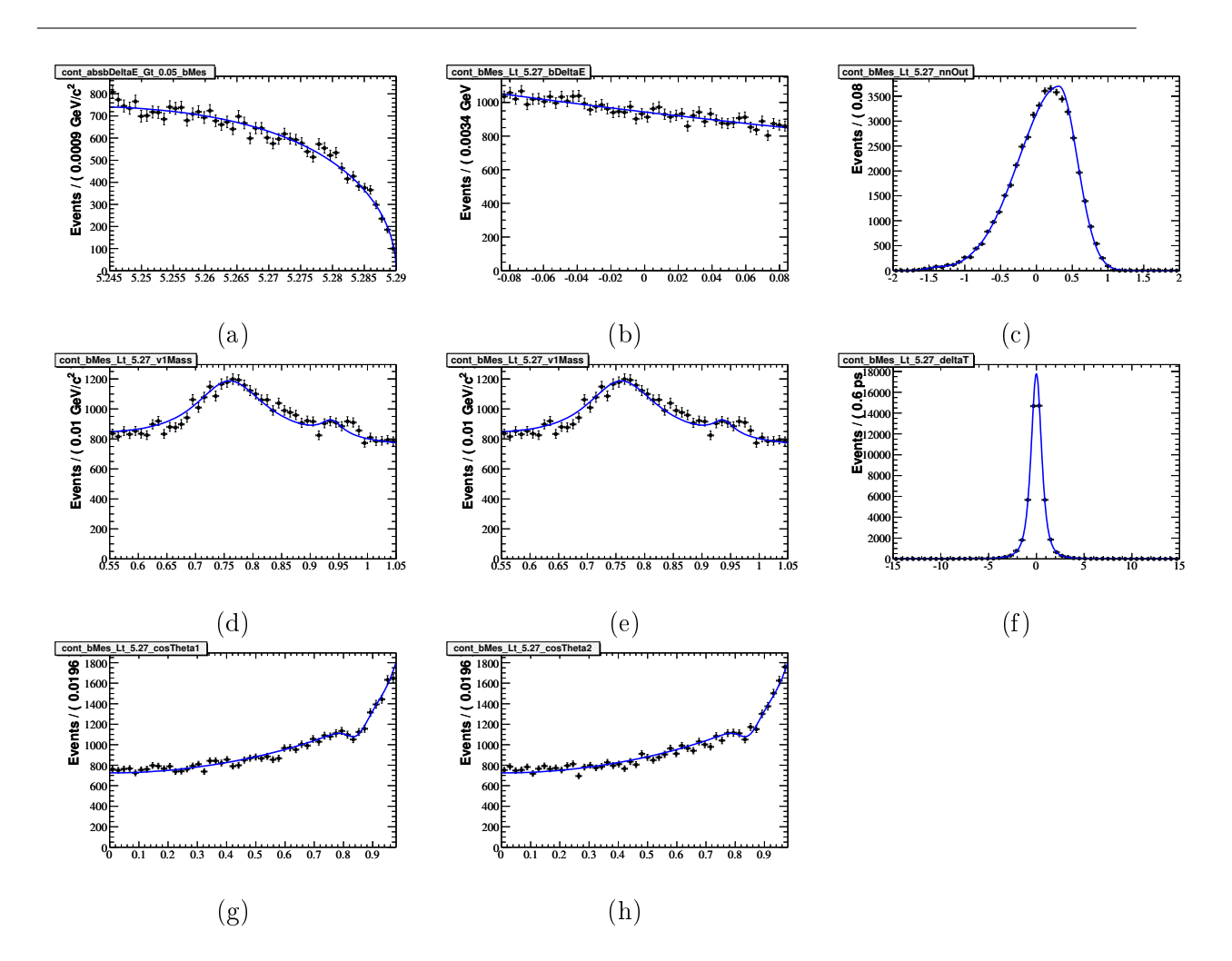

FIG. A.26 – Projections de la PDF du continuum sur les variables discriminantes suivantes :  $m_{ES}$  (a),  $\Delta E$ (b),  $\mathcal{E}\text{-shape }(c), m_1(d), m_2(e), \Delta t(f), \cos\theta_1(g), \cos\theta_2(h)$ . Les distributions proviennent des données à la résonance auxquelles on a appliqué les coupures suivantes :  $|\Delta E|$  < 0,05 pour m<sub>ES</sub> et m<sub>ES</sub> < 5,27 pour les autres variables.

## Résumé

La mesure des paramètres de violation de CP dans les désintégrations du type  $b \to u\bar{u}d$ permet en principe d'avoir accès à sin2 $\alpha$ , où alpha est l'un des angles du triangle d'unitarité. Cependant, la présence de diagrammes à boucle, appelées diagrammes pingouins, complique l'interprétation de la mesure expérimentale, qui ne donne en fait accès qu'à une valeur effective de  $\alpha$  :  $\alpha_{\rm eff}$ . Les mesures dans le canal  $B^0 \to \rho^0 \rho^0$  permettent de réaliser pour la première fois une analyse d'isospin complète dans les modes  $B^0 \to \rho^0 \rho^0,$  et donc en principe de déterminer le décalage  $\alpha - \alpha_{\text{eff}}$  induit par les diagrammes pingouins.

La désintégration  $B^0 \,\rightarrow\, \rho^0 \rho^0$  a été étudiée en utilisant l'échantillon final de BABAR, soit  $465\times10^6$  désintégrations  $\varUpsilon(4S)\,\to\,B\overline{B},$  collectées auprès du collisionneur  $e^+e^-$  asymétrique PEP-II. Le rapport d'embranchement du mode  $B^0\to\rho^0\rho^0$  a été mesuré  ${\cal B}(B^0\to\rho^0\rho^0)=(0.92\pm 1)$  $0.32 \pm 0.14$ ) × 10<sup>-6</sup> ainsi que la fraction de polarisation longitudinale  $f_L = 0.75^{+0.11}_{-0.14} \pm 0.03$ . La signifiance du signal  $B^0 \to \rho^0 \rho^0$  est de  $3,1\,\sigma$  en prenant en compte les erreurs systématiques. La dépendance temporelle de la composante longitudinale a été étudiée et les paramètres de violation CP ont également été mesurés :  $S_L^{00} = 0.3 \pm 0.7 \pm 0.2$ ,  $C_L^{00} = 0.2 \pm 0.8 \pm 0.2$ . L'implication de ces résultats sur l'angle  $\alpha$  du triangle d'unitarité a été étudiée en effectuant une analyse d'isospin. En utilisant les mesures de BABAR pour les modes  $B^0 \to \rho^+ \rho^-$  et  $B^\pm \to \rho^\pm \rho^0,$  la limite supérieure à 68 % (90 %) sur le décalage induit par la présence de diagrammes pingouins est donnée par :  $|\alpha-\alpha_{\text{eff}}|<15{,}6^{\circ}$  (<17,6°).

## Abstract

The measurement of the CP violating parameters in the  $b \to u\overline{u}d$  decays allow in principle to determine sin2 $\alpha$ , where  $\alpha$  is one of the angle of the unitarity triangle. However, due to the presence of loop diagrams, the so-called penguin diagrams, the experimental measurement only gives information about an effective quantity of  $\alpha$  :  $\alpha_{\rm eff}$ . The measurements in the  $B^0\to\rho^0\rho^0$ decay allow to perform for the first time a full isospin analysis in the  $B \to \rho \rho$  modes and hence to determine in principle the shift  $\alpha - \alpha_{\text{eff}}$  induced by the penguin diagramms.

The  $B^0\to\rho^0\rho^0$  decay was studied with the final BABAR sample containing  $465\times10^6$   $\varUpsilon(4S)\to$  $B\overline B$  events collected at the PEP-II collisionner. The  $B^0\to\rho^0\rho^0$  branching ratio  ${\cal B}(B^0\to\rho^0\rho^0)=0$  $(0.92 \pm 0.32 \pm 0.14) \times 10^{-6}$  and the longitudinal polarization fraction  $f_L = 0.75_{-0.14}^{+0.11} \pm 0.03$ were measured. The evidence for the  $B^0 \to \rho^0 \rho^0$  signal has a significance of  $3.1\,\sigma$  including systematical uncertainties. The proper-time dependence of the longitudinal component in the decay was studied and the CP-violating coefficients  $S_L^{00} = 0.3 \pm 0.7 \pm 0.2$ ,  $C_L^{00} = 0.2 \pm 0.8 \pm 0.2$ . The implication of these results on the unitarity triangle alpha was studied by performing an isospin analysis. Using the BABAR results for the  $B^0\to\rho^+\rho^-$  and  $B\pm\to\rho^\pm\pi^0,$  the 68 % (90 %) confidence interval on the shift in alpha induced by the penguin diagrams is  $|\alpha-\alpha_{\text{eff}}| < 15.6^{\circ}$  $(<$  17,6 $^{\circ}$ ).